Joachim Liers | Ralf-Dieter Person

# Energiemanagement in Hochschulen

Handbuch zur Unterstützung bei der Einführung eines Energiemanagements in Hochschulen

## HIS: Forum Hochschule 13 | 2012

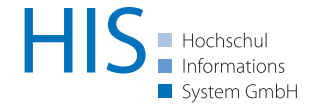

Dr. Joachim Liers Johannes Gutenberg-Universität Mainz Telefon: +49 (0)6131 39-22212 Telefax: +49 (0)6131 39-23475 E-Mail: joachim.liers@verwaltung.uni-mainz.de www.uni-mainz.de

Dipl.-Ing. Ralf-Dieter Person Hochschulentwicklung - Hochschulinfrastruktur Telefon: +49 (0)511 1220-332 Telefax: +49 (0)511 1220-439 E-Mail: person@his.de www.his.de/hochschulinfrastruktur

HIS Hochschul-Informations-System GmbH Goseriede 9 | 30159 Hannover | www.his.de November 2011

### Vorwort

**Energiekosten, Energiemanagement, Energieausweis, Energieeinsparverordnung (EnEV), Erneuerbare-Energien-Gesetz (EEG), Erneuerbare-Energien-Wärme-Gesetz (EEWärmeG), Smart Grid, Smart Meter – aktuelle Schlagworte, die regelmäßig präsent sind.** 

Für die Hochschulen ist Energie zu einem dauerhaft wichtigen Thema geworden. Nach den zunächst preisdämpfenden Effekten durch die Liberalisierung der Energiemärkte war in den folgenden Jahren – abgesehen von kurzzeitigen Effekten – ein kontinuierlicher Anstieg der Energiepreise zu beobachten. Damit sind es vor allem finanzielle Gründe, die dazu führen, dass über Energieeinsparmaßnahmen nachgedacht und gesprochen wird. Und dies hat zu Reaktionen geführt. Mittlerweile sind an einigen Hochschulen Stellen für das Energiemanagement geschaffen worden und es werden mehr, denn die Erfahrungen sind positiv.

Die Einführung eines Energiecontrollings ist auch eine wichtige Basis für eine verursachergerechte Umlegung von Energiekosten, die vielfach diskutiert wird. Doch hier ist, auf Grund unterschiedlicher Interessen der beteiligten Akteure, keine schnelle Veränderung zu erwarten. Von außen kommen – nach den Energieausweisen – weitere Anforderungen an die Hochschulen. Die Fortschreibung der EnEV sowie weitere laufend angepasste gesetzliche Regelungen wie EEG und EEWärmeG ergeben Handlungsbedarf, zunehmend auch bei Bestandsgebäuden. Insbesondere bei öffentlichen Gebäuden wird gern auch auf deren Vorbildfunktion verwiesen. Nicht zuletzt möchten sich viele Hochschulen aber auch selbst in Fragen des Klimaschutzes positionieren und positiv als nachhaltig handelnde Einrichtungen in der Öffentlichkeit wahrgenommen werden.

Daraus ergab sich die Motivation, das Thema Energiemanagement speziell für die Zielgruppe in den Hochschulverwaltungen aufzubereiten. Eine wichtige Rolle spielte hierbei das Projekt "Energiecontrolling und Energieeffizienz in Hochschulen", das mit der Unterstützung namhafter Hochschulen vor einigen Jahren von HIS durchgeführt wurde, um die Bedürfnisse der Hochschulen in Bezug auf das Thema Energie zu ermitteln und das dort bereits vorhandene Wissen sowie vorhandene Erfahrungen mit Energiemanagement zu bündeln. Die im Projekt gesammelten Informationen sind zusammen mit den umfangreichen Erfahrungen der Johannes Gutenberg-Universität Mainz in diese Veröffentlichung eingeflossen und dienen als Basis für die Erarbeitung weiterer Möglichkeiten zum effizienten Energieeinsatz.

In diesem Handbuch werden die vorhandenen Informationen zusammengefasst und um weitere praktische Erfahrungen aus Hochschulen ergänzt. Darüber hinaus werden die Bestandteile des Energiemanagements erläutert und Hilfestellung für die Durchführung eigener Projekte gegeben.

## Energiemanagement in Hochschulen

### Inhaltsverzeichnis

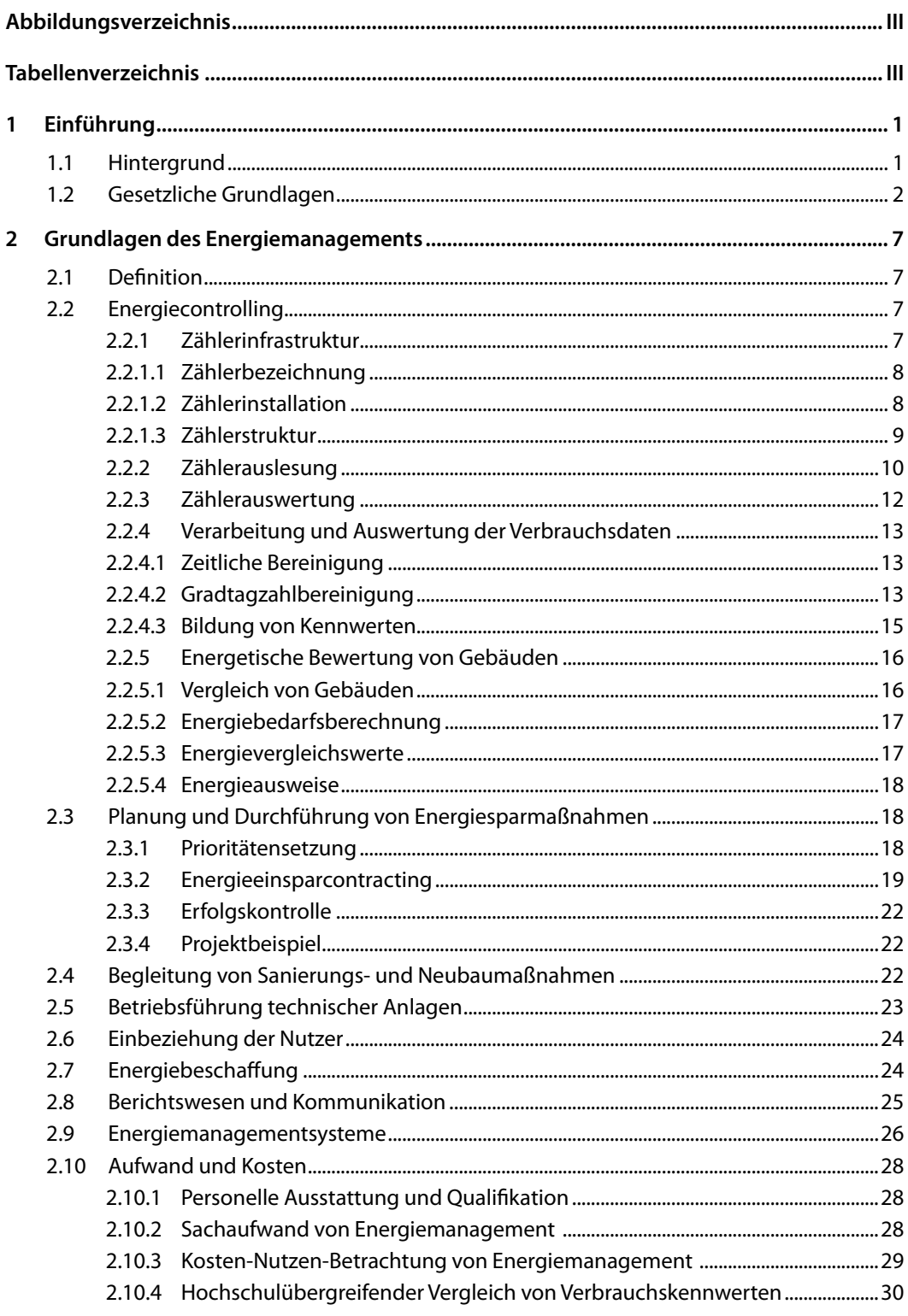

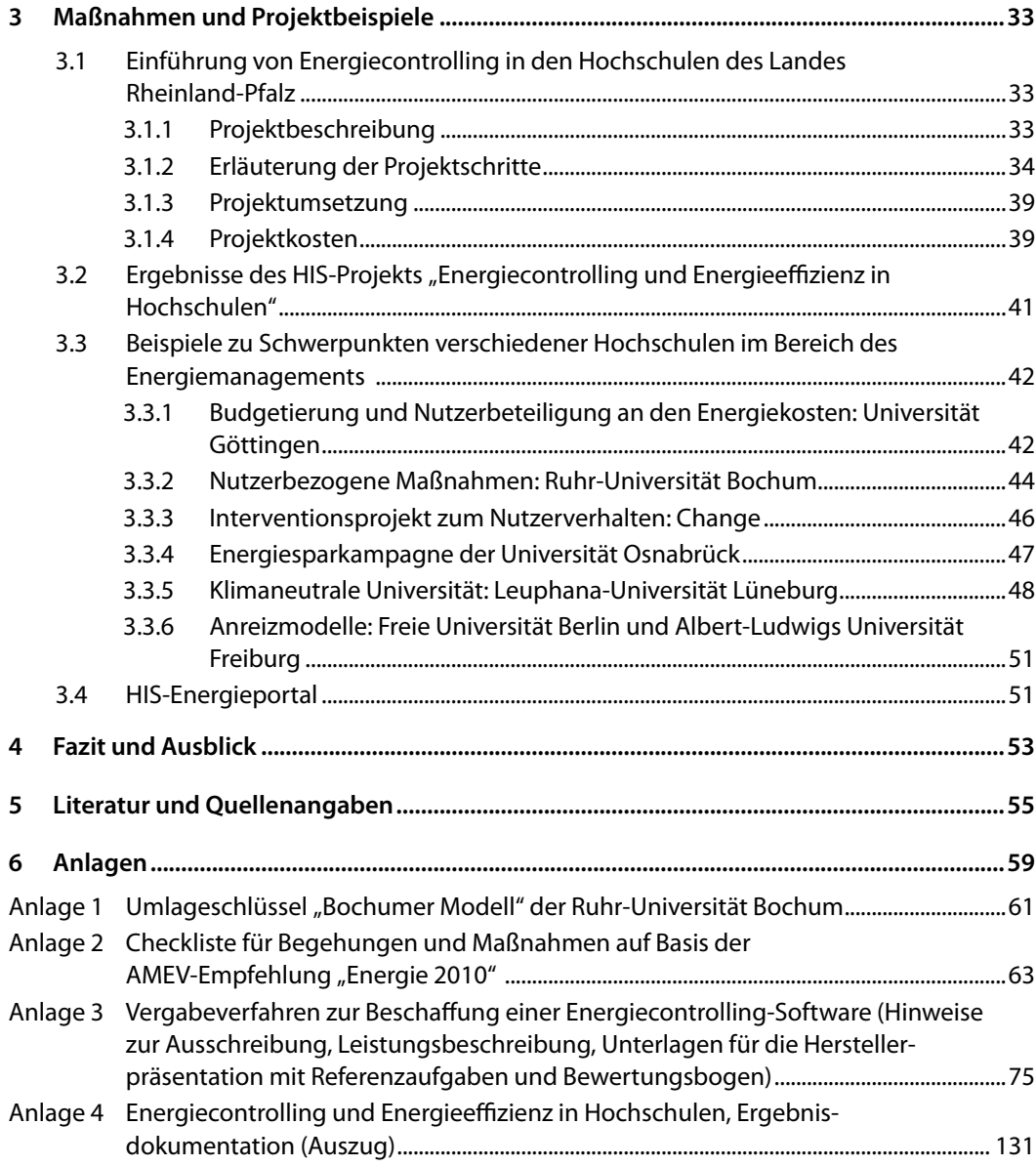

 $HIS$ 

## Abbildungsverzeichnis

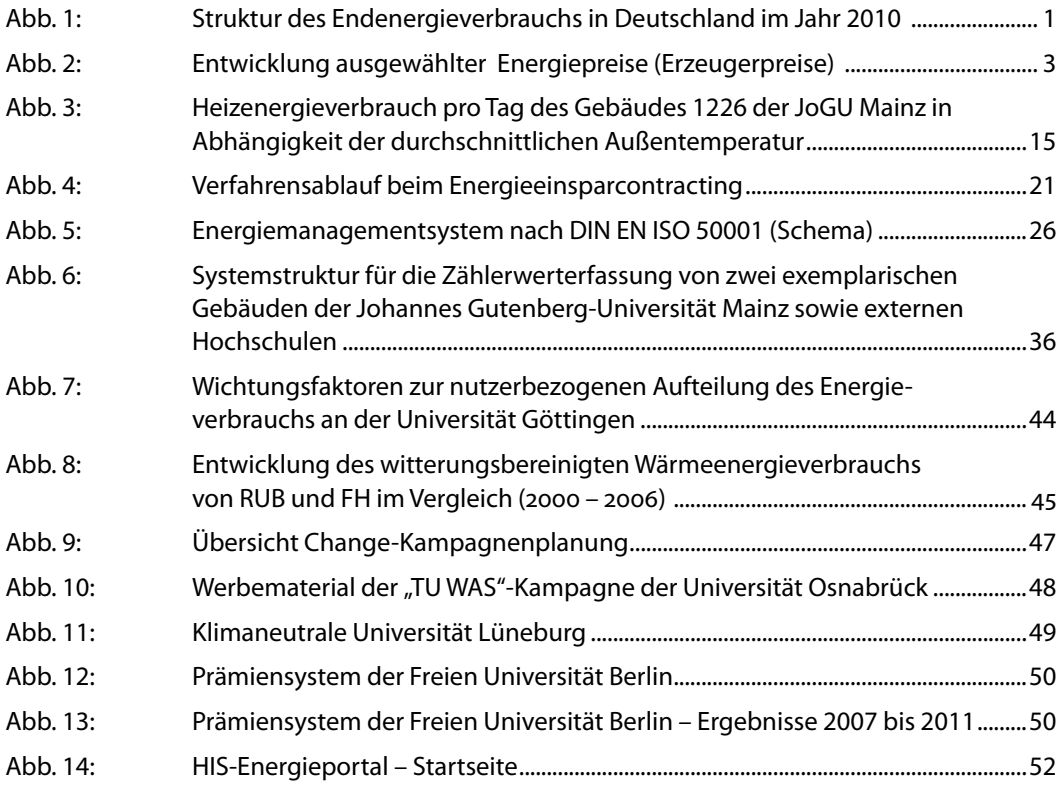

## Tabellenverzeichnis

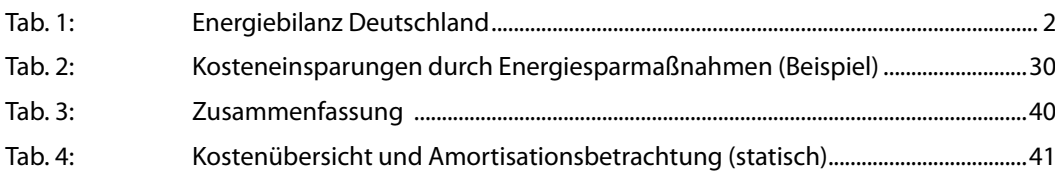

## 1 Einführung

#### 1.1 Hintergrund

Im Jahre 2010 wurden in Deutschland mehr als 2.500 TWh an Endenergie eingesetzt (der Primärenergieverbrauch lag bei 3.900 TWh). Der Anteil von Einrichtungen aus Gewerbe, Handel und Dienstleistungen, zu dem auch die Hochschulen gezählt werden, lag mit knapp 383 TWh mit einem Anteil von etwa 15 % nach Haushalten, Verkehr und Industrie eher im unteren Bereich (s. Abb. 1)

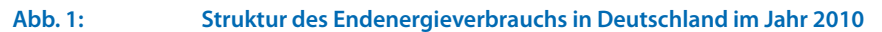

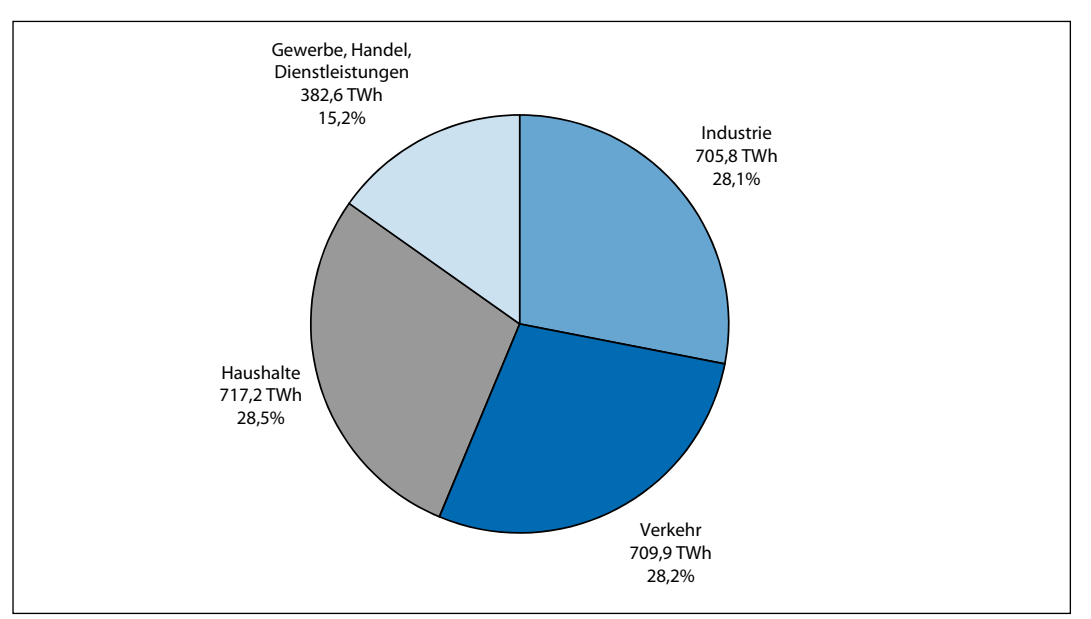

Quelle (Daten): AG-Energiebilanzen<sup>1</sup>

Allerdings sind die Mengen beispielsweise gegenüber 2006 in allen Sektoren gesunken (mehr als 2 % in der Industrie und im Bereich Verkehr, ca. 1,5 % bei den Privathaushalten sowie mehr als 5 % im Sektor Gewerbe, Handel, Dienstleistungen, vgl. Abb. 1).

Zwischen 2009 und 2010 sind in allen Bereichen Anstiege zu beobachten. Sehr deutlich im Bereich Industrie (um mehr als 10 %) sowie Haushalte (um mehr als 4 %). Interessant sind die Veränderungen beim Primärenergieeinsatz. Nach einer Reduzierung um 5 % zwischen 2006 und 2010 ist die Tendenz von 2009 auf 2010 wieder ansteigend (plus 5 %). Zu beachten ist hierbei allerdings, dass die Zahlen von 2010 auf Grund der langen Auswertungsphase der Daten noch vorläufigen Charakter haben.

<sup>1</sup> Daten aus: AG-Energiebilanzen (Werte für 2010 vorläufig: Stand 8/2012) [http://www.ag-energiebilanzen.de; 19.10.2012]

#### **Tab. 1: Energiebilanz Deutschland**

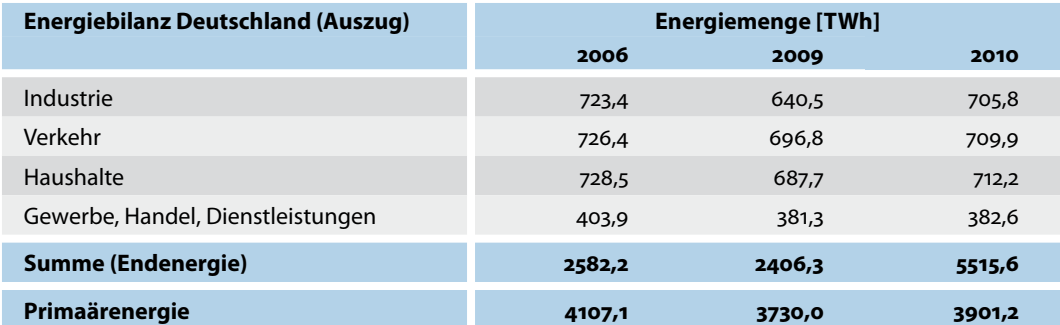

Quelle (Daten): AG-Energiebilanzen

Mit der Annahme, dass etwa 10 % des Energieverbrauchs aus diesem Sektor auf die Hochschulen und davon etwa ein Drittel auf Elektroenergie entfallen, ergeben sich überschlägig 13 TWh Strom, die anteilig in den Hochschulen verbraucht worden sind. Bei einem angenommenen Strompreis von 18 Cent je Kilowattstunde ergibt sich eine Summe von mehr als 2,3 Mrd. Euro – nur für Strom.

Die Tendenz geht bereits seit einigen Jahren – mit wenigen Unterbrechungen – stetig weiter zu höheren Energiepreisen. Die Entwicklung ist in Abb. 2 aufgezeigt. Wird das Jahr 2005 als Bezugsjahr genommen, ergeben sich für die verschiedenen Energieträger (hier am Beispiel Erzeugerpreise für Gas, Heizöl, Fernwärme und Strom gezeigt) größere Anstiege (beim Strom um mehr als 35 %, bei Erdgas und Heizöl sogar um mehr als 50 %) als dies z. B. bei den gewerblichen Erzeugnissen (ca. 16 %) der Fall ist (Quelle: Statistisches Bundesamt).

Aus dem Verlauf wird deutlich, dass mit steigenden Kosten zu rechnen ist. Für die Hochschulen bedeutet dies höhere Ausgaben und im Extremfall auch Ausgaben, die zu Lasten von Lehre und Forschung gehen, wenn hier nicht gegengesteuert werden kann. Verschiedene Projekte haben gezeigt, dass es Potenziale zur Verbesserung der Energieeffizienz und damit zur Reduzierung von Energiekosten bei den Hochschulen gibt<sup>2</sup>. Die folgenden Hinweise sollen dabei helfen, solche Potenziale zu entdecken und entsprechende Maßnahmen umzusetzen.

#### 1.2 Gesetzliche Grundlagen

Das Thema Energieeffizienz in Gebäuden wurde mit der Einführung der 1. Wärmeschutzverordnung (WSVO) im Jahre 1977 zum ersten Mal in einem größeren Umfang thematisiert. Es folgten weitere Verordnungen zum Wärmeschutz, die Heizungsanlagenverordnungen (HeizAnlV) ab 1989 und die Zusammenführung von Wärmeschutz- und Heizungsanlagenverordnung zur Energieeinsparverordnung (EnEV) in 2002 und 2004. Allen Verordnungen gemein war die Ausrichtung auf Neubau- oder größere Sanierungsmaßnahmen.

Mit der EU-Richtlinie 2002/91/EG über die Gesamtenergieeffizienz von Gebäuden vom 16.12.2002 wurden auch Anforderungen für Bestandsgebäude formuliert. Die Umsetzung der Richtlinie erfolgt in Deutschland zunächst durch das Energieeinsparungsgesetz (EnEG), das seit dem 01.09.2005 in Kraft ist und die Voraussetzungen für die seit dem 01.10.2007 gültige Energieeinsparverordnung (EnEV 2007) geschaffen hat. Die EnEV 2007 beinhaltet weitreichende Veränderungen, insbesondere für den Nicht-Wohnungsbau. Im Einzelnen sind dabei u. a. folgende Vorschriften zu beachten:

U. a. HIS-Projekt "Energiecontrolling und Energieeffizienz in Hochschulen" sowie zahlreiche Benchmarking-Projekte (s a. unter [http://www.his.de/abt3/ab34/aktuell/aus0030; 19.12.2012] und http://www.his.de/energie)

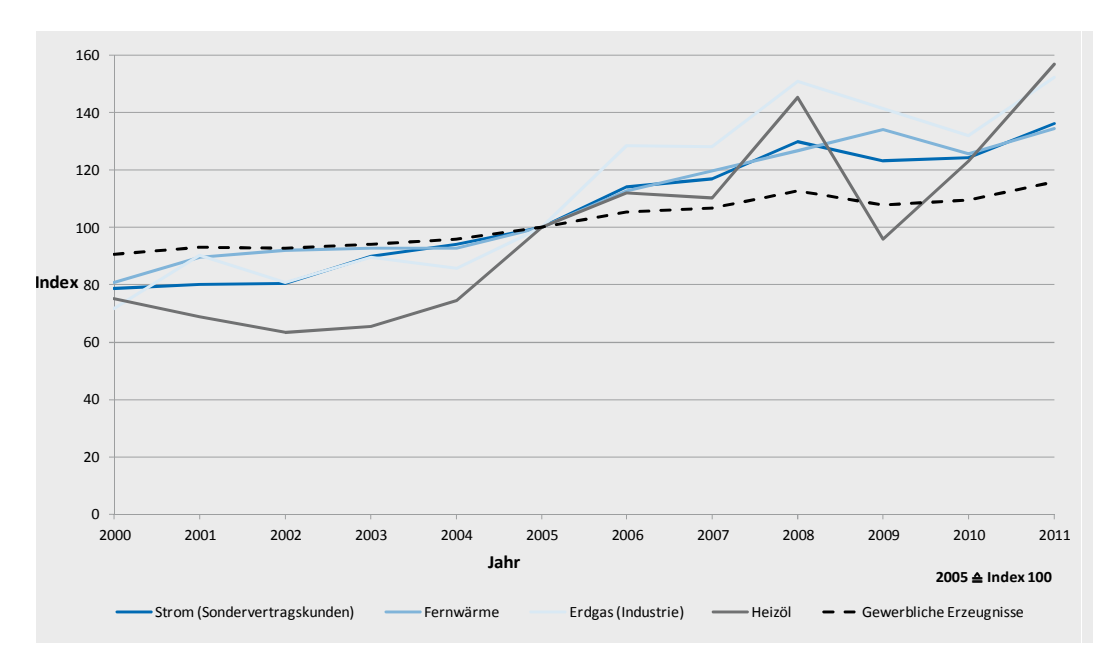

#### **Abb. 2: Entwicklung ausgewählter Energiepreise (Erzeugerpreise)**

Quelle (Daten): Statistisches Bundesamt <sup>3</sup>

- Für Gebäude (auch Bestandsgebäude), die vermietet, verpachtet oder verkauft werden, ist ein Energieausweis vorzulegen
- Für öffentliche Gebäude mit Publikumsverkehr mit einer Nutzfläche von mehr als 1.000 m<sup>2</sup> ist ein Energieausweis zu erstellen und öffentlich zugängig auszuhängen
- Der Energieausweis enthält auch Empfehlungen für Maßnahmen zur Verbesserung der Energieeffizienz
- In der Energieeffizienzrichtlinie sind Vorgaben für die regelmäßige Inspektion von Heizungs-, Kühl-, Klima- und Raumlufttechnischen Anlagen enthalten
- Verfahren zur Ermittlung der Daten für den Energieausweis (bedarfs- und verbrauchsbezogen) sind in Ergänzung zur EnEV entwickelt worden

Für die Hochschulen sind dabei eine Reihe von Fragen von Bedeutung wie z. B.: Welche Gebäude sind betroffen? Welche Daten müssen erhoben werden? Wie hoch ist der zeitliche und kostenmäßige Aufwand für die Erstellung von Energieausweisen? Wann muss damit begonnen werden und wer ist dafür verantwortlich? Wer stellt die Ausweise aus?

Die Umsetzung der EnEV 2007 stellte jedoch nur einen Baustein der Gesetzgebung im Rahmen des Klimaschutzes dar. Im Einzelnen sind auf der Grundlage des "Klima- und Energiepakets" der EU (Entwurf der EU-Kommission vom 23. Januar 2008) Zielvorgaben und Richtlinienvorschläge entwickelt worden, die eine Treibhausgasminderung bis 2020 von 20 % (bzw. 30 %, wenn sich andere große Industriestaaten beteiligen) sowie einen Ausbau der erneuerbaren Energien auf

<sup>3</sup> Statistisches Bundesamt: Index der Erzeugerpreise gewerblicher Produkte (Inlandsabsatz) nach dem Güterverzeichnis für Produktionsstatistiken [https://www.destatis.de/DE/Publikationen/Thematisch/Preise/Erzeugerpreise/ ErzeugerpreiseLangeReihenPDF\_5612401.pdf; 31.10.2012]

sowie: Daten zur Energiepreisentwicklung [https://www.destatis.de/DE/Publikationen/Thematisch/Preise/Energiepreise/EnergiepreisentwicklungPDF\_5619001.pdf; 31.10.2012]

einen Anteil von 20 % beim Strom (d. h. ein Fünftel des Stroms aus erneuerbaren Quellen wie Sonne, Wind oder Biomasse) vorsehen. Ein wichtiger Baustein ist außerdem der Handel mit CO2-Verschmutzungsrechten, der bereits im Jahre 2005 eingeführt wurde und durch Verringerung des Anteils kostenlos ausgegebener Zertifikate weiter verschärft werden soll.

Für Deutschland bedeutet dies eine Reduzierung des Ausstoßes von Treibhausgasen bis 2020 um 14 % unter den Wert von 2005 (für die Emissionen von Fahrzeugen, Haushalten, Gewerbe und Landwirtschaft). Außerdem muss Deutschland den Anteil erneuerbarer Energien auf 18 % des Gesamtverbrauchs im Jahr 2020 steigern.

Für die weiteren gesetzgeberischen Planungen wurde im Rahmen eines integrierten Energie- und Klimaprogramms eine Grundlage für ein Maßnahmenpaket geschaffen, das u. a. folgende für das Energiemanagement in Hochschulen relevanten Bausteine enthält:

- Die **Energieeinsparverordnung EnEV 2009** brachte gegenüber der EnEV 2007 weitere Verschärfungen durch eine Erhöhung des Anforderungsniveaus um insgesamt 30 % sowie der Mindestanforderungen an die Gebäudehülle (im Mittel um 15 %). Neben Verschärfungen im Wohnungsbau (u. a. Außerbetriebnahme von Nachtspeicherheizungen bis 2019) sind im Nicht-Wohnungsbau Erneuerungs- und Nachrüstungspflichten insbesondere bei Raumlufttechnischen Anlagen (u. a. bei Ventilatoren, Pumpen, Regelungstechnik und Wärmerückgewinnung) vorgesehen. Mit der nächsten Neufassung der EnEV sind ab 2013 weitere Verschärfungen vorgesehen.
- Das **Erneuerbare-Energien-Gesetz (EEG)** soll im Rahmen einer Novellierung dazu beitragen, den Anteil der Erneuerbaren Energien auf 25 - 30 % im Jahre 2020 (Stand 2007: ca. 13 %) zu steigern. Einspeise-, Erzeugungs- und Netzmanagement sollen verbessert werden.
- Mit dem novellierten **Kraft-Wärme-Kopplungs-Gesetz (KWKG)** ist das Ziel der Verdoppelung der Stromproduktion durch KWK-Anlagen auf 25 % (Anteil 2007: 12 %) bis zum Jahr 2020 verbunden. Im Rahmen des Gesetzes soll auch der Ausbau von Wärmenetzen gefördert werden.
- Durch das **Erneuerbare-Energien-Wärmegesetz (EEWärmeG)** wird eine Erhöhung des Anteils der Erneuerbaren Energien an der Wärmebereitstellung auf 14 % im Jahre 2020 angestrebt. Vorgesehen sind u. a. Verpflichtungen zur anteiligen Nutzung Erneuerbarer Energien bei Neubauten oder aber überwiegende Deckung der Wärmeenergie durch andere Erneuerbare Energien bzw. durch Kraft-Wärme-Kopplung bzw. alternativ eine deutliche Unterschreitung der Vorgaben der EnEV.

Weitergehende Anforderungen können zudem jeweils durch die Länder für ihren Zuständigkeitsbereich formuliert werden.

Von besonderer Bedeutung für das Energiemanagement sind die Änderungen des **Energiewirtschaftsgesetz (EnWG)4 .** Die Novellierung hat die Liberalisierung des Messwesens zum Ziel und will durch eine Öffnung des Strommesswesens für den Wettbewerb innovative Messverfahren ("intelligente Stromzähler") sowie lastabhängige, zeitvariable Tarife, ermöglichen bzw. fördern.

Hinzu kommen Förderprogramme und Energieforschung. Die Einführung moderner Energiemanagementsysteme soll im Rahmen des integrierten Energie- und Klimaprogramms gefördert werden. Enthalten ist dabei auch die Ausbildung von Energieberatern und die Entwicklung standardisierter Werkzeuge (Software Tools).

<sup>4</sup> Gesetz über die Elektrizitäts- und Gasversorgung (Energiewirtschaftsgesetz - EnWG) vom 7. Juli 2005 (BGBl. I S. 1970, 3621), zuletzt geändert durch Artikel 2 des Gesetzes vom 16. Januar 2012 (BGBl. I S. 74)

Begleitet werden die gesetzlichen Regelungen durch eine massive finanzielle Förderung, die speziell für Maßnahmen zum Ausbau der Erneuerbaren Energien. Außerdem ist die Erweiterung der Förderprogramme zur energetischen Sanierung von Gebäuden und sozialer Infrastruktur u. a. durch Weiterentwicklung und Verstetigung des CO2-Gebäudesanierungsprogramms und des Bund-Länder-Investitionspakts zur Sanierung sozialer Infrastruktur vorgesehen.

Im Bereich der Energieforschung werden seitens der Bundesregierung neue Initiativen gestartet, die die Schwerpunkte Klimaschutz, Energieeffizienz, Erneuerbare Energien und CO2-Speicherung beinhalten.

Weitere Informationen:

- **Bundesministerium für Bau, Verkehr und Stadtentwicklung: www.bmvbs.de/bauwesen**
- **Deutsche Energieagentur: www.dena.de**
- Arbeitskreis Maschinen- und Elektrotechnik staatlicher und kommunaler Verwaltungen: www.amev-online.de
- Hochschul-Informations-System (Energieportal): www.his.de/energieportal

## 2 Grundlagen des Energiemanagements

#### 2.1 Definition

Nach Duscha und Hertle wird Energiemanagement wie folgt definiert<sup>5</sup>:

"Energiemanagement integriert und koordiniert neue und alte Aufgaben sowie Techniken zur Energieeinsparung, die bisher zum großen Teil voneinander unabhängig waren, zu einer einheitlichen Strategie."

Das Energiemanagement umfasst – in Anlehnung an Duscha und Hertle<sup>6</sup> – die folgenden Aufgabenbereiche:

- **Energiecontrolling**
- **Energetische Bewertung von Gebäuden**
- **Planung und Durchführung von Einsparmaßnahmen**
- Begleitung von Sanierungs- und Neubaumaßnahmen
- Betriebsführung technischer Anlagen
- **Einbeziehung der Nutzer**
- **Energiebeschaffung**
- Kommunikation und Berichtswesen

Der Begriff Energiemanagementsystem ist mittlerweile in der DIN EN ISO 50001 (vorher DIN EN 16001) genormt und wird in Abschnitt 2.9 erläutert.

#### 2.2 Energiecontrolling

Eine wesentliche Grundlage des Energiemanagements bildet die Verbrauchskontrolle bzw. das Energiecontrolling. Nach der GEFMA 402 wird Energiecontrolling wie folgt definiert<sup>7</sup>:

"Energiecontrolling beinhaltet vor allem das Auswerten der über die Datenerfassung gewonnenen Zähl- und Messwerte. Ziel ist, die Energieströme und die damit verbundenen Kostenstrukturen zu erfassen und zur Weiterverarbeitung (z. B. Kostenabrechnung, Benchmarking, Fehlerdiagnose) zur Verfügung zu stellen."

#### 2.2.1 Zählerinfrastruktur

Grundlage für ein effektives Energiecontrolling ist das Vorhandensein einer geeigneten Zählerinfrastruktur. Die Qualität der Zählerinfrastruktur ergibt sich aus den verwendeten Zählern sowie der Art der Zählerverknüpfung.

<sup>5</sup> Duscha; Hertle: Energiemanagement für öffentliche Gebäude; C.F. Müller Verlag Heidelberg 1999; S. 33

 $6$  dto., S. 34

GEFMA 402 "Software für das Energiemanagement"; GEFMA e. V. Deutscher Verband für Facility Management; 1999;  $S.2$ 

#### 2.2.1.1 Zählerbezeichnung

Für die systematische Erfassung und den Ausbau der Zählerinfrastruktur ist ein Bezeichnungssystem für die Zähler zu entwickeln, das langfristig eine eindeutige Identifizierung der einzelnen Zähler gewährleistet. Dabei ist die Verwendung der Produktionsnummern der Zähler unzweckmäßig, da nach einem Zählerwechsel kein eindeutiger Bezug mehr vorhanden ist. Im einfachsten Fall kann die Zählerkennzeichnung als eine fortlaufende Nummerierung vorgenommen werden. Bei aufwendigeren Kennzeichnungssystemen kann ein Bezug zu einzelnen Gebäuden oder sonstigen z. B. im Bereich eines CAFM-Systems vorhandenen Bezeichnungsstrukturen (z. B. Kostenstellennummern) hergestellt werden.

Sind die Zähler auf die GLT aufgeschaltet, sollte die Zählerbezeichnung identisch mit der Datenpunktbezeichnung auf der Automationsebene sein.

Alternativ beschreibt die DIN 6779 ein hierarchisch strukturiertes Kennzeichnungssystem in Anlehnung an das Kraftwerkskennzeichnungssystem, was auch für Zählerkennzeichnungen im Gebäudebereich verwendbar ist<sup>8</sup>.

Neben der eindeutigen Zählerkennzeichnung sind zur Charakterisierung eines Zählers u. a. die folgenden Informationen nützlich, welche in einer Zählerdatenbank oder -übersicht archiviert sein sollten:

- Produktionsnummer des Herstellers
- Gezähltes Medium
- **Ableseeinheit (ggf. Zählerfaktoren)**
- Max. Zählerbelastung (wann erfolgt ein Zählerüberlauf)
- **Einbauort (Gebäude, Raumnummer)**
- Versorgungsbereich (was zählt der Zähler: Gebäudeteil, Anlage etc.)
- Zählertyp (Einspeise-, Haupt- oder Nebenzähler)
- **Einbau- und Inbetriebnahmedatum**
- **Eichfrist**
- **Fernauslesefähigkeit des Zählers**
- Nennweiten (insbesondere bei Wasserzählern)

#### 2.2.1.2 Zählerinstallation

Bei der Installation insbesondere von Wärmemengenzählern für die Wärme- und Kälteversorgung sind unbedingt die vom Hersteller vorgegebenen technischen Einbaubedingungen zu beachten (z. B. die Berücksichtigung einer ausreichenden Beruhigungsstrecke), da fehlerhaft eingebaute Zähler die Messwerte deutlich verfälschen können.

Bei der Installation der Zähler ist auf deren gute Zugänglichkeit zu achten. Die Installation von Zählern in Schächten (z. B. Wasserzählergruben) erschweren wesentlich die Kontrollablesung und Wartung sowie außerdem die Anbindung an ein Datennetz zur Fernübertragung der Zählerwerte.

<sup>8</sup> DIN 6779-10: Kennzeichnungssystematik für technische Produkte und technische Produktdokumentation – Teil 10: Kraftwerke, Ausgabe 2007-04, Beuth Verlag Berlin

#### 2.2.1.3 Zählerstruktur

Aus der Verknüpfung der Zähler ergibt sich die Zählerstruktur. Erst durch die Kenntnis der Zählerstruktur sowie der Versorgungsbereiche der einzelnen Zähler ist es möglich, aus den Zählerverbräuchen Rückschlüsse auf die Verbräuche von Gebäuden und Anlagen zu ziehen. Durch Differenzbildungen sind im Einzelfall auch Aussagen über nicht direkt gezählte Bereiche möglich (Differenzmessung).

Für die folgenden Medien ist der Aufbau einer Zählerstruktur sinnvoll.

- **Strom**
- Wärme (bzw. für Energieträger wie z. B. Gas)
- Wasser (ggf. auch Abwasser)
- Kälte (soweit vorhanden)
- Druckluft oder andere technische Gase (soweit vorhanden)

Die Sollstruktur der Zähler sollte sich dabei an den folgenden Vorgaben orientieren:

- Separate Erfassung aller auszuwertenden Gebäude
- Bei Bedarf separate Erfassung von einzelnen Gebäudeteilen (insbesondere bei deutlich unterschiedlicher Nutzung) oder von wesentlichen Einzelverbrauchern innerhalb der Gebäude (große betriebstechnische Anlagen oder große Einzelverbraucher aus dem Bereich von Forschung und Lehre)
- Berücksichtigung von Mietbereichen (z. B. Mensen), die einzeln abgerechnet werden müssen (Achtung: Als Grundlage für die Abrechnungen von Dritten sind aus rechtlichen Gründen prinzipiell geeichte Zähler zu verwenden)
- Bei der Elektroenergie ist ggf. die Erfassung von getrennten Stromkreisen für die Betriebstechnik, die Beleuchtung und den übrigen Kraftstrom sinnvoll. Dies ermöglicht eine Unterscheidung des Stromverbrauchs für den Gebäudebetrieb und die Gebäudenutzung.
- Bei Wärmemengenzählern ist auf jeden Fall die Zählung des Wärmebedarfs für die statische Heizung, der Raumlufttechnik sowie für die Warmwasserbereitung zu unterscheiden.
- Eine Nachrüstung von Zählern sollte jederzeit möglich sein, was z. B. bei Stromzählern heißt, dass in den Schaltschränken eine ausreichende Platzreserve für den Einbau von Stromwandlern vorgehalten werden muss.

Hinweise zur Zählerausstattung finden sich in der AMEV-Empfehlung EnMess 2001<sup>9</sup>.

Eine Abbildung der konkreten Raumnutzung des Gebäudes über die Zählerstruktur macht auf Grund der oftmals hohen Wechselrate bei der Belegung bzw. Zuordnung von Räumen keinen Sinn. Soll eine Zuordnung des Energieverbrauchs auf einzelne Nutzer erfolgen, kann dies meist nur über eine Umlage des Verbrauchs über die Flächenanteile erfolgen. Werden strukturell sehr unterschiedliche Verbraucher gemeinsam über eine Messstelle erfasst (z. B. Labornutzer und Büronutzer), muss über entsprechende Faktoren ein Ausgleich erfolgen. So definiert z. B. die Ruhr-Universität Bochum einen Umlageschlüssel, um die Energiekosten in Abhängigkeit der Raumnutzungen den einzelnen Kostenstellen zuzuordnen. Grundlage für den Umlageschlüssel ist die Hauptnutzfläche (siehe Anlage 1). Seitens der Universität Göttingen wurde ein ähnlicher Umla-

<sup>9</sup> AMEV: Empfehlungen über den Einbau von Meßgeräten zum Erfassen des Energie- und Medienverbrauchs – EnMess 2001 [www.amev-online.de]

geschlüssel definiert, um eine verursachergerechte Energiedefizitumlage auf die Nutzer durchführen zu können [Knöfel 2008, 2010].

Ist in den Liegenschaften eine Gebäudeleittechnik im Einsatz, so kann diese für die Schaffung von virtuellen Zählern zur Ermittlung von Anlagenverbrauchswerten genutzt werden. Über die Verknüpfung von Informationen über die Laufzeit von einzelnen technischen Anlagen mit Angaben zur abgenommenen Leistung lassen sich Verbrauchswerte errechnen, die in gewissem Umfang den Einbau von physikalischen Zählern ersetzen können. Solche virtuellen Zähler sind für beispielsweise Plausibilitätsüberprüfungen sehr sinnvoll. Wird jedoch ein dauerhaftes Energiecontrolling einer Anlage angestrebt, ist der Einbau physikalischer Zähler der Verwendung virtueller Zähler vorzuziehen.

Der Aufbau einer entsprechenden Zählerinfrastruktur ist durchaus mit erheblichen Kosten verbunden. Die Dichte und Tiefe der Zählerinfrastruktur muss daher aus wirtschaftlichen Gründen mit den Anforderungen, welche an das Energiecontrolling gestellt werden, abgeglichen werden. Wie dabei beim Aufbau eines Energiecontrollings in einer konkreten Hochschulliegenschaft vorgegangen werden kann, ist im Abschnitt 2.2.3 beschrieben.

#### 2.2.2 Zählerauslesung

Zur Auslesung der Zähler stehen grundsätzlich verschiedene Technologien zur Verfügung. Die Wahl des Systems richtet sich nach den Anforderungen an die Auflösung der Daten, die Abfragehäufigkeit und die zur Verfügung stehende Infrastruktur für die Auswertung der Zählerdaten.

Prinzipiell kann zwischen manueller und automatischer Datenerfassung unterschieden werden. Eine **manuelle Datenerfassung** ist möglich durch schriftliche Eingabe von Zählerkennung und Zählerstand in vorbereitete Erfassungslisten, welche dann anschließend in entsprechende Auswerteprogramme übertragen werden. Diese Zählerstandserfassung ist sehr unkompliziert. Nachteilig wirkt sich jedoch neben dem hohen Zeitaufwand für das Ablesen der Zähler und der anschließenden Übertragung der Zählerwerte auch das hohe Fehlerrisiko durch die zweifache manuelle Übertragung der Zählerwerte aus.

Mittels Handheld ist eine **mobile Zählerstandserfassung** möglich. Die Zählerkennungen können z. B. über einen Barcode-Scanner erfasst und der Zählerstand manuell über Tastatur eingegeben werden. Mit dieser Methode lässt sich die Fehlerquote durch Fehleingaben bereits deutlich senken, zumal durch die Handhelds bereits vor Ort eine Plausibilitätsprüfung der Zählerdaten erfolgen kann. Problematisch ist aber ebenfalls der hohe Zeitaufwand, der durch die Begehung der einzelnen Zähler entsteht.

Die **automatische Datenerfassung** setzt zunächst prinzipiell fernauslesefähige Zähler voraus. An fernauslesefähigen Zählern haben sich im Wesentlichen zwei Zählertechniken, die Impulstechnik sowie als ein standardisiertes Bus-System die M-Bus-Technik, durchgesetzt. Darüber hinaus gibt es LON- und Ethernet-basierte Systeme, die in bestimmten Fällen Vorteile gegenüber M-Bus-Lösungen bringen können. Vorzuziehen sind auf jeden Fall Bus-basierte Systeme wie z. B. M-Bus, da dort im Gegensatz zu Systemen mit lediglich vorhandenem Impulsausgang die Gefahr besteht, dass durch Fehlfunktionen bei der Impulserfassung und Impulsübertragung nicht zu vernachlässigende Fehler auftreten können. Hinzu kommt, dass sich mittels Bus-Zählern neben den reinen Verbrauchsdaten auch andere Informationen wie z. B. Durchflussmengen und Temperaturen übertragen lassen.

Zur Datenerfassung stehen drei prinzipiell unterschiedliche Systeme zur Verfügung:

- Existiert bereits eine Gebäudeleittechnik (GLT), kann eine Aufschaltung der Zähler zunächst auf die bestehende Gebäudeautomation (GA) – Unterstationen im Gebäude erfolgen. Anschließend erfolgt die Datenweiterleitung per Ethernet oder GA-Bus von der GA-Unterstation direkt auf die GA-Leitebene. Die Datenweiterverarbeitung kann entweder direkt in der GLT erfolgen oder auf einem Energiecontrolling-Server, welcher mittels einer Schnittstelle an die GLT angekoppelt ist.
- Alternativ lassen sich z. B. bei nicht vorhandener GLT die Daten auf einem speichernden Datensammler (Datenlogger) im Gebäude aufschalten. In diesem Fall ist es auch möglich, auf diesen Datenlogger Impulszähler aufzuschalten und damit eine Fehlerquelle der Impulszähler durch die Impulsübertragung per Netz zu verringern. Die Datenweiterleitung kann per Ethernet, Telefonleitung oder über Mobilfunknetze (GPRS) auf einen eigenen Energiecontrolling-Server erfolgen.
- Alternativ zur Nutzung der GLT oder eines eigenen Energiecontrollingservers ist auch eine Weiterleitung der Daten per Datenfernverbindung von der GA-Leitebene oder den o. g. Datenloggern auf einen externen Energiecontrollingserver möglich, auf welchen per Web zugegriffen wird und welcher von einem Dienstleister betrieben werden kann (Vor- und Nachteile hiervon siehe Abschnitt 2.2.3).

Die ausgewählte Strategie der Zählerfernauswertung hängt sehr stark von der Art der Liegenschaft (verstreute oder zentrale Liegenschaft) sowie den bereits existierenden technischen Voraussetzungen (z. B. Vorhandensein einer GLT oder Art der Vernetzung der Gebäude) ab.

Neben den genannten Systemen existieren auch zahlreiche Mischformen der Zählerfernauslesung. Deshalb sollte zu Beginn der Entscheidung ein Zählerkonzept stehen, das die optimale Umsetzung für die Liegenschaft unterstützt. Weitere Informationen enthält die Empfehlung "Energie 2010" des AMEV.10

Wichtig in diesem Zusammenhang ist jedoch, dass die Zählerfernauswertung nicht an das Vorhandensein einer GLT zwingend gebunden ist, zumal das eigentliche Energiecontrolling keine primäre Aufgabe der GLT ist. Allerdings hat die Einbindung der Verbrauchszählung in die Gebäudeautomation den Vorteil, dass zur Verbrauchsauswertung bestimmte Kenngrößen, beispielsweise Außentemperatur oder Betriebszustandsgrößen, ebenfalls dem Energiemanagementsystem übermittelt werden können. Auch ergibt sich durch die Kopplung von z. B. M-Bus-Wärmemengenzählern mit der Automationstechnik erhebliches Einsparpotenzial durch die Minderung der Anzahl der Temperaturfühler, welche sowohl für die Messwerterfassung als auch für reglungstechnische Aufgaben verwendet werden können (pro Wärmemengenzähler lassen sich so ca. 800,- € für zusätzliche Temperaturfühler für die Vor- und Rücklauftemperatur sparen, wenn die im Wärmemengenzähler enthaltenen Temperaturfühler bei der Planung der Regelungstechnik mit berücksichtigt werden).

Im Sinne eines Energiecontrollings ist grundsätzlich eine automatische Datenerfassung durch Fernauslesung anzustreben. Die Möglichkeit einer hohen Datenauflösung und einer zeitnahen Auswertung der Daten sind die wichtigen Vorteile der automatischen Datenerfassung. Grundsätzlich sollte die Zykluszeit für die Zählerauslesung beliebig veränderbar sein, um sie den entsprechenden Controlling-Anforderungen anpassen zu können. Während für eine erste Übersichtsbetrachtung der Tagesenergieverbrauch wichtig ist, ist für eine Verlaufsmessung ein Messwert je Stunde sinnvoll, während dagegen die Auswertung der relevanten Stromzähler in 15-Minuten-Inertval-

<sup>10</sup> AMEV: Hinweise zum Energiemanagement im öffentlichen Gebäuden Energie 2010 [www.amev-online.de]

len für ein aktives Lastmanagement benötigt wird. Diese Daten können bei Bedarf als Rohdaten für die EVU-Zähler auch beim zuständigen EVU abgerufen werden

Kann eine automatische Zählerfernauslesung zunächst nicht realisiert werden, sind die Zähler wenn möglich in einem monatlichen Turnus abzulesen. Ergeben sich dabei auffällige Veränderungen im Verbrauchsverhalten, empfiehlt sich eine Verkürzung der Ablesezeiträume. Unabhängig ob eine manuelle oder automatische Ablesung von Zählern erfolgt, sollte einmal jährlich eine technische Inspektion der Zähler erfolgen.

Jede automatische und manuelle Zählerablesung ist bei der Auslesung bzw. Eingabe der Daten mit einer Plausibilitätsprüfung zu versehen, um Fehlfunktionen der Zähler möglichst zeitnah erkennen zu können. Dabei sollte geprüft werden, ob der neue Zählerstand größer als der vorherige Wert ist (Zählerüberlauf erkennen) sowie ob der angezeigte Verbrauch mit dem aus vergleichbaren Vorperioden übereinstimmt. Möglichkeiten zur mathematischen Validierung von Zählerdaten sind in der VDI 2048<sup>11</sup> beschrieben.

#### 2.2.3 Zählerauswertung

Vor Einführung einer Energiecontrolling-Software sollte entschieden werden, welche Leistungen damit erbracht werden sollen und in welchem Umfang und in welcher Tiefe Energiecontrolling betrieben werden soll.

Im einfachsten Fall – insbesondere bei manuell erfassten Zählerdaten – lassen sich hierfür auch übliche Tabellenkalkulationsprogramme oder Datenbanken (wie z. B. Excel oder Access) ohne aufwendig programmierte Funktionen nutzen. Dabei wird sich die Datenauswertung im Regelfall zunächst auf die Auswertung der bereinigten Monats- bzw. Jahresenergieverbräuche der einzelnen Gebäude beschränken sowie auf deren Basis die Bildung von Gebäudekennwerten erfolgen (siehe auch Abschnitt 2.2.4.3).

Für die Erfassung und Weiterverarbeitung vor allem der Daten von fernauslesbaren Zählern empfiehlt sich die Verwendung professioneller Energiecontrolling-Software, um die Vorteile der zur Verfügung stehenden größeren Datenmengen im Sinne des Energiecontrollings auch nutzen zu können (z. B. Auswertung von Verbrauchsverläufen, Vergleich mit Vergleichszeiträumen u. a.).

Für die Auswertung der erfassten Zählerwerte existiert eine Vielzahl professioneller Energiecontrolling-Software. Mit diesen Programmen können viele Aufgaben des Energiecontrollings übernommen bzw. unterstützt werden, z. B.:

- Verwaltung der für das Energiecontrolling relevanten Gebäudedaten,
- Verwaltung der Zählerstammdaten und Zählerstrukturen
- Dokumentation der Zählerstruktur (möglichst grafisch) sowie Unterstützung einer unkomplizierten Ergänzung oder Änderung der Struktur
- **Verwaltung der Verbrauchsdaten**
- Verarbeitung und Auswertung der Verbrauchsdaten (zeitliche Bereinigung, Witterungsbereinigung, Erstellen von Lastgängen, Verbrauchsermittlung, Kennwertbildung, Datenvergleiche)
- Überwachung von Sollwerten (zur Betriebsüberwachung und zum Störmanagement)
- **Erstellung von Analysen und Berichten**
- Management von Lieferverträgen
- Erstellung von Energieabrechnungen sowie
- Zuordnung von Verbrauchsdaten zu Kostenstellen

<sup>11</sup> VDI 2048-1: Messunsicherheiten bei Abnahmemessungen an energie- und kraftwerkstechnischen Anlagen – Grundlagen, Ausgabe 2000-10, VDI Gesellschaft Energietechnik Düsseldorf

Die Softwarelizenzen können je Gebäude oder auch bezogen auf den Datenpunkt erworben werden. Mit Hilfe dieser Softwaretools ist auch eine manuelle Datenerfassung möglich, sodass eine schrittweise Einführung selbst bei noch nicht oder nicht vollständig realisierter Zählerfernauslesung möglich ist. Unabhängig vom Kauf einer Energiecontrollingsoftware existiert auch die Möglichkeit, Energiecontrolling auf einem externen Server zu betreiben, welcher von einem Dienstleister betrieben wird. Auf diesem Weg können auch Investitionskosten gespart werden, welchen jedoch entsprechende Mietkosten gegenüber stehen. Vorteile dieser Lösung sind, dass die Datenverantwortung genauso wie die Verantwortung der Softwareadministration beim Dienstleister liegt. Im Gegenzug muss dagegen geprüft werden, inwieweit die Verbindungssicherheit sowie die Verbindungsgeschwindigkeit für ein Energiecontrolling ausreichend sind.

Wird ein CAFM-System eingesetzt, ist im Sinne einer einheitlichen Datenhaltung der Datenaustausch zwischen der Energiecontrolling-Software und der CAFM-Software über eine Schnittstelle zu gewährleisten. Gleiches gilt für kaufmännische Systeme, sofern sie nicht bereits im CAFM-System integriert oder daran angekoppelt sind.

#### 2.2.4 Verarbeitung und Auswertung der Verbrauchsdaten

Im Folgenden sollen in Anlehnung an die VDI 3807<sup>12</sup> die wichtigsten für den Hochschulbereich relevanten Verrechnungen von Energieverbrauchswerten aufgeführt werden. Die hier genannten Kennwerte lassen sich auch mit einfachen Mitteln (z. B. Excel) berechnen und gestatten eine Bewertung der Gesamtenergieverbräuche sowie eine Vergleichbarkeit der Energieverbräuche von Gebäuden verschiedener Hochschulen.

#### 2.2.4.1 Zeitliche Bereinigung

Verbrauchskennwerte sind als Jahresverbräuche anzugeben. Da bei einer manuellen Zählererfassung die Erhebungszeiträume leicht differieren können, ist in der Regel eine zeitliche Bereinigung der Verbräuche notwendig.

Die zeitliche Bereinigung der Verbräuche erfolgt gemäß VDI 3807 nach der folgenden Formel:

#### $E_v = E_g * 365/z_v$

- Ev bereinigter Energieverbrauch in kWh/a
- E<sub>vg</sub> gemessener Energieverbrauch in kWh
- $z_v$  Anzahl der Tage, an denen der Energieverbrauch gemessen wurde

Werden Monatsverbräuche miteinander verglichen, ist eine analoge Bereinigung durchzuführen.

#### 2.2.4.2 Gradtagzahlbereinigung

Um die Heizungsverbräuche unterschiedlicher Jahre als auch unterschiedlicher Standorte vergleichen zu können, ist eine Bereinigung der außentemperaturabhängigen Heizenergieverbräuche durchzuführen.

<sup>12</sup> VDI 3807-1; -2: Energie- und Wasserverbrauchskennwerte für Gebäude – Grundlagen; Heizenergie- und Stromverbrauchskennwerte, Ausgabe 2007-3 (Blatt 1 u. 2), VDI Gesellschaft Energietechnik Düsseldorf

 $E_{VH} = E_{VdH} * Gt_m/Gt_a$ 

- $E_{vu}$  bereinigter Heizenergieverbrauch in kWh/a
- E<sub>VGH</sub> errechneter außentemperaturabhängiger Heizenergieverbrauch in kWh/a
- Gt<sub>s</sub> Jahresgradtagzahl in K\*d
- $Gt_m$  langjähriges Mittel der Jahresgradtagzahl in K\*d

Um eine Vergleichbarkeit der Werte von Gebäuden unterschiedlicher Standorte zu erzielen, werden zur Ermittlung der Jahresgradtagzahl die so genannten Heiztage, d. h. die Tage im Jahr, an denen die mittlere Außentemperatur unterhalb von 15°C liegt, ausgewertet. Eine wichtige Bezugsgröße ist die angestrebte Raumtemperatur, welche bei unterschiedlichen Tabellenangaben differieren kann. Um eine problemlose Vergleichbarkeit zu gewährleisten, sollten nur die Gradtagszahl für eine Raumtemperatur von 20°C (Gt<sub>3</sub>(20/15)) verwendet werden. Als Referenzwert wird als mittlere Gradtagzahl der langjährige Mittelwert von Würzburg verwendet (derzeit ist Gt<sub>m</sub>(20/15) = 3.731 K\*d).

Die Gradtagzahlen für den jeweiligen Ort und Betrachtungszeitraum lassen sich u .a. unter der Website des Instituts Wohnen und Umwelt oder des Deutschen Wetterdienstes<sup>13</sup> abrufen. Leider erhält man dabei nur Gradtagzahlen mit ca. 2- bis 3-monatiger Verspätung.

Eine jahresbezogene Bereinigung ist auch über die Klimafaktoren für Energieverbrauchsausweise möglich, die als kostenloser Download beim Deutschen Wetterdienst zur Verfügung gestellt werden<sup>14</sup>.

Für eine aktuelle Überwachung der Heizenergieverbräuche im Sinne einer Betriebsüberwachung lassen sich aber auf einfache Weise Gradtagzahlen tagesaktuell selber berechnen. Die Gradtagzahlen sind die Summe der Differenzen zwischen der Raumtemperatur von 20°C und dem gemessenen Tagesmittel der Außentemperaturen über alle Kalendertage mit einer Tagesmitteltemperatur unter 15°C. Bei Vorliegen einer z. B. über die GLT selber erfassten Tagesmitteltemperatur lassen sich somit ohne Probleme eigene interne Gradtagzahlen berechnen.

Eine andere Methode wird an der Universität Mainz angewandt. In Anlehnung an ein vergleichbares Modell der Universität Ulm wurde mit Hilfe von Excel-Datenblätten der funktionale Zusammenhang zwischen dem Heizenergietagesverbrauch eines Gebäudes und der Tagesmitteltemperatur (ermittelt und aufgezeichnet über die GLT) hergestellt (Abb. 3). Daraus ergibt sich ein Polynom 2. Grades, das nun auf Basis der aktuellen Tagesmitteltemperatur sehr zeitnah die Berechnung des Soll-Heizenergieverbrauchs sowie den Vergleich mit dem tatsächlichen Heizenergieverbrauch ermöglicht. Eine zusätzliche Differenzierung zwischen dem Heizenergieverbrauch der statischen Heizung sowie der Lüftung ist dabei ebenfalls sinnvoll. Im Abschnitt 2.5 ist anhand eines konkreten Beispiels beschrieben, wie auf diese Weise sehr zeitnah eine technische Störung erkannt und behoben werden konnte, welche zu einem erhöhten Heizenergieverbrauch geführt hatte.

<sup>13</sup> [http://www.dwd.de/gradtagzahlen; 19.10.2012]

<sup>14</sup> [http://www.dwd.de/ unter "Spezielle Nutzer", "Allgemeine Wirtschaft", "Wetter- und Klimadaten"; 19.10.2012]

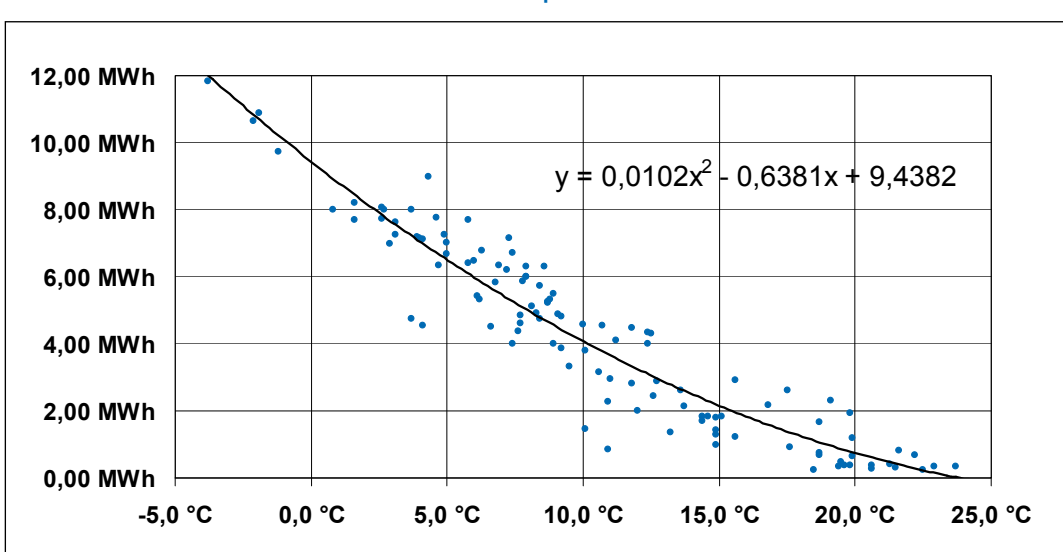

#### **Abb. 3: Heizenergieverbrauch pro Tag des Gebäudes 1226 der JoGU Mainz in Abhängigkeit der durchschnittlichen Außentemperatur**

Quelle: Liers, Universität Mainz

Beim Heizenergieverbrauch ist weiterhin zu beachten, die ggf. unterschiedlichen Endenergiearten (z. B. Fernwärme, Öl, Gas, Strom) in eine einheitliche Einheit (kWh oder MWh) umzurechnen. (Richtwerte siehe VDI 3807 Blatt 1; S. 5)

#### 2.2.4.3 Bildung von Kennwerten

Zur Bildung von vergleichbaren Verbrauchskennwerten sind flächenbezogene Kennwerte für den Heizenergieverbrauch, Stromverbrauch und Wasserverbrauch für die einzelnen Gebäude zu bilden.

$$
e_v = E_v / A_E
$$

- $e_v$  Verbrauchskennwert (für Heizenergie, Strom oder Wasser) in kWh/m<sup>2</sup>a bzw. l/m<sup>2</sup>a
- $E_v$  bereinigter Jahresverbrauch (für Heizenergie, Strom oder Wasser) in kWh/a bzw. I/a
- $A<sub>F</sub>$  Bezugsfläche in m<sup>2</sup>

Da das Vorhandensein von Nebennutzflächen einen entscheidenden Einfluss auf den Gesamtenergieverbrauch hat, ist als Bezugsgröße die Nettogrundfläche (Nutzflächen 1-9) neben der im Hochschulbereich standardmäßigen Hauptnutzfläche (Nutzflächen 1-6) zu verwenden.

In einigen Sonderfällen ist es jedoch zweckmäßig, andere Bezugsgrößen anzuwenden. So ist bei Hallenbädern die Wasseroberfläche der beheizten Becken als Bezugsgröße besser geeignet als die Gebäudenutzfläche.

Sofern es von der Zählerausstattung her möglich ist, sollten verschiedene Gebäudeteile separat ausgewertet werden. Dies ist insbesondere dann sinnvoll, wenn sich im Gebäude unterschiedliche Nutzer (z. B. naturwissenschaftliche und geisteswissenschaftliche Institute) befinden. Werden Energieverbräuche von Fremdnutzern verrechnet, sind diese Verbräuche sowie die von ihnen genutzten Bezugsflächen herauszurechnen.

Lässt die vorhandene Zählerstruktur die Auswertung einzelner Gebäude nicht zu, sind die Flächen der nicht einzeln auswertbaren Gebäude zu einer gemeinsamen Energiebezugsfläche zusammenzufassen.

Bei Gebäuden mit sehr hohen Energieverbräuchen sollten, sofern dies von der Zählerausstattung her möglich ist, die Verbrauchskennwerte wie folgt weiter differenziert werden:

- **Heizenergie für statische Heizung**
- Heizenergie für Raumlufttechnik (jeweils separiert vom Heizenergieverbrauch für die Warmwassererzeugung)
- Strom für Licht
- **Strom für die Steckdosenversorgung sowie**
- Strom für den Gebäudebetrieb (Lüftung, Kühlung, Heizpumpen etc.)

Diese Differenzierungen bilden eine wichtige Grundlage für die Planung und Bewertung von Energieeinsparmaßnahmen an einzelnen betriebstechnischen Anlagen.

Bei Gebäuden mit besonders energieintensiver Nutzung (z. B. besondere Versuchsaufbauten) sollte der Energieverbrauch des Gebäudebetriebs vom Energieverbrauch der Gebäudenutzung getrennt betrachtet werden. Ist dies aus zählertechnischen Gründen nicht möglich, sind diese Gebäude als Sondertatbestände zu erfassen und zu erläutern. Hier macht eine Berechnung von Verbrauchskennwerten keinen Sinn.

#### 2.2.5 Energetische Bewertung von Gebäuden

Zur qualitativen Bewertung der gemessenen Energieverbräuche und ermittelten Kennzahlen eines Gebäudes ist es wichtig, diese mit den Verbrauchsdaten anderer Gebäude oder mit anderweitig ermittelten Referenzwerten zu vergleichen.

#### 2.2.5.1 Vergleich von Gebäuden

Sollen Kennzahlen verschiedener Gebäude miteinander verglichen werden, so ist bei dem Vergleich sicherzustellen, dass die Verbrauchswerte oder -kennzahlen unter vergleichbaren Randbedingungen ermittelt wurden. Um eine einheitliche Vergleichsbasis gewährleisten zu können, sind im Wesentlichen folgende Aspekte zu beachten:

- Festlegung einer einheitliche Bezugsfläche (z. B. NGF)
- Einheitliche Klimabereinigung (z. B. mit Gradtagzahlen) des Heizenergieverbrauchs (inkl. der Beheizung durch Strom) unter Ausschluss des Trinkwarmwasser-Anteils und sonstiger Wärme
- Ggf. Differenzierung zwischen betriebstechnisch bedingten Energieverbräuchen (z. B. für Raumbeheizung, raumlufttechnische Anlagen, Klimaanlagen, Beleuchtung) und nutzungsspezifischen Energieverbräuchen (z. B. Betrieb eines Rechenzentrums, Labors) – allerdings sind in den meisten Hochschulgebäuden keine Zählerinfrastrukturen vorhanden, um zwischen Gebäudebetrieb und nutzungsspezifischer Anwendung differenzieren zu können (Empfehlungen zur Zählerinfrastruktur sind in Abschnitt 2.2.1 zu finden)
- Ausreichende nutzungsbezogene Klassifizierung gemäß Bauwerkszuordnung nach VDI 3807 bzw. Bauwerkszuordnungskatalog<sup>15</sup>
- Differenzierung nach Installationsgrad
- Differenzierung nach bauphysikalischer und betriebstechnischer Qualität (Baujahr).

Problematisch gestalten sich Vergleiche, bei denen nicht nach Installationsgrad sowie bauphysikalischer und betriebstechnischer Qualität der Gebäude unterschieden wird. Beispielweise können in neueren Gebäuden wesentlich geringere Energieverbrauchswerte erzielt werden als in Altbeständen mit gleicher oder ähnlicher Nutzung.

Auf Grund der Vielzahl von einzuhaltenden Vergleichsparametern, ist ein seriöser Vergleich von Einzelgebäuden bis auf wenige Ausnahmen relativ schwierig.

#### 2.2.5.2 Energiebedarfsberechnung

Im Idealfall wird bei der Planung von Neubau- und großen Sanierungsmaßnahmen eine Gebäudebetriebskostenberechnung nach den anerkannten Regeln der Technik erstellt. Diese zeigt den Energiebedarf, der für den späteren Betrieb des Gebäudes – entsprechend den aus der Norm vorgegebenen Rahmenbedingungen – zu erwarten ist. Bei der Berechnung ist festzulegen, ob es sich um den Nutzenergie-, Endenergie- oder Primärenergiebedarf handelt. Für den späteren Vergleich mit dem gemessenen gebäude- oder anlagenbezogenen und bereinigten Energieverbrauch eignet sich der berechnete Endenergiebedarf, wobei es in der Praxis immer Abweichungen auf Grund des Nutzerverhaltens geben wird. Hinzu kommt, dass auch die Energiebedarfsermittlung im Rahmen der Energieeinsparverordnung insbesondere bei Bestandsbauten auf Grund der möglichen Vereinfachungen und Annahmen Spielräume lässt, die zu unterschiedlichen Ergebnissen führen kann. Die Grundlage für solche Energiebedarfsberechnungen stellt als neue Regel der Technik die DIN V 18599 dar.

In der Praxis zeigt es sich jedoch vor allem bei hoch installierten Institutsgebäuden als relativ schwierig, die teilweise recht komplexen und differenziert zu betrachtenden Bauwerke mittels der DIN V 18599 genügend genau zu modellieren.

#### 2.2.5.3 Energievergleichswerte

Durch die EnEV wurden für die Erstellung von Energieverbrauchsausweisen Vergleichswerte für Heizenergie und Strom, bei differenziertem Gebäudetyp gemäß Bauwerkszuordnung nach VDI 3807, vorgegeben (vgl. [BMVBS 2009]).

Bei den Vergleichswerten handelt es sich um flächengewichtete Verbrauchsdaten, die der Gesetzgeber auf der Grundlage von ausgewerteten Verbrauchsdaten einzelner Hochschulen zur Verfügung stellt. Auf Grund der vielfältigen Sonder- und Mischnutzung in Hochschulen als auch einer fehlenden Differenzierung nach Installationsgrad sowie bauphysikalischer und betriebstechnischer Qualität, ist ein unmittelbarer Vergleich von gemessenen Verbrauchszahlen und den Vergleichswerten schwierig.

Eine Vergleichsrechnung an der Johannes Gutenberg-Universität Mainz zeigte, dass bei einem Soll/Ist-Vergleich von Einzelgebäuden teilweise drastische Differenzen auftraten, während der Ist-

<sup>15</sup> Der Bauwerkszuordnungskatalog wurde 1982 von der Fachkommission Baukostenplanung und Baukostenkontrolle des ARGEBAU-Hochbauausschusses erstellt und ist auch in der VDI 3807 – Teil 2 aufgeführt.

Verbrauch der Gesamtliegenschaft mit der Summe des Soll-Verbrauches über alle Gebäude recht gut übereinstimmte.

#### 2.2.5.4 Energieausweise

Mit Inkrafttreten der EnEV mussten für öffentliche Gebäude mit einer Nutzfläche größer als 1.000 m², die von Bürgern oft frequentiert und in denen öffentliche Dienstleistungen erbracht werden, Energieausweise ausgestellt und vor Ort ausgehängt werden. Die Ausweise können für bestehende Nichtwohngebäude als Energieverbrauchs- oder Energiebedarfsausweise aufgestellt werden. Für den Energieverbrauchsausweis kommen dabei die o. g. Vergleichswerte zur Anwendung. Die wesentlich aufwendiger zu erstellenden Energiebedarfsausweise werden unter Anwendung der bereits oben zitierten DIN V 18599 erstellt. Die Kosten für die Erstellung der Bedarfsausweise sind jedoch erheblich und liegen für Hochschulgebäude nach den Erfahrungen in Rheinland-Pfalz zwischen 0,50 und 1,30  $\varepsilon$ /m<sup>2</sup> NGF.

In der Praxis bestätigen sich leider für beide Ausweisformen die bereits geschilderten Einschränkungen für die Ermittlung der Energiebedarfsberechnung sowie der Energievergleichswerte.

Zusammenfassend lässt sich sagen, dass es bislang keine durchweg gut funktionierende Möglichkeit gibt, die gemessenen Energieverbräuche einzelner Hochschulgebäude mit der erforderlichen Genauigkeit mit den Verbräuchen anderer Gebäude bzw. mit Referenzwerten zu vergleichen.

#### 2.3 Planung und Durchführung von Energiesparmaßnahmen

Eine wichtige Konsequenz aus dem Energiecontrolling und der energetischen Bewertung von Gebäuden ist die Durchführung von Energiesparmaßnahmen.

Auf Basis der Erfahrungen bei der Betriebsführung sowie dem Gebäudevergleich ist eine Einsparstrategie für die einzelnen Gebäude zu erarbeiten.

#### 2.3.1 Prioritätensetzung

Es ist zunächst eine Prioritätenliste der Gebäude nach folgenden Kriterien zu erstellen:

- Gebäude mit hohem Gesamtenergieverbrauch: Werden lediglich die Gebäude mit einem Gesamtenergieverbrauch von 80 % der Liegenschaft betrachtet, so lässt sich daraus bereits eine deutliche Reduktion der zu betrachtenden Gebäude und damit des Aufwands erzielen (an der Johannes Gutenberg-Universität Mainz benötigten ca. 20 % der Gebäude etwa 80 % des Gesamtenergiebedarfs der Universität)
- Gebäude mit einem im Vergleich zu den Soll-Verbräuchen deutlich höheren Energieverbrauch (siehe Abschnitt 2.2.5)
- Im Rahmen dieser Prioritätensetzung ergibt sich eine Reihenfolge von Gebäuden mit den offensichtlich höchsten Energieeinsparpotenzialen der jeweiligen Liegenschaft.
- Ebenfalls in die Prioritätsliste aufzunehmen sind anschließend Gebäude, bei denen kurzfristig die Sanierungen energieverbrauchsintensiver betriebstechnischer Anlagen oder bauliche Sanierungen (insbesondere Dach-, Fassaden oder Fenstersanierungen) geplant werden.
- Die Planung und Durchführung der Energieeinsparmaßnahmen in einem Gebäude kann anschließend in der folgenden Schrittfolge erfolgen:
- Grobdiagnose: Die oben beschriebenen Gebäude werden zunächst einer Grobdiagnose unterzogen. Ziel der Grobdiagnose ist es, die wichtigsten Ursachen für den Energiemehrverbrauch einzugrenzen. Dabei richtet sich der Fokus sowohl auf organisatorische, betriebstechnische und bauliche Mängel. Im Anhang C der AMEV-Empfehlung Energie 2010 [AMEV 2010] ist hierzu eine Übersicht zusammengestellt, welche als Grundlage für Gebäudebegehungen dienen kann16. Häufig lassen sich Mängel im organisatorischen Bereich sowie beim Betrieb der technischen Anlagen auch bereits im Anschluss an die Grobdiagnose relativ kurzfristig beseitigen.
- Feindiagnose: Während die Grobdiagnose noch durch den Energiebeauftragten der Hochschule erfolgen kann, ist mit der Feindiagnose in der Regel ein Ingenieurbüro bzw. die zuständige Bau- und Liegenschaftsverwaltung zu beauftragen.
- Im Rahmen der Feindiagnose werden die in der Grobdiagnose festgestellten baulichen und betriebstechnischen Mängel sowie deren Beseitigung detailliert untersucht. Es erfolgt dabei sowohl eine Abschätzung der sich ergebenden Einsparpotenziale als auch der notwendigen Investitionen um diese zu erzielen.
- Wirtschaftlichkeitsbetrachtung: Auf Basis dieser Daten lassen sich dann Amortisationsrechnungen durchführen. Nach Duscha und Hertle erfolgt eine Unterscheidung der Amortisationszeiten zwischen:
	- Kurzfristig wirtschaftlich: Amortisationszeit bis zu 5 Jahren
	- **Mittelfristig wirtschaftlich: Amortisationszeit von 6 bis 10 Jahren**
	- **Langfristig wirtschaftlich: Amortisationszeit ab 11 Jahren.**

Überschlägige Wirtschaftlichkeitsberechnungen können durch ein einfaches Ins-Verhältnissetzen der Investitionssumme und der erwarteten monetären Einsparungen erfolgen. Insbesondere bei mittel- und langfristigen Amortisationszeiten ist es jedoch sehr sinnvoll, eine dynamische Berechnung unter Einbeziehung der Zinsen sowie einer prognostischen Energiepreissteigerung zusätzlich durchzuführen. In [Duscha 1999], S. 225 und [Person 1999], S. 72 sind hierzu anschauliche Beispielrechnungen aufgeführt.

- Finanzierungspläne: Auf Grundlage der Wirtschaftlichkeitsbetrachtung können Finanzierungspläne für die Energiesparmaßnahmen aufgestellt werden.
- Vor allem kurzfristig wirtschaftliche Maßnahmen sollten relativ zügig angegangen werden. Bei Maßnahmen, welche erst über einen mittel- oder langfristigen Zeitraum wirtschaftlich sind, ist es oftmals sinnvoll, diese mit anstehenden Sanierungsmaßnahmen zu koppeln. Dies trifft vor allem für bauliche Sanierungsmaßnahmen zu, deren Amortisationszeiten oftmals über 20 Jahre liegen.

#### 2.3.2 Energieeinsparcontracting

Der Begriff Contracting steht im Energiebereich als Oberbegriff für verschiedene Verfahren:

- **Anlagencontracting**
- **Einspar- oder Performance-Contracting**
- **Contracting als Erweiterung von Energielieferverträgen**

<sup>16</sup> In der Anlage 2 ist daraus eine speziell für die Anforderungen an Hochschulen mit Ergänzungen versehene Checkliste erstellt worden.

Außerdem wurde der Begriff "Intracting" für zum Contracting vergleichbare Projekte eingeführt, bei denen im Rahmen eines Performance-Contractings die Funktion des Contractors durch die öffentliche Hand (z. B. durch das Land) bzw. eine betriebsinterne Organisation übernommen wird.

Basis aller Contracting-Verfahren im Bereich der öffentlichen Hand ist es, Investitionsmittel für die Finanzierung von Maßnahmen, die auf dem üblichen Weg (z. B. über Haushaltsmittel) nicht zur Verfügung gestellt werden können, zu erschließen. Dabei stellt der Auftragnehmer (Contractor) Investitionsmittel bzw. Sachleistungen und Personal zur Verfügung, um damit z. B. Maßnahmen zur Energieeinsparung zu finanzieren. Die Refinanzierung der Vorleistungen durch den Auftraggeber erfolgt dann durch die tatsächlich erzielten Einsparungen. Um diese zu ermitteln werden im Rahmen des Dienstleistungsvertrags Festlegungen getroffen. Im Zentrum steht dabei ein normierter Ist-Verbrauch, die so genannte Baseline, die als Referenz für die Ermittlung der Einsparungen dient. Die getätigten Investitionen gehen beim Anlagen- und Performance-Contracting nach einer festgelegten Zeit in das Eigentum des Auftraggebers über. Für die Contracting-Laufzeit können ggf. auch anteilig Beteiligungen des Auftraggebers an den Kostenersparnissen vereinbart werden. Die Finanzierung durch Contracting ist besonders für kurzfristige wirtschaftliche Energieeinsparmaßnahmen geeignet. Contracting stellt eine Variante öffentlich-privater Partnerschaften (PPP = Public Private Partnership) dar. Sie ist eine vertraglich vereinbarte Dienstleistung zwischen dem Gebäudeeigentümer und einem spezialisierten Dienstleistungsunternehmen, dem Contractor. Dieser plant, finanziert und realisiert Maßnahmen zur Energieeinsparung bzw. zur Optimierung der Energieversorgung und übernimmt je nach vertraglicher Absprache auch die Betriebsführung, Instandhaltung und laufende Optimierung der installierten Anlagen. Dabei beläuft sich der Vertragszeitraum meist auf 7 bis 12 Jahre.

Die verschiedenen Contracting-Arten unterscheiden sich in erster Linie durch die Art der Finanzierung. Beim Anlagen-Contracting erfolgt ein Teil der Finanzierung durch den Auftraggeber, während beim Performance-Contracting die Finanzierung ausschließlich durch die eingesparten Energiekosten erfolgt. Beim Energieliefer-Contracting verbleiben die Anlagen auch nach Ablauf der Vertragsdauer beim Contractor, gehen also nicht in das Eigentum des Auftraggebers über. Ein Beispiel wäre die Übernahme eines Heizwerks an einer Hochschule durch einen Contractor im Rahmen eines Wärmeliefervertrags mit der Hochschule.

Der Schwerpunkt der im Rahmen des Contracting erbrachten Dienstleistungen liegt in der Modernisierung und Optimierung von Energieerzeugungs- und -verteilungsanlagen sowie der Mess-, Steuer- und Regelungstechnik bzw. Gebäudeautomation. Die wirtschaftlichen Einsparpotenziale werden hier je nach Liegenschaft und Anlagen auf 10 bis 30 % geschätzt. Insbesondere kurzfristig wirtschaftliche Energiesparmaßnahmen, für die die notwendigen Investitionsmittel nicht vorhanden sind, lassen sich mit Energieeinsparcontracting finanzieren. Abb. 4 zeigt vereinfacht ein mögliches Contracting-Modell.

Ausgehend von einem bestehenden Energieverbrauch werden zu Beginn der Contracting-Vertragsphase durch den Contractor investive aber auch nicht-investive Maßnahmen vorgenommen, die zu einer Reduzierung des Energieverbrauchs führen. Während der Hauptleistungsphase reduzieren sich die Energieverbräuche und damit auch die Kosten für Energie. Aus den eingesparten Kosten werden Investitionen und Gewinn des Contractors finanziert und – je nach Vertragsgestaltung – erfolgt ggf. auch eine Erstattung an den Auftraggeber. Nach Vertragsende verbleiben die Einsparungen vollständig beim Auftraggeber. Bei der Entscheidung für ein Contracting-Verfahren sollten einige Punkte beachtet werden:

- Energieeinsparcontracting ist nur eine besondere Finanzierungsform, bei dem der Contractor quasi einen Kredit zur Verfügung stellt, für den nicht nur die Tilgung, sondern auch die Zinsen zu zahlen sind. Wenn die finanziellen Mittel vorhanden sind, ist es daher in der Regel wirtschaftlicher, die Energiesparmaßnahme mit Eigenmitteln vorzufinanzieren (ggf. auch über gesonderte Landesmittel im Rahmen eines so genannten Intracting).
- Das Ziel des Contractors ist es, primär eine möglichst hohe Energieeinsparung zu erzielen. Hier kann ein Zielkonflikt mit dem Betreiber auftreten, den Gebäudebetrieb unter den teilweise besonderen Bedingungen einer Hochschule gewährleisten zu müssen. Die vorgeschlagenen Maßnahmen müssen somit mit dem Gebäudebetrieb vereinbar sein.
- Über Energieeinsparcontracting können in der Regel nur kurz- bis mittelfristige technische Maßnahmen umgesetzt werden. Maßnahmen, die sich langfristig rechnen, wie der Austausch ganzer betriebstechnischer Anlagen oder bauliche Sanierungen, werden über Energieeinsparcontracting nicht finanziert, da sie für den Contractor nicht wirtschaftlich sind.
- Energiecontractingmaßnahmen zielen sehr häufig auf die Optimierung von Steuerungen hin. Hier ist zu überprüfen, inwieweit die technischen Anlagen, welche derart optimiert werden, nicht bereits an der Grenze ihrer betriebsüblichen Nutzungsdauer sind und nicht kurz nach Ablauf des Contracting-Vertrages vollständig ausgetauscht werden müssen.
- Die Grundlage von Energieeinsparcontracting setzt ein gewisses Mindestmaß an Energiecontrolling voraus. Liegen die Energieverbrauchswerte z. B. nur als relativ ungenaue Jahresverbräuche vor, ist es gefährlich, auf dieser Basis einen Contracting-Vertrag abzuschließen. Hier besteht potenziell die Gefahr von juristischen Auseinandersetzungen über den tatsächlichen Umfang der erreichten Einsparungen.
- Finden während der Laufzeit des Contracting-Vertrages größere Änderungen durch Nutzungsänderungen oder Umbauten statt, muss versucht werden, dies energetisch zu berücksichtigen, da eine Veränderung des Referenzenergieverbrauches während der Vertragslaufzeit sonst zu Streitigkeiten mit dem Contractor führen kann.
- Contracting-Verfahren müssen auf jeden Fall ausgeschrieben werden. Ausschreibungshinweise hierzu werden von der dena veröffentlicht.

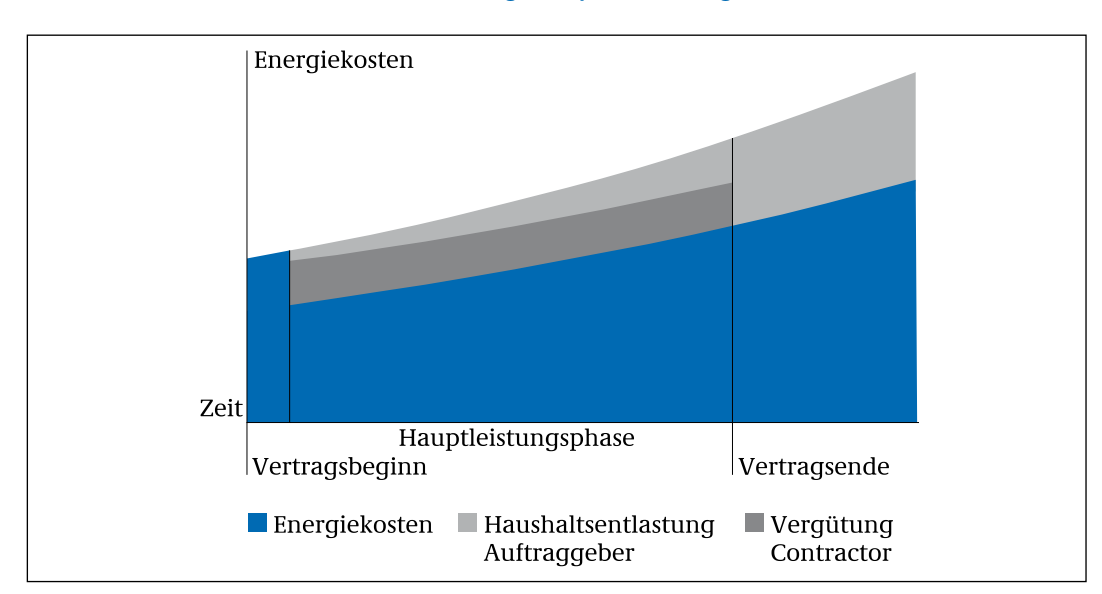

#### **Abb. 4: Verfahrensablauf beim Energieeinsparcontracting**

Bild: Leitfaden Energiespar-Contracting [dena 2008]

Zum Thema Contracting gibt es eine Reihe von Leitfäden die die Verfahrensabläufe im Detail beschreiben. Neben dem Leitfaden des Bundes [dena 2008] sind in einigen Bundesländern länderspezifische Materialien (Leitfäden) verfügbar, die die besonderen Rahmenbedingungen in den Ländern berücksichtigen.

Der Verfahrensablauf ist in der Regel so, dass zu Beginn des Ausschreibungsverfahrens ein verbindliches Angebot durch den zu beauftragenden Contractor zu erstellen ist (die Auswahl ist entsprechend den vergaberechtlichen Vorgaben durchzuführen). Darin werden das vorhandene Energieeinsparpotenzial sowie die zu erwartenden Kosten festgelegt. Nach Vertragsabschluss finanziert der Contractor die vereinbarten Maßnahmen vor, während der Auftraggeber bzw. Nutzer die Investitionskosten über die eingesparten Energiekosten im Vertragszeitraum zurückzahlt. Das Investitions- und Betriebsrisiko wird über dieses Finanzierungsmodell vollständig ausgelagert.

Eine Zusammenstellung von Informationen zu den Contracting-Verfahren, zu Leitfäden und länderbezogenen Regelungen ist beim Kompetenzzentrum Contracting<sup>17</sup> verfügbar.

#### 2.3.3 Erfolgskontrolle

Im Rahmen des Energiecontrollings ist der erzielte Einsparerfolg anschließend auch nachzuweisen. Dieser Nachweis sollte möglichst zweckentsprechend erfolgen, d. h. über einen separaten Zähler oder rechnerisch über protokollierte Anlagenlaufzeiten. Den Nachweis ausschließlich über den Jahresenergieverbrauch eines Gebäudes zu führen, kann bei kleineren Energieeinsparmaßnahmen problematisch werden, da die vielfältigen Einflussgrößen auf den Gebäudeenergieverbrauch nicht unbedingt Detailschlüsse über eine Einzelmaßnahmen zulassen.

Der Nachweis dient vor allem folgenden Zwecken:

- Überprüfung des erzielten Einsparerfolges im Sinne eines wirtschaftlichen Controllings.
- Rechenschaftslegung gegenüber der Hochschulleitung bzw. anderen Geldgebern über den Nutzen der durchgeführten Maßnahmen.
- Dokumentation der Einsparaktivitäten nach außen im Rahmen der Öffentlichkeitsarbeit der Hochschule.

#### 2.3.4 Projektbeispiel

In Abschnitt 3.1 ist die Durchführung einer konkreten Energieeinsparmaßnahme beschrieben.

#### 2.4 Begleitung von Sanierungs- und Neubaumaßnahmen

Die Durchführung von Sanierungs- und Neubaumaßnahmen obliegt dem Eigentümer der Gebäude. Gemäß Energieeinsparverordnung ist dieser verpflichtet, dabei einen Energiesparnachweis durchzuführen.

Werden seitens der Universitäten weitergehende Energiesparmaßnahmen gefordert, sind mit dem Eigentümer Vereinbarungen zu treffen, wie die dadurch entstehenden Mehrkosten zu finanzieren sind. Da Energieeinsparmaßnahmen zu geringeren Betriebskosten der Gebäude führen, ist eine Refinanzierung über einen höheren Mietpreis möglich. Eine weitere Möglichkeit be-

<sup>17</sup> [http://www.kompetenzzentrum-contracting.de; 19.10.2012]

steht in einem Investitionszuschuss der Universitäten oder des Landes zur Finanzierung von Energieeinsparmaßnahmen.

Unabhängig von dem Finanzierungsmodell ist jedoch im Rahmen der Planung von Energieeinsparmaßnahmen eine Amortisationsberechnung durchzuführen. Da es sich hierbei in der Regel um Energiesparmaßnahmen mit einem langfristigen Refinanzierungshorizont handelt, sind dynamische Berechnungen unter Einbeziehung der Zinsen sowie einer prognostischen Energiepreissteigerung zweckmäßig (s. o.).

#### 2.5 Betriebsführung technischer Anlagen

Energiecontrolling ist zunächst ein Instrument der Betriebsführung und -überwachung. Durch den Vergleich des Energieverbrauchs eines Gebäudes mit dem Verbrauch einer Vergleichsperiode lassen sich unmittelbare Rückkopplungen auf die Betriebsführung durchführen, z. B.:

- Überprüfung der Reglungseinstellung der betriebstechnischen Anlagen
- **Uberprüfung der Betriebsdaten**
- **Wartung und Instandsetzung der Anlagen**
- **Hinweis auf Anlagenstörungen oder**
- Kontrolle und Einweisung des Betriebspersonals

Je nach Datendichte (optimal: Energieverlaufsmessung mit einem Datenpunkt je Stunde, wenigstens aber ein bereinigter Monatsenergieverbrauch je Gebäude) ist ein kurzfristiges Reagieren auf Änderungen der Energieverbräuche möglich. Um schnell auf Soll-/Ist-Abweichungen reagieren zu können, sind Alarmwerte für die einzelnen Energie- und Medienverbräuche zu definieren und ggf. im Energiecontrollingprogramm zu hinterlegen. Im Einzelfall lassen sich mittels Energiecontrolling auch Störfälle (z. B. Wasserrohrbrüche) bzw. durch die Beobachtung von Verlaufstrends sich schleichend entwickelnde Instandsetzungsprobleme erkennen.

Auf Basis des in Abschnitt 2.2.4 geschilderten Beispiels der Berechnung von Soll-Heizenergieverbräuchen, konnte z. B. in dem besagten Gebäude sehr zeitnah eine technische Anlagenstörung erkannt und beseitigt werden. Beim Vergleich der gemessenen Wochenverbräuche mit den berechneten Werten auf Basis der Durchschnittstemperatur fiel auf, dass ab einem bestimmten Zeitpunkt die gemessenen Verbräuche permanent über den berechneten Verbräuchen lagen. Gleichzeitig wurde erkannt, dass diese Veränderung auf einen erhöhten Heizenergieverbrauch der Lüftungsanlage zurückzuführen war. Bei der Überprüfung der Anlage wurde schließlich festgestellt, dass die Wärmerückgewinnung auf Grund eines defekten Temperaturfühlers ausgefallen war. Nach Behebung des Defektes entsprach das Verhältnis von Ist- und Soll- Verbrauch wieder den Erfahrungswerten.

Durch eine zeitnahe Erfassung und Überprüfung der Verbrauchsabweichungen ist somit eine schnelle Reaktion auf eventuelle Veränderungen möglich, worin ein erhebliches Energieeinsparpotenzial des Energiecontrollings im Rahmen des "qualifizierten Hinschauens" liegt. Dieses Beispiel zeigt aber auch gleichzeitig die Notwendigkeit, dass das Energiecontrolling auch in der für den technischen Gebäudebetrieb verantwortlichen Organisationseinheit eingebunden ist.

Bei Vorliegen von Energieverlaufsmessungen ergibt darüber hinaus die Option eines Lastmanagements. So kann durch gezieltes Abwerfen oder Verschieben von Spitzenlasten oder auch durch Abfahren der Spitzenlasten durch Netzersatzaggregate, Einfluss auf die Spitzenlast der Liegenschaft genommen werden.

Die Möglichkeiten der Verschiebung oder des Abwerfens von Spitzenlasten muss natürlich mit dem Gebäude- und Forschungsbetrieb im Einklang stehen und bedarf daher einer sehr detaillierten Planung. Seitens der Universität Magdeburg gibt es hierzu konkrete Erfahrungen, wie ein Spitzenlastmanagement erfolgreich in den Universitätsbetrieb eingebunden werden kann [Göthe 2008].

Das Abfahren von Spitzenlasten setzt technisch die Möglichkeit des Netzparallelbetriebes der Netzersatzaggregate voraus. Weiterhin muss eine derartige Vorgehensweise mit dem zuständigen EVU zuvor abgestimmt werden.

#### 2.6 Einbeziehung der Nutzer

Ein wesentliches Energieeinsparpotenzial liegt in der Änderung des Nutzerverhaltens. Durch aktive Einbeziehung der Nutzer und Änderung des Nutzerverhaltens kann eine Verminderung des Energieverbrauchs erreicht werden. Ziel ist es dabei, den Nutzern durch gezielte Informationen und Schulungen das relevante Wissen zum Energiesparen in den eigenen Räumen praktisch zu vermitteln. Seitens der Ruhr-Universität Bochum wird hierzu derzeit das BMBF-Projekt "Vom Wissen zum Handeln – neue Wege zum nachhaltigen Konsum: Veränderung nachhaltigkeitsrelevanter Routinen in Organisationen" durchgeführt [Matthies 2008]. Weitere diesbezügliche Projekte wurden oder werden an den Universitäten Lüneburg [Brüggen 2012] und Freiburg [Stumpf 2008] durchgeführt. Der Aufwand dieser Projekte ist jedoch nicht unerheblich.

Um die Nutzer nachhaltig zum Energiesparen zu motivieren, ist es notwendig, sie an den eingesparten Energiekosten bzw. aber auch an eventuellen Mehrverbräuchen direkt zu beteiligen. Konkrete Erfahrungen hierzu gibt es insbesondere in den Universitäten Freiburg (s. o.), Göttingen sowie der FU Berlin. Die Bandbreite der Maßnahmen reicht dabei von einem reinen Bonus-System, wie bei der Universitäten Freiburg, über ein Bonus-Malus-System an der FU Berlin bis hin zu einem reinen Malus-System in Form einer anteiligen Energiekostendefizitumlage an der Universität Göttingen.

Der Erfolg aller dieser sehr unterschiedlichen Maßnahmen zeigt jedoch sehr deutlich, dass in der aktiven Einbeziehung der Nutzer ein sehr hohes Energieeinsparpotenzial liegt.

Im Abschnitt 3.3 sind aktuelle Projekte an Hochschulen kurz dargestellt.

#### 2.7 Energiebeschaffung

Mit der Liberalisierung der Strommärkte in 1998 ergab sich die Notwendigkeit, Stromlieferverträge gemäß VOL auszuschreiben. Auf Grund des Umfangs der Leistungen ist diese Ausschreibung im Regelfall europaweit durchzuführen. Diese vergaberechtliche Notwendigkeit ergibt, ungeachtet der praktischen Erfahrung, dass sich im Rahmen der Ausschreibung oftmals nur ein Anbieter, nämlich das örtliche EVU, beteiligt.

Ein praktisches Problem bei der Ausschreibung von Stromlieferverträgen ist, dass die Strompreise für Großkunden börsenindiziert sind. In Rahmen einer klassischen Ausschreibung hat dies zur Konsequenz, dass das anbietende EVU den Preis nur für einen definierten Stichtag bilden kann. Ein solcher Stichtag muss im Rahmen der Ausschreibung fest definiert werden. Auf Grund der teilweise erheblichen Kursschwankungen auf dem Strommarkt ergibt sich damit für die ausschreibende Institution ein erhebliches Risiko, an dem genannten Stichtag zufällig in eine Hochpreisphase zu kommen.

Eine Möglichkeit dieses Problem zu umgehen ist die Ausschreibung der folgenden Preisformel für den Arbeitspreis<sup>18</sup>. Die anderen Bestandteile des Strompreises, das Durchleitungsentgelt sowie die Steuern und Abgaben unterliegen ohnehin nicht dem Wettbewerb.

 $AP = a + b - dP_{\text{base}} + c - dP_{\text{peak}}$ 

- AP Arbeitspreis [ct/kWh]
- a Sockelbetrag zum Zeitpunkt der Zuschlagserteilung [ct/kWh]
- b lastgangspezifischer Base-Preisfaktor
- c lastgangspezifischer Peak-Preisfaktor
- dP<sub>Rase</sub> Durchschnitt der EEX-Baseload an den Tagen des Indizierungszeitraumes [ct/kWh]

dP<sub>peak</sub> Durchschnitt der EEX-Peakload an den Tagen des Indizierungszeitraumes [ct/kWh]

Der Summand und die Faktoren a, b und c werden im Rahmen des Wettbewerbes ermittelt und dienen zur Berechnung des Arbeitspreises auf Basis des Börsenpreises. Um das Kursrisiko zu minimieren, sollte der Einkauf des Stromes nicht mit einem Mal erfolgen.

In der Stromausschreibung der Johannes Gutenberg-Universität Mainz für die Jahre 2008 und 2009 hat die Universität die Möglichkeit, in einem definierten Zeitraum viermal 1/4 des Jahresstrombezuges je nach Marktlage zu ordern. Es ist jedoch auch der Universität gestattet, in einer Order auch 2/4 bis 4/4 des Jahresstrombezuges kaufen zu lassen. Die Festlegung des Zeitpunktes für die Stromorder erfolgt durch die Universität in enger Abstimmung mit dem jeweiligen EVU. Eine weitere Möglichkeit ist eine Mittelpreisbildung mittels der o. g. Formel über einen bestimmten Zeitraum.

Als Beginn des Indizierungszeitraums für die Stromorder wurde für die Stromlieferjahre 2008 und 2009 das Datum des Vertragsabschlusses mit dem Anbieter (Oktober 2006) angesetzt. Der Indizierungszeitraum für das Stromlieferjahr 2008 endet am 15.12.2007 und für das Stromlieferjahr 2009 am 15.12.2008. Somit existiert ausreichend Zeit, in Abhängigkeit der Marktlage, die jeweiligen Stromorder durchzuführen und für die jeweiligen Haushaltsjahre herrscht entsprechende Planungssicherheit bzgl. der Strompreise.

Das beschriebene Beschaffungsverfahren wird sowohl den vergaberechtlichen Anforderungen als auch der Besonderheit der börseninduzierten Preisbildung gerecht. Es beinhaltet aber auch einen entsprechenden Mehraufwand bei der Strombeschaffung, der insbesondere durch die permanente Marktbeobachtung entsteht.

Seit 2006 ist es möglich, im Rahmen der Liberalisierung des Gasmarktes über die Versorgungsleitungen des örtlichen Gasversorgers auch Gas anderer Unternehmen zu beziehen. Hieraus ergibt sich ebenfalls die Notwendigkeit Gaslieferungen auszuschreiben. Die sich daraus ergebenden Konsequenzen für den Gaspreis sowie die durchzuführenden Ausschreibungen bleiben abzuwarten.

#### 2.8 Berichtswesen und Kommunikation

Um das Energiemanagement nachhaltig in den Hochschulen zu verankern, müssen auch die Ergebnisse in einer geeigneten Form kommuniziert werden. Dabei sind die Art und der Aufbau der Informationen der jeweiligen Zielgruppe anzupassen.

Die für den Technischen Betrieb verantwortlichen Mitarbeiter sollten lesenden Zugriff auf die Energiedatenbank haben. Für den jeweiligen Arbeitsbereich relevante Informationen bzw.

<sup>18</sup> Stromausschreibung der Johannes Gutenberg-Universität Mainz für die Jahre 2008 und 2009

Alarmmeldungen sollten parallel zum Energiemanager auch in die jeweils verantwortlichen Bereiche gehen.

Die Ergebnisdarstellung gegenüber den Nutzern ist eine wesentliche Grundlage für deren Einbeziehung in das Energiemanagement (siehe Abschnitt 2.7). Hierfür ist den Nutzern eine aktuelle visualisierte Darstellung des relevanten Gebäudeenergieverbrauches über das Intranet oder Internet zur Verfügung zu stellen. Diese Informationen sollten entsprechend durch Erläuterungen und Energiesparempfehlungen ergänzt werden.

Gegenüber der Hochschulleitung und der für den Haushalt verantwortlichen Organisationseinheit ist es zweckmäßig, im Rahmen eines Jahresenergieberichtes den Energieverbrauch sowie die Energiekosten der Liegenschaft des vergangenen Jahres und deren Veränderungen zu erläutern. Für zukünftig zu erwartende Verbräuche und Kosten sind entsprechende Prognosen abzugeben.

#### 2.9 Energiemanagementsysteme

Der Begriff "Energiemanagementsystem" wird gelegentlich zur Beschreibung von IT-Systemen zur Verwendung im Energiemanagement gebraucht. Mit Einführung der Norm DIN EN 16001 in 2009, mittlerweile ersetzt durch DIN EN ISO 50001<sup>19</sup>, wird darunter ein Managementsystem verstanden,

#### **Abb. 5: Energiemanagementsystem nach DIN EN ISO 50001 (Schema)**

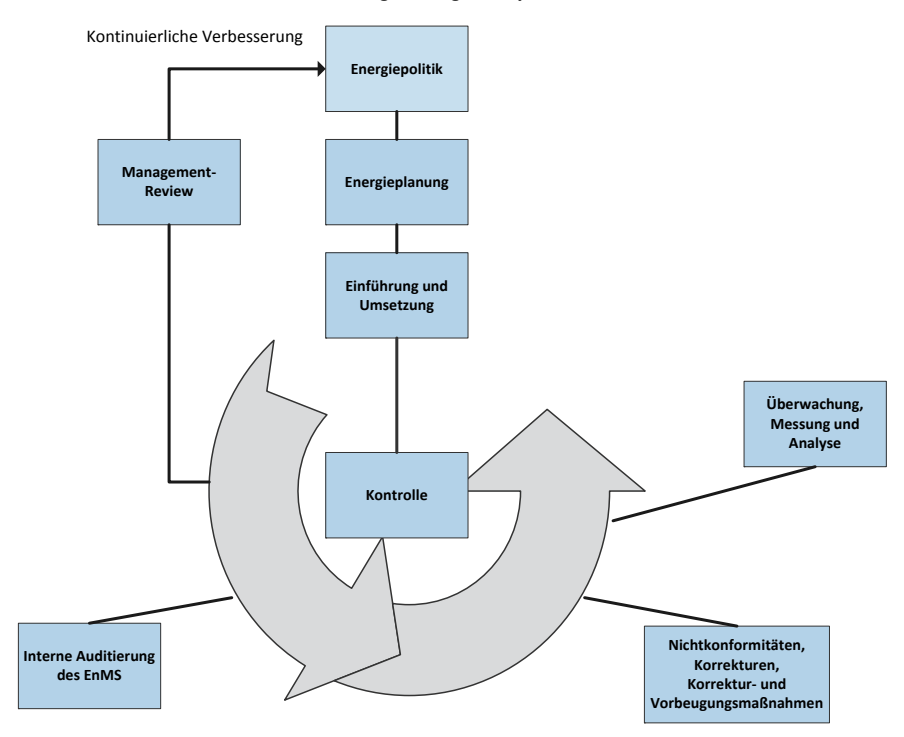

**Modell eines Energiemanagemensystems**

Quelle: DIN EN ISO 5000120

<sup>19</sup> DIN EN ISO 50001: Energiemanagementsysteme – Anforderungen mit Anleitung zur Anwendung (ISO 50001:2011); Deutsche Fassung EN ISO 50001:2011

<sup>20</sup> Abbildung nach DIN EN ISO 50001:2011-12, EN ISO 50001:2011 (D) Modellabbildung (Bild 1, S. 6)

das – vergleichbar mit einem Umweltmanagement- oder Qualitätsmanagementsystem – ein Verfahren definiert, das mithilfe einer Selbstverpflichtung von Organisationen zur Einführung eines kontinuierlichen Verbesserungsprozesses das Ziel einer effizienteren Energienutzung verfolgt.

Die Norm ist für eine eigenständige Anwendung vorgesehen, kann aber an andere Managementsysteme, wie z. B. Umweltmanagementsystemen nach ISO 14001 oder EMAS oder Qualitätsmanagementsysteme (DIN EN ISO 9000ff), angepasst oder in diese integriert werden. Ebenso wie EMAS/ISO 14001 stellt die DIN EN 50001 dabei keine absoluten Anforderungen bezüglich des Umfangs der erbrachten Einsparleistungen einer Organisation, jedoch sind die relevanten gesetzlichen Bestimmungen einzuhalten und die von der Organisation in ihrer Energiepolitik selbst gesetzten Ziele müssen erreicht werden. Kern des Energiemanagementsystems nach DIN EN 50001 ist der aus anderen Managementsystemen bekannte kontinuierliche Kreislaufprozess (vgl. Abb. 5) mit den wesentlichen Elementen (PDCA)

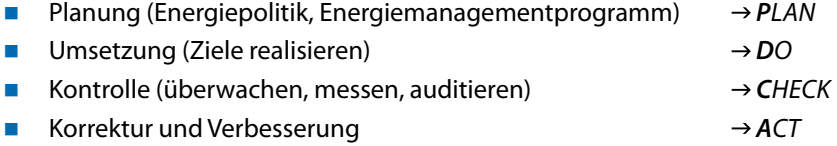

Die in vielen Organisationen bereits realisierten Umweltmanagementsysteme, beinhalten in der Regel auch den Umweltaspekt "Energie" als einen wesentlichen Faktor. Die in diesem Zusammenhang durchgeführten Maßnahmen und Energieeffizienzsteigerungen, werden dabei durch die EMAS-Umwelterklärung dokumentiert.

Die in vielen Organisationen bereits realisierten Umweltmanagementsysteme beinhalten in der Regel auch den Umweltaspekt "Energie" als einen wesentlichen Faktor. Die in diesem Zusammenhang durchgeführten Maßnahmen und Energieeffizienzsteigerungen werden dabei durch die EMAS-Umwelterklärung dokumentiert.

In diesem Zusammenhang sei zusätzlich auf die GEFMA-Richtlinie 124 hingewiesen, welche die DIN EN 16001, ISO 14001 und EMAS durch Handlungsanleitungen und Beispiele ergänzt.

Die Bundesregierung hat am 1. August 2012 die Novellierung des Energie- und Stromsteuergesetzes beschlossen. Damit ist die Einführung von Energiemanagementsystemen nach ISO 50001 oder Umweltmanagementsystemen nach EMAS zukünftig eine Voraussetzung für die Gewährung von Steuererleichterungen und betreffen im Wesentlichen energieintensive Unternehmen. Diese sollen zur Steigerung der Energieeffizienz ab 2013 Energiemanagementsysteme nach ISO 50001 oder Umweltmanagementsysteme nach EMAS einführen. Spätestens ab 2015 ist eine Zertifizierung/Begutachtung und Validierung für diese Standards nachzuweisen [BMF 2012].

Weitere Informationen zur Einführung von Energiemanagementsystemen enthalten die folgenden Publikationen:

- Energiemanagementsysteme Leitfaden zur Umsetzung (Fraunhofer IPA, Stuttgart 2009) [http://www.ipa.fraunhofer.de/fileadmin/www.ipa.fhg.de/pdf/Fabrikplanung\_und\_Produktionsoptimierung/Projekte/TEEM\_D-04a\_Leitfaden\_EMS\_final\_090702.pdf; 16.08.2012]
- Systematisch Energiekosten senken Kompass zum Einstieg ins betriebliche Energiemanagement (Energieinstitut der Wirtschaft GmbH, Wien 2011) [http://www.bmwfj.gv.at/EnergieUndBergbau/Energieeffizienz/Documents/Energiemanagement\_Leitfaden.pdf; 16.08.2012]

 DIN EN 16001: Energiemanagementsysteme in der Praxis – Ein Leitfaden für Unternehmen und Organisationen (Bundesministerium für Umwelt, Naturschutz und Reaktorsicherheit – BMU, Umweltbundesamt – UBA, Berlin, Dessau 2010) [http://www.bmwfj.gv.at/EnergieUndBergbau/Energieeffizienz/Documents/Energiemanagement\_Leitfaden.pdf; 16.08.2012]

#### 2.10 Aufwand und Kosten

#### 2.10.1 Personelle Ausstattung und Qualifikation

Der Personalbedarf für das Energiemanagement ist sowohl abhängig von der Größe als auch vom tatsächlichen Umfang der Aufgaben des Energiecontrollings an der jeweiligen Hochschule. Während in kleineren Hochschulen die Aufgaben des Energiemanagements als Teilaufgabe wahrgenommen werden können, liegt der personelle Mindestbedarf für durchschnittlich große Universitäten bei wenigstens ein bis zwei Personen (z. B. sind in der Universität Göttingen zwei Mitarbeitende des Bereiches "Technisches Gebäudemanagement" für das Energiemanagement verantwortlich). Mitarbeiter mit einer technischen Ingenieurausbildung, kombiniert mit ausgeprägtem kaufmännischem Verständnis, haben die beste Voraussetzung, diese Aufgabe zu erfüllen.

Bei der Einrichtung eines Energiemanagements muss jedoch beachtet werden, dass es sich hierbei um eine Daueraufgabe an einer Hochschule handelt. Ohne eine permanente Überwachung des Verbrauchsverhaltens haben erzielte Einsparungen keinen Bestand.

#### 2.10.2 Sachaufwand von Energiemanagement

Der Großteil des Sachaufwandes liegt im Aufbau der Infrastruktur für das Energiecontrolling, welche vor allem eine Zählerinfrastruktur sowie eine Energiecontrollingsoftware umfasst. Der damit verbundene Sachaufwand hängt von der gewünschten Detaillierung der Verbrauchsdatenerfassung, der bereits vorhandenen Zählerstruktur sowie der übrigen technischen Infrastruktur ab.

In der Regel ist für die Einführung eines wirksamen Energiecontrollings eine 100 %ige Erfassung der Energieverbräuche zunächst nicht erforderlich. So sollte der Fokus zunächst auf energieintensiven Verbrauchern liegen. Dabei sollte angestrebt werden, pro Energieträger mindestens 90 % der aus den Verbräuchen resultierenden Kosten per Zählung zu erfassen. Außerdem reicht zunächst die Einführung bei Gebäuden mit mehr als 1000 m2 Nettogrundfläche (Nutzflächen 1–9) oder einem Jahresverbrauch größer als 500 MWh, die eine Auswertung der Verbräuche von Strom, Wärme und Wasser gewährleisten. Bei deutlich größeren Einheiten kann eine differenzierte Verbrauchserfassung (z. B. nach unterschiedlichen Nutzergruppen) sinnvoll sein und die Grundlage für entsprechende Einsparerfolge liefern.

Die folgenden Zahlen sollen ein Gefühl für die Größenordnung der zur erwartenden Investitionskosten geben:

 Die Universität Mainz benötigte zur Ertüchtigung ihrer Zählerinfrastruktur ca. 1.150 € bis 3.500 € für die Beschaffung und Einbau neuer M-Bus Zähler, sowie zwischen 150 und 600 € für die Ertüchtigungen von Impulszähler als M-Bus-Zähler. Weiterhin kamen ca. 300 € pro aufgeschaltetem Zähler für diverse Nebenarbeit hinzu, wie Entleeren und Füllen von Leitungen, Schalt-
schrankarbeiten, Konfiguration der Datenpunkte in der DDC, Anschluss der Netzversorgung in den Rechenwerken sowie der Aufbau eines M-Bus Netzwerkes. Eine Erläuterung dieses Projektes an der Universität Mainz ist im Kapitel 3.1 zu finden.

- Die Stadt Frankfurt investierte ca. 1.100 € pro Messstelle, um bei ca. 100 dezentralen kommunalen Liegenschaften die Zähler mit Impulsausgängen auszustatten und diese auf Datenlogger aufzuschalten, welche die Zählerstände speichern und per Telefonmodem an eine Leitzentrale übermitteln [Linder 2002].
- Bei der Beschaffung von Energiecontrolling-Softwareprogrammen wurden im Rahmen von Ausschreibungen an den Universitäten Mainz und Münster Angebotspreise zwischen 28 und 296 T€ (inkl. 3 Jahre Wartung und Einführungskosten) erzielt, wobei jeweils kaufentscheidend nicht der Preis, sondern die Funktionalität der Software war<sup>21</sup>.
- Weitere Sachaufwendungen entstehen selbstverständlich im Zusammenhang mit der Durchführungen von Energieeinsparmaßnahmen. In diesen Fällen ist eine projektbezogene Amortisationsrechnung durchzuführen.
- Neben dem oben dargestellten Personalaufwand und den dafür anfallenden Personalkosten für das Energiecontrolling fällt für die eigentliche Erfassung der Verbrauchsdaten mittels Zähler noch weiterer Aufwand an.

Der Aufwand und die damit verbundenen Kosten sind je nach Hochschule individuell zu bemessen und hängen von der Tiefe, respektive der gewünschten Detaillierung der Verbrauchsdaten, der bereits vorhanden Zählerstruktur sowie der übrigen technischen Infrastruktur ab.

### 2.10.3 Kosten-Nutzen-Betrachtung von Energiemanagement

Wie die Aufstellungen der Sach- und Personalaufwendungen belegen, gibt es Energiemanagement nicht zum Nulltarif. Dies trifft auf die technische Infrastruktur ebenso zu, wie auf die personelle Ausstattung, die hierfür notwendig ist.

Die folgenden Beispiele aus der Tätigkeit eines Energiebeauftragten zeigen ganz deutlich, dass Einsparmaßnahmen in ihrer Gesamtheit in der Regel immer gewinnbringend sind. Beispielhaft sei hier die Aufstellung einer Hochschule gezeigt, die durch Energieeinsparmaßnahmen in einem Jahr ca. 284 T€ einsparen konnte (Tab. 2). Zu beachten ist dabei jedoch, dass die vorhandenen Einsparpotenziale immer nur Einzelfall bezogen bestimmt werden können.

Ein interessanter Erfahrungsbericht aus dem kommunalen Bereich für das Kosten-Nutzen-Verhältnis im Energiemanagement ist auf der Website der Stadt Frankfurt/Main zu finden [Linder 2002]. In einer Kosten-Nutzen-Analyse sind die preisbereinigten, kumulierten Energie- und Wasserkosteneinsparungen der Stadt Frankfurt den dafür notwendigen Sach- und Personalkosten für das Energiemanagement gegenübergestellt. Während in den Anfangsjahren fast 50 % der erzielten Einsparungen für das Energiemanagement ausgegeben werden mussten, wurden in 2005 nur 6 % der eingesparten Kosten dafür verwandt. Betrachtet man das kumulierte Kosten-Nutzen-Verhältnis für die Jahre 1990 – 2005, steht einem Aufwand von 8 Mio. € für das Energiemanagement ein Nutzen von 67 Mio. € durch Kosteneinsparungen gegenüber.

<sup>21</sup> Informationen der Westfälischen Wilhelms-Universität Münster sowie der Johannes Gutenberg-Universität Mainz

#### **Tab. 2: Kosteneinsparungen durch Energiesparmaßnahmen (Beispiel)**

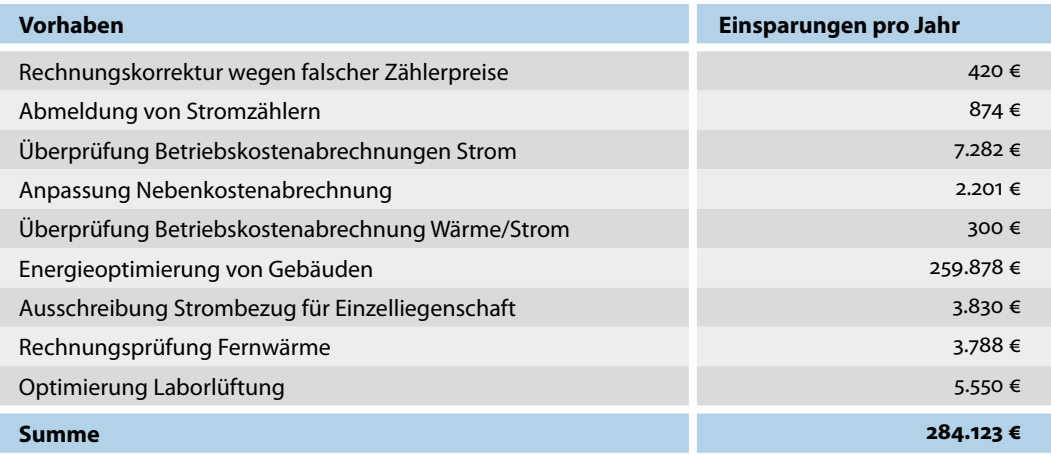

### 2.10.4 Hochschulübergreifender Vergleich von Verbrauchskennwerten

Für die Hochschulen ist es von großer Bedeutung für die energetische Bewertung, neben den eigenen Vergleichsdaten aus vorliegenden Energieberichten auch vergleichbare Verbrauchsdaten anderer Hochschulen heranziehen zu können. In der Vergangenheit konnte kein entscheidender Durchbruch erzielt werden, um unter Beachtung der o. g. einheitlichen Aspekte einen hochschulübergreifenden Datenpool für den Vergleich mit Verbrauchskennwerten zu gründen.

Mit der Änderung der EnEV und der damit begründeten Einführung von Energieverbrauchsausweisen auf der Basis vereinfachter einheitlicher Rechenregeln (Regeln für Energieverbrauchskennwerte im Nichtwohngebäudebestand [BMVBS 2009]) werden insbesondere für Hochschulen Vergleichswerte für Heizenergie und Strom, bei differenziertem Gebäudetyp gemäß Bauwerkszuordnung nach VDI 3807, vorgegeben.

Bei den Vergleichswerten handelt es sich um flächengewichtete Verbrauchsdaten, die der Gesetzgeber auf der Grundlage von ausgewerteten Verbrauchsdaten einzelner Hochschulen zur Verfügung stellt. Auf Grund der vielfältigen Sonder- und Mischnutzung in Hochschulen wird zu erwarten sein, dass nicht alle Gebäude mit realistischen Vergleichswerten abgebildet werden können. Eine Vergleichsrechnung an der Johannes Gutenberg-Universität Mainz zeigte, dass bei einem Soll/Ist-Vergleich von Einzelgebäuden teilweise drastische Differenzen auftraten, während der Ist-Verbrauch der Gesamtliegenschaft mit der Summe des Soll-Verbrauches aller Gebäude recht gut übereinstimmte.

Im Rahmen der Arbeit der Projektgruppe A des HIS-Projektes "Energiecontrolling und Energieeffizienz in Hochschulen" (vgl. Anlage 4) wurde daher ein vollständig neuer Weg beschritten ([Person 2006], S. 9ff).

Im Verlauf des Projektes wurden insgesamt 33 verschiedene Raumnutzungsklassen in Hochschulgebäuden differenziert. Die Raumnutzungsklassen sind kompatibel zur DIN 277 bzw. zu den Raumnutzungsarten gemäß Raumnutzungsartenkatalog der ARGEBAU. Mit Vorhandensein eines Raumnutzungskataloges ist es somit relativ einfach die exakte Nutzung des Gebäudes über die 33 Raumnutzungsklassen zu beschreiben. Misch- und Sondernutzungen stellen dabei keine Probleme mehr dar.

Im nächsten Schritt soll versucht werden, auf Basis der Raumnutzungsklassen eine Bewertung der maximal 33 verschiedenen Flächen mit Faktoren für den Wärme- und Elektroenergieverbrauch zu ermöglichen. Der Referenzverbrauch eines Gebäudes würde sich somit aus den anteiligen Flächen für die unterschiedlichen Raumnutzungsklassen, multipliziert mit den entsprechenden Flächenfaktoren für Wärme- und Elektroenergieverbrauch ergeben.

Auf diesem Weg erhofft man sich, belastbare Referenzenergieverbräuche für Hochschulgebäude/Nichtwohngebäude zu ermitteln. Andererseits könnte mit o. g. Faktoren auch eine nutzungsbezogene Aufteilung der Energiekosten erfolgen.

Im Rahmen eines von der Ludwig-Maximilians-Universität München beauftragten Forschungsprojekts durch Prof. Jensch, FH München, wurde dieser Ansatz aufgegriffen und weiter entwickelt (http://www.hoeff.info/). Vorgesehen ist die Schaffung einer Möglichkeit zur energetischen Bewertung von Gebäuden und Abschätzung der Einsparpotenziale.22 Die Technische Universität Kaiserslautern hat hierzu ebenfalls ein Projekt gestartet und möchte das Verfahren der Energieklassen ebenfalls in der Praxis einsetzen und ggf. anpassen [Dieckmann 2011].

<sup>22</sup> Vgl. [www.hoeff.info; 19.10.2012]

# 3 Maßnahmen und Projektbeispiele

### 3.1 Einführung von Energiecontrolling in den Hochschulen des Landes Rheinland-Pfalz

### 3.1.1 Projektbeschreibung

Ziel der rheinland-pfälzischen Ministerien für Finanzen sowie für Bildung, Wissenschaft, Jugend und Kultur war es, den Hochschulen des Landes Rheinland-Pfalz eine Hilfestellung zur Einführung von Energiecontrolling zu geben. Aus diesem Grund wurde seitens der beiden Ministerien, in Kooperation mit der Johannes Gutenberg-Universität Mainz, in 2007 das Projekt "Energiemanagement und -controlling in den Hochschulen des Landes Rheinland-Pfalz" gestartet. Dabei wurde allen Hochschulen des Landes das Angebot unterbreitet, auf freiwilliger Basis eine kostenfreie Analyse der einzelnen Liegenschaften hinsichtlich des aktuellen Standes des Energiecontrollings sowie sinnvoller Schritte zu deren Optimierung durchzuführen. Alle Hochschulen des Landes erklärten ihre Bereitschaft, diese Analyse durchführen zu lassen. Insgesamt beteiligen sich somit vier Universitäten und acht Fachhochschulen sehr unterschiedlicher Größe (3.000 – 35.000 Studierende je Hochschule) an diesem Projekt. Mit der Durchführung der Analyse wurde seitens des Ministeriums für Finanzen die Transferstelle für "Rationelle und Regenerative Energienutzung Bingen" (TSB) unter Federführung von Herrn Prof. Simon beauftragt.

Seit Herbst 2007 wurde seitens der TSB systematisch der Stand des Energiecontrollings in den einzelnen rheinland-pfälzischen Hochschulen unter den folgenden Gesichtspunkten analysiert:

- 1. Bestandsaufnahme der Ist-Situation zum Thema Energiecontrolling/Energiemanagement
- 2. Beschreibung der Maßnahmen für die Optimierung des bestehenden Energiecontrollings bzw. für deren Neueinrichtung
- 3. Empfehlung für die organisatorische Anbindung des Energiecontrollings
- 4. Wirtschaftlichkeitsbetrachtung für die Einführung oder Optimierung des Energiecontrollings
- 5. Festlegung des Maßnahmenplans zur Einführung oder Optimierung des Energiecontrollings

Eine Erarbeitung gebäude- oder anlagenspezifischer Energieeinsparmaßnahmen war in diesem Projekt ausdrücklich nicht vorgesehen. Diese Maßnahmen wurden vielmehr als eine Kernaufgabe des vorhandenen bzw. aufzubauenden Energiemanagements der jeweiligen Hochschulen angesehen.

Im Ergebnis dieser Analyse wurde für jede Hochschule ein Abschlussbericht erstellt, welcher den jeweiligen Hochschulleitungen präsentiert wurde. Die Hochschulen wurden abschließend aufgefordert, ihre weitere Vorgehensweise auf Basis der abgegebenen Handlungsempfehlungen zu beschreiben. Für die anschließende Umsetzung der konkreten Maßnahmen waren die einzelnen Hochschulen selbst verantwortlich.

Allerdings konnten den rheinland-pfälzischen Hochschulen im Rahmen des Konjunkturprogramms II Sachmittel in Höhe von 2 Mio. € zur Umsetzung der Handlungsempfehlungen zur Verfügung gestellt werden. Seitens des Landesbetriebes für Liegenschafts- und Baubetreuung (LBB) erfolgte die Projektabwicklung zur Umsetzung der Maßnahmen.

### 3.1.2 Erläuterung der Projektschritte

### **Schritt 1: Bestandsaufnahme der Ist-Situation zum Thema Energiecontrolling/Energiemanagement**

Im ersten Schritt erfolgte im Rahmen von Begehungen und Gesprächen mit dem Technischen Gebäudemanagement eine Analyse der jeweiligen Liegenschaft durch die TSB. Dabei wurden die folgenden Informationen gesammelt:

- **Angaben zur Struktur der Liegenschaft:** 
	- Größe der Liegenschaft und Anzahl der Studierenden.
	- Besteht die Liegenschaft aus einem oder mehreren Standorten?
	- Gebäudeliste mit:
		- Flächenangaben
		- Baujahr der Gebäude
		- Nutzung durch welche Fachbereiche
		- Besonderheiten (z. B. Energiegroßverbraucher im Gebäude)
		- Energie- und Wasserverbrauch (Jahresverbrauch)
- **Informationen über den Aufbau des Versorgungsnetzes**
- **Angaben zum Technischen Gebäudemanagement (TGM):** 
	- Existiert ein eigenständiges TGM? Welche Aufgaben und welche fachliche Qualifikation hat das TGM?
	- Existiert eine zentrale Gebäudeleittechnik (GLT)? Welches Fabrikat ist im Einsatz und wie hoch ist die Anzahl der an die GLT angebundenen Gebäude?
- **Angaben zum bereits bestehenden Energiemanagement:** 
	- Welche Maßnahmen zum Energiecontrolling/Energiemanagement werden bereits durchgeführt und wo sind diese organisatorisch verortet?
	- Welche Qualifikation haben die Mitarbeiter, welche sich bislang mit Energiemanagement beschäftigen?
	- Welchen Energieverbrauch hat die Liegenschaft? Was sind die größten Energieverbraucher (Gebäude, Sondereinbauten, Geräte)?
	- Wie ist die Zählerinfrastruktur aufgebaut? Lässt sich über diese Zählerinfrastruktur der Energieverbrauch der Liegenschaft eindeutig den jeweiligen Gebäuden bzw. Großverbrauchern zuordnen?
	- Welche Qualität haben die eingebauten Zähler? Sind die Zähler fernauslesbar und wird diese Option genutzt?
	- Erfolgt die Zählerauslesung automatisch, in welchen Abständen und wie werden diese Informationen weiterverarbeitet?
	- Gibt es bereits eine Software zur Auswertung oder Abrechnung von Energieverbräuchen?
- Aus diesen Informationen lassen sich bereits erste wichtige Schlussfolgerungen ableiten:
	- Welches sind die Energiehauptverbraucher, wo ein Controlling des Energieverbrauchs zwingend notwendig ist?
	- In welchen Umfang ist das bestehende Zählersystem für das Energiecontrolling bereits verwendbar bzw. was muss nach- oder aufgerüstet werden?
	- Existiert bereits eine Gebäudeleittechnik, worüber eine Zählerfernauswertung prinzipiell erfolgen könnte?
- **Kann ein zentrales Energiecontrolling aufgebaut werden oder müssen die Ergebnisse** mehrerer Standorte zusammengefasst werden?
- Ist die technische Betriebsmannschaft von ihrer Qualifikation prinzipiell in der Lage, eigenständig Energiecontrolling zu betreiben?

### **Schritt 2: Beschreibung der Maßnahmen für die Optimierung des bestehenden Energiecontrollings bzw. für deren Neueinrichtung**

Die Planung der Maßnahmen zur Optimierung des Energiecontrollings wurde in der folgenden Schrittfolge durchgeführt:

- Optimierung der Zählerinfrastruktur
- Ertüchtigung der Zähler zur Fernauswertung und Aufschaltung der Zähler auf einen EC-Server
- Anschaffung einer Energiecontrolling-Software

### **Optimierung der Zählerinfrastruktur**

Der erste Schritt zur Optimierung der Zählerinfrastruktur ist die Fragestellung, welche Zähler werden benötigt, um ein effektives Energiecontrolling aufzubauen. Bei einem effektiven Energiecontrolling geht es jedoch weniger darum, ein möglichst perfektes und lückenloses, sondern ein möglichst wirksames Energiecontrolling aufzubauen. Vor allem bei großen Liegenschaften ist daher die folgende Frage sehr sinnvoll: "Bei welchen Gebäuden muss der Energieverbrauch im Rahmen eines Energiecontrollings betrachtet werden, um damit etwa 80 % des Gesamtenergieverbrauchs der Liegenschaft abzudecken?" Die Beantwortung dieser Frage für die Johannes Gutenberg-Universität Mainz ist ein Beleg des Pareto-Effektes<sup>23</sup>: 25 von ca. 135 Gebäuden verursachen 80 % der gesamten Energiekosten. Folgerichtig sollte in einem ersten Schritt auch genau für diese Gebäude ein Energiecontrolling aufgebaut werden.

Eine weitere Frage ist die Einbeziehung des Wasserverbrauchs in das Energiecontrolling. Normalerweise beansprucht der Wasserverbrauch einen relativ kleinen Anteil im Energie- und Medienverbrauch einer Hochschulliegenschaft. Für die Johannes Gutenberg-Universität Mainz liegt der Anteil der Wasserkosten bei lediglich 7 % der Gesamtkosten für Wasser und Energie. Aus wirtschaftlichen Gesichtspunkten ist somit die Integration der Wasserzähler in das Energiecontrolling fragwürdig. Auf der anderen Seite ist aber die Überwachung des Wasserverbrauchs im Sinne einer Lecküberwachung durchaus sinnvoll. Im Fall der Johannes Gutenberg-Universität Mainz wurde seitens der TSB die Empfehlung ausgesprochen, ein Controlling des Wasserverbrauches in das Energiecontrolling der Universität mit zu integrieren.

Über die Kriterien beim Aufbau einer sinnvollen Zählerstruktur wurde bereits im Abschnitt 2.2.1 berichtet. In den genannten 25 Gebäuden der Johannes Gutenberg-Universität Mainz befanden sich bereits durchschnittlich jeweils zwei bis drei Wärmemengenzähler, Stromzähler sowie Wasserzähler. Da es sich hierbei um Gebäude mit Jahresenergiekosten von 100 T€ bis 1.2 Mio. € handelte, wurden neben der Ertüchtigung der Bestandszähler zunächst pauschal zwei zusätzliche Wärmemengenzähler sowie drei zusätzliche Stromzähler je Gebäude veranschlagt.

<sup>23</sup> Vilfredo Pareto (1848-1923) italienischer Ingenieur, Soziologe und Ökonom

### **Ertüchtigung der Zähler zur Fernauswertung und Aufschaltung der Zähler auf einen Energiecontrolling-Server**

Die nächste Frage ist, inwieweit die bereits vorhandenen Zähler überhaupt für ein Energiecontrolling verwendbar sind. Wie in Abschnitt 2.2.2 bereits ausgeführt, ist für ein effizientes Energiecontrolling bei den Hauptenergieverbrauchern auf jeden Fall eine Zählerfernauslesung anzustreben. Im Fall der Johannes Gutenberg-Universität Mainz war die überwiegende Anzahl der Zähler fernauswertbar und als Impulszähler auch auf die GLT aufgeschaltet. Leider zeigte die Erfahrung der vergangenen Jahre, dass auf Grund von Impulsverlusten, z. B. bei Spannungsausfällen oder dem Ausfall von Unterstationen, sowie noch anderen technischen Gründen die in der Johannes Gutenberg-Universität Mainz installierte Impulstechnik zu ungenau für den Einsatz im Rahmen des Energiecontrollings war, so dass schließlich vollständig auf sie verzichtet wurde. Die Zähler wurden ein- bis zwölfmal im Jahr durch Begehungen manuell abgelesen wurden. Zwar waren die daraus resultierenden Zahlen sehr gut geeignet, sich einen Überblick über den Jahresenergieverbrauch der Gebäude zu verschaffen, ein effizientes Energiecontrolling war damit jedoch nicht möglich.

Um die Zähler für eine Fernauswertung zu ertüchtigen, müssen:

- Impulszähler durch Wechsel des Übertragungsmoduls als M-Bus-Zähler aufgerüstet werden sowie
- Nicht aufrüstfähige Zähler gegen M-Bus-Zähler ausgetauscht werden
- Lediglich nachrangige Impulszähler können direkt (ohne Aufrüstung) aufgeschaltet werden

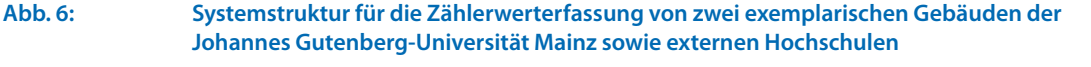

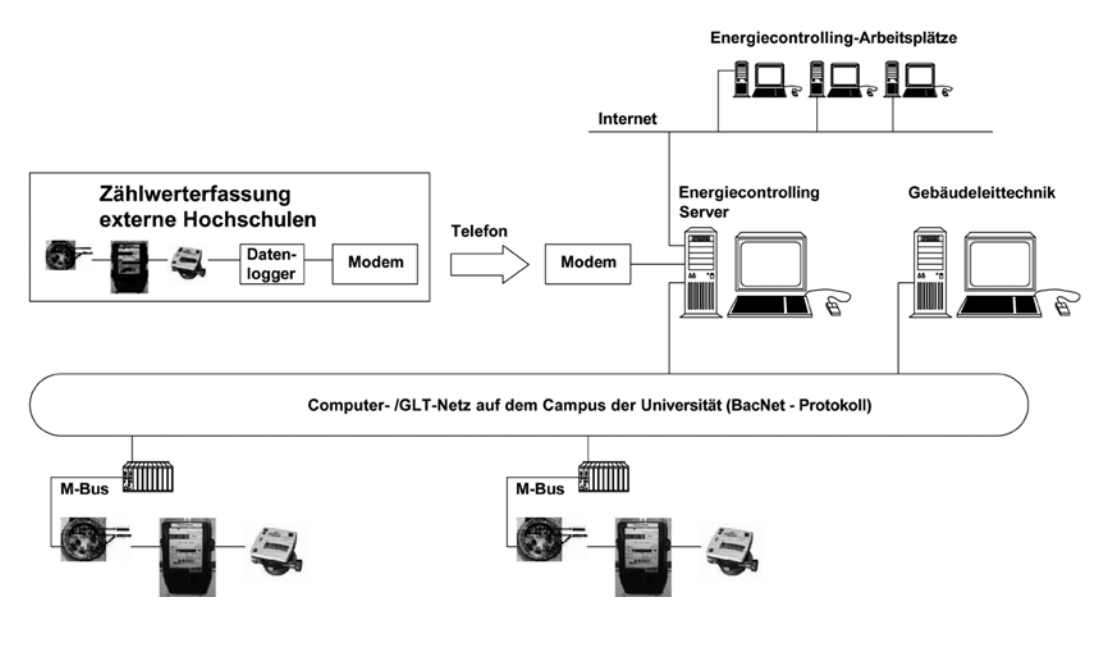

Quelle: Liers, Universität Mainz

Die Systemstruktur für die Zählerwerterfassung an der Johannes Gutenberg-Universität Mainz ist in Abb. 6 dargestellt. Die Zählerstände werden über M-Bus-Zähler erfasst und innerhalb der Gebäude über das M-Bus-Netz zu den Automationsstationen übertragen. Die Auslesung der Zähler

erfolgt viertelstündlich. Die Automationsstationen sind über das Gebäudeleittechnik-Netz (BacNet-Protokoll) im gesamten Campus miteinander verbunden. Der Energiecontrolling-Server steht im Rechenzentrum der Universität und liest die Daten aus den Automationsstationen jeweils nachts aus. Am nächsten Morgen können die Verbrauchsdaten dann über eine Internetverbindung von den Energiecontrolling-Arbeitsplätzen abgerufen und ausgewertet werden.

Sollen externe Gebäude, Standorte oder auch Hochschulen mit ausgewertet werden, erfolgt an dem externen Standort die Datensammlung auf einem Datenlogger sowie die anschließende Datenübertragung über Modem und Internet auf dem Energiecontrolling-Server auf dem Campus der Universität.

#### **Anschaffung einer Energiecontrolling-Software**

Wie bereits in Abschnitt 2.2.3 ausgeführt, ist für die Erfassung und Weiterverarbeitung fernausgelesener Zählerdaten der Einsatz einer professionellen Energiecontrolling-Software unerlässlich. Um Softwarekosten zu sparen sowie Synergieeffekte in der Zusammenarbeit zwischen den Hochschulen zu erschließen, erfolgte die Ausschreibung des Softwarepaketes für die Johannes Gutenberg-Universität Mainz durch den Landesbetrieb (LBB) in der Form, dass andere Hochschulen die Software zukünftig als Mandanten mit nutzen können. Hierzu wird die Software auf Servern an der Universität Mainz gehostet. Die Datenübertragung sowie der Zugriff auf die Daten durch andere Hochschulen erfolgt über Internetverbindungen. Bis auf den Tatbestand, dass die Daten auf Servern der Universität Mainz liegen, erfolgt das Controlling und die Datenverwaltung ausschließlich in dem Verantwortungsbereich der jeweiligen Hochschule. Die Wartungs- und Hosting-Kosten werden anteilig zu den genutzten Datenpunkten umgelegt.

Dieses Angebot wird hauptsächlich von den rheinland-pfälzischen Fachhochschulen genutzt, wo es im Vergleich zu einigen Universitätsstandorten zuvor noch keine Energiecontrolling-Software gab.

Das vollständige Vergabeverfahren des LBB zur Beschaffung der Energiecontrolling-Software ist in Anlage 3 zusammengestellt.

#### **Schritt 3: Empfehlung für die organisatorische Anbindung des Energiecontrollings**

Da ein Großteil der genutzten Energiemenge für die betriebstechnischen Anlagen benötigt wird, besteht bei den technischen Abteilungen das größte Potenzial darin, gezielten Einfluss auf die Optimierung des Energieverbrauchs zu nehmen. Das Energiecontrolling unterstützt die Leitung des technischen Gebäudebetriebs bei der Planung, Kontrolle und Steuerung des Betriebes der technischen Anlagen und hilft ihnen, eine effiziente Energieverwendung zu verwirklichen. Das Energiemanagement ist somit ein wichtiger Bestandteil des technischen Facility Managements und sollte auch folgerichtig in der dafür verantwortlichen technischen Abteilung verankert sein. Hierfür sprechen die folgenden Vorteile:

- Vorhandenes technisches Know-how sowie Kenntnis der örtlichen Gegebenheiten und Anlagen.
- Weniger Schnittstellen durch den direkten und schnellen Zugriff des Energiecontrollings auf Daten des Technischen Betriebes und umgekehrt.
- Schnelle Umsetzung geeigneter Maßnahmen im Rahmen der Betriebsführung.
- Motivation der Mitarbeiter des Technischen Betriebes für einen sparsamen Umgang mit Energie.

**Integration von Komfort und Energieeinsparung in einem gemeinsamen Konzept der techni**schen Betriebsführung.

Unabhängig davon, ob Einzelaufgaben des Energiemanagements oder Energiecontrollings an dafür spezialisierte Firmen vergeben werden, muss die Gesamtverantwortung für das Energiemanagement in der Verantwortung des technischen Gebäudebetriebs liegen.

Der Personalbedarf für das Energiecontrolling ist natürlich abhängig von der Größe, wie auch vom tatsächlichen Umfang der Aufgaben des Energiemanagements an der jeweiligen Hochschule. Während in kleineren Hochschulen die Aufgaben des Energiemanagements als Teilaufgabe wahrgenommen werden können, liegt der personelle Mindestbedarf für durchschnittlich große Universitäten bei wenigstens ein bis zwei Personen. Eine technische Ingenieurausbildung, kombiniert mit ausgeprägtem kaufmännischem Verständnis (z. B. Wirtschaftsingenieur), ist die beste Voraussetzung, diese Aufgabe zu erfüllen.

Die Empfehlung der TSB sah an der Johannes Gutenberg-Universität Mainz die Einrichtung wenigstens einer Vollzeitstelle für die Betreuung des Energiecontrollings vor, welche als Stabsstelle dem technischen Leiter direkt zugeordnet sein sollte. Je nach Umfang der auf das Energiecontrolling aufbauenden Maßnahmen, wie z. B. Umsetzung technischer und baulicher Energieeinsparmaßnahmen oder Einbeziehung der Nutzer, ist eine weitere personelle Unterstützung des Energiecontrollers zwingend notwendig. Die Refinanzierung dieser zusätzlichen Stellen hat dann durch die jeweiligen Energieeinsparprojekte zu erfolgen.

#### **Schritt 4: Wirtschaftlichkeitsbetrachtung für die Einführung des Energiecontrollings**

Seitens der TSB wurde im Rahmen der Projektstudie eine Wirtschaftlichkeitsprognose für die Einführung des Energiecontrollings an der Johannes Gutenberg-Universität Mainz erstellt.

Es erfolgte hierzu eine statische Amortisationsbetrachtung bezogen auf die geplanten Investitionen für die Schaffung der technischen Infrastruktur für das Energiecontrolling von den insgesamt 25 Gebäuden mit dem höchsten Energieverbrauch.

Unter Betrachtung eines sehr konservativ angenommenen Einsparerfolges in Höhe von 3 % lag die in dieser Projektphase kalkulierte Amortisationszeit für die geplanten Investitionen bei ungefähr 2,5 Jahren. Prinzipiell ließen sich die Investitionskosten und damit die Amortisationszeiten noch deutlich reduzieren, indem auf ein Controlling des Wasserverbrauchs verzichtet würde.

Eine aktuelle Wirtschaftlichkeitsprognose wird in diesem Kapitel bei der Beschreibung der Umsetzungsphase mit den tatsächlich getätigten Investitionskosten aufgestellt.

#### **Schritt 5: Festlegung des Maßnahmenplans zur Einführung des Energiecontrollings**

Nach Empfehlung der TSB sollte die Einführung des Energiecontrollings an der Johannes Gutenberg-Universität Mainz in insgesamt vier Etappen erfolgen:

- 1. Optimierung der Zählerinfrastruktur in zunächst fünf Pilotgebäuden bei gleichzeitiger Einführung einer Energiecontrolling-Software.
- 2. Überwachung der Pilotgebäude Sammeln von Erfahrungen bezüglich der Zweckmäßigkeit der vorgesehenen Zählerinfrastruktur sowie der Parametrierung der Energiecontrolling-Software.
- 3. Zählerertüchtigung und Aufschaltung der übrigen 20 Gebäude.
- 4. Umsetzung erster Energieoptimierungsmaßnahmen.

Die übrigen Gebäude werden zwar ebenfalls in die Energiecontrolling-Software eingepflegt, die Zählerwerte werden aber nach wie vor im Rahmen von Begehungen einmal im Jahr manuell abgelesen. Eine Ertüchtigung der Zähler und Aufschaltung auf den Energiecontrolling-Server würde bei diesen Gebäuden lediglich im Rahmen von notwendigen Sanierungsmaßnahmen oder beim Austausch defekter Zähler erfolgen.

### 3.1.3 Projektumsetzung

In 2008 erfolgte die Übergabe und Erläuterung des Projektberichtes an die Hochschulleitung der Johannes Gutenberg-Universität Mainz. Dabei entschied sich die Hochschulleitung, an der Universität Mainz ein Energiecontrolling einzuführen. Wie bereits beschreiben, konnte die Finanzierung der investiven Kosten zur Einführung des Energiecontrollings aus Mitteln des Konjunkturpaketes II sichergestellt werden.

In 2009 erfolgte die Einstellung eines Energiecontrollers. Bei der Konzeption der Stelle wurde besonders herausgestellt, dass es sich bei der Einrichtung eines Energiemanagements um eine Daueraufgabe in der Hochschule handelt. Ohne eine permanente Überwachung des Verbrauchsverhaltens der Gebäude und Anlagen hätten sonst die erzielten Einsparungen keinen Bestand.

In 2009 wurden die Vorbereitungen der Ausschreibung für die Energiecontrolling-Software begonnen. Die Beschaffung und Inbetriebnahme der Software wurde in 2010 durchgeführt.

In 2010 erfolgte die Detailplanung und Vorbereitung der Ausschreibung zur Überarbeitung der Zählerinfrastruktur der 25 energieintensivsten Gebäude. Die Umsetzung der Zählerertüchtigung wurde in 2012 abgeschlossen.

### 3.1.4 Projektkosten

Auf Basis der derzeitigen Erfahrungen bei der Projektumsetzung lässt sich mit Stand April 2011 folgende Kostenaussage für die Einführung des Energiecontrollings an der Johannes Gutenberg-Universität Mainz abgeben.

Insgesamt wurden:

- 107 Zähler gegen M-Bus-Zähler ausgetauscht oder neu eingebaut sowie
- 148 Impulszähler als M-Bus-Zähler aufgerüstet.

Es fielen die folgenden investiven Bruttokosten (Zählerkosten verstehen sich inkl. Einbaukosten) an:

- 28 neue Wärmemengenzähler: **68.900 €** (1.500 bis 3.500 €/Zähler)
- M-Bus-Ertüchtigung von 77 Impuls-Wärmemengenzählern: **42.400 €** (250 bis 600 €/Zähler)
- 77 neue Stromzähler: **88.550 €** (1.150 €/Zähler)
- M-Bus-Ertüchtigung von 54 Impuls-Wärmemengenzählern: **27.600 €** (300 – 600 €/Zähler)
- 2 neue Wasserzähler: **7.000 €** (3.500 €/Zähler)
- M-Bus-Ertüchtigung von 17 Impuls-Wasserzählern: **6.900 €** (150 – 600 €/Zähler)
- Diverse Nebenarbeiten (Entleeren und Füllen von Leitungen, Schaltschrankarbeiten, Konfiguration der Datenpunkte in den Automationsstationen, Anschluss der Netzversorgung in den Rechenwerken, Aufbau eines M-Bus-Netzwerkes): **75.250 €** (ca. 300 €/ausgetauschten oder ertüchtigten Zähler bzw. ca. 23 % der Kosten für Austausch oder Ertüchtigung der Zähler)
- Anteilige Softwarekosten: **53.400 €**  (Die Umlage der Softwarekosten auf die Hochschulen erfolgt nach Umfang der benötigten Datenpunkte.)

In Tab. 3 erfolgt die Zusammenfassung der getätigten Investitionskosten. An der Johannes Gutenberg-Universität Mainz sind insgesamt 445 T€ an investiven Kosten für die Schaffung der technischen Infrastruktur für das Energiecontrolling von den insgesamt 25 Gebäuden mit dem höchsten Energieverbrauch notwendig.

#### **Tab. 3: Zusammenfassung**

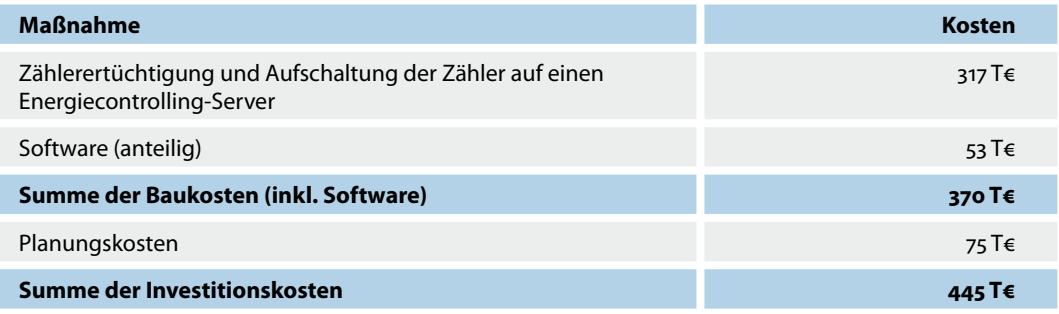

Alle Angaben Bruttokosten (gerundet)

In Tab. 4 wurde eine statische Amortisationsbetrachtung durchgeführt, in welchen Zeitraum sich die o. g. Investitionen rechnen. Die prognostischen Energiekosten der zu betrachtenden Gebäude wurden für 2008 mit 6.250 T€ angenommen.

Erfahrungen bei der Einführung von Energiecontrolling in anderen Liegenschaften haben eine 3 bis 5 %ige Einsparung ergeben, allein durch genaue und zeitnahe Beobachtung des Energieverbrauchs und schnelle Reaktionen auf Verbrauchsabweichungen.

Im Rahmen des hier beschriebenen Projektes wurde konservativ mit 3 % Einsparerfolg gerechnet. Einsparungen, welche sich durch Folgemaßnahmen des Energiecontrollings ergeben, wie z. B. bauliche oder technische Optimierungen mit zusätzlichem Investitionsbedarf, wurden dabei ausdrücklich nicht mit berücksichtigt. Die Einsparpotenziale solcher Maßnahmen liegen erfahrungsgemäß zwischen 5 und 15 %24.

<sup>24</sup> Einen interessanten Erfahrungsbericht aus dem kommunalen Bereich für das Kosten-Nutzen-Verhältnis liefert die Stadt Frankfurt/M. [Linder 2002]. In einer Kosten-Nutzen-Analyse [Frankfurt 2011] sind die preisbereinigten kumulierten Energie- und Wasserkosteneinsparungen der Stadt Frankfurt den dafür notwendigen Sach- und Personalkosten für das Energiemanagement gegenübergestellt.

Während in den Anfangsjahren fast 50 % der erzielten Einsparungen für das Energiemanagement ausgegeben werden mussten, wurden in 2005 nur 6 % der eingesparten Kosten dafür verwandt. Betrachtet man das kumulierte Kosten-Nutzen-Verhältnis für die Jahre 1990 – 2005, steht einem Aufwand von 8 Mio. € für das Energiemanagement ein Nutzen von 67 Mio. € durch Kosteneinsparungen gegenüber.

Die Amortisationszeit der an der Johannes Gutenberg-Universität Mainz geplanten Investitionen liegt mit ungefähr 3,5 Jahren zwar etwas höher als die in der Analysephase ermittelte Amortisationszeit, zeigt aber nach wie vor eindrucksvoll die hohe Wirtschaftlichkeit des vorgeschlagenen Energiecontrolling-Konzeptes.

#### **Tab. 4: Kostenübersicht und Amortisationsbetrachtung (statisch)**

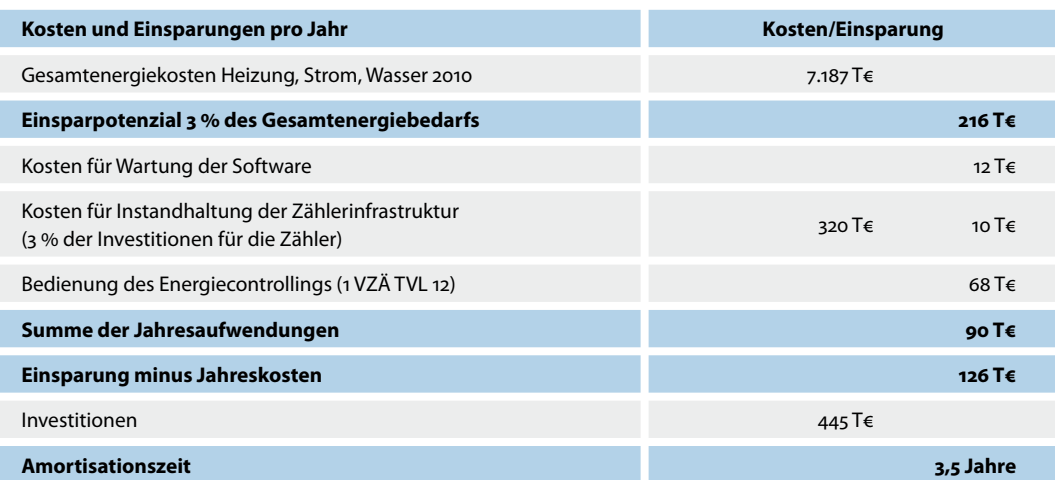

### 3.2 Ergebnisse des HIS-Projekts "Energiecontrolling und Energieeffizienz in Hochschulen"

Im Rahmen des HIS-Projektes "Energiecontrolling und Energieeffizienz in Hochschulen" haben sich 31 Hochschulen, Hochschulkliniken und Forschungseinrichtungen mit Energiethemen unter dem Schwerpunkt Energiecontrolling und Energieeffizienz auseinandergesetzt. Dabei wurde eine große Bandbreite von Themen rund um das Energiecontrolling und den Energieausweis für Gebäude, zum energetischen Benchmarking sowie auch zu technischen Maßnahmen behandelt. Hierzu wurden sechs Projektgruppen aus verschiedenen Hochschulen mit folgenden Themenschwerpunkten zusammengestellt:

- **Projektgruppe A: Energiecontrolling in Verbindung mit Energiepass** (Klinikum der Friedrich-Schiller-Universität Jena, Ludwig-Maximilians-Universität München, Carl von Ossietzky Universität Oldenburg, Universität Ulm)
- **Projektgruppe B: Technische Maßnahmen und Betriebsoptimierung** (Technische Universität Dresden, Medizinische Hochschule Hannover, Fachhochschule Lausitz, Westsächsische Hochschule Zwickau)
- **Projektgruppe C: Energetisches Benchmarking** (Brandenburgische Technische Universität Cottbus, Georg-August-Universität Göttingen, Martin-Luther-Universität Halle-Wittenberg, Forschungszentrum Jülich, Finanzministerium Rheinland-Pfalz)
- **Projektgruppe D: Aufbau und Einführung eines Energiecontrollings** (Universität Osnabrück, Johannes Gutenberg Universität Mainz, Universität Potsdam, Uni-

versität Bremen, Hochschule für Film und Fernsehen "Konrad Wolf" Potsdam-Babelsberg, Humboldt-Universität zu Berlin)

- Projektgruppe E: Energiedatenerfassung und Energiecontrolling im Rahmen des Kaufmännischen Gebäudemanagements (Ruhr-Universität Bochum, Universität Duisburg-Essen, ERGON Energiemanagement GmbH im Auftrag des Universitätsklinikums Carl Gustav Carus Dresden, Westfälische Wilhelms-Universität Münster, Fachhochschule Bonn-Rhein-Sieg, Albert-Ludwigs-Universität Freiburg
- Projektgruppe F: Kennzahlen für die Kosten-/Leistungsrechnung und nicht-investive Maßnahmen

(Hochschule Bremerhaven, Hochschule Darmstadt, Hochschule Esslingen, Fachhochschule Jena, Universität Lüneburg, Hochschule Mannheim)

Im Rahmen der Bearbeitung sind u. a. auch eine Reihe von Maßnahmen, die an den beteiligten Hochschulen durchgeführt wurden, vorgestellt worden. Im Anhang (Anlage 4) sind die wichtigsten Informationen aus dem (unveröffentlichten) Projektbericht [Person 2006] mit einigen Aktualisierungen und Ergänzungen zu aktuellen Entwicklungen zusammengefasst.

### 3.3 Beispiele zu Schwerpunkten verschiedener Hochschulen im Bereich des Energiemanagements

Eine Reihe von Hochschulen hat bereits Projekte zum Energiemanagement und zur Energieeffizienz durchgeführt und dabei jeweils spezifische Schwerpunkte gesetzt. Im Folgenden werden Projekte der Universitäten Berlin (TU), Göttingen, Bochum, Oldenburg, Osnabrück und Lüneburg werden beispielhaft vorgestellt.

### 3.3.1 Budgetierung und Nutzerbeteiligung an den Energiekosten: Universität Göttingen

Bedingt durch die zunehmende finanzielle Eigenverantwortlichkeit durch Einführung von Globalhaushalten und budgetorientierten Mittelzuweisungen an vielen Hochschulen, übernehmen die betreffenden Hochschulen auch selbst die Verantwortung für ihre Energiekosten. Damit wirken sich Kostensteigerungen direkt auf den Hochschulhaushalt aus und müssen im Bereich Forschung und Lehre oder Campus-/Gebäudebetrieb eingespart werden.

Umgekehrt kommen Einsparungen den Hochschulen direkt zugute und ermöglichen so auch die Realisierung von Verbesserungen in Forschung und Lehre. Daraus entstehen bereits jetzt vielfach Forderungen nach einer verursachergerechten Aufteilung der Kosten. Hochschuleinrichtungen wie Institute, Fachbereiche und Verwaltungen sollen so, entsprechend der jeweils von ihnen benötigten Energie, an den Kosten beteiligt werden. Dafür ein transparentes, gerechtes und möglichst einfaches und vor allem akzeptiertes System zur Abrechnung zu finden, ist allein schon auf Grund der vorhandenen oder besser gesagt nicht vorhandenen Zählerstruktur eine schwierige Aufgabe. Wenn in der Hochschulliegenschaft Zähler vorhanden sind, sind diese meist direkt einzelnen Gebäuden zugeordnet. Eine solche einfache Zählerstruktur lässt keine eindeutige Zuordnung der Verbräuche zu einzelnen Nutzern zu, es sei denn, das einzelne Gebäude kann einem Nutzer komplett zugeordnet werden.

Als erste Hochschule bundesweit hat die Universität Göttingen damit begonnen, eine Zuweisung von Energiekosten auf die Nutzer der Universität vorzunehmen. Zunächst ging es dabei darum, die Mehrkosten, die im Rahmen der Energiepreissteigerungen der letzten Jahre im Energiebereich für die Universität angefallen sind und die nicht durch die Zuweisungen des Landes (die entsprechend dem Status als Stiftungsuniversität pauschalisiert nach einem Schlüssel erfolgen) ausgeglichen wurden, gerecht und nachvollziehbar auf die Fachbereiche zu verteilen. In einem nächsten Schritt wurde dann festgelegt, die Umlage der gesamten Energiekosten auf die Fakultäten anzustreben, unter Berücksichtigung der Faktoren

- Verursachungsgerechtigkeit
- **Nachvollziehbarkeit**
- Rechtsverbindlichkeit

In der Regel ist dabei eine Erfassung der Energieverbräuche auf Gebäude- oder Gebäudegruppenebene mit vertretbarem Aufwand möglich. Die Erfassung einzelner Nutzer innerhalb des Gebäudes wäre nur mit hohem Kostenaufwand denkbar und durch häufige Nutzerwechsel zudem erschwert.

Im Rahmen eines von der Hochschulleitung unterstützten Energieprojektes zum Energiemanagement wurde ein 11-Punkte-Plan aufgestellt, der die Voraussetzungen für Energiesparende Maßnahmen, die Einführung eines Energiecontrollings und die Umlage der Energiekosten auf die nutzenden Einrichtungen schafft<sup>25</sup>.

- **Veränderungen im Nutzerverhalten (1)**
- Beschaffung eines Energiemanagementsystems (2)
- Beschaffung einer Lastabwurfsteuerung (3)
- Überprüfung der Verrechnungszählerstruktur (4)
- Nutzerberatung (5)
- Durchführung von Energiesparmaßnahmen (6)
- Verbesserung der technischen Infrastruktur (7)
- **Informationsrundschreiben (8)**
- **Einbau von Lichtsteueranlagen (9)**
- Aufspüren von Energiefressern durch Fehlschaltungen (10)
- Sensibilisierung der Mitarbeiter im technischen Dienst bezüglich der Suche nach Einsparmöglichkeiten (11)

Ein wichtiger aber auch aufwendiger Teil der Maßnahmen bestand in dem Ausbau der Zählerinfrastruktur, die zusammen mit dem Energiemanagementsystem auch die Basis für die nutzerbezogene Umlage der Energiekosten bietet. Grundlage für die flächenbezogene Umlage der Kosten (für die Gebäude- bzw. Nutzungsbereiche, die sich nicht durch Zähler auswerten lassen), sind flächenartenbezogene Wichtungsfaktoren, die jeweils getrennt für Wärme und Strom für die verschiedenen Flächenarten (Nutzflächen 1 bis 6, Nebennutzfläche Funktionsfläche und Verkehrsfläche) festgelegt worden sind. Diese berücksichtigen die unterschiedliche Energieintensität der genutzten Flächen. Beispielsweise haben Büroräume in der Regel einen niedrigeren spezifischen Energieverbrauch als z. B. Labore.

<sup>25</sup> [http://www.uni-goettingen.de/de/33522.html; 19.10.2012]

#### **Abb. 7: Wichtungsfaktoren zur nutzerbezogenen Aufteilung des Energieverbrauchs an der Universität Göttingen**

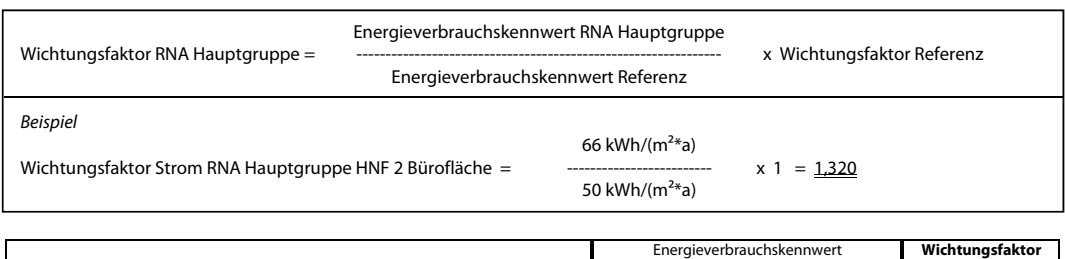

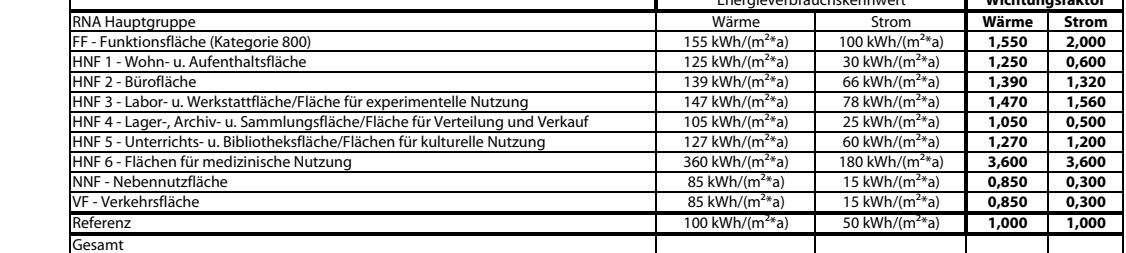

Quelle: Universität Göttingen [Knöfel 2008]

Dieser Ansatz wurde ursprünglich im Rahmen des HIS-Projekts "Energiecontrolling und Energieeffizienz in Hochschulen" (vgl. Abschnit .2) entwickelt und im Rahmen eines von der Ludwig-Maximilians-Universität München beauftragten Forschungsprojekts durch Prof. Jensch, FH München, weiter bearbeitet (vgl .4).

An der Universität Göttingen wurden die Raumdaten von dem dort eingesetzten CAFM-System zur Verfügung gestellt. Im System erfolgt daher eine Aufteilung der Energieverbräuche innerhalb einer gemessenen Einheit (z. B. innerhalb eines Gebäudes) auf der Basis der Wichtungsfaktoren. Auf der Basis der "Bekanntmachung der Regeln für Energieverbrauchskennwerte und der Vergleichskennwerte im Nichtwohngebäudebestand", herausgegeben vom Bundesministerium für Verkehr, Bau und Stadtentwicklung im Rahmen der Energieeinsparverordnung (EnEV) (vgl. hierzu [BMVBS 2009]) wurden die entsprechenden (dimensionslosen) Wichtungsfaktoren für die Nutzflächen 1 bis 9 nach DIN 276 ermittelt (vgl. Abb. 7, [Knöfel 2008]).

Ergänzend wurde ein betriebliches Vorschlagswesen und Ideenmanagement eingeführt, das insbesondere auch für den Bereich Energie beworben wird. Für Vorschläge, die umgesetzt werden können, stehen Geld- und Sachprämien zur Verfügung.

### 3.3.2 Nutzerbezogene Maßnahmen: Ruhr-Universität Bochum

Unter dem Titel "Energiebewusste RUB – ein Projekt zur Förderung energieeffizienten Verhaltens an der Ruhr-Universität Bochum" wurden zwei Teilprojekte im Wintersemester 2006/07 (Teil 1 – "Richtig Heizen und Lüften") sowie im Wintersemester 2007/2008 ("Gemeinsam gegen den Strom") durchgeführt<sup>26</sup>.

Die Einsparpotenziale, die sich durch Veränderungen im Nutzerverhalten erschließen lassen, werden auf bis zu 15 % geschätzt (z. B. durch die Energieagentur NRW). Auch wenn dieser Wert nicht immer erreichbar erscheint, so ist festzustellen, dass entsprechende Maßnahmen mit geringen Investitionen auskommen und daher im Vergleich zu technischen und baulichen Maßnahmen deutlich geringere Amortisationszeiten haben.

<sup>26</sup> Siehe [Matthies 2010] sowie Projektinformationen unter: [http://www.energie.rub.de/; 19.10.2012]

An der Universität Bochum wurde das Projekt durch die dortige Arbeitsgruppe Umwelt- und Kognitionspsychologie wissenschaftlich begleitet. Die Projektdurchführung erfolgte in Kooperation mit dem technischen Dezernat der Ruhr-Universität.

Auf der Grundlage einer Zielgruppenanalyse wurde ein optimiertes Interventionsprogramm entwickelt, das für die Beschäftigten (als Zielgruppe) ausgewählte Verhaltensweisen am Arbeitsplatz (Büro, Labor, Gruppenarbeitsräume, Verkehrswege) fördert. Als Besonderheit ist hier hervorzuheben, dass die Erkenntnisse der umweltpsychologischen Interventionsforschung in das Projekt eingeflossen sind.

Der Projektteil "Richtig Heizen und Lüften" ist als Projektbericht dokumentiert [Hansmeier 2007]. Im Ergebnis wurde das Interventionsprogramm erfolgreich abgeschlossen und die Ziele wurden zum größten Teil erreicht. Neben der positiven Aufmerksamkeit, die im Rahmen der Auswertung nachgewiesen wurde (Bewusstseinsänderungen) wurden auch konkrete Verhaltensänderungen bewirkt: Das Lüftungs- und Heizverhalten wurde in nahezu allen betrachteten Bereichen verbessert. Der Wärmeenergieverbrauch wurde dabei deutlich reduziert, d. h. ohne große Investitionen wurden im Vergleich zum Vorjahr 4 % (bezogen auf das Jahr) Energie eingespart.27 Abb. 8 zeigt zum Vergleich auch die Entwicklung des Wärmeverbrauchs der FH Bochum, die sich in unmittelbarer Nähe zur Universität befindet. Sie wies im betrachteten Zeitraum einen Verbrauchsanstieg auf.

Natürlich sind die Ergebnisse der Untersuchung auch kritisch zu hinterfragen, da eine Evaluation der Ergebnisse nur in einem begrenzten Rahmen durchgeführt werden konnte. Zudem stellt sich bei verhaltensbezogenen Maßnahmen immer die Frage nach der Dauerhaftigkeit der erreichten Veränderungen. Erfahrungen aus anderen Hochschulen haben ergeben, dass eine laufende "Betreuung" der Nutzer zur Erzielung anhaltender Einspareffekte notwendig ist.

Im Projektteil 2, der Einsparungen im Bereich der elektrischen Energie zum Schwerpunkt hatte, wurden ebenfalls Einsparungen erzielt, die jedoch nicht in vergleichbarer Form dokumentiert sind.

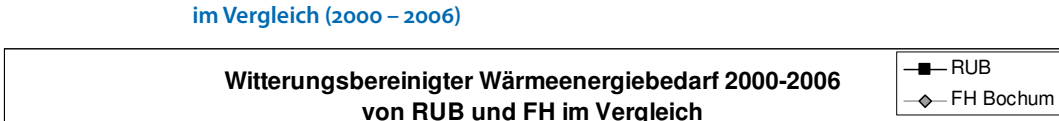

**Abb. 8: Entwicklung des witterungsbereinigten Wärmeenergieverbrauchs von RUB und FH** 

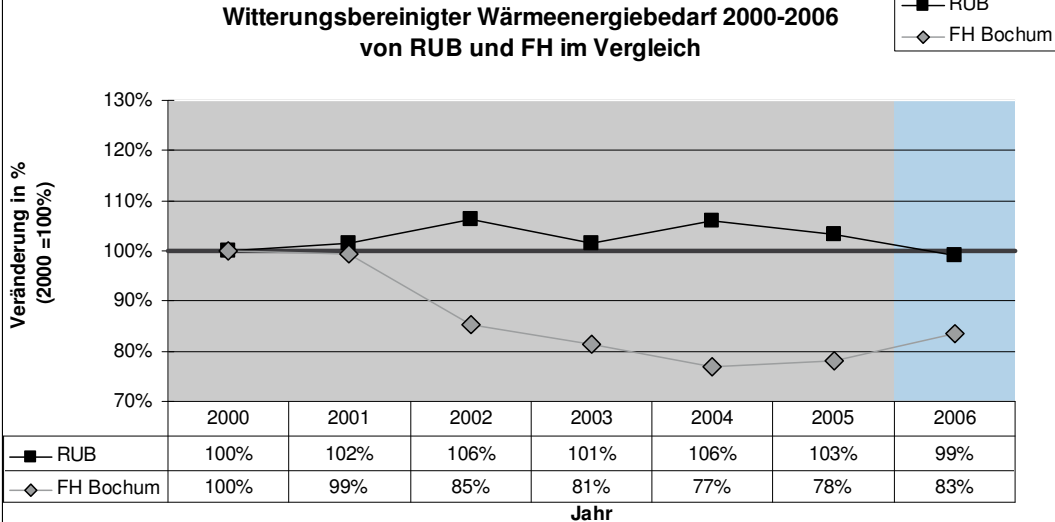

Quelle: RUB, AG Umweltpsychologie, LEE [Hansmeier 2007] [http://www.energie.rub.de/heizen/ergebnisse/index.html; 19.10.2012]

<sup>27</sup> Im Auswertezeitraum konnten nur die Monate November und Dezember des Jahres 2006 betrachtet werden. Die monatsbezogenen Einsparungen zum Jahr 2005 lagen sogar bei 6 %.

### 3.3.3 Interventionsprojekt zum Nutzerverhalten: Change

Im Rahmen des vom Bundesministerium für Bildung und Forschung (BMBF) geförderten Projekts "Veränderung nachhaltigkeitsrelevanter Routinen in Organisationen – Change", das gemeinsam mit weiteren Projekten in einem Forschungsrahmen unter dem Oberbegriff "Vom Wissen zum Handeln – Neue Wege zum nachhaltigen Konsum"28 steht, wurde der Einfluss des Nutzerverhaltens beim Energieverbrauch untersucht und dabei ein Instrumentarium zur Förderung energieeffizienten Nutzerverhaltens entwickelt. Federführend war die Ruhr-Universität Bochum (Arbeitsgruppe Umwelt- und Kognitionspsychologie sowie der Lehrstuhl für Energiesysteme und Energiewirtschaft LEE). Beteiligt waren außerdem die HIS GmbH und die EnergieAgentur.NRW sowie insgesamt acht Hochschulen:

- Rheinische Friedrich-Wilhelms-Universität Bonn
- Universität Bremen
- Technische Universität Dortmund
- **Philipps-Universität Marburg**
- Westfälische Wilhelms-Universität Münster
- **Universität Rostock**
- Universität Siegen
- Hochschule Zittau/Görlitz

Im Rahmen des Projekts wurden Instrumente zur nachhaltigen Veränderung des Nutzerverhaltens entwickelt und an den Hochschulen unter wissenschaftlicher Begleitung der Ruhr-Universität in mehreren Phasen eingesetzt und anschließend evaluiert. Das Projekt beschränkte sich dabei aus Gründen der Praktikabilität (Eignung, Zählerinfrastruktur, Vergleichsgebäude) auf Verwaltungsgebäude sowie die Mitarbeitenden (Studierende waren nicht Bestandteil der Untersuchung).

Mit Hilfe von Gebäude-Simulationsrechnungen, die nutzerbezogenes Verhalten wie z. B. Öffnen von Fenstern in die Berechnungen einbezogen haben, wurden u. a. mögliche Energieverbrauchsreduzierungen berechnet [vgl. Matthies 2008, 2010, 2011 u. Matthies/Wagner 2011]:

- 18 % für Strom (Powermanagement, abschaltbare Steckerleisten, Beleuchtung)
- 9 % für Wärme (Stoßlüften statt Kipplüften, Raumtemperatur um 1 °C absenken)

In der Praxis wurden diese Werte zwar nicht erreicht (beim Strom lagen die Einsparungen bei 8 – 9 %, bei der Wärme wesentlich geringer), doch ist dabei zu berücksichtigen, dass zum einen sehr restriktiv gemessen und ausgewertet wurde (Vergleichswert für die Ermittlung der Verbrauchsänderungen war z. B. nicht der Vorjahreswert bzw. Drei-Jahres-Mittel, sondern der Erwartungswert auf Basis des linearen Trends), besondere Witterungsverhältnisse trotz Witterungsbereinigung zu Verzerrungen führen können und an den beteiligten Hochschulen im Projektverlauf Schwierigkeiten auftraten, die z. B. die Anzahl der Referenzgebäude verringert haben.

Trotzdem lassen sich selbst geringe Einsparungen sehr schnell amortisieren. Die Materialien der Change-Kampagne stehen unter www.change-energie.de im Kampagnenportal (s. Abb. 9) für Hochschulen kostenlos zum Download zur Verfügung (es ist lediglich eine Anmeldung erforderlich). Der Aufwand für die Durchführung reduziert sich damit erheblich, da neben Vorlagen für

<sup>28</sup> Weitere Informationen unter [http://www.sozial-oekologische-forschung.org/de/1300.php; 19.10.2012]

Poster, Flyer und Prompts auch detaillierte Ablaufpläne, Anschreiben, Fragebögen etc. zur Verfügung gestellt werden.

Ausgehend von einer Hochschule mittlerer Größe mit etwa 5 Mio. EUR Energiekosten pro Jahr, würden Energieeinsparungen von 1 % bereits mit 50.000 EUR zu Buche schlagen. Unter Berücksichtigung der Kosten für Materialien und Betreuung der Kampagne, die sich bei etwa 8.000 EUR (Material, Druckkosten) bewegen dürften, bleibt noch ein deutliches Plus.

Mittlerweile haben weitere Hochschulen die Change-Materialen genutzt bzw. als Basis für eigene Aktivitäten genutzt. Entsprechende Dokumentationen im Internet sind derzeit für die Universität Stuttgart<sup>29</sup> und die Eberhard Karls Universität Tübingen<sup>30</sup> verfügbar. Weitere Hochschulen haben die Durchführung der Change-Kampagnen bereits angekündigt. Eine Fortschreibung des Change-Ansatzes im Rahmen eines vom Bundesumweltministerium geförderten Forschungsprojekts ist für das Jahr 2013 geplant.

#### **Abb. 9: Übersicht Change-Kampagnenplanung**

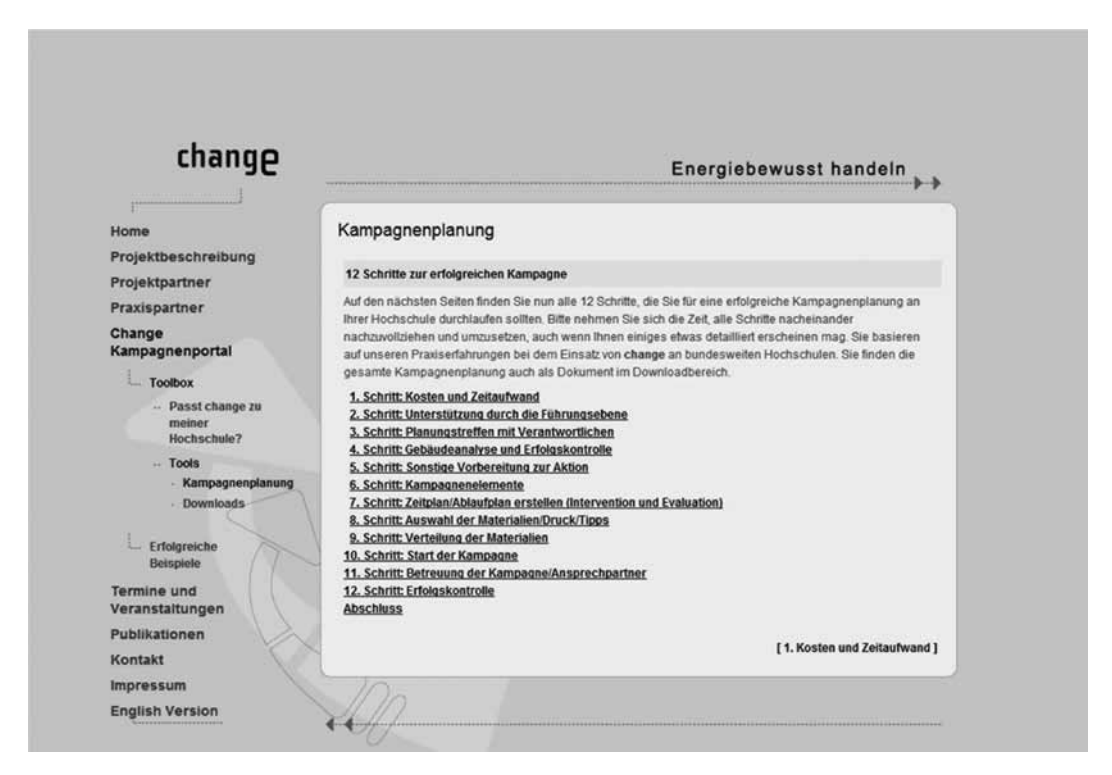

Quelle: Change-Portal [http://www.change-energie.de/kampagne; 19.10.2012]

### 3.3.4 Energiesparkampagne der Universität Osnabrück

Einen Schwerpunkt bildete bereits in der Vergangenheit die Sensibilisierung der Nutzerinnen und Nutzer zum effizienten Umgang mit Energie. Eine Reihe von Maßnahmen, die auf das Nutzerverhalten zielen, wie Plakat- und Postkartenaktionen, Informationsstände und -veranstaltungen, wurden in diesem Zusammenhang durchgeführt.

<sup>29</sup> [http://www.energie.uni-stuttgart.de/; 19.10.2012]

<sup>30</sup> [http://www.tba-ukt.de/energie-und-ressourcen/; 19.10.2012]

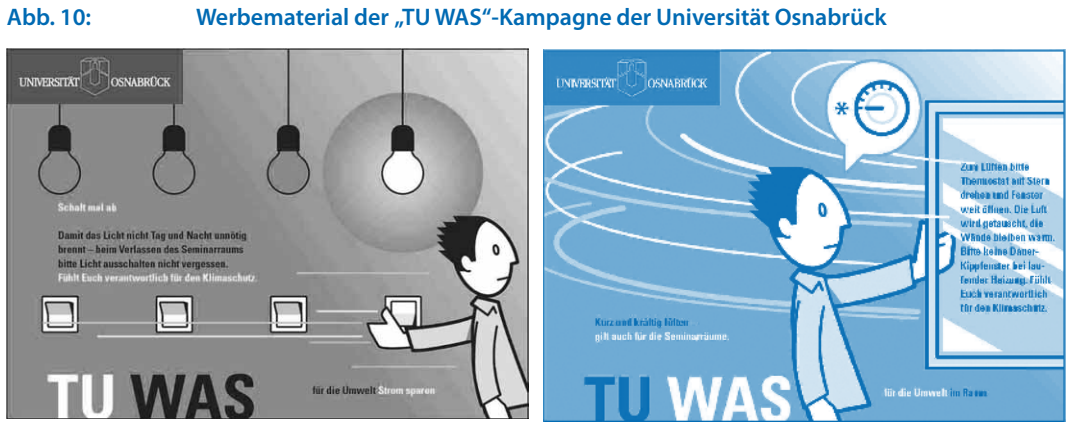

Quelle: Universität Osnabrück [Essl 2012]

An der Universität Osnabrück wurde in den Jahren 2008/09 eine Kampagne zum Nutzerverhalten im Bereich Energie unter dem Titel "TU WAS" durchgeführt (s. Abb. 10), maßgeblich initiiert von der dortigen Umweltkoordinatorin. Während vor einigen Jahren klassische Umweltthemen im Vordergrund standen, sind zunehmend Energiethemen von Bedeutung. Die Stelle der Umweltkoordinatorin ist im Gebäudemanagement angesiedelt, was von allen Beteiligten dort positiv gesehen wird.

Über mehrere Jahre hinweg wurden Aktionen zielgruppenorientiert (z. B. Plakataktionen) durchgeführt. Beispielhaft sei die Aktion "TU WAS" genannt. Die Universität Osnabrück hat die Aktionen zum Teil gemeinsam mit der Universität Lüneburg durchgeführt. Die Aktionen richten sich sowohl an die Beschäftigten als auch an die Studierenden der Universität. Hervorzuheben ist der Umweltbericht der Universität Osnabrück<sup>31</sup>. Er zeichnet sich durch eine kompakte und gut lesbare Darstellung aus. Neben einer Übersicht der Verbrauchsdaten der Hochschule sind jeweils herausragende Maßnahmen und spezielle Bereiche wie z. B. Rechenzentren, Beschaffung etc. kurz beschrieben.

### 3.3.5 Klimaneutrale Universität: Leuphana-Universität Lüneburg<sup>32</sup>

Um einen Beitrag zur Bekämpfung der globalen Erwärmung zu leisten, hat sich die Leuphana das Ziel gesetzt, klimaneutral zu werden. Um dieses Ziel zu erreichen, will die Universität ihre CO2- Emissionen senken und zum Ausbau der erneuerbaren Energien beitragen. Die Themenfelder sind Energieeffizienz, Einsatz regenerativer Energien sowie Förderung einer klimaschonenden Mobilität (vgl. Abb. 11). Die Restemissionen an Treibhausgasen, die am Standort Campus emittieren und noch nicht reduziert beziehungsweise durch regenerative Energien ersetzt werden konnten, werden seit 2007 im vollen Umfang ausgeglichen [Ruck 2008]. Im Jahr 2014 wird die Leuphana aller Voraussicht diese Kompensationen nicht mehr durchführen, da sie dann aus eigenen Projekten klimaneutral sein wird.

Das gesamte Projekt wird von Wissenschaftlerinnen, Wissenschaftlern und Studierenden verschiedener Fachrichtungen sowie der Universitätsverwaltung zusammen vorangetrieben.

<sup>31</sup> Umweltbericht 2011 der Universität Osnabrück: [http://www.uni-osnabrueck.de/UmweltmanagementDokumente/Umweltbericht\_2011\_sec03d.pdf; 19.10.2012]

<sup>32</sup> Der Text dieses Abschnittes wurde von Frau Irmhild Brüggen, Umweltkoordinatorin an der Leuphana Universität, verfasst.

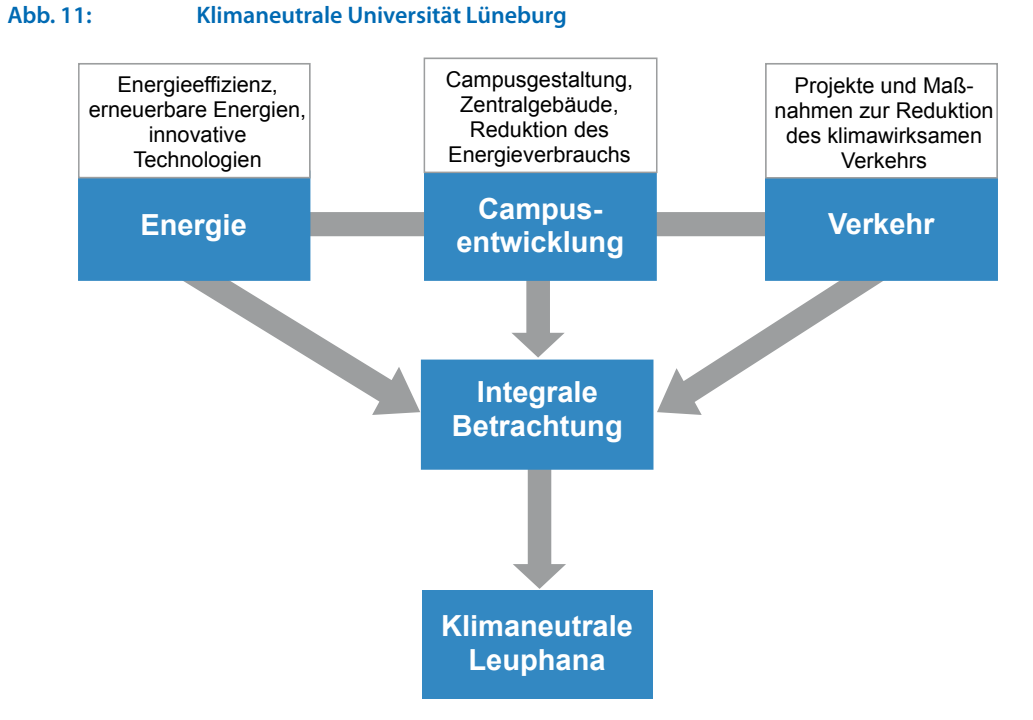

Quelle: Universität Lüneburg [Brüggen 2012]

Das von Prof. Daniel Libeskind entworfene, bezüglich Architektur und Energiekonzept wegweisende Zentralgebäude für den Campus der Leuphana fügt sich in die Selbstverpflichtung der Klimaneutralität ein und wurde unter Einbeziehung der Fakultät Nachhaltigkeit als ein energieerzeugendes Vorzeigeprojekt geplant. Im Mai 2009 zeichnete das Bundesministerium für Wirtschaft und Technologie (BMWi) dieses integrative nachhaltige Konzept im Wettbewerb "Architektur mit Energie" aus. Im November 2010 erhielt die Leuphana vom Bundesministerium für Wirtschaft eine Förderzusage über 3,4 Millionen Euro zur Realisierung des nachhaltigen und klimaneutralen Konzeptes. Das Ziel des Forschungsprojektes ist die klimaneutrale Energieversorgung des gesamten Campus unter Einbeziehung des Neubaus sowie des angrenzenden Stadtgebietes Bockelsberg. Es erfolgt eine integrale Entwicklung eines Energiesystems auf Basis erneuerbarer Energien, energetischer Sanierungen der Bestandsgebäude sowie eine mögliche Wärmespeicherung im Untergrund.

Erste Erfolge sind die Sanierung des Nahwärmesystems auf dem Campus aus Mitteln des Konjunkturpakets im Sommer 2010 mit dem Einsatz von Rohren mit der bestverfügbaren Wärmedämmung sowie die Erarbeitung von drei Varianten zur baulich-energetischen Sanierung der Bestandsgebäude im Rahmen der Klimaschutzinitiative (BMU). Zudem konnte die Leuphana im Themenfeld "Regenerative Energien" mit dem Bezug von 100 Prozent Ökostrom seit dem 01.01.2012 einen deutlichen Schritt vorangehen und hat zwei Photovoltaik-Anlagen auf Dächern der Universität installiert. Eine Reihe von weiteren Maßnahmen, die auf eine Änderung des NutzerInnenverhaltens zielen, wie Energiespar-Kampagnen, Projektseminare, CO2-Ampeln in den Seminarräumen und eine breite Öffentlichkeitsarbeit begleiten das Vorhaben.

Im Mai 2008 wurde Prof. Dr. Wolfgang Ruck als Klimaschutzbeauftragter von der Universitätsleitung benannt und koordiniert alle Projekte aus Forschung, Lehre und Verwaltung zur Erreichung des Ziels "Klimaneutralität".

Weitere Informationen sind unter der Adresse http://www.leuphana.de/klimaneutral verfügbar.

### **Abb. 12: Prämiensystem der Freien Universität Berlin**

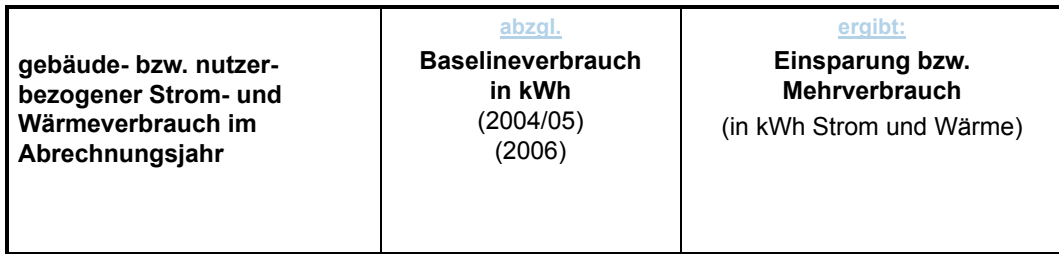

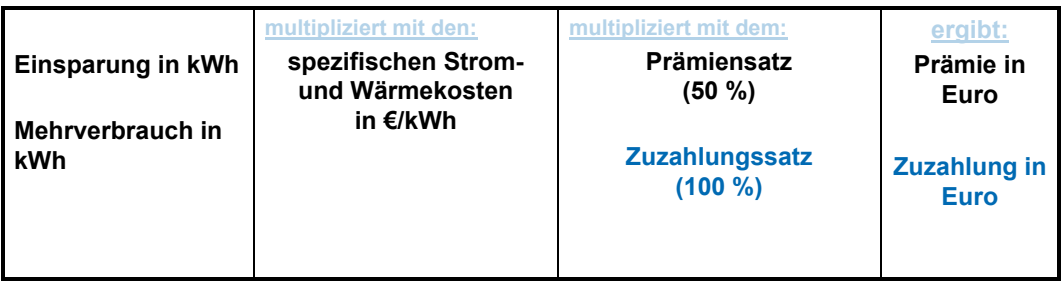

Quelle: FU Berlin [Wanke 2008]

### **Abb. 13: Prämiensystem der Freien Universität Berlin – Ergebnisse 2007 bis 2011**

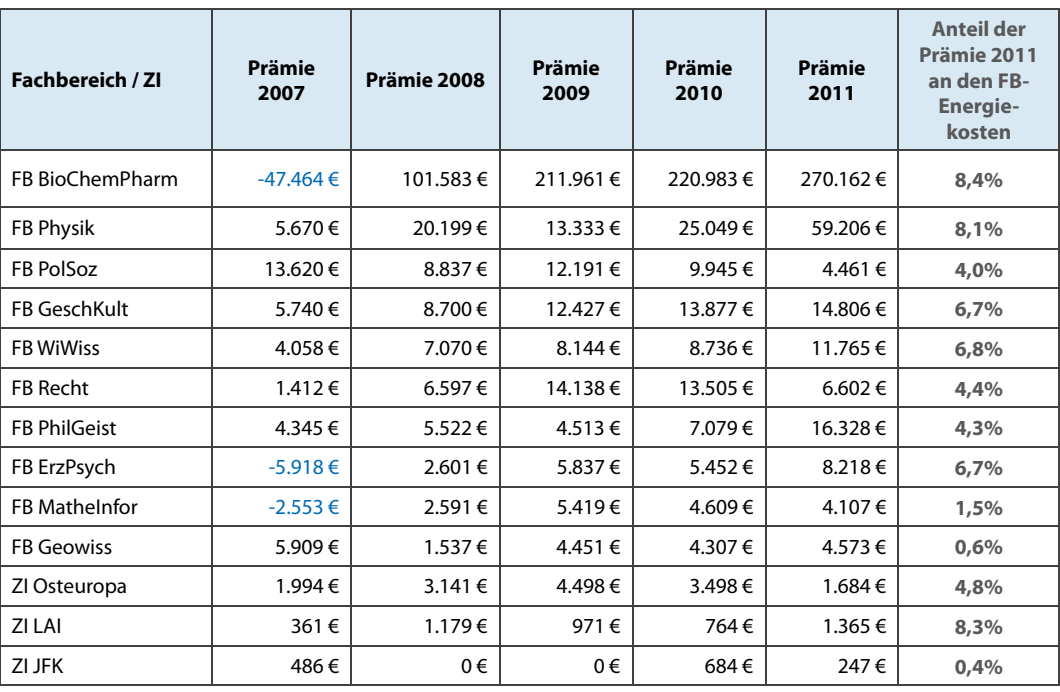

blau = Zuzahlung

Quelle: FU Berlin, Energie- und Umweltmanagement

### 3.3.6 Anreizmodelle: Freie Universität Berlin und Albert-Ludwigs Universität Freiburg

Die Freie Universität Berlin hat im Jahre 2007 in Abstimmung mit den Fachbereichen ein universitätsweites Prämiensystem zur Energieeinsparung eingeführt, das Einsparaktivitäten auf der Nutzerebene unterstützen soll (s. Abb. 12). Hinzu kommen im Rahmen der jährlichen Programme für Energieeffizienz Investitionen u. a. in die Anlagen- und Regelungstechnik. Bezogen auf das Jahr 2000/2001, das als Referenzjahr dient, wurden bis 2010 Einsparungen von insgesamt fast 26 % (Wärme und Strom) ermittelt33. Abb. 13 zeigt die bisherigen Ergebnisse (ausgeschüttete Prämien) für den Zeitraum 2007 bis 2011An der Albert-Ludwigs Universität Freiburg wurde im Rahmen eines Pilotprojekts in den Jahren 2007 bis 2009 ein Energiesparprojekt unter dem Titel "Dezentrale monetäre Anreize zur Energieeinsparung (DezMon)" durchgeführt und im Rahmen eines Feldversuchs überprüft und anschließend ab 2010 parallel mit der Einsetzung eines vom BMU geförderten Klimaschutzmanagers mit 15 ausgesuchten Einrichtungen in insgesamt 12 Gebäuden der Universität Freiburg gestartet.

Grundidee war dabei, durch monetäre Anreize, Energiespartipps, Ausleihe von Energiemessgeräten und durch intensive Beratung bei den in den teilnehmenden Gebäuden ansässigen Einrichtungen Verhaltensänderungen anzuregen, die zu Energieeinsparungen führen. Gleichzeitig wurde vorgesehen, die Haustechnik auf der Basis von Vorschlägen der Nutzer bedarfsgerecht zu optimieren. Ein Prämiensystem auf der Basis eines definierten Referenzzeitraums ermittelt, dient dazu, Anreize zu schaffen. Über einen Teil (knapp die Hälfte) der eingesparten Mittel kann in den beteiligten Fachbereichen "frei" verfügt werden (z. B. Investitionen in weitere Sparmaßnahmen, Unterstützung von Forschung und Lehre etc.). Etwas mehr als die Hälfte der eingesparten Mittel ging 2010 an den zentralen Energieetat der Universität, sowie ein kleiner Teil an den Arbeitskreis "Nachhaltige Universität".34

Ergänzend ist das eigenständige Projekt "Nachhaltige Energieeffizienz" des Freiburger Instituts für Psychologie zu erwähnen [Stumpf 2012]. Hierzu finden sich aktuelle Verbrauchsdaten der Institutsgebäude sowie ergänzende Informationen im Internet<sup>35</sup>.

### 3.4 HIS-Energieportal

Das HIS-Energieportal (www.his.de/energie) wurde im Rahmen des Projekts "Change" zum Nutzerverhalten (vgl. Abschnitt 3.3.3) entwickelt und besteht unabhängig davon als Informations- und Austauschplattform für Hochschulen und Forschungseinrichtungen zum Thema Energie (s. Abb. 14).

Nicht zuletzt gestützt durch eine Befragung ausgewählter Hochschulen, die deutlich werden ließen, dass es Interesse an einem entsprechenden Informationsangebot gibt, wurden die Ziele für das Energieportal formuliert. So sollte nicht einfach ein weiteres Internet-Angebot geschaffen werden, denn es gibt hier bereits ein breites Spektrum an Informationen. Hauptziel ist es daher gewesen, ein geeignetes Informationsportal für Hochschulen anzubieten, das bei der Suche nach hochschulspezifischen Informationen zum Thema Energie an erster Stelle stehen soll.

Darin geht es nicht oder nur in geringem Maße um die Schaffung neuer Inhalte – wobei das Portal dafür auch offen ist, sondern um eine für Hochschulen geeignete Präsentation von Energiethemen. Beispiel: Welche Relevanz haben aktuelle Gesetze für Hochschulen?

<sup>33</sup> [http://www.fu-berlin.de/sites/abt-3/energieumwelt/energiemanage/praemiensystem.html; 19.10.2012]

<sup>34</sup> [http://www.nachhaltige.uni-freiburg.de/projekte/dezmon-2010; 19.10.2012]

<sup>35</sup> [http://www.psychologie.uni-freiburg.de/energieeffizienz; 19.10.2012]

Für die Zukunft ist die Beteiligung der Nutzer ein Ziel, das sich allerdings als sehr anspruchsvoll herausgestellt hat. Denkbar wäre beispielsweise, dass sich Interessenten, im Idealfall Spezialisten bzw. Fachleute mit Erfahrungen, bereit erklären, bestimmte Inhalte mit zu betreuen und zu gestalten.

Interaktivität ist ein weiteres Element der Weiterentwicklung des Energieportals; derzeit in Ansätzen im Rahmen eines Diskussionsforums realisiert.

#### **Abb. 14: HIS-Energieportal – Startseite**

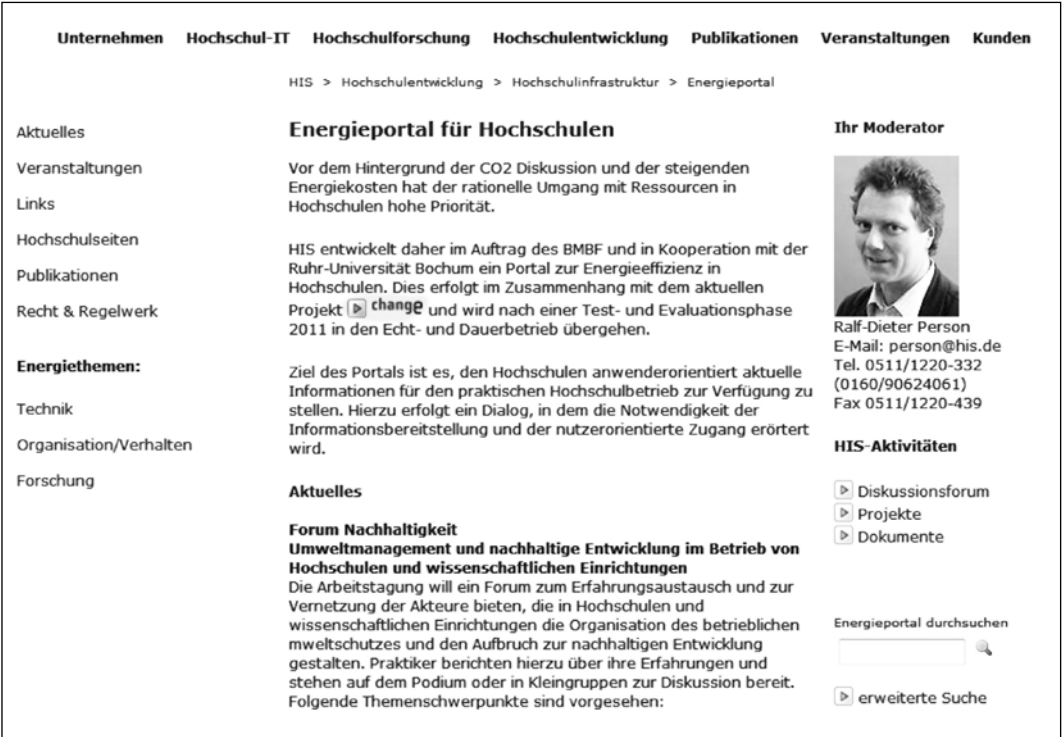

# 4 Fazit und Ausblick

Energiemanagement an Hochschulen und Forschungseinrichtungen ist eine Daueraufgabe, die sich nicht nur für die Umwelt rechnet, wenn sie verantwortungsvoll und fachgerecht betrieben wird. So könnte – kurz zusammengefasst – ein Fazit der vorangegangenen Kapitel lauten. Die darin behandelten Inhalte sollen dabei speziell die Hochschulen und Forschungseinrichtungen unterstützen. Daher wurde der Schwerpunkt auf die Themen und Aspekte gelegt, die speziell für diese Zielgruppe von Bedeutung sind.

Das Energiemanagement wird in seiner ganzen Bandbreite vom Energiecontrolling über die Planung und Durchführung von Maßnahmen, Einbeziehung des Nutzers, Energiebeschaffung, Energieeinsparcontracting, Kommunikation und Berichtswesen bis hin zu Energie- und Umweltmanagementsystemen beschreiben. Eine Reihe von Handlungsempfehlungen und Anleitungen, die – ggf. angepasst auf die Verhältnisse vor Ort – genutzt werden können, um ein Energiemanagement auf- oder auszubauen werden beschrieben und dabei um praktischen Umsetzungsbeispiele ergänzt. Der Rahmen wurde hier etwas erweitert, so dass auch Projekte enthalten sind, die sich beispielsweise mit Energieeinsparung und Nutzerverhalten auseinandersetzen. Darüber hinaus werden interessante Ansätze aus dem HIS-Projekt "Energiecontrolling und Energieeffizienz in Hochschulen dokumentiert", die bisher nicht allgemein zugänglich veröffentlicht worden sind.

Eingeflossen und zentraler Bestandteil dieser Veröffentlichung sind die mittlerweile über viele Jahre von der Universität Mainz gesammelten Erfahrungen im Bereich des Energiecontrollings. Diese Informationen aus der Praxis für die Praxis enthalten wichtige Hinweise für die Planung und Vorgehensweise bei der Einführung von Energiecontrolling und ermöglichen es, insbesondere Aufwand und Ertrag abzuschätzen.

Das Thema Energie hat sich in den letzten Jahren zu einem sehr dynamischen Feld entwickelt, das durch einen stetigen Wandel gekennzeichnet ist. Neue Techniken, gesetzliche Rahmenbedingungen und gesammelte Erfahrungen führen dazu, dass immer wieder neue Impulse in die Arbeit im Bereich des Energiemanagements einfließen. Es besteht daher seitens der Verfasser der Wunsch, auch dieses Handbuch entsprechend fortzuschreiben und dabei an die aktuellen Entwicklungen anzupassen.

Sollten Sie als Leserin oder Leser Änderungs- oder Ergänzungsbedarf erkennen, sind Sie sehr herzlich aufgefordert, Ihre Hinweise und Erkenntnisse den Verfassern mitzuteilen und ggf. auch Unterlagen für die Veröffentlichung zur Verfügung zu stellen. Freuen würden wir uns auch über Gastbeiträge, die wir dann – als Herausgeber – bei entsprechender Eignung übernehmen können. Zur Unterstützung sind alle interessierten Leserinnen und Leser insbesondere aus dem Umfeld Hochschule und Wissenschaft aufgerufen. Die jeweils aktuelle Fassung sowie weitere Informationen finden Sie im Internet im HIS-Energieportal (www.his.de/energie).

# 5 Literatur und Quellenangaben

 $HIS$ 

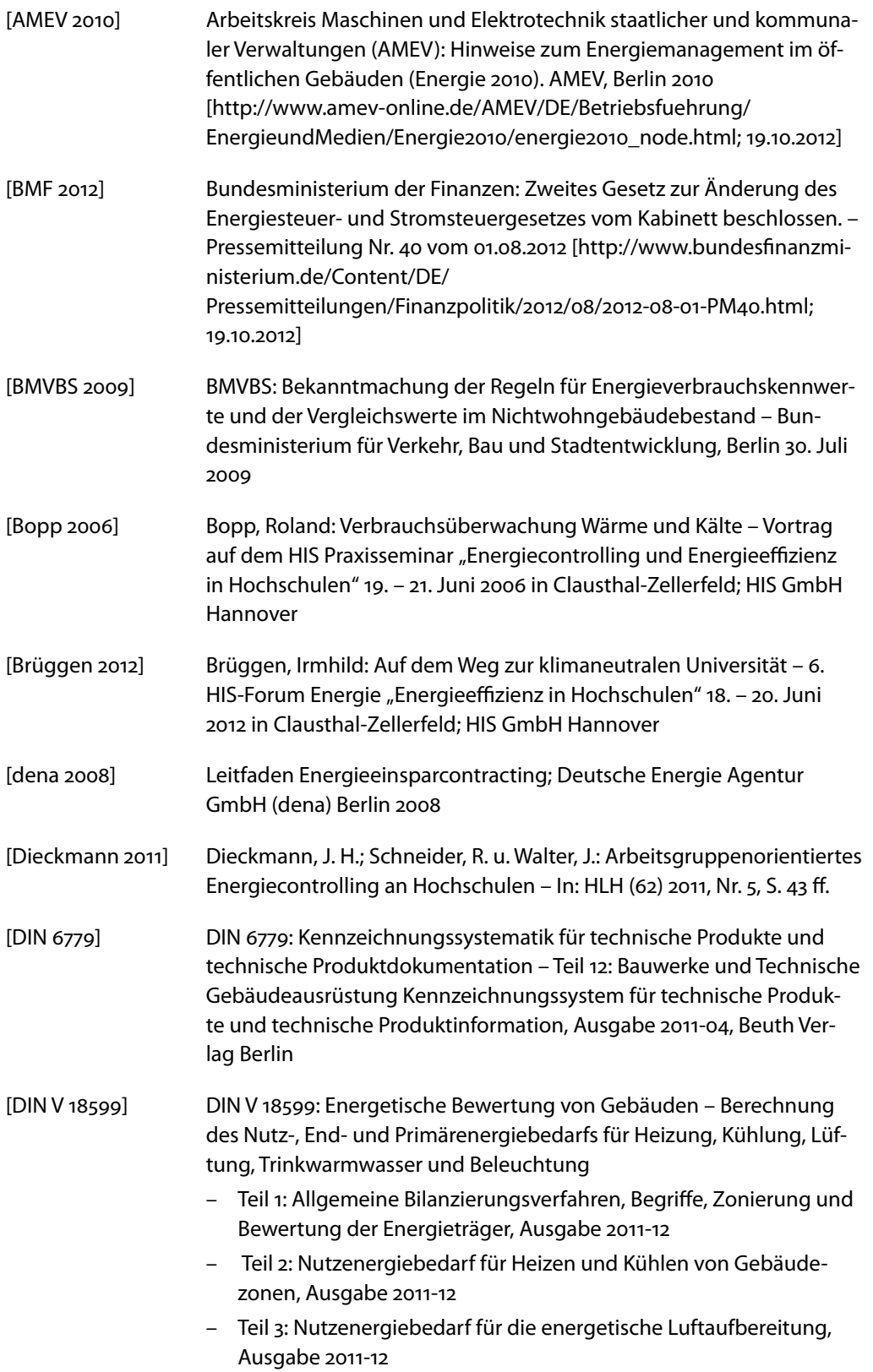

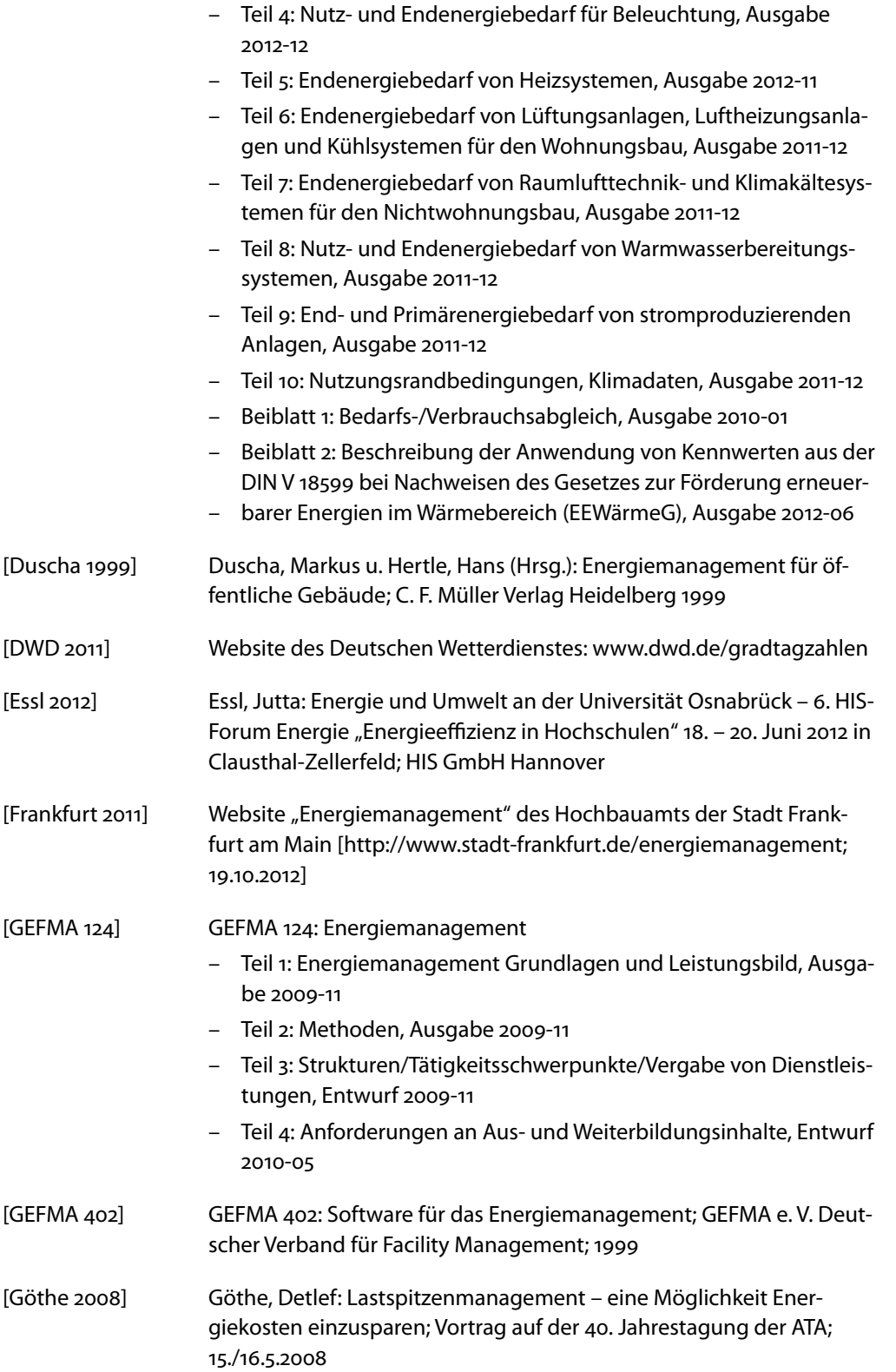

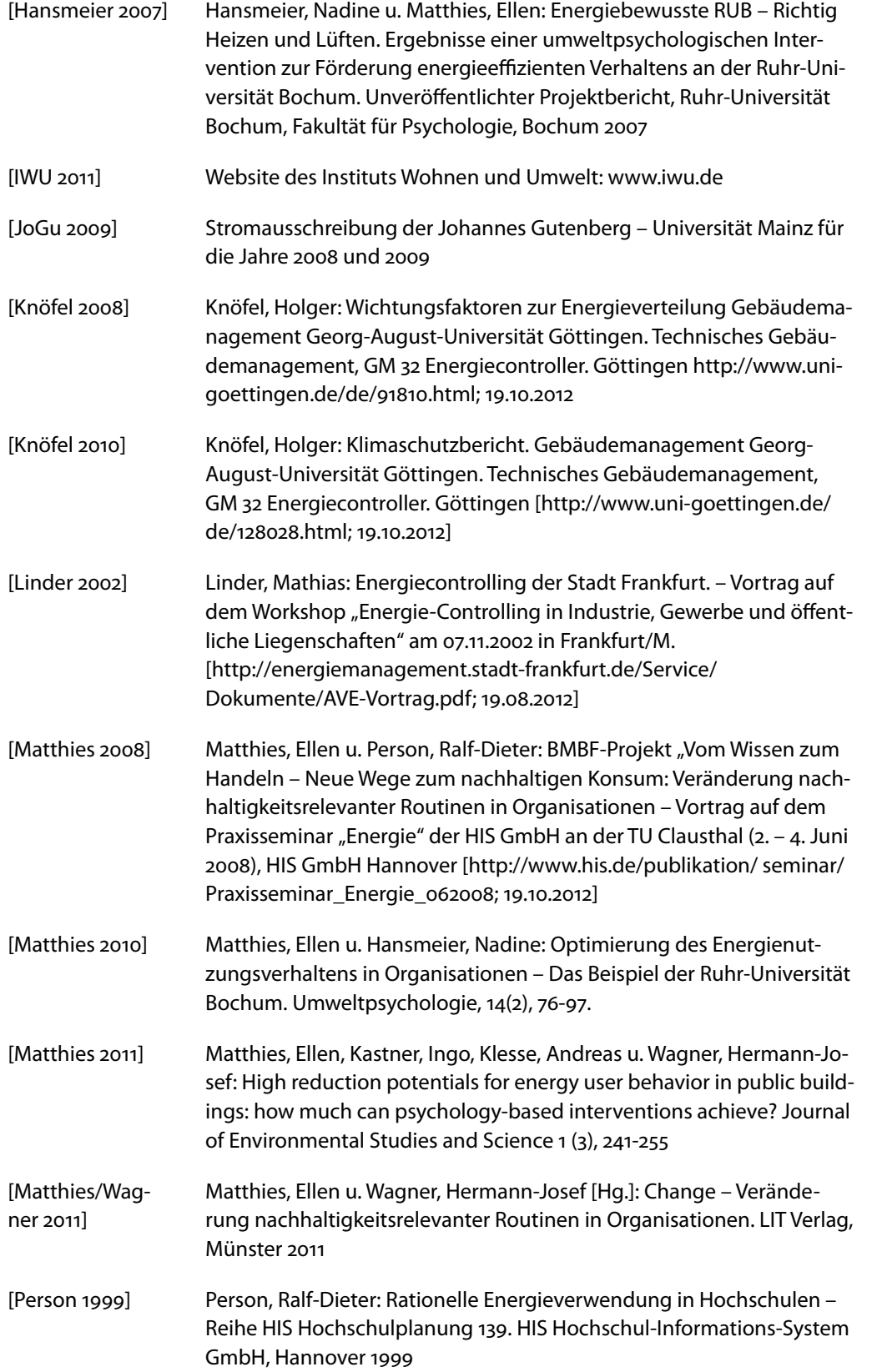

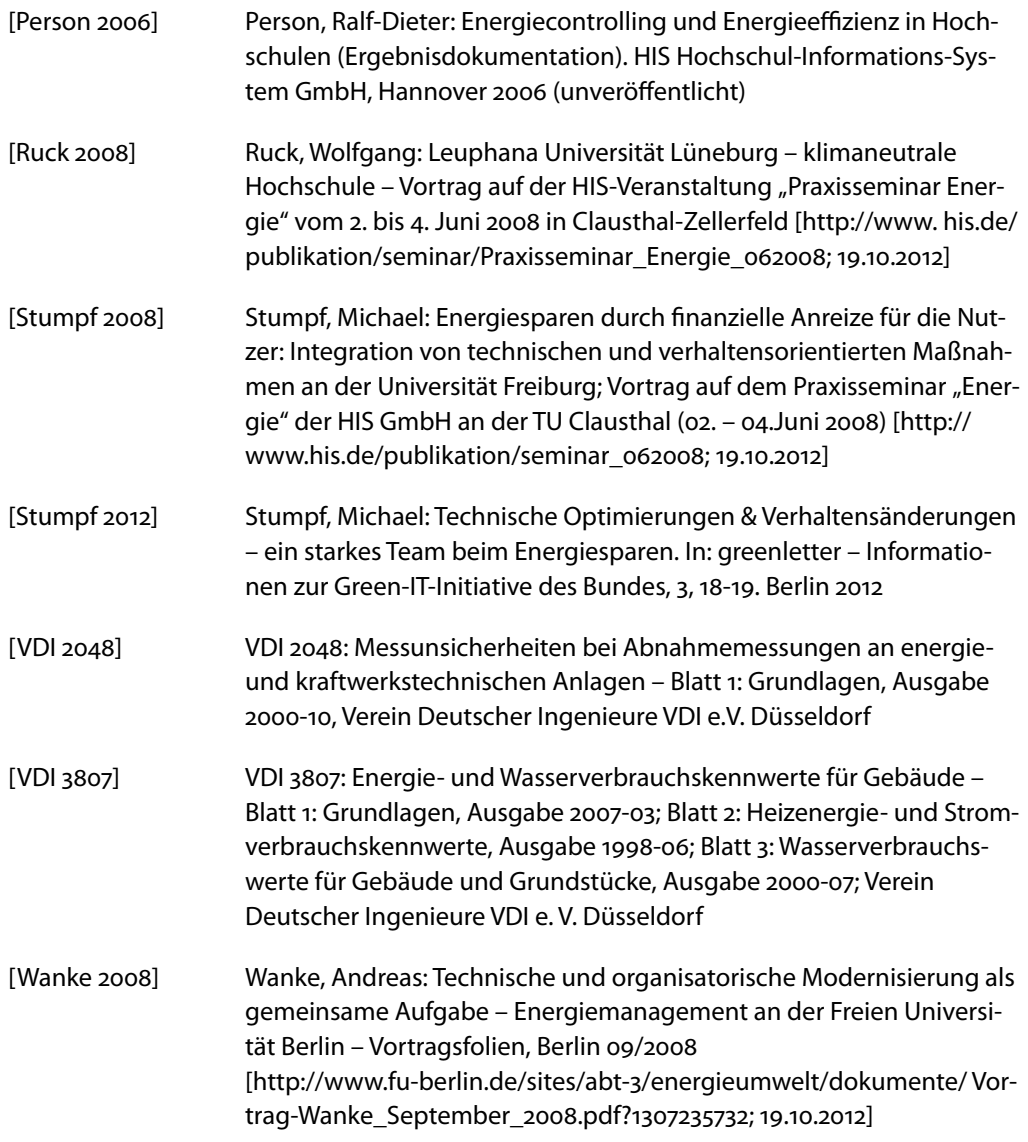

# 6 Anlagen

- Anlage 1 Umlageschlüssel "Bochumer Modell" der Ruhr-Universität Bochum
- Anlage 2 Checkliste für Begehungen und Maßnahmen auf Basis der AMEV-Empfehlung "Energie 2010"
- Anlage 3 Vergabeverfahren zur Beschaffung einer Energiecontrolling-Software (Hinweise zur Ausschreibung, Leistungsbeschreibung, Unterlagen für die Herstellerpräsentation mit Referenzaufgaben und Bewertungsbogen)
- Anlage 4 Energiecontrolling und Energieeffizienz in Hochschulen, Ergebnisdokumentation (Auszug)

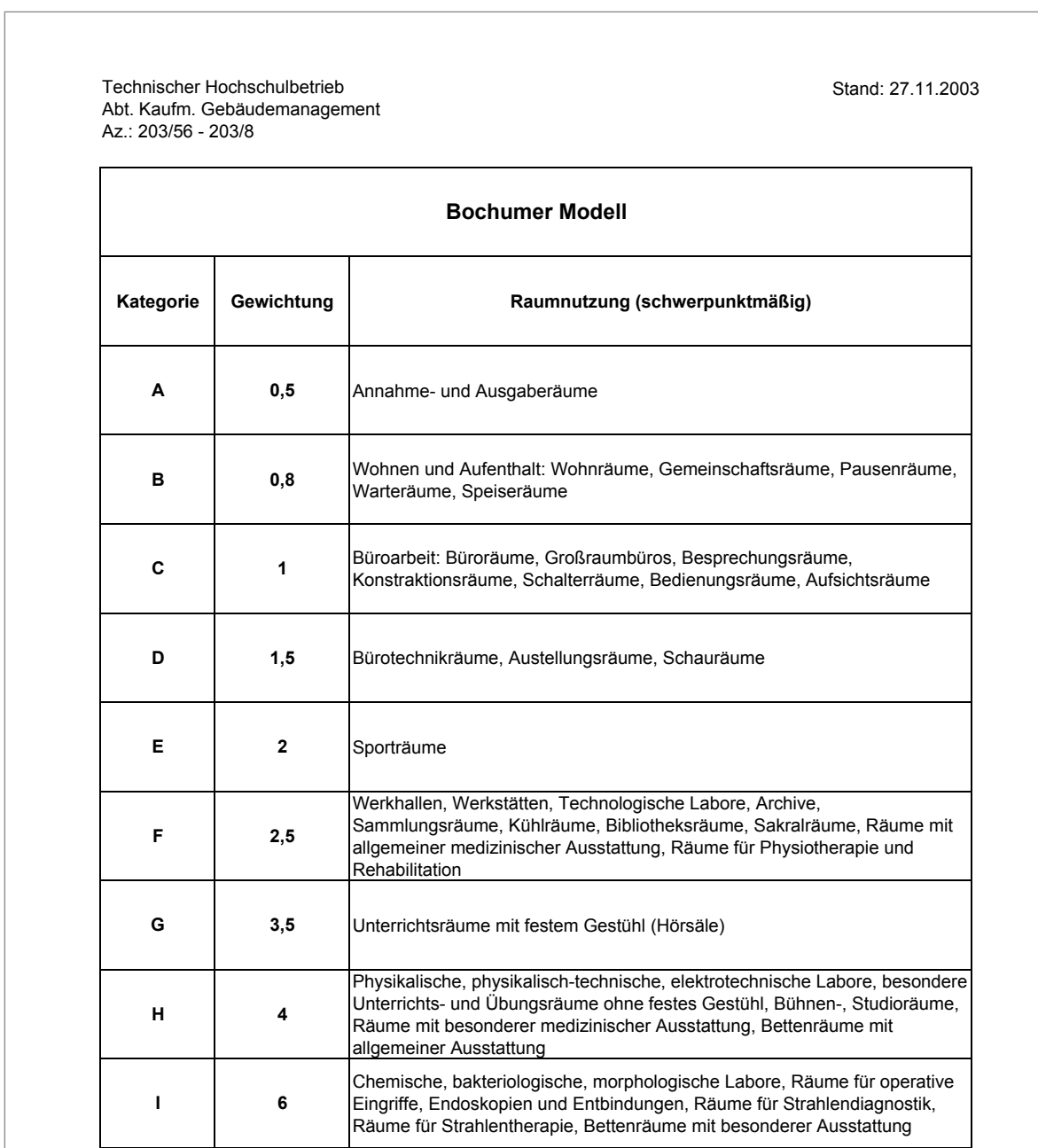

# Anlage 1 Umlageschlüssel "Bochumer Modell" der Ruhr-Universität Bochum

Kat. = Kategorie Gew. = Gewichtung

Miet+Nebenkosten-Kalkulation(2006).xls/Gewichtung Kategorien Gröne

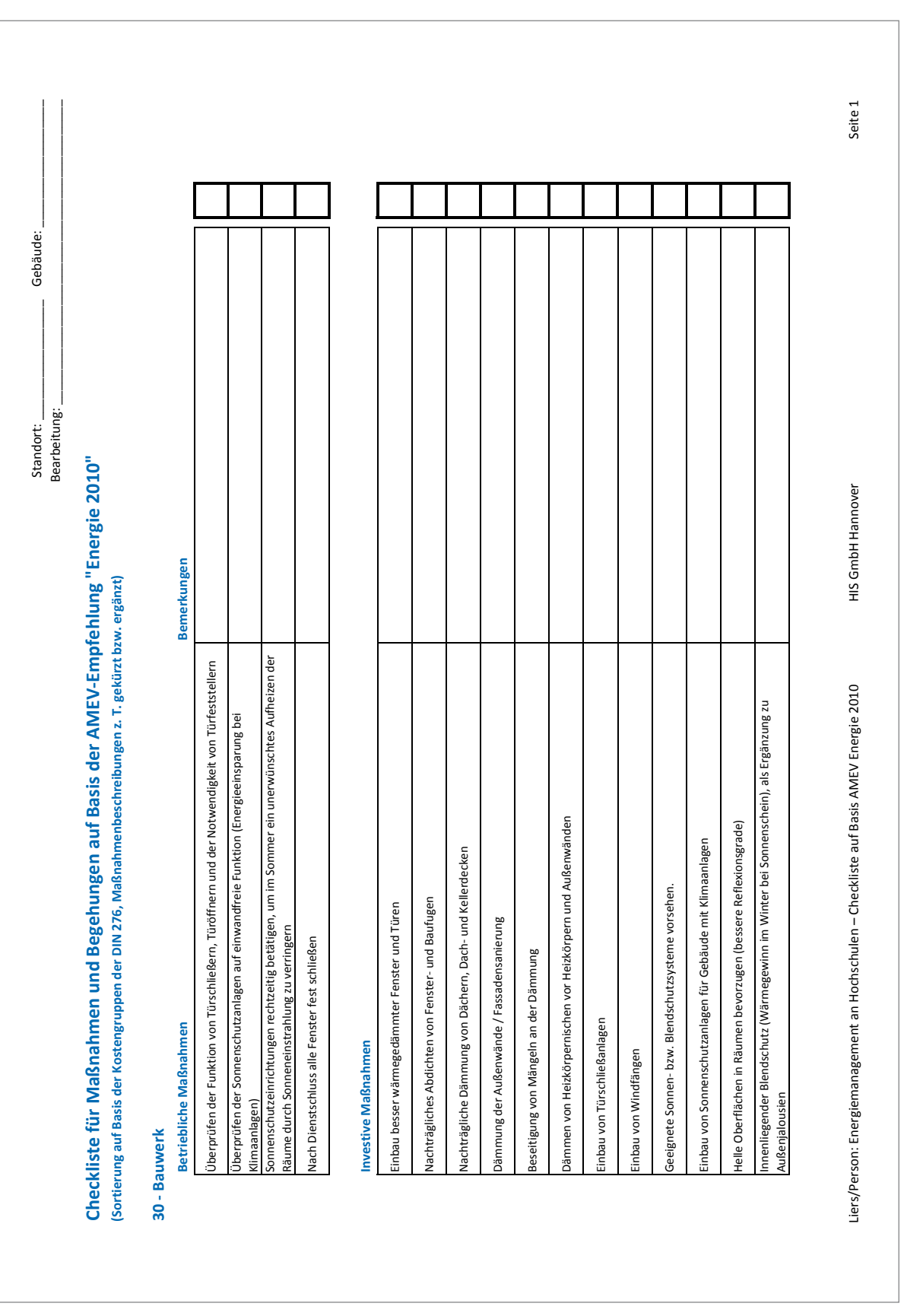

# Anlage 2 Checkliste für Begehungen und Maßnahmen auf Basis der AMEV-Empfehlung "Energie 2010"

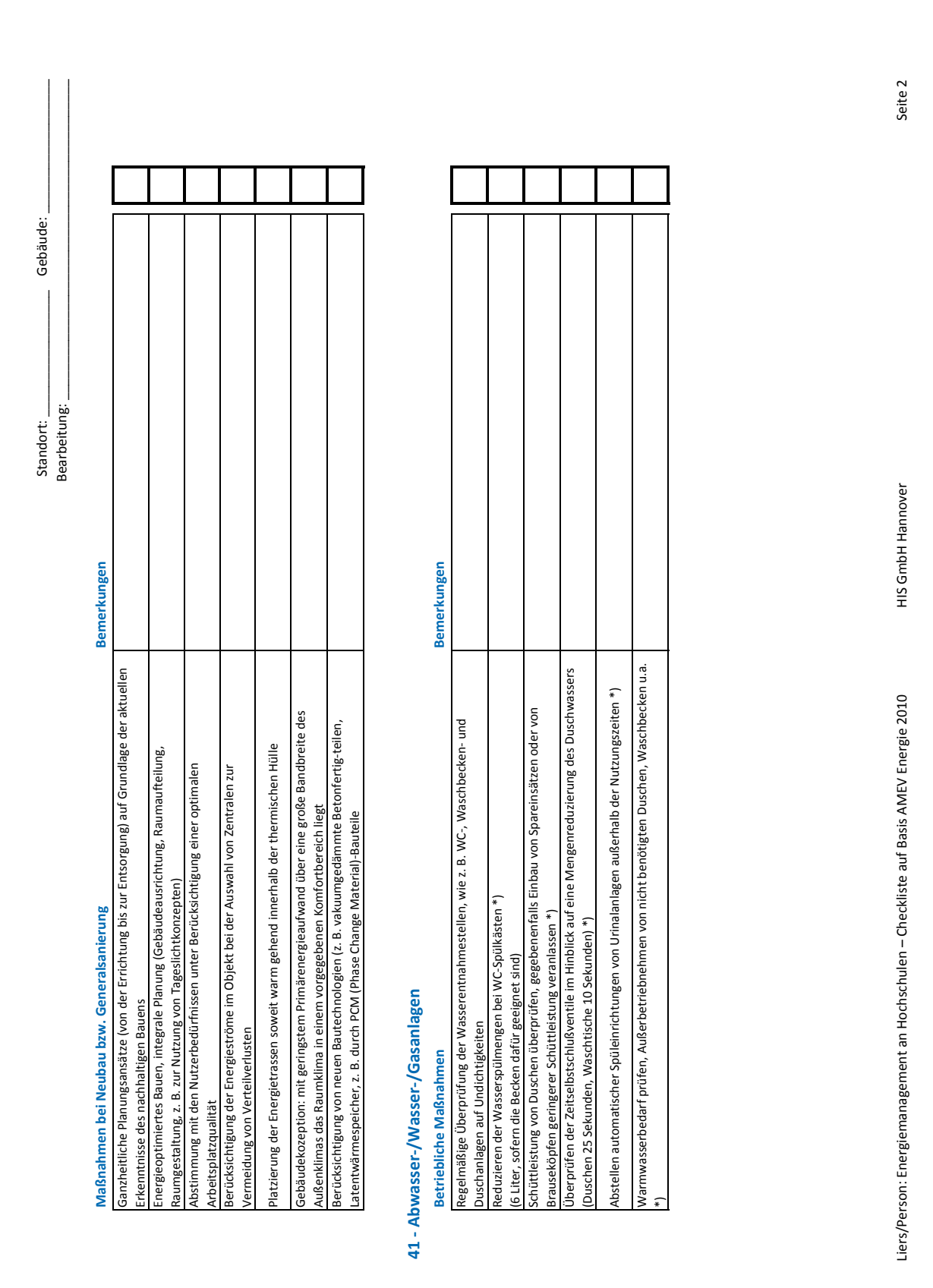

 $HIS$
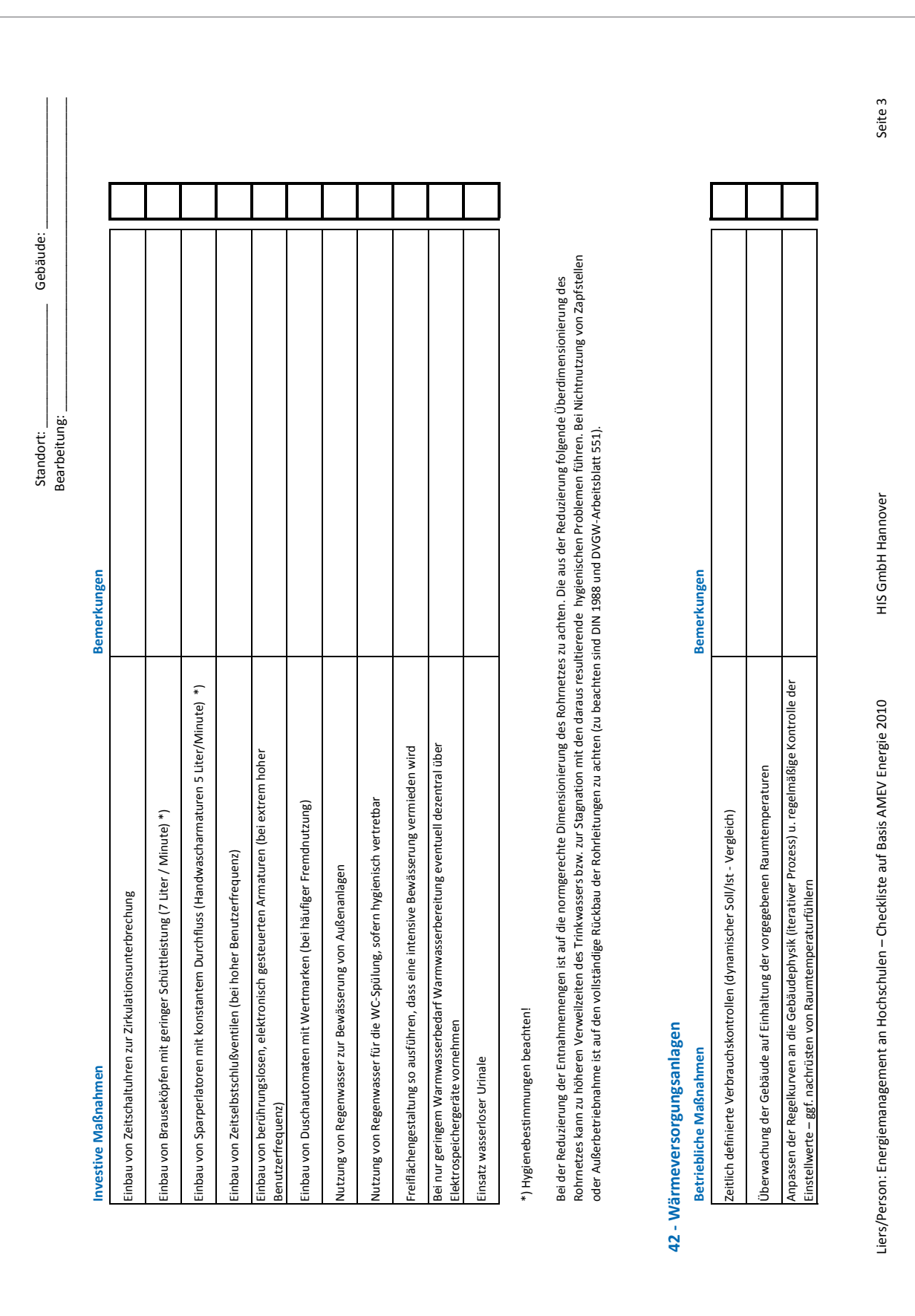

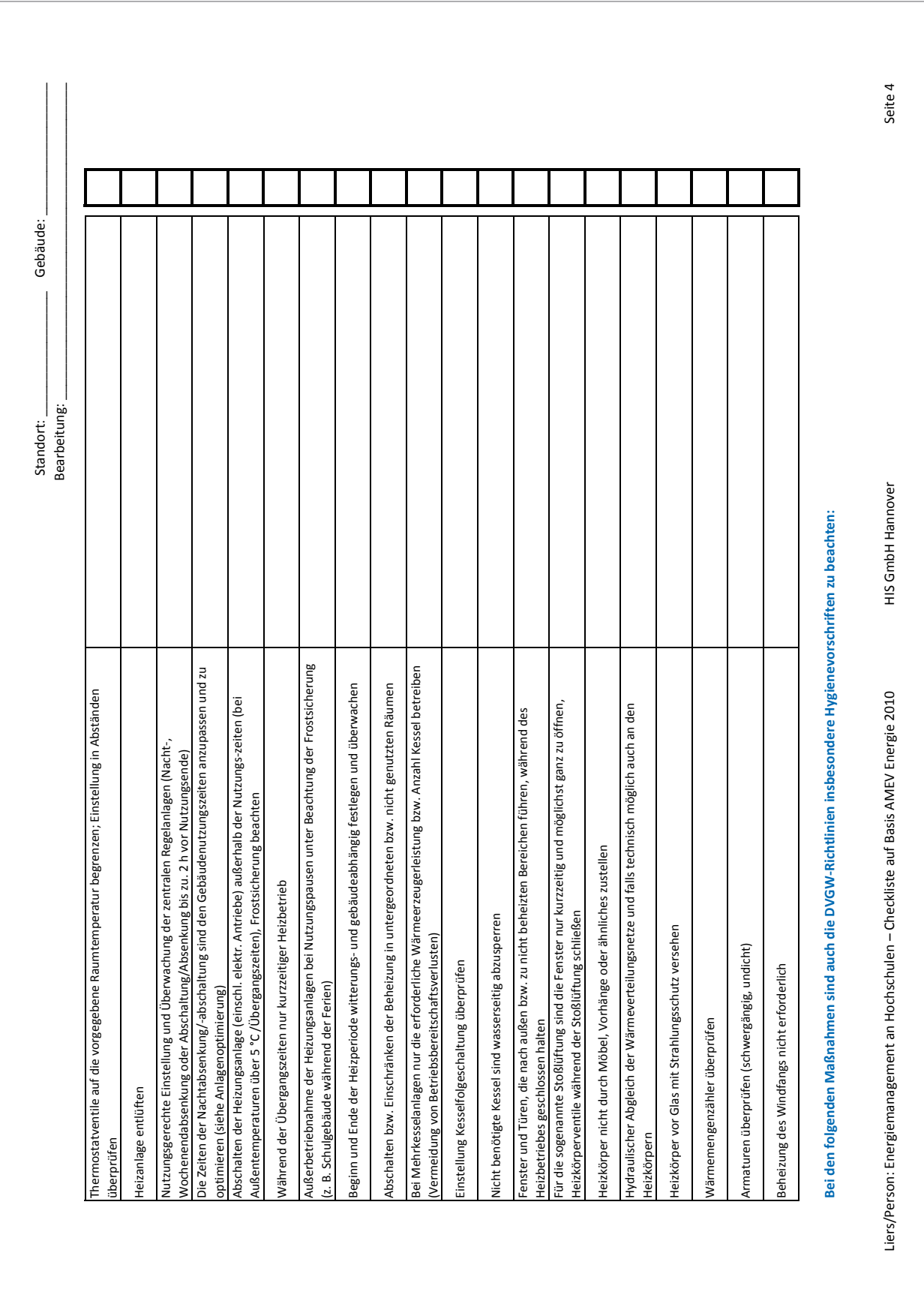

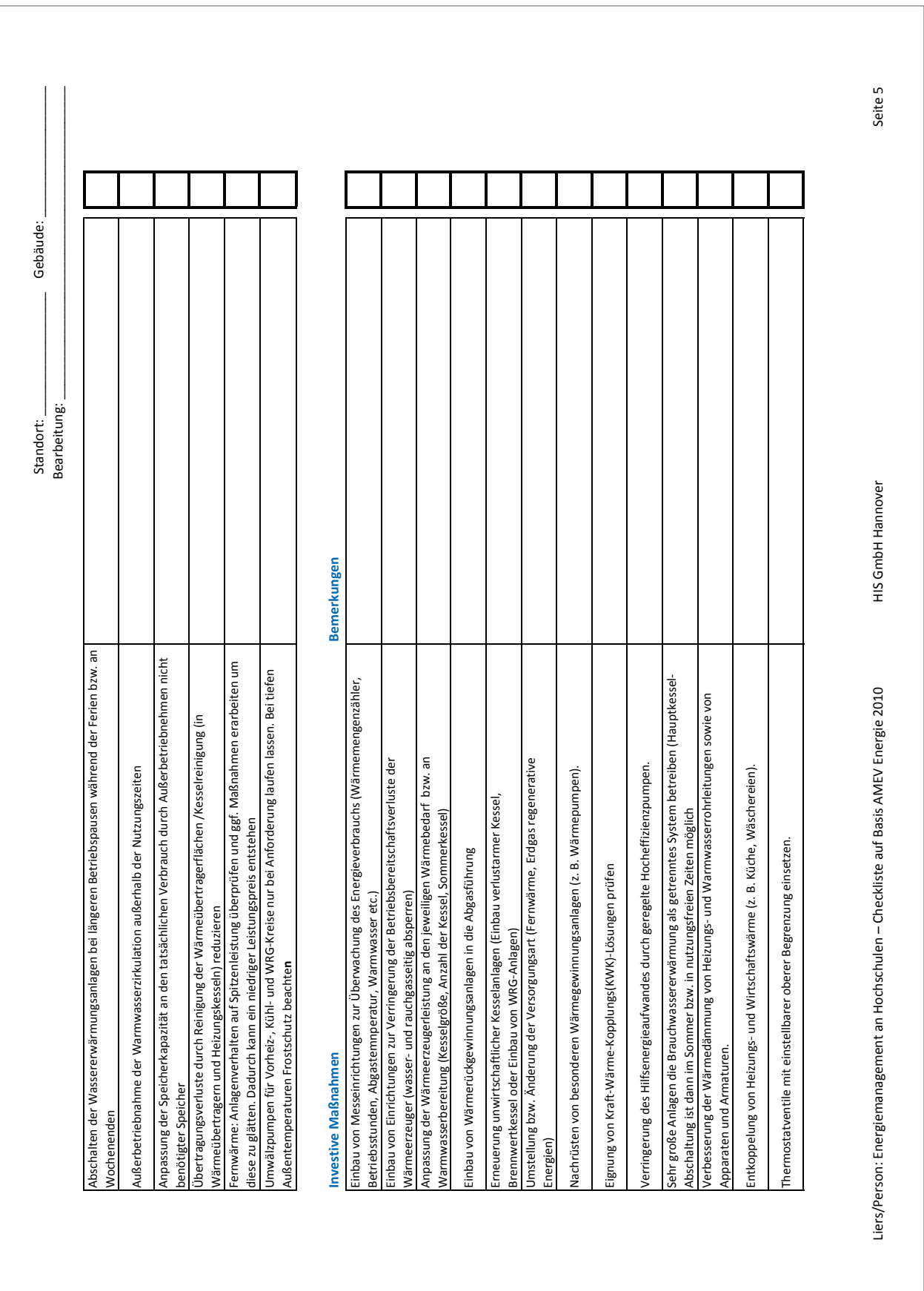

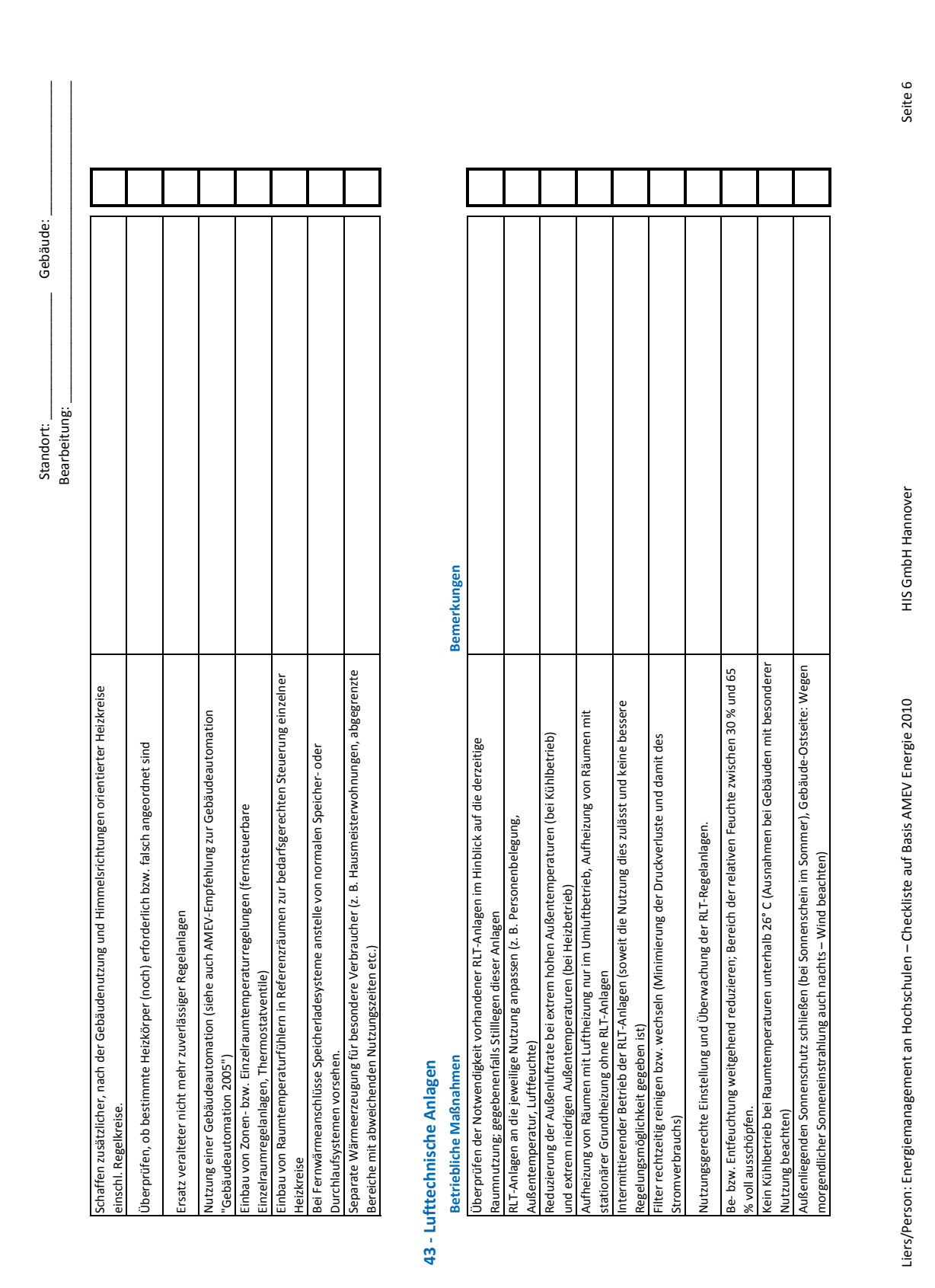

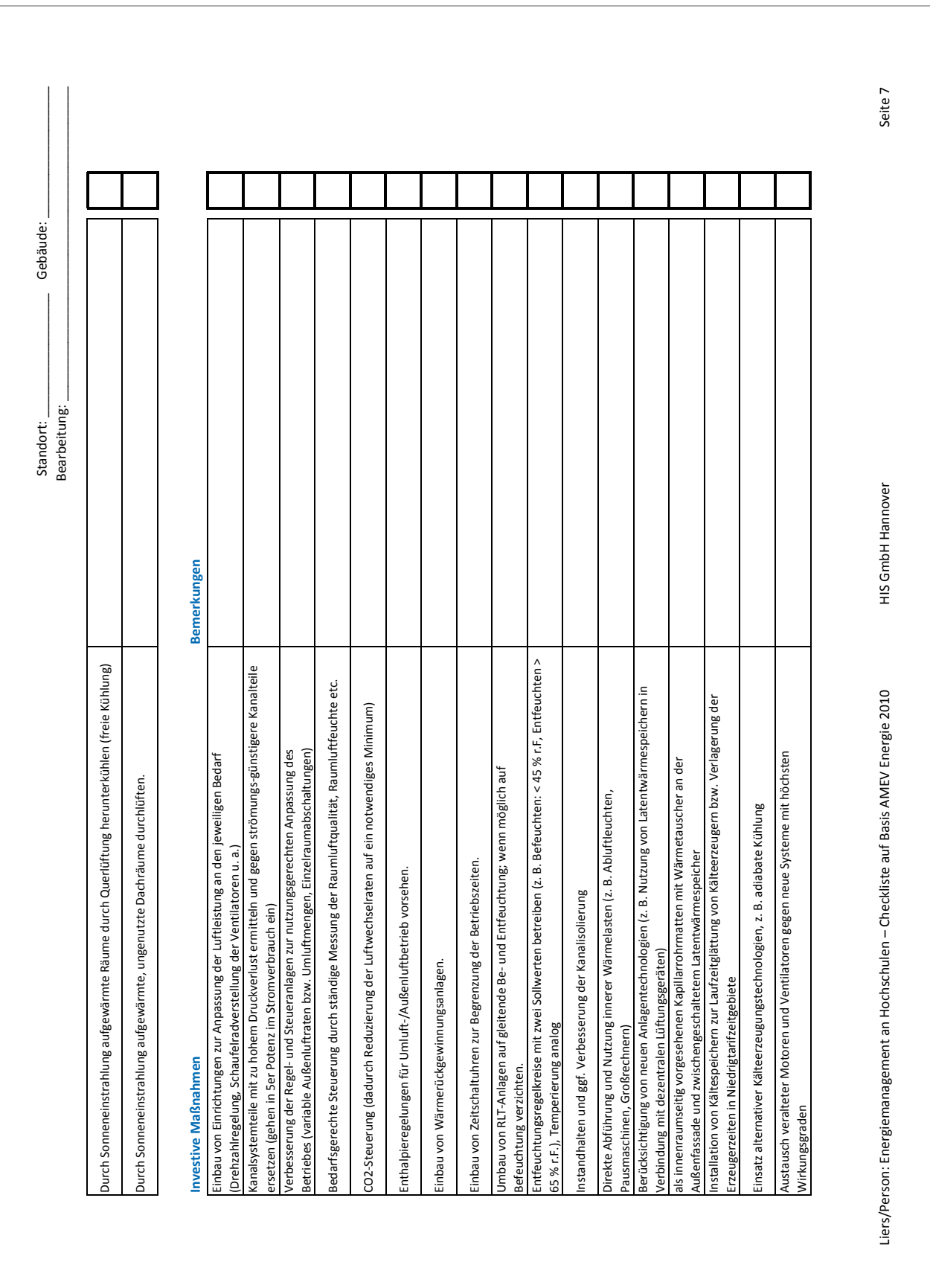

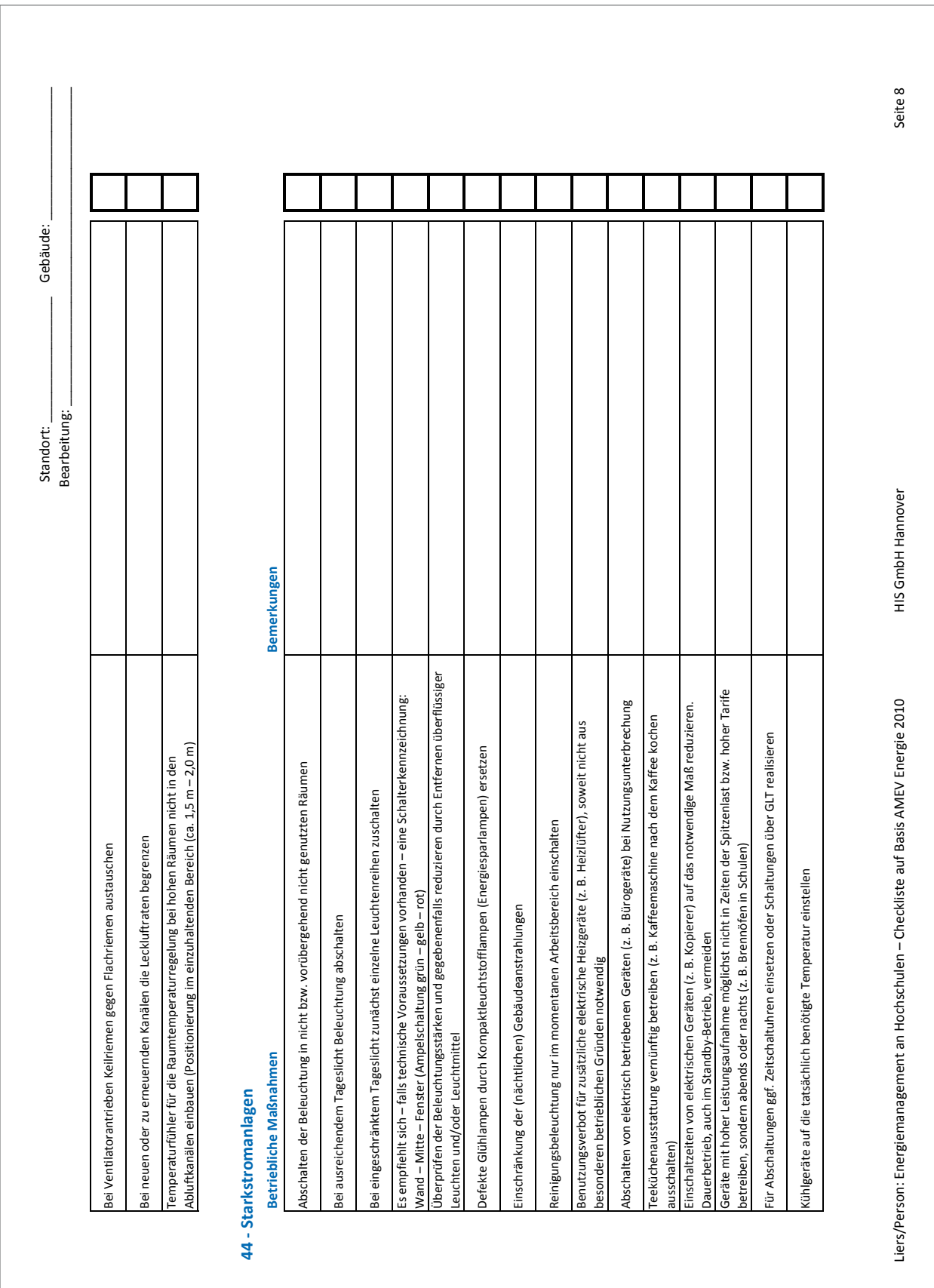

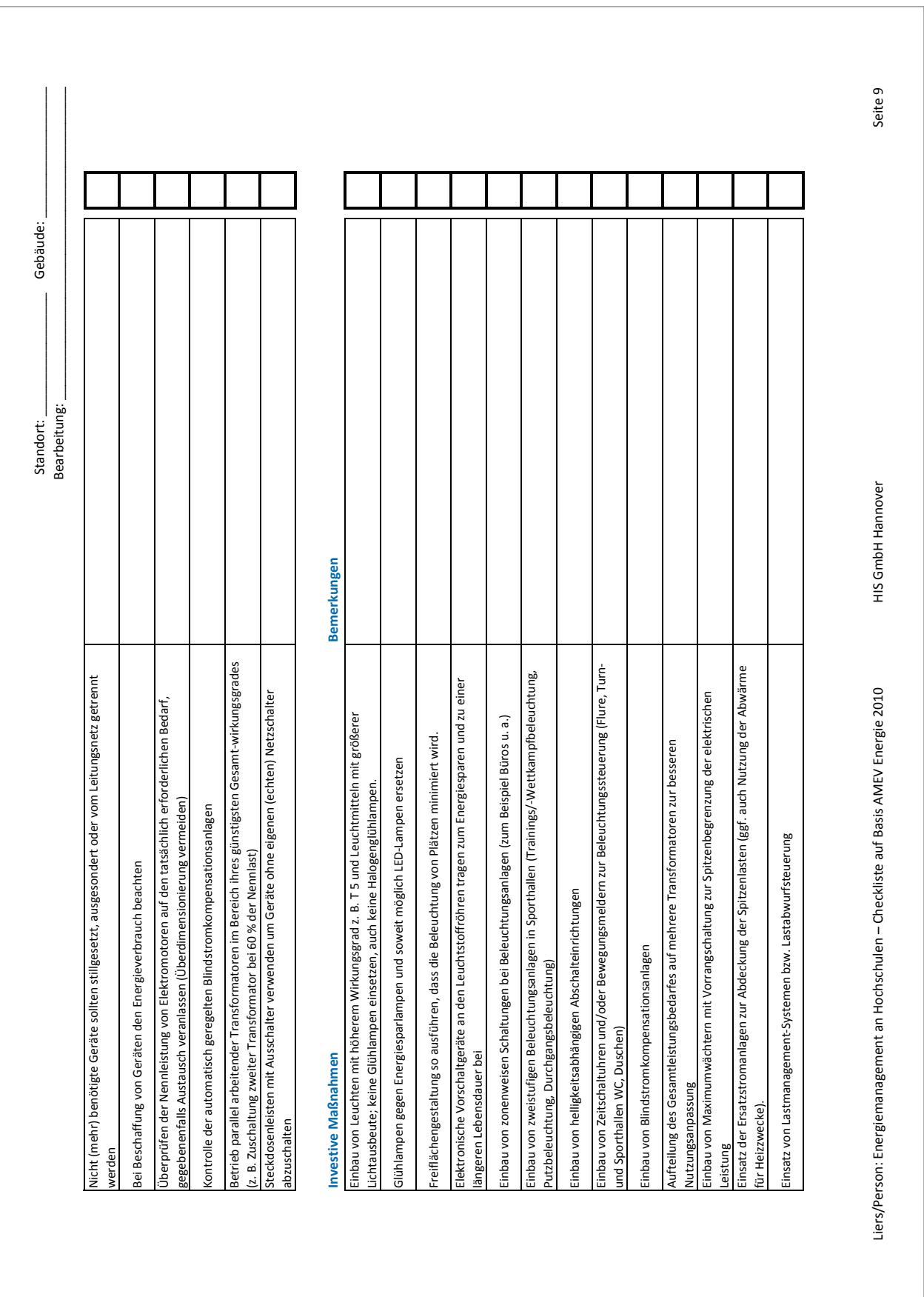

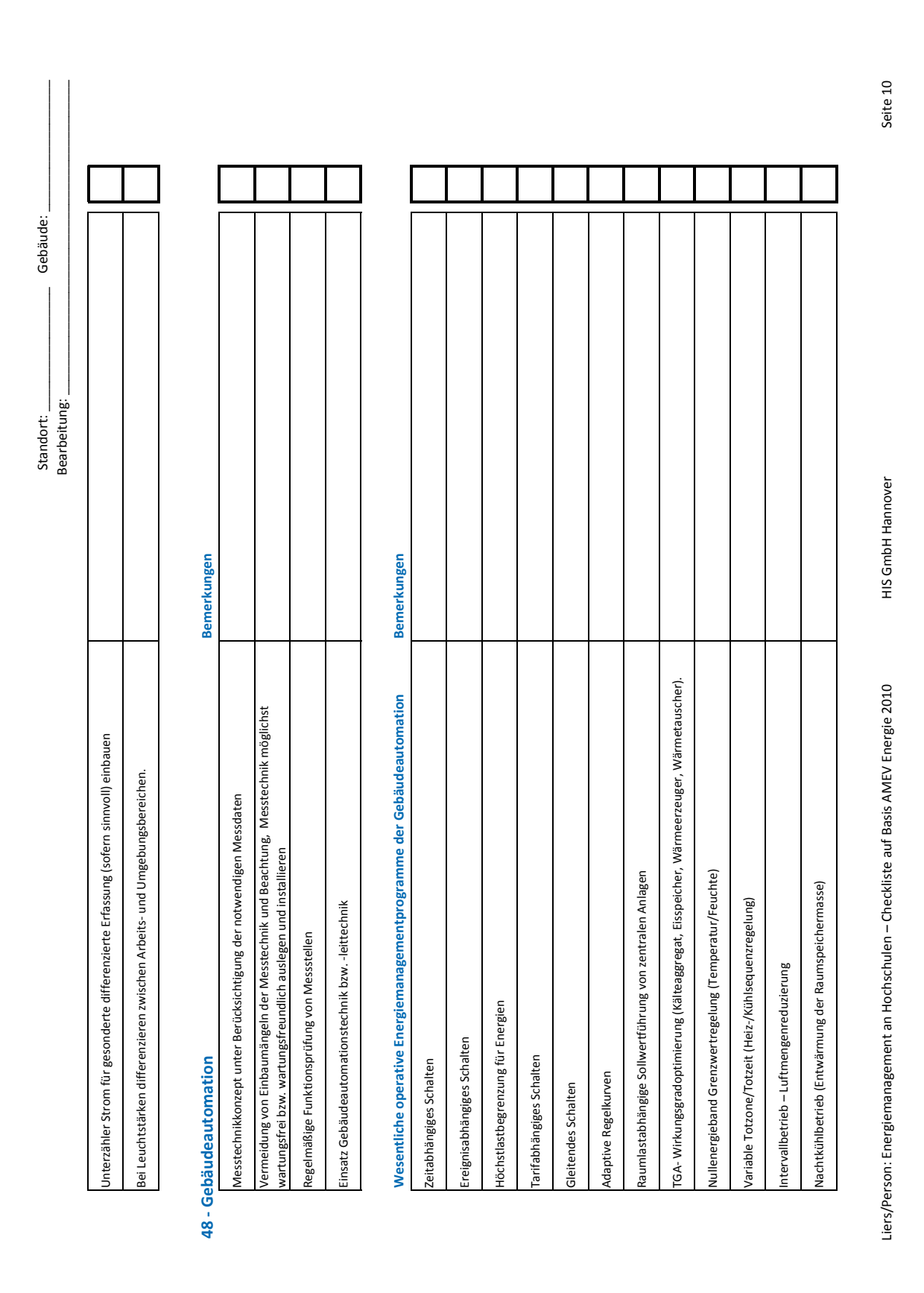

 $HIS$ 

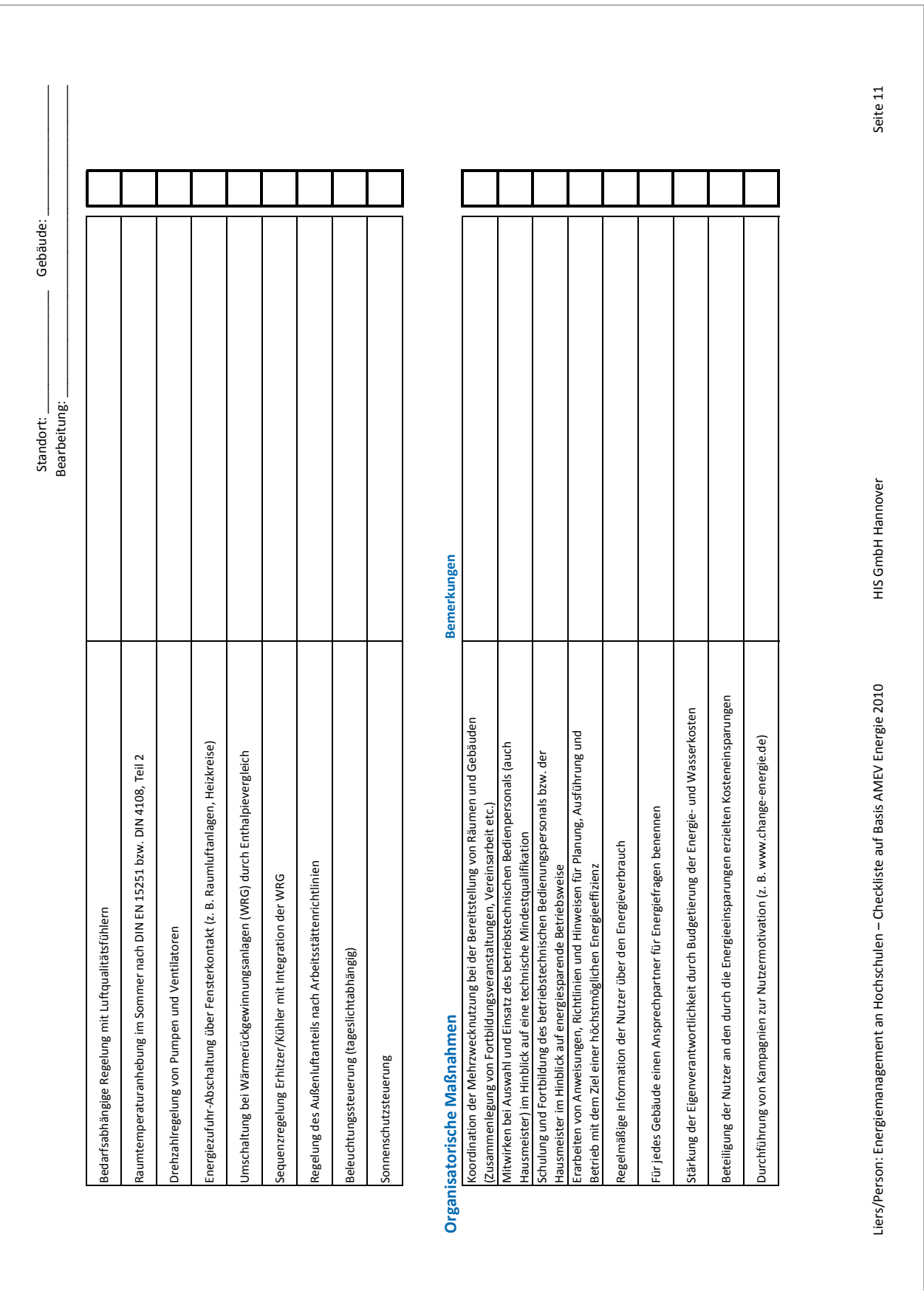

 $HIS_i$ 

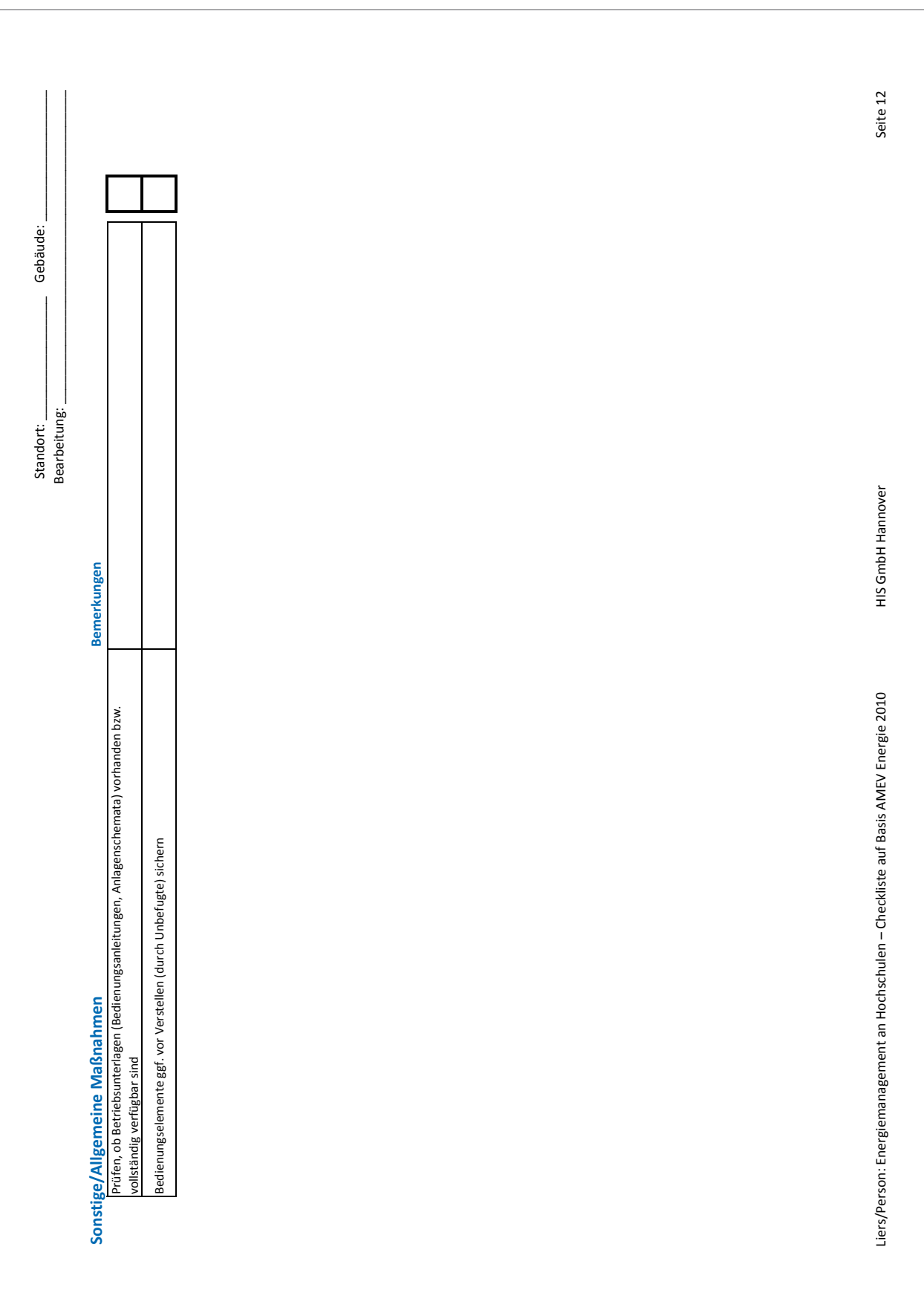

Anlage 3 Vergabeverfahren zur Beschaffung einer Energiecontrolling-Software (Hinweise zur Ausschreibung, Leistungsbeschreibung, Unterlagen für die Herstellerpräsentation mit Referenzaufgaben und Bewertungsbogen)

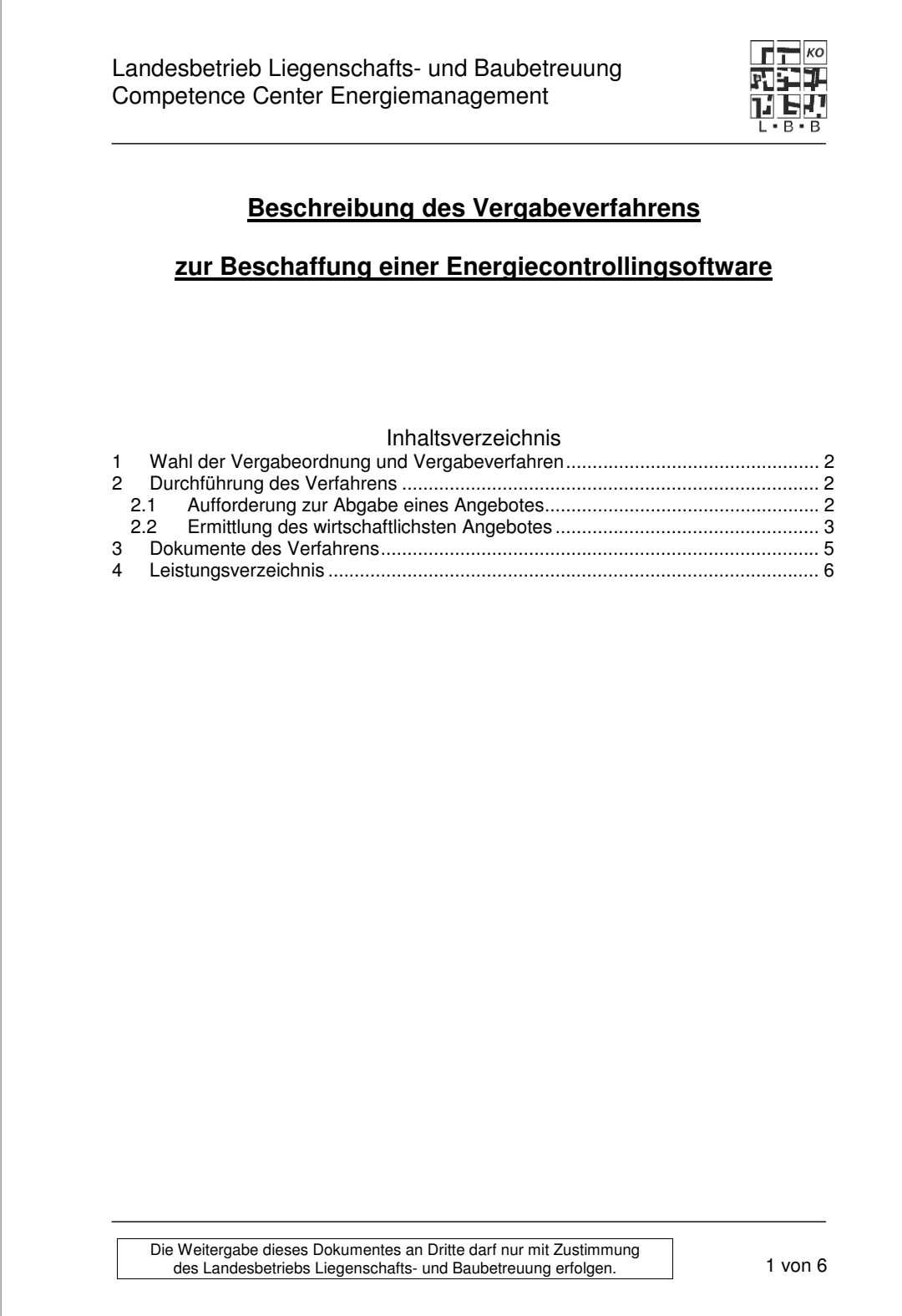

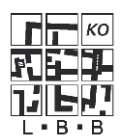

## **1 Wahl der Vergabeordnung und Vergabeverfahren**

Die Ausschreibung zur Beschaffung einer Energiecontrollingsoftware beinhaltet Dienstleistungen und Lieferleistungen. Bauleistungen sind nicht zu erwarten. Deshalb ist die **Vergabeordnung VOL/A** anzuwenden.

Die vom Auftragnehmer erwarteten Leistungen lassen sich nach ihrer Art und ihrem Umfang vom Auftraggeber nicht so eindeutig und erschöpfend beschreiben, dass eine einwandfreie Preisermittlung auf der Grundlage eines klassischen Leistungsverzeichnisses möglich wäre. Der Aufwand, der sich durch Schnittstellen zu anderen FM-Systemen ergibt, kann im Voraus ohne detaillierte Feinanalyse nicht ermittelt werden. Nach einer Feinanalyse verschiedener Produkte kann eine verlässlichere Preisermittlung durchgeführt. Deshalb wurde die Vergabeart nach §3 Abs. 4 der VOL/A "Freihändige Vergabe" angewendet.

Die Vergabeordnung sieht nach §4 Abs.1 eine **Erkundung des Bewerberkreises** vor. In einer Marktübersicht wurden 12 potentielle Software-Produkte auf prinzipielle Eignung hinterfragt. Ein Teilnehmerwettbewerb wurde nicht durchgeführt.

Nach dieser ersten Sichtung schienen 7 Produkten prinzipiell geeignet. Diese Produkte nahmen dann an der Ausschreibung teil.

# **2 Durchführung des Verfahrens**

Unter Beachtung der o.g. Rahmenparametern ergeben sich folgende Schritte: Erstellen einer funktionalen Leistungsbeschreibung (z.B. aus einem Lastenheft)

- Festlegung der Bewertungskriterien
- Festlegung der Bewertungspunkte und der Zuschlagskriterien

Erstellung der Verdingungsunterlagen

## **2.1 Aufforderung zur Abgabe eines Angebotes**

Die Erstellung der funktionalen Leistungsbeschreibung mittels Kriterienkatalog in Frageform und die Festlegung der Bewertungs- bzw. Zuschlagskriterien wurden auf Basis der "Unterlage für Ausschreibung und Bewertung von IT-Leistungen (UfAB) Herausgegeben vom Bundesministerium des Inneren durchgeführt.

Das Auswahlverfahren, die Verteilung der Gewichtungspunkte und die Zuschlagskriterien sind in den Hinweisen zur Ausschreibung für den Bieter verständlich beschrieben. Nachdem die Verdingungsunterlagen vollständig waren, wurden sie mit der Aufforderung zur Abgabe eines Angebotes an die potentiellen Bieter verschickt.

Die Weitergabe dieses Dokumentes an Dritte darf nur mit Zustimmung des Landesbetriebs Liegenschafts- und Baubetreuung erfolgen. 2 von 6

#### Landesbetrieb Liegenschafts- und Baubetreuung Competence Center Energiemanagement Tabelle: Verteilung der Gewichtungspunkte **3. Ebene absoluter relativer max. %-Anteil %-Anteil: Punkte** 5.4.1 Allgemein **7,00% 2,10%** 210,0 5ystemarchitektur **1,00% 2,10% 2,10% 2,10%** 210,<br>1012er- und Mandantenverwaltung 1,00% 2,10% 210, 5.4.3 Nutzer- und Mandantenverwaltung **7,00% 2,10%** 210,0 5.4.4 Server und Arbeitsplatz-PC **7,00% 2,10%** 210,0 **funktionale Anforderungen:** 5.4.5 Daten Import und Export **9,00% 2,70%** 270,0 5.4.7 Anbindung an die Feldebene **10,00% 3,00%** 300,0 5.4.8 Verwaltung von Verbrauchszählern **10,00% 3,00%** 300,0 5.4.9 Übersichtsbild, Zählerbild, Kurvenbild **10,00% 3,00%** 300,0 **Maximale Punktzahl:** 5.4.10 Kennwerte **11,00% 3,30%** 330,0 5.4.11 Berichte **11,00% 3,30%** 330,0 5.4.12 Alarm- und Meldefunktionen **11,00% 3,30%** 330,0 **100,00% 30,00% 3000** absoluter relativer max.<br>%-Anteil %-Anteil: Punkte **%-Anteil %-Anteil: Punkte** Programmbedienung **1.13% 2,19% 218,75**<br>Hilfesystem 1.13,13% 2,19% 218,75<br>Benutzerverwaltung 1.13% 2,19% 218,75<br>Zählerstruktur anlegen 1.13% 2,19% 218,75 1.2 Hilfesystem **3,13% 2,19%** 218,75<br>
1.2 Benutzerverwaltung 3,13% 2,19% 218,75 1.3 Benutzerverwaltung **3,13% 2,19%** 218,750 **Ergebnis der Präsentation: 1.4 Absolute 1.4 Absolute 1.4 Zählerstruktur anlegen 1.4 Zählerstruktur darstellen 1.4 Zählerstruktur darstellen 1.4 Zählerstruktur darstellen 1.4 Zählerstruktur darstellen 1.4 Zählerstruktur da** 1.5 Zählerstruktur darstellen **3,13% 2,19%** 218,750 1.6 Ändern der Zuordnung **3,13% 2,19%** 218,750 1.7 Zählerablesungen **3,13% 2,19%** 218,750 1.8 Kurvenbild **3,13% 2,19%** 218,750 1.9 Zählerwechsel **3,13% 2,19%** 218,750 1.10 Gebäude **3,13% 2,19%** 218,750 1.11 Gebäudeverbrauch ermitteln **3,13% 2,19%** 218,750 1.12 Gebäudeverbrauch darstellen **3,13% 2,19%** 218,750 1.13 Virtueller Zähler **3,13% 2,19%** 218,750 1.14 Kontext-Menü **3,13% 2,19%** 218,750 1.15 Plausibilitätsprüfung aktivieren **3,13% 2,19%** 218,750 1.16 Plausibilitätsprüfung auslösen **3,13% 2,19%** 218,750 1.17 Alarme und Meldungen **1.18 Alarme und Meldungen** 2,19% 2,19% 2,19%<br>
2,19% 2,19% 2,19% 1.18 Grenzwerte eintragen **3,13% 2,19%** 218,750 1.19 Verbrauchsauswertung **3,13% 2,19%** 218,750 1.20 Jahresenergiebericht **3,13% 2,19%** 218,750 For Einrichten Valence (1990)<br>
1.2.19% 2.18,750 2.18,750 2.18,750 2.18,750 2.18,750 2.18,750 2.18,750 2.18,750 2.18,750 2.18,750 2.18,750 2.<br>
1.3.13% 2.19% 2.18,750 2.18,750 2.18,750 2.18,750 2.18,750 2.18,750 2.18,750 2.1 1.22 N-Datenexport **3,13% 2,19%** 218,750 218,750 218,750 218,750 218,750 218,750 218,750 218,750 218,750 218,750 218,750 218,750 218,750 218,750 218,750 218,750 218,750 218,750 218,750 218,750 218,750 218,750 218,750 218,7 1.23 Anbindung GLT **3,13% 2,19%** 218,750 1.24 Zeitlich variierende Auslesung **3,13% 2,19%** 218,750 1.25 alarm an GLT übergeben **3,13%**<br>1.13% abindung Feldebene, M-Bus Direktauslesung 3,13%<br>2.13% 2,13% 2,13% 2,13% 1.26 Anbindung Feldebene, M-Bus Direktauslesung **3,13% 2,19%** 218,750 nicumg Feldebene, Datenloggerauslesung **3,13% 2,19%** 218,75<br>aufträge **3,13% 2,19%** 218,75<br>chtsgenerator 3,13% 2,19% 218,75 1.28 Zeitaufträge **3,13% 2,19%** 218,750 1.29 Berichtsgenerator **3,13% 2,19%** 218,750 1.30 Witterungsbereinigung **3,13% 2,19%** 218,750 1.31 Planon-Anbindung **3,13% 2,19%** 218,750 1.32 HISBau-Anbindung **3,13% 2,19%** 218,750 **100,00% 70,00%** 7.000 **100% 10.000 1. Ebene 2. Ebene 70% 7.000 30% 3.000**

### **2.2 Ermittlung des wirtschaftlichsten Angebotes**

Nach der Öffnung der Angebote wurde eine erste formale Prüfung durchgeführt. Dabei kann es zum Ausschluss von 2 Angeboten.

Die Produktauswahl sollte verstärkt nach Art und Umfang der Funktionalität der Software erfolgen. Daher wurde eine Live-Präsentation vorgesehen. In der Präsentation wurde bewertet, ob die noch verbleibenden Energiecontrollingsoftware-Produkte im Bezug auf Ergonomie, Bedienbarkeit und Leistungsfähigkeit geeignet sind, die Anforderungen des Auftraggebers zu erfüllen.

Die Weitergabe dieses Dokumentes an Dritte darf nur mit Zustimmung des Landesbetriebs Liegenschafts- und Baubetreuung erfolgen. 3 von 6

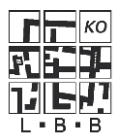

Bei der Bewertung wurden konsequent nur die aktuell verfügbaren Funktionen gewertet. Eventuelle, für einen Zeitpunkt in der Zukunft versprochene Funktionen fanden keine Berücksichtigung.

Zur Vereinfachung wurden nur Bewertungspunkte von 0 bis 2 mit folgender Bedeutung vergeben:

- 2 sehr gut gelöst, hervorragend anwendbar
- 1 akzeptabel gelöst, anwendbar<br>0 keine Lösung bzw. nicht anwei
- keine Lösung bzw. nicht anwendbar

Durch Multiplikation der Bewertungspunkte mit den Gewichtungspunkten (siehe auch "Hinweise zur Ausschreibung") ergeben sich die Leistungspunkte, die ein Produkt für die Erfüllung der B-Kriterien und für die Lösung der Referenzaufgaben aus der Präsentation erreicht hat. Die Summe der erreichten Leistungspunkte ist die Leistungspunktzahl, die das Produkt eines Bieters erreicht hat. Danach wurde der Bieter ermittelt, der die höchste Leistungspunktzahl erreicht hat. 80% dieser Leistungspunktzahl bildet die **Mindestleistungspunktzahl**. Durch Berücksichtigung einer Mindestleitungspunktzahl wird sichergestellt, dass ein mittelmäßiges Produkt angeboten zu einem Dumping-Preis nicht zum Zuge kommen kann.

Einige Produkte haben die Mindestleistungspunktzahl nicht erreicht und wurden daher nicht weiter gewertet. Für die Angebote, die mindestens diese Untergrenze erreicht haben, wurde die Kennzahl Z als Quotient aus Leistungspunktzahl geteilt durch den Preis eines Angebotes gebildet.

Die Berechnung der Leistungspunkte erfolgt sinnvoller Weise in einer Excel-Datei. Es wurden mehrer Tabellen angelegt:

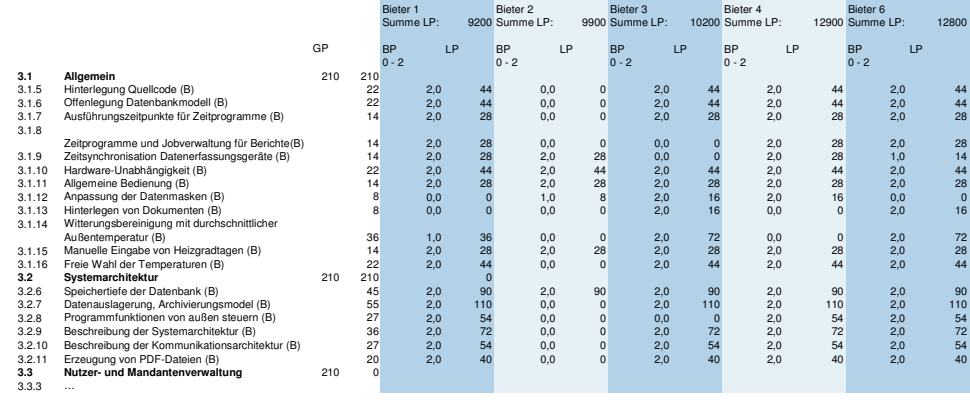

Tabelle: Berechnung der Leistungspunkte

Die Weitergabe dieses Dokumentes an Dritte darf nur mit Zustimmung des Landesbetriebs Liegenschafts- und Baubetreuung erfolgen. 4 von 6

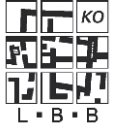

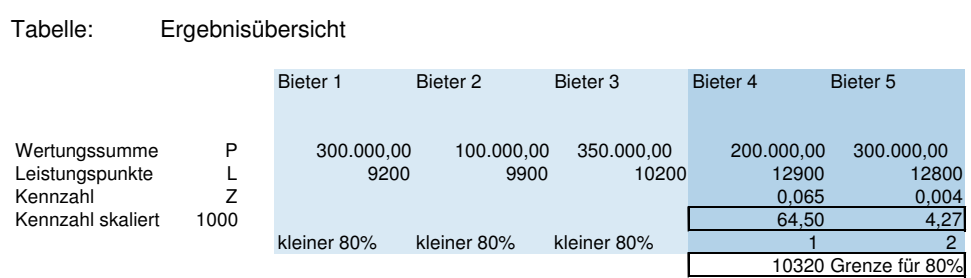

Hinweis:

Die Zahlen und die Bieternamen wurden anonymisiert.

Als letzter Schritt vor dem Zuschlag wurde die Erfüllung der Ausschlusskriterien bei dem führenden Produkt erfolgreich nachgeprüft. Danach erfolgte der Zuschlag.

## **3 Dokumente des Verfahrens**

Neben der Aufforderung zur Abgabe eines Angebotes mit Ergänzenden Hinweisen und Erklärungen ergeben sich folgende Dokumente:

#### **Hinweise zur Ausschreibung**

enthält Beschreibung und Erklärung der Bewertung zum Verfahren

### **Leistungsbeschreibung**

enthält die Leistungsbeschreibung mittels Kriterienkatalogs in Frageform

#### **Leistungsverzeichnis**

enthält die Positionen, die vom Bieter zu bepreisen sind

### **Hinweise und Referenzaufgaben zur Präsentation**

enthält Erklärungen zum Ablauf der Präsentation, sowie die Referenzaufgaben

#### **Bewertungsbogen zur Präsentation**

enthält die Liste der Referenzaufgaben, die zu bepunkten sind.

Die Weitergabe dieses Dokumentes an Dritte darf nur mit Zustimmung des Landesbetriebs Liegenschafts- und Baubetreuung erfolgen. 5 von 6

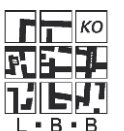

## **4 Leistungsverzeichnis**

Das Leistungsverzeichnis wurde so aufgebaut, dass nur Einheitspreispositionen enthalten sind. Eine Gliederung kann wie folgt aussehen:

Titel Lieferleistungen Stück Energiecontrollingsoftware Stück Dokumentation

Titel Aufbauleistung

 Stück, Installation Stück, Inbetriebnahme Stück, Schnittstelle zu FM-System Stück, Migration vorhandener Daten

### Titel Dienstleistungen und Schulungen

Stück, Erstkonfiguration eines Zählers

- Stück, Erstkonfiguration eines virtuellen Zählers
- Stück, Erstkonfiguration eines Berichtes
- Stück, Softwareeinweisung zu einem Tag für 6 Personen
- Stück, Anwenderschulung zu zwei Tagen für 12 Personen
- Stück, Administratorschulung zu einem Tag für 6 Personen
- km, Reisekosten inklusive aller Speesen je Kilometer Strecke

Die Weitergabe dieses Dokumentes an Dritte darf nur mit Zustimmung des Landesbetriebs Liegenschafts- und Baubetreuung erfolgen. 6 von 6

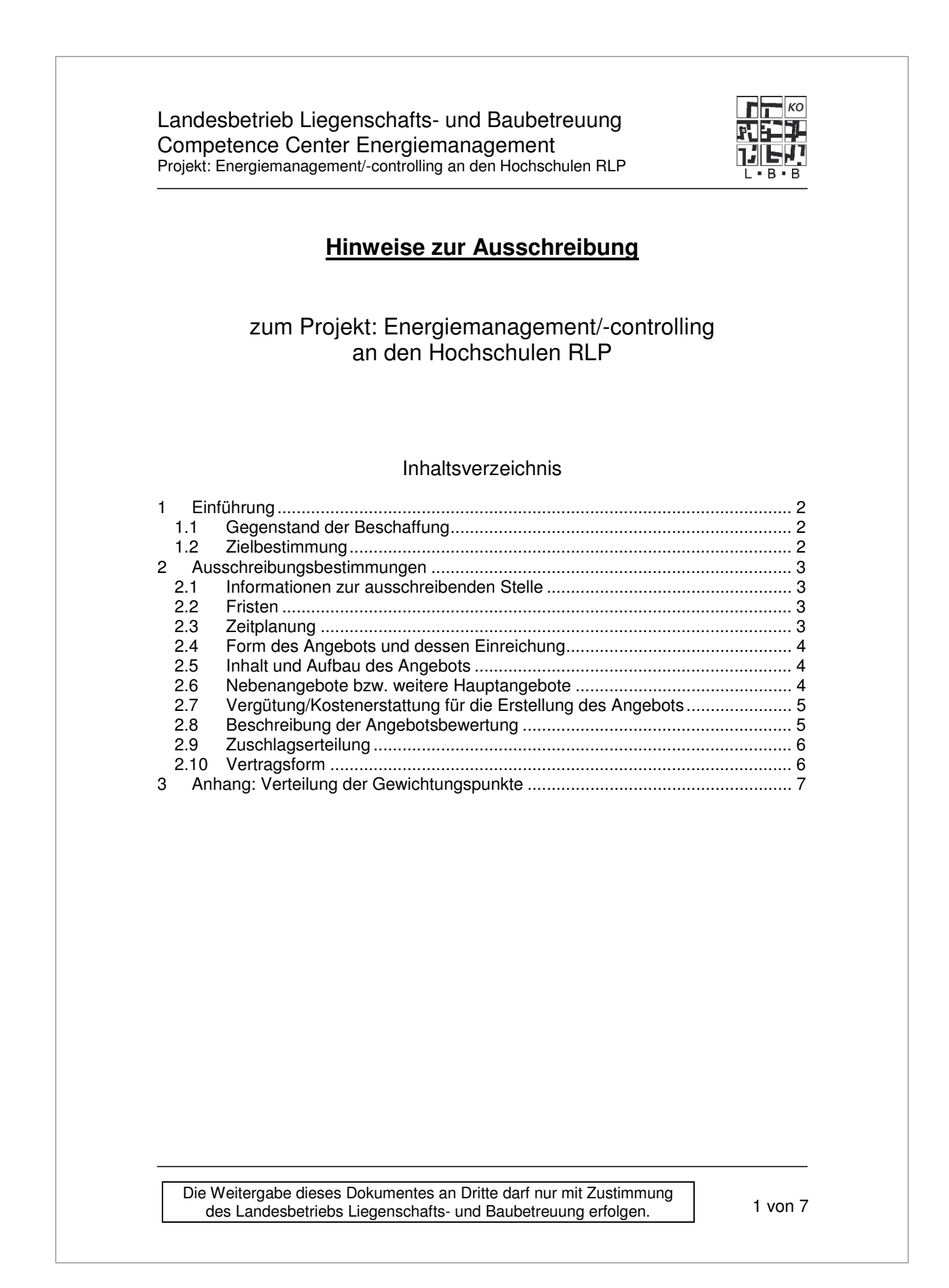

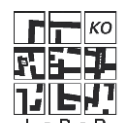

# Projekt: Energiemanagement/-controlling an den Hochschulen RLP

# **1 Einführung**

## **1.1 Gegenstand der Beschaffung**

Gegenstand der vorliegenden Ausschreibung ist die Beschaffung einer Energiecontrollingsoftware für mehrere Hochschulen des Landes Rheinland Pfalz. Vorgesehen ist, dass diese Software im Rechenzentrum der Universität Mainz betrieben wird.

Im ersten Schritt baut die Universität Mainz für das energiewirtschaftliche Betreiben ihrer ca. 120 Gebäude mit einer Gesamthauptnutzfläche von ca. 240.000 m² ein umfassendes Energiemanagement auf.

Mit einer stetigen Transparenz der Energieflüsse lässt sich der Energieverbrauch einzelner Anlagen und Gebäude überwachen und analysieren, so dass frühzeitig Fehlerquellen und Störungen entdeckt und dadurch Spareffekte erzielt werden können. Dazu bedarf es einer Energiecontrollingsoftware. Sie ist das Kernstück des Energiemanagements und automatisiert wiederkehrende Prozesse oder Betriebsabläufe.

Die Transparenz der Energieflüsse wird durch Visualisierung der erfassten Verbrauchsdaten in grafischer oder tabellarischer Form erreicht. Ergebnisberichte und Analysen helfen Kosten und Verbräuche zu reduzieren.

Im zweiten Schritt ist geplant, dass weiterer Hochschulen des Landes Rheinland-Pfalz ebenfalls ein Energiecontrolling aufbauen und als Mandanten auf die zu beschaffende Energiecontrollingsoftware aufgeschaltet werden.

Bedingt durch eine heterogene Mischung der Hochschulen und Liegenschaften ist eine übersichtliche Baumstrukturierung der Gebäude und Messstellen erforderlich. Weiterhin besteht die Anforderung, dass Campus-Gebäude oder Gebäude der Mandanten kommunikationstechnisch in eine Fernauslesung eingebunden werden können.

Inbetriebnahme, Erstkonfiguration und Schulung sind ebenfalls Gegenstand der Beschaffung. Darüber hinaus sind Systempflege, Wartung und Updateservice für die ersten 5 Jahre vorgesehen.

Die Hardware, die zum Aufbau der Energiemanagementsysteme erforderlich ist, ist nicht Bestandteil dieser Ausschreibung.

## **1.2 Zielbestimmung**

Mit der Einführung eines Energiecontrollingsystems an den Hochschulen des Landes Rheinland-Pfalz ist beabsichtigt, die Energieverbräuche der Gebäude in vereinfachter, beschleunigter und automatisierter Form aufzunehmen und vor allem übersichtlicher und transparenter darzustellen und auszuwerten.

Die Energiecontrollingsoftware wird auch als ein übersichtlicheres und verbessertes Controlling- und Benchmark-Instrument gesehen, um Verbrauchsabweichungen und Einsparpotenziale aufzudecken und nachhaltig den Energieverbrauch zu senken.

Die Weitergabe dieses Dokumentes an Dritte darf nur mit Zustimmung des Landesbetriebs Liegenschafts- und Baubetreuung erfolgen. 2 von 7

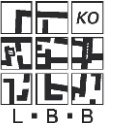

Projekt: Energiemanagement/-controlling an den Hochschulen RLP

## **2 Ausschreibungsbestimmungen**

Für alle Bestimmungen gilt ausschließlich deutsches Recht. Das Vergabeverfahren erfolgt nach VOL Teil A. Die Ausführung erfolgt nach VOL Teil B. Darüber hinaus gelten alle in der 631 (VOL- Aufforderung zur Abgabe eines Angebotes) genannten Anlagen. Die AGB des Bieters sind ausgeschlossen.

## **2.1 Informationen zur ausschreibenden Stelle**

## **Auftraggeber und Vertragspartner:**

<Nennung der ausschreibenden Stelle>

### **Ansprechpartner für technische oder fachliche Fragen zur Leistungsbeschreibung:**

Frau/Herr <Nennung des Ansprechpartners>

### **Ansprechpartner/in für formale und administrative Fragen**

Frau/Herr <Nennung des Ansprechpartners>

### **2.2 Fristen**

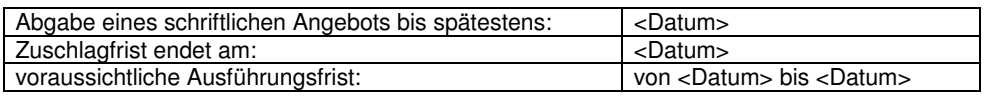

## **2.3 Zeitplanung**

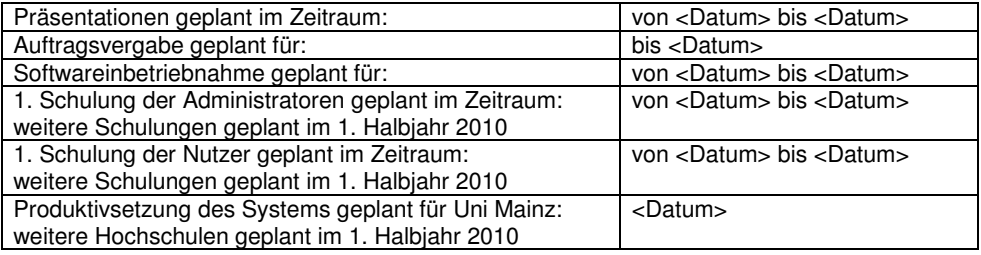

Die Weitergabe dieses Dokumentes an Dritte darf nur mit Zustimmung des Landesbetriebs Liegenschafts- und Baubetreuung erfolgen. 3 von 7

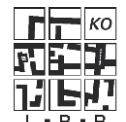

Projekt: Energiemanagement/-controlling an den Hochschulen RLP

## **2.4 Form des Angebots und dessen Einreichung**

Das Angebot ist schriftlich in einem verschlossenen Umschlag einzureichen und zu unterschreiben. Eine Angebotsabgabe per e-mail ist ausgeschlossen. Näheres ist aus den 632 (VOL-Bewerbungsbedingungen) zu entnehmen.

## **2.5 Inhalt und Aufbau des Angebots**

Dem Angebot sind alle in der 631 (VOL- Aufforderung zur Abgabe eines Angebotes) unter Buchstabe B genannten Anlagen beizufügen.

Die in 631 genanten Anlagen zur Leistungsbeschreibung müssen in folgender Form vorgelegt werden:

- die Anlage Nr. 5 "Tabelle der B-Kriterien" ausgefüllt und als Ausdruck in Papierform mit Datum, Stempel und rechtsverbindlicher Unterschrift versehen, sowie als Excel-Datei auf Datenträger. Dazu wurde die Anlage Nr. 5 als Datei, Anlage Nr. 6 "Tabelle der B-Kriterien.xls", auf Datenträger der Ausschreibung beigelegt.
- die Anlage Nr. 4 "Erklärung zur Erfüllung der A-Kriterien" mit Datum, Stempel und rechtsverbindlicher Unterschrift versehen,
- die Anlage Nr. 1 "Leistungsverzeichnis" ausgefüllt mit Preisen und mit Datum, Stempel und rechtsverbindlicher Unterschrift versehen.

Der beigefügte Vertrag EVB-IT Pflegevertrag S ist vom Bieter zu vervollständigen und zusammen mit dem Angebot zurückzuschicken. Der Preis für die Pflege der Software ist als monatliche Pauschale unter 1.3 einzutragen. Können nicht alle Punkte dieses EVB-IT Vertrages vor der Angebotsabgabe ausgefüllt werden, werden diese Punkte in einer Verhandlung mit dem Bieter erörtert.

Es bleibt dem Bieter unbenommen, bessere Standards anzubieten als die Mindeststandards des Auftraggebers.

Zur Dokumentation der eigenen Leistungsfähigkeit sind auf Verlangen der Vergabestelle folgende Unterlagen vorzulegen:

- eine Übersicht über Projekte mit vergleichbarer Größenordnung, die seit 2006 durchgeführt worden sind (Umfang, Umsatzvolumen, Zeitrahmen, Auftraggeber/Ansprechpartner)
- eine Übersicht über den Umsatz des Unternehmens, der in letzten drei Jahre im Bereich Energiemanagementsysteme erzielt wurde
- die Anzahl der beschäftigten Mitarbeiter im Bereich Energiemanagementsysteme.

Es bleibt dem Bieter unbenommen, die Dokumentation der eigenen Leistungsfähigkeit bereits dem Angebot beizulegen.

## **2.6 Nebenangebote bzw. weitere Hauptangebote**

Es sind Nebenangebote zugelassen.

Die Erfüllung der A-Kriterien gilt als Mindestanforderung gemäß 632 (VOL-Bewerbungsbedingungen) Nr. 4.2 für Nebenangebote.

Die Weitergabe dieses Dokumentes an Dritte darf nur mit Zustimmung des Landesbetriebs Liegenschafts- und Baubetreuung erfolgen. 4 von 7

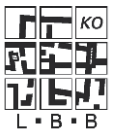

## **2.7 Vergütung/Kostenerstattung für die Erstellung des Angebots**

Für die Erstellung eines Angebotes werden keine Kosten erstattet.

## **2.8 Beschreibung der Angebotsbewertung**

Folgende Wertungsstufen sind vorgesehen:

- Formale Prüfung der Angebotsunterlagen
- Prüfung der Angemessenheit der Preise
- Wirtschaftlichkeitsprüfung

In Bezug auf die Wirtschaftlichkeitsprüfung wird die Leistungsfähigkeit eines Produktes ermittelt. Dazu wurde ein Kriterienkatalog gemäß Leistungsbeschreibung aufgestellt.

Die Anforderungen im Kriterienkatalog sind in drei Kategorien eingeteilt:

- 
- A-Kriterien Ausschlusskriterien **Bewertungskriterien**
- Info-Kriterien aehen nicht in die Bewertung ein

Die Kategorie eines Kriteriums ist in der Leistungsbeschreibung hinter der Überschrift des entsprechenden Unterkapitels in Klammern angegeben.

Mit Hilfe des Kriterienkatalogs wird überprüft, wie weit ein Produkt den geforderten Leistungsumfang erfüllt. Für A-Kriterien gibt es keine Gewichtungs- oder Bewertungspunkte, da sie ohne Einschränkung erfüllt sein müssen. Die Nichterfüllung eines A-Kriteriums führt zum Ausschluss.

B-Kriterien sind in Kriteriengruppen aufgeteilt. Kriteriengruppen und B-Kriterien sind mit Gewichtungspunkten versehen, die in der Anlage zur Leistungsbeschreibung Nr. 5 "Tabelle der B-Kriterien" jeweils rechts neben einem Eintrag angegeben sind. Für die Erfüllung eines B-Kriteriums werden Bewertungspunkte vergeben. Bewertungspunkte reichen von 0 bis 2 mit folgender Bedeutung:

- 2 sehr gut gelöst, hervorragend anwendbar
- 1 akzeptabel gelöst, anwendbar<br>0 keine Lösung bzw. nicht anwei
- keine Lösung bzw. nicht anwendbar

Durch Multiplikation der Bewertungspunkte mit den Gewichtungspunkten ergeben sich die Leistungspunkte, die die Lösung für ein B-Kriterium erreicht hat. Die erreichten Leistungspunkte aller B-Kriterien werden aufaddiert.

Nach Auswertung des Kriterienkatalogs werden die Bieter der in Frage kommenden Produkte zu einem Präsentationstermin in Mainz eingeladen. An diesem Termin sollen Referenzaufgaben vom Bieter mit seinem Produkt gelöst werden. Die Lösungen der Referenzaufgaben werden ebenfalls mit Punkten von 0 bis 2, wie oben beschrieben, bewertet. Die Bewertungspunkte werden mit den Gewichtungspunkten multipliziert zu Leistungspunkten. Die erreichten Leistungspunkte der Einzelaufgaben der Präsentation werden aufaddiert.

Die erreichten Leistungspunkte für den Kriterienkatalog und für die Präsentation werden zur Leistungspunktzahl, die das Produkt eines Bieters erreicht hat, aufaddiert. Es wird der Bieter mit der höchsten erreichten Leistungspunktzahl ermittelt. 80% dieser Leistungspunktzahl bildet die Mindestleistungspunktzahl. Für die Angebote, die mindestens diese Untergrenze

Die Weitergabe dieses Dokumentes an Dritte darf nur mit Zustimmung des Landesbetriebs Liegenschafts- und Baubetreuung erfolgen. 5 von 7

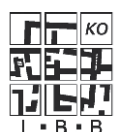

erreichen, wird die Kennzahl Z als Quotient aus Leistungspunktzahl geteilt durch den Preis eines Angebotes gebildet.

Der Preis eines Angebotes ergibt sich als Summe aus dem Gesamtpreis des Leistungsverzeichnisses und dem Preis aus dem EVB-IT Pflegevertrag S bezogen auf eine Laufzeit von 5 Jahren.

Die Verteilung der Gewichtungspunkte auf die Gruppen bzw. die Präsentation ist im Anhang "Verteilung der Gewichtungspunkte" dargestellt. Die Verteilung der Gewichtungspunkte je B-Kriterium entnehmen Sie der Anlage zur Leistungsbeschreibung Nr. 5 "Tabelle der B-Kriterien."

Verbrauchsdaten von ca. 10 ausgewählten Messstellen über ca. 2 Jahre werden als Excel-Datei "Daten für Referenzaufgaben.xls" ca. zwei Wochen vor dem Präsentationstermin mitgeteilt.

Zur Terminvereinbarung wird sich der Auftraggeber an die ausgewählten Bieter wenden.

## **2.9 Zuschlagserteilung**

Nach Abschluss des Verfahrens erhält das Angebot mit dem höchsten Wert für die Kennzahl Z den Zuschlag.

### **2.10 Vertragsform**

Die Basis des Auftrags bildet der EVB-IT Systemvertrag, inklusive den Ergänzenden Vertragsbedingungen für die Erstellung eines IT-Systems und den als Anlage genannten Mustern 1 bis 4. Diese Dokumente sind als Muster der Ausschreibung beigefügt und werden zusammen mit dem Auftragsnehmer bei Auftragserteilung ausgefüllt.

Die Weitergabe dieses Dokumentes an Dritte darf nur mit Zustimmung des Landesbetriebs Liegenschafts- und Baubetreuung erfolgen. 6 von 7

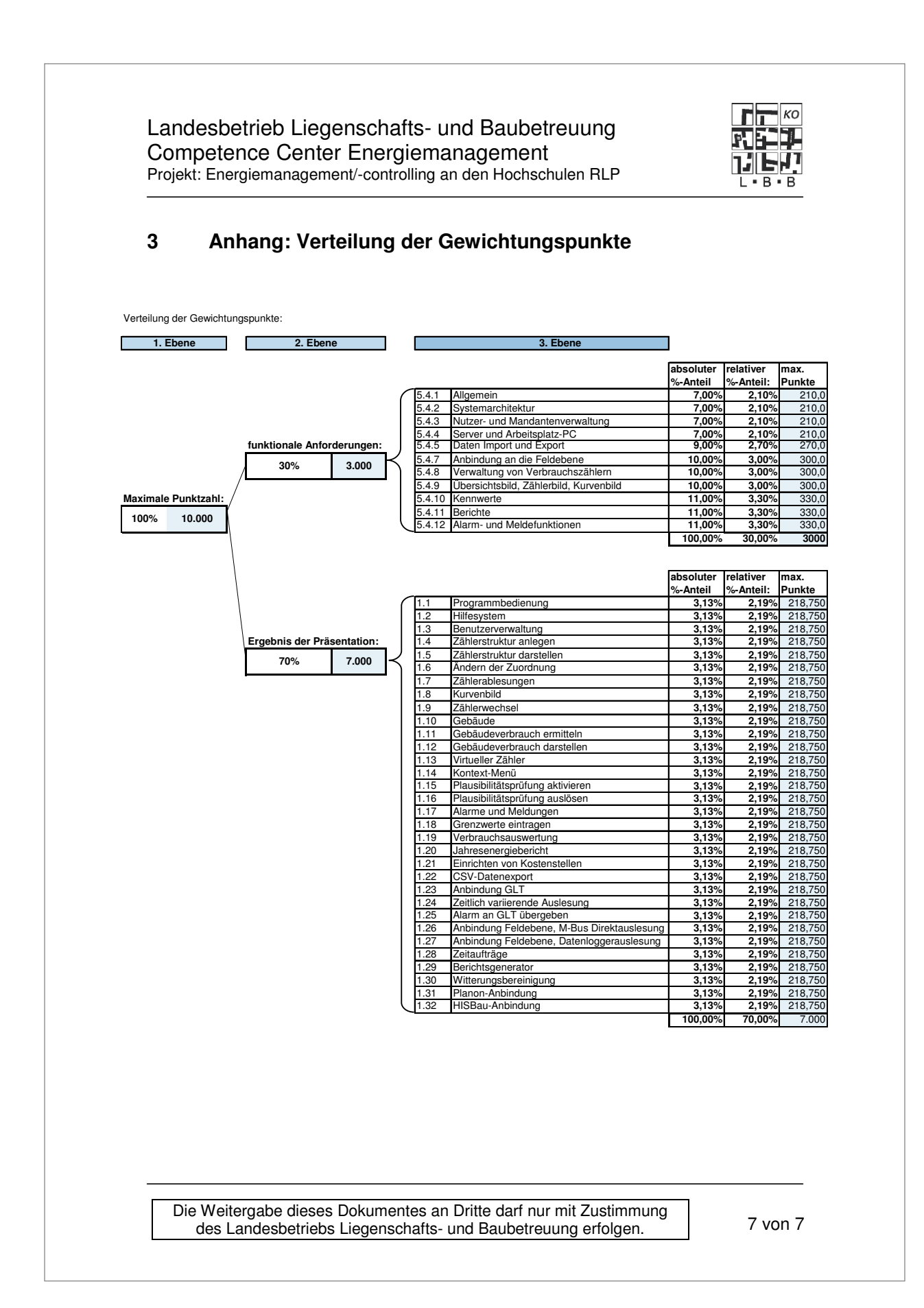

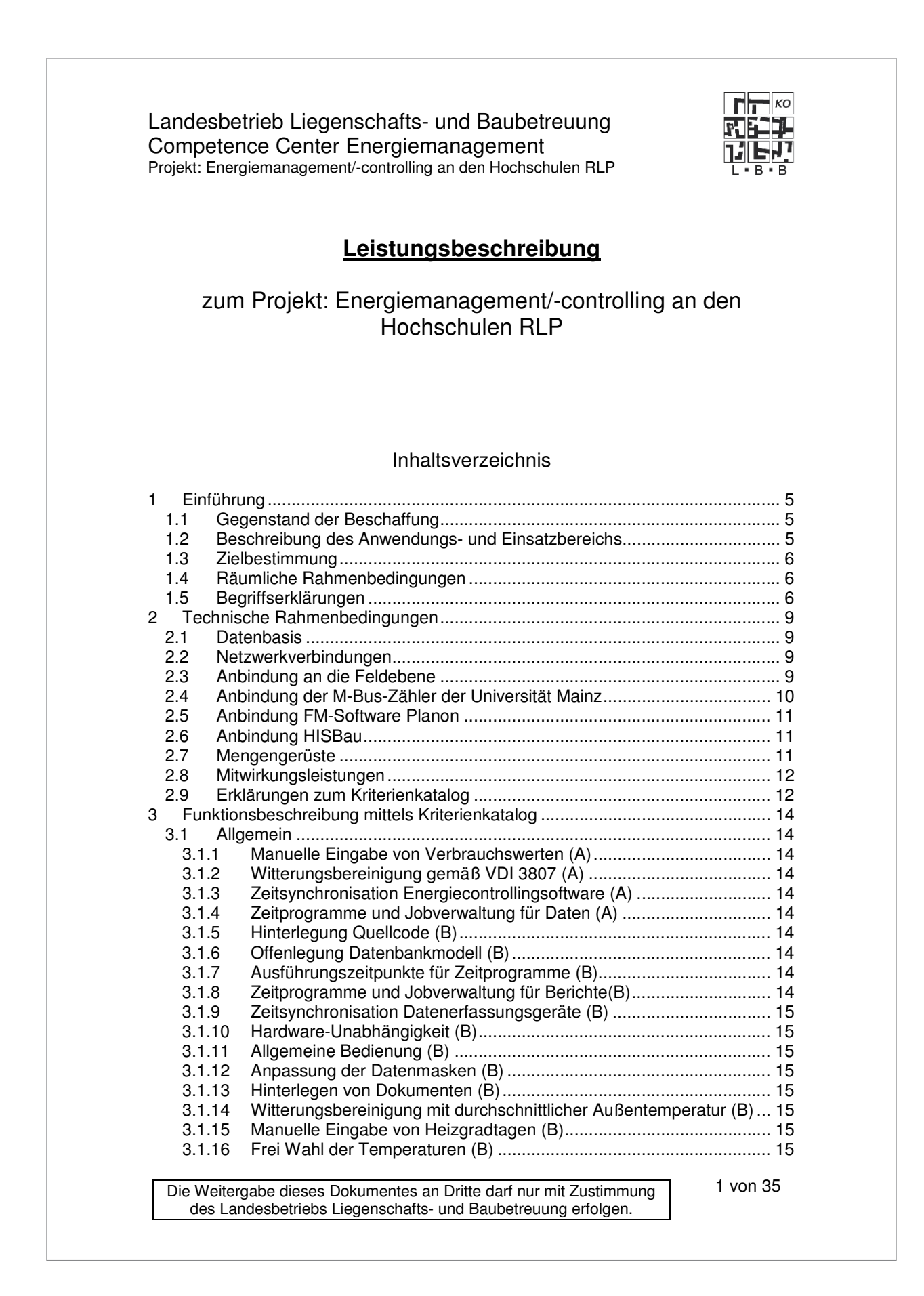

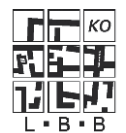

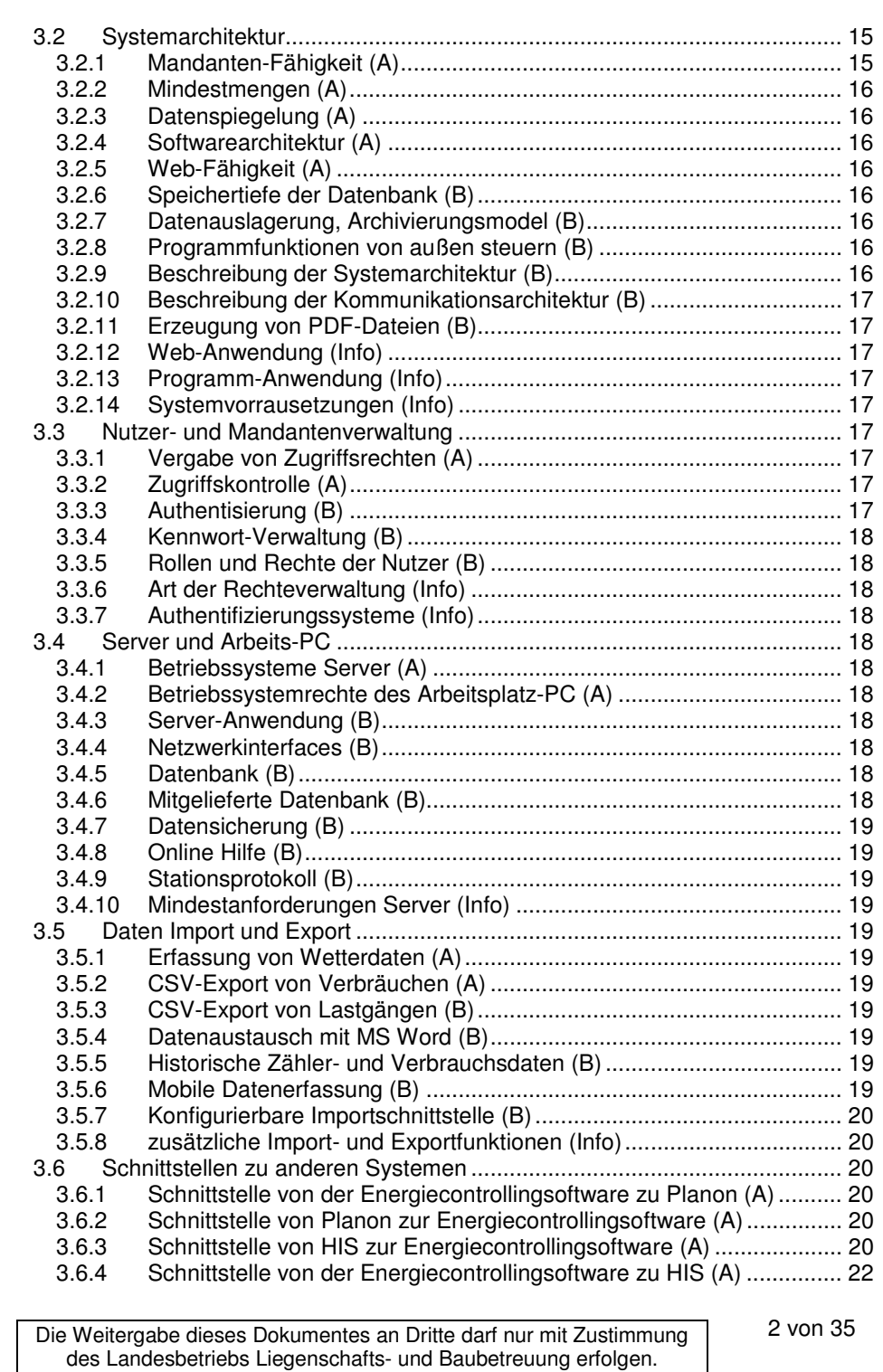

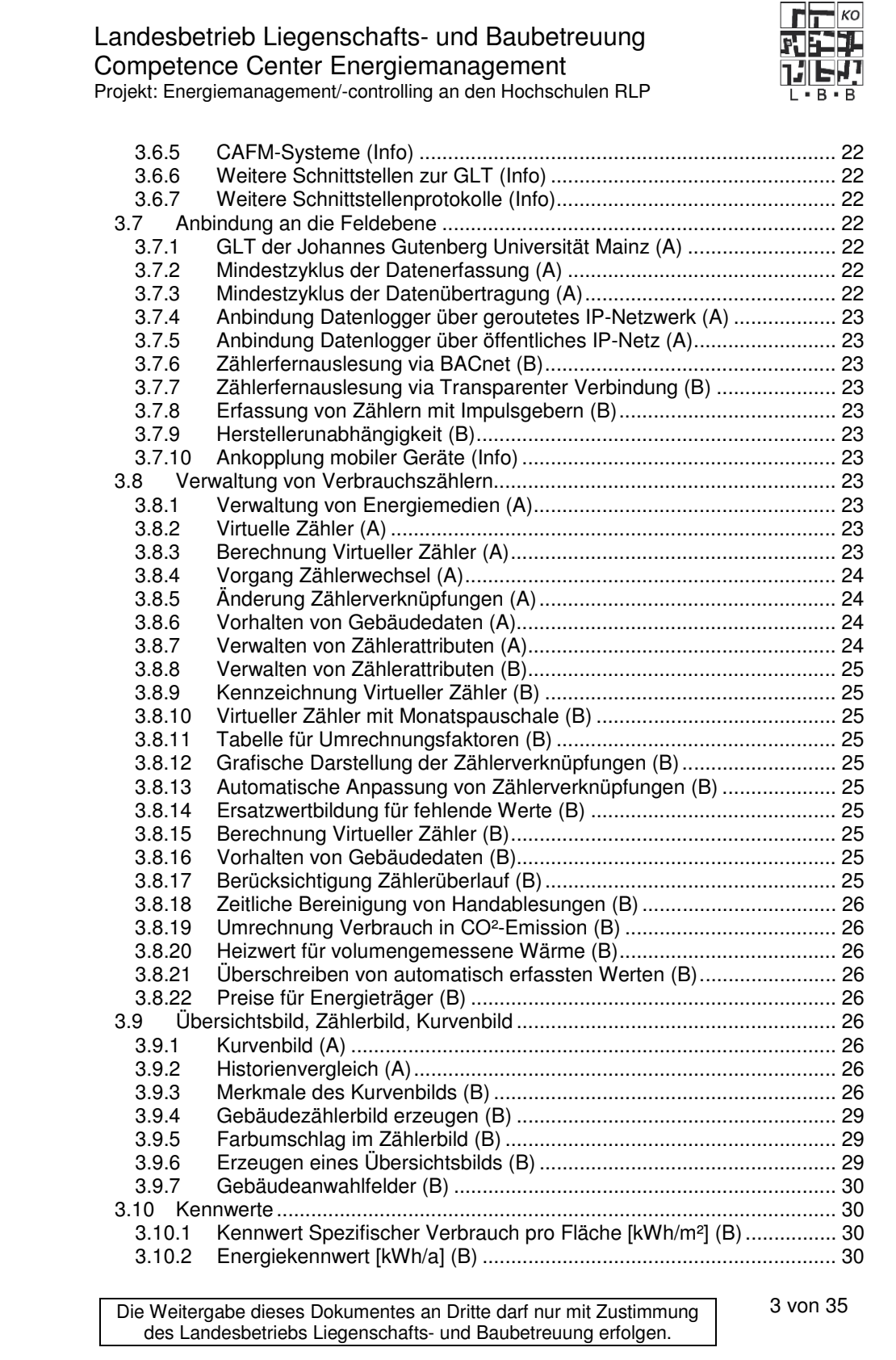

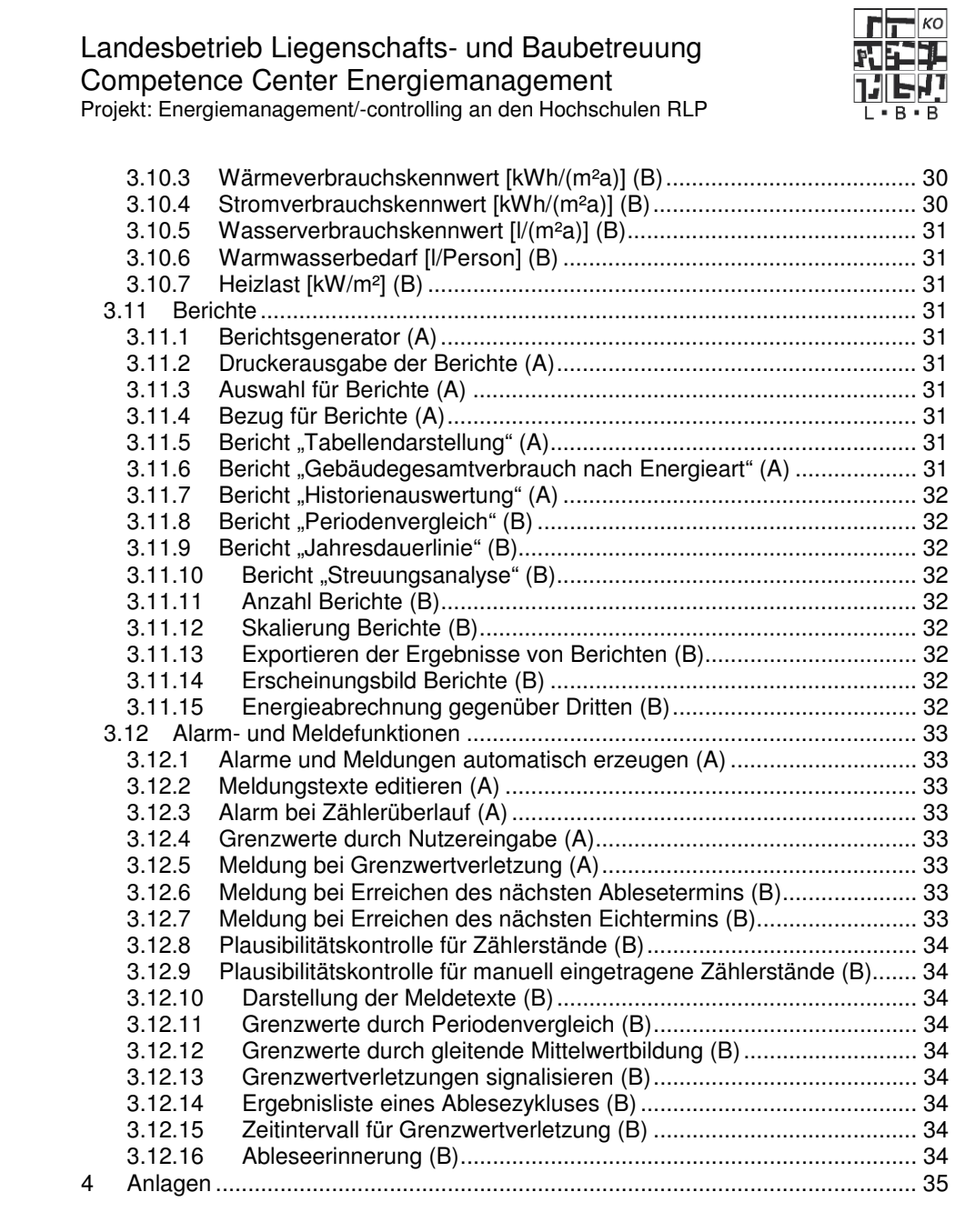

Die Weitergabe dieses Dokumentes an Dritte darf nur mit Zustimmung des Landesbetriebs Liegenschafts- und Baubetreuung erfolgen.

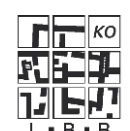

Projekt: Energiemanagement/-controlling an den Hochschulen RLP

# **1 Einführung**

## **1.1 Gegenstand der Beschaffung**

Gegenstand der vorliegenden Ausschreibung ist die Beschaffung einer Energiecontrollingsoftware einschließlich aller Nutzungslizenzen für mehrere Hochschulen des Landes Rheinland-Pfalz. Die Energiecontrollingsoftware wird an der Johannes-Gutenberg-Universität Mainz zum Einsatz kommen. Weitere Hochschulen des Landes Rheinland-Pfalz werden als Mandanten aufgeschaltet.

Im ersten Schritt baut die Universität Mainz für das energiewirtschaftliche Betreiben ihrer ca. 120 Gebäude mit einer Gesamthauptnutzfläche von ca. 240.000 m² ein umfassendes Energiemanagement auf.

Mit einer stetigen Transparenz der Energieflüsse lässt sich der Energieverbrauch einzelner Anlagen und Gebäude überwachen und analysieren, so dass frühzeitig Fehlerquellen und Störungen entdeckt und dadurch Spareffekte erzielt werden können. Dazu bedarf es einer Energiecontrollingsoftware. Sie ist das Kernstück des Energiemanagements und automatisiert wiederkehrende Prozesse oder Betriebsabläufe.

Die Transparenz der Energieflüsse wird durch Visualisierung der erfassten Verbrauchsdaten in grafischer oder tabellarischer Form erreicht. Ergebnisberichte und Analysen helfen Kosten und Verbräuche zu reduzieren.

Im zweiten Schritt ist geplant, dass weiterer Hochschulen des Landes Rheinland-Pfalz ebenfalls ein Energiecontrolling aufbauen und als Mandaten auf die zu beschaffende Energiecontrollingsoftware aufgeschaltet werden.

Bedingt durch eine heterogene Mischung der Hochschulen und Liegenschaften ist eine übersichtliche Baumstrukturierung der Gebäude und Messstellen erforderlich. Weiterhin besteht die Anforderung, dass Campus-Gebäude oder Gebäude der Mandanten kommunikationstechnisch in eine Fernauslesung eingebunden werden können.

Inbetriebnahme, Erstkonfiguration und Schulung sind ebenfalls Gegenstand der Beschaffung. Darüber hinaus sind Systempflege, Wartung und Updateservice für die ersten 5 Jahre vorgesehen.

Die Hardware, die zum Aufbau der Energiemanagementsysteme erforderlich ist, ist nicht Bestandteil dieser Ausschreibung.

## **1.2 Beschreibung des Anwendungs- und Einsatzbereichs**

Die Energiecontrollingsoftware soll helfen, Energieflüsse sichtbar zu machen und damit eine Basis für Energieeinsparungen bereitstellen. Mit der Beobachtung und Überwachung des Energieverbrauchs einzelner Anlagen und ganzer Gebäude lassen sich schon frühzeitig Fehlerquellen und Störungen erkennen.

Mehrere Hochschulen werden als Mandanten in einem System zusammengefasst. Da jeder Mandant nur seine Messstellen sieht und auch nur diese editieren bzw. auswerten kann, ist die Datensicherheit gewährleistet.

Die Weitergabe dieses Dokumentes an Dritte darf nur mit Zustimmung des Landesbetriebs Liegenschafts- und Baubetreuung erfolgen.

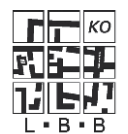

Projekt: Energiemanagement/-controlling an den Hochschulen RLP

Die Liegenschaften der einzelnen Mandanten werden gebäudescharf mit Verbrauchszählern ausgestattet, die über eine Mbus-Schnittstelle von der Energiecontrollingsoftware fernausgelesen werden. Die Verbrauchsdaten werden dann in einer zentralen Systemdatenbank für mindestens 4 Jahre gespeichert.

Für jeden Mandanten getrennt werden die Nutzer im Alarmmanagement über aktuelle Systemzustände informiert. Hierzu zählen Informationen über Anzahl der angemeldeten Nutzer, Änderungsprotokollierung, Historie zu angelegten Geräten u. ä. Falls die Verbindungen in die Feldebene gestört wären, würde auch dies angezeigt.

### **1.3 Zielbestimmung**

Mit der Einführung eines Energiecontrollingsystems an den Hochschulen des Landes Rheinland-Pfalz ist beabsichtigt, die Energieverbräuche der Gebäude in vereinfachter, beschleunigter und automatisierter Form aufzunehmen und vor allem übersichtlicher und transparenter darzustellen und auszuwerten.

Die Energiecontrollingsoftware wird auch als ein übersichtlicheres und verbessertes Controlling- und Benchmark-Instrument gesehen, um Verbrauchsabweichungen und Einsparpotenziale aufzudecken und nachhaltig den Energieverbrauch zu senken.

### **1.4 Räumliche Rahmenbedingungen**

Installationsort für die Energiecontrollingsoftware ist das Rechenzentrum der Universität Mainz in Mainz.

## **1.5 Begriffserklärungen**

### **Energiemanagementsystem**

Die Gesamtheit von Messstellen, Erfassung, Übertragung, bis hin zum Controlling, Berichtswesen und Weitergabe der Verbrauchsdaten wird als Energiemanagementsystem bezeichnet.

### **Energiecontrollingsoftware**

Dies ist die Software, die als Kernstück ein Energiemanagementsystem ausmacht. Hier erfolgt die Verwaltung der Zähler- und Gebäudedaten sowie die Erfassung und Speicherung der Verbrauchsdaten in einer zentralen Datenbank.

### **Managementebene**

Damit ist die Softwarebedienung und Berichtserstellung gemeint. Die Bedien-Clients sind räumlich von dem Datenbankserver getrennt. Auch hier ist ein Kommunikationsverfahren erforderlich.

#### **Leitebene**

In der Leitebene ist der Datenbankserver mit der zentralen Datenbank angesiedelt. Hier werden die Messdaten gesammelt, normiert und für Auswertungen bereitgestellt.

#### **Automationsebene**

In einigen Liegenschaften ist eine GLT vorhanden. In der Automationsebene laufen die Mess- und Regelprozesse ab.

Die Weitergabe dieses Dokumentes an Dritte darf nur mit Zustimmung des Landesbetriebs Liegenschafts- und Baubetreuung erfolgen.

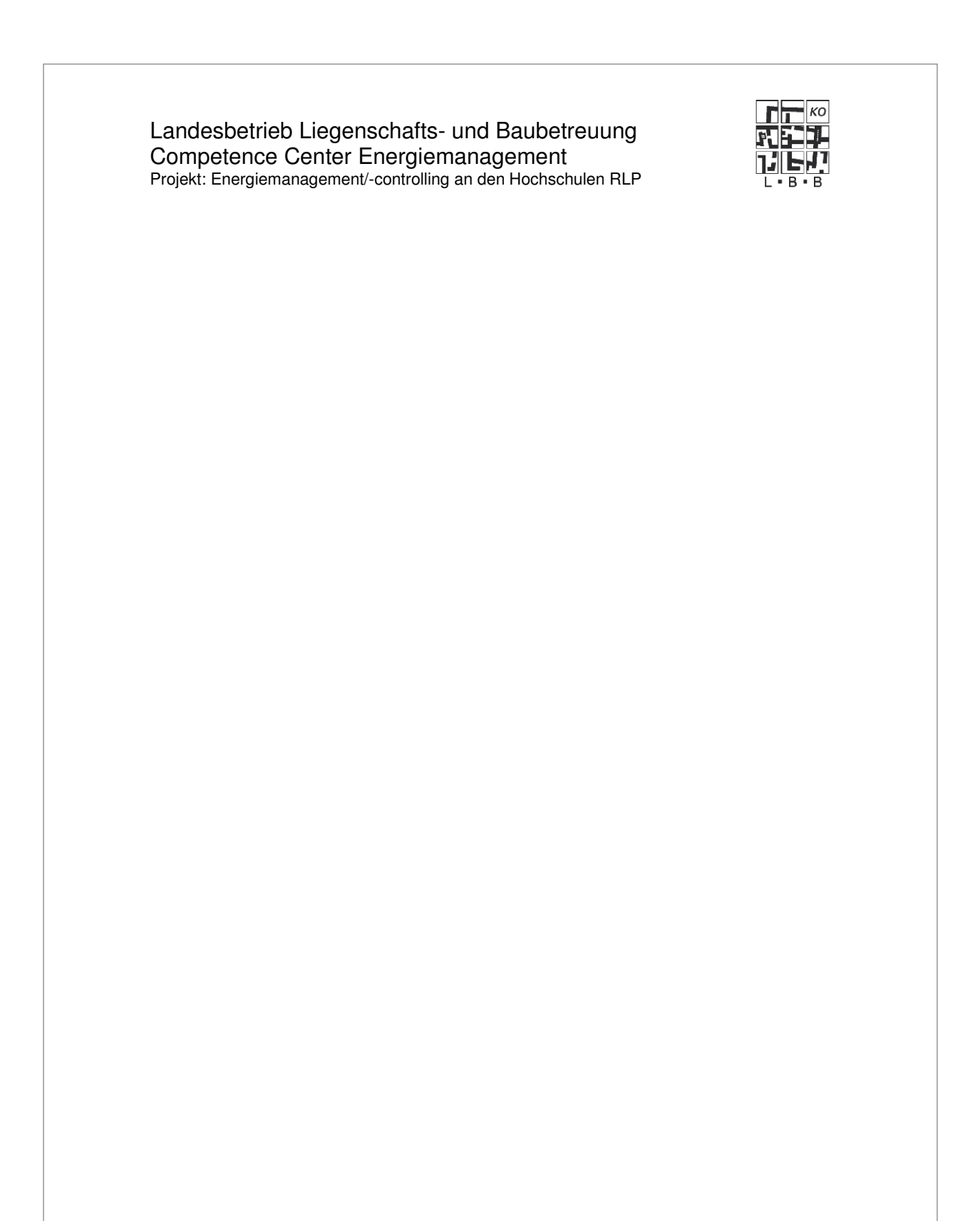

Die Weitergabe dieses Dokumentes an Dritte darf nur mit Zustimmung des Landesbetriebs Liegenschafts- und Baubetreuung erfolgen.

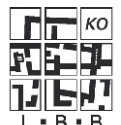

Projekt: Energiemanagement/-controlling an den Hochschulen RLP

### **Feldebene**

In der Feldebene werden die Messdaten erfasst und ggf. an einen Datenlogger übergeben. Dies ist in der Regel innerhalb eines Gebäudes oder einer Liegenschaft mit einem lokalen Busnetz der Fall.

### **Server-Anwendung**

Alle Bestandteile der Energiecontrollingsoftware, die für den Server mit Datenbankhandling und Kommunikationsanbindung der Feldebene benötigt werden, sind unter dem Begriff Server-Anwendung zusammengefasst.

### **Kommunikationsweg**

Die Messdaten sind an ein zentrales Datenbanksystem zu übertragen. Im Allgemeinen ist der Datenbankserver nicht in der Liegenschaft. Die Strecke von der Messstelle bis zum Datenbankserver muss mit Datenfernübertragung überbrückt werden.

### **Messwert**

Der gemessene Wert eines Zählers heißt Messwert. Dies ist nicht immer der Verbrauchswert. Es sind Umrechnungsfaktoren, z.B. von Primär- auf Sekundärwerte oder Umrechnung von Energieäquivalenten zu beachten.

### **Messstelle**

Dies ist die versorgungstechnische Stelle, an der ein Zähler den Verbrauch erfasst. Dabei kann der Zähler in seinem Datensatz mehr als einen Messwert darstellen und übertragen.

### **GPRS**

Abkürzung für General Packet Radio Service, das ist ein paketorientierter Dienst zur Datenübertragung, welcher in GSM-Netzen verwendet wird.

Die Weitergabe dieses Dokumentes an Dritte darf nur mit Zustimmung des Landesbetriebs Liegenschafts- und Baubetreuung erfolgen.

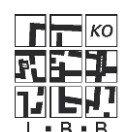

Projekt: Energiemanagement/-controlling an den Hochschulen RLP

# **2 Technische Rahmenbedingungen**

## **2.1 Datenbasis**

Die Datenbasis sind Zählerstände, die mittels Mbus-Protokoll über einen Datenlogger bzw. über eine Automationsstation zyklisch ausgelesen werden. Die mittlere Zykluszeit liegt bei 15 Minuten. Die Daten werden über ein geeignetes Protokoll (MODBUS RTU bzw. BACnet) der Energiecontrollingsoftware zur Verfügung gestellt.

Die zyklische Auslesung liefert für die Datenbank eine Folge von Zählerständen. Für die Darstellung als Lastgang sind die ausgelesenen Zählerstände in Verbräuche (Differenzbetrag) bezogen auf das Zeitintervall zu berechen.

Bei Anbindung der Feldebene über Datenlogger soll die Datenübertragung zur Energiecontrollingsoftware falls möglich und kostengünstig umsetzbar, unmittelbar nach der Auslesung erfolgen. Es werden mindestens einmal täglich die Verbrauchsdaten an die Energiecontrollingsoftware übertragen.

Für alle Systemteile z.B. Datenlogger in der Feldebene, Datenbank, Protokoll und Alarme ist eine einheitliche Zeitbasis zu verwenden. Auch eine eventuell gekoppelte GLT muss mit korrekter Zeit laufen. Dazu sollte ein öffentlicher NTP-Server, z.B. ptb.time.de verwendet werden.

## **2.2 Netzwerkverbindungen**

Die Energiecontrollingsoftware muss über TCP/IP (bei BACnet) oder RS484/232 (bei MODBUS) Daten aus dem Automationssystem der Universität Mainz annehmen können. Weiterhin muss die Energiecontrollingsoftware in der Lage sein über das öffentliche Internet, Zählerstände von externen Mandanten anzunehmen und Verbrauchswerte bzw. Berichtsergebnisse an diese zu übermitteln.

## **2.3 Anbindung an die Feldebene**

Für die Datenübertragung zwischen der Feldebene bzw. Automationsebene und der Energiecontrollingsoftware werden zwei Wege unterschieden. Zum einen kann es wirtschaftlich sein, eine Anbindung der Energiecontrollingsoftware an eine vorhandene GLT zu favorisieren, so wie es bei der Universität Mainz beschrieben ist. Zum anderen muss die Energiecontrollingsoftware auch in der Lage sein, Datenlogger kommunikationstechnisch zu unterstützen.

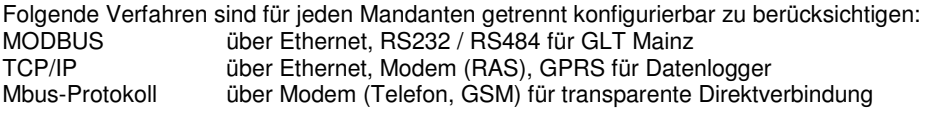

In der zweiten Aufbaustufe sollen weitere Hochschulen auf das System aufgeschaltet werden. Im Einzelfall ist festzustellen, ob die Anbindung an die Feldebene über die Gebäudeleittechnik oder über eine Datenlogger-Lösung erfolgen wird. Die ggf. aus weiteren Aufschaltungen resultieren Leistungen werden zu gegebener Zeit separat beauftragt. Sie sind nicht Bestandteil dieser Ausschreibung.

Die Weitergabe dieses Dokumentes an Dritte darf nur mit Zustimmung des Landesbetriebs Liegenschafts- und Baubetreuung erfolgen.

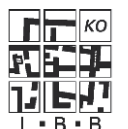

## **2.4 Anbindung der M-Bus-Zähler der Universität Mainz**

Über eine Mbus-Vernetzung werden die Zähler mit Bus-Schnittstelle in den Gebäuden auf dem Gelände der Johannes Gutenberg Universität Mainz erfasst und auf die GLT aufgeschaltet. Sie sind Bestandteil der Gebäudeautomation. Die Energiedaten werden mit der vorhandenen GLT erfasst und wahlweise mit BACnet- oder MODBUS-Protokoll an die Energiecontrollingsoftware übergeben bzw. von der Energiecontrollingsoftware dort abgeholt.

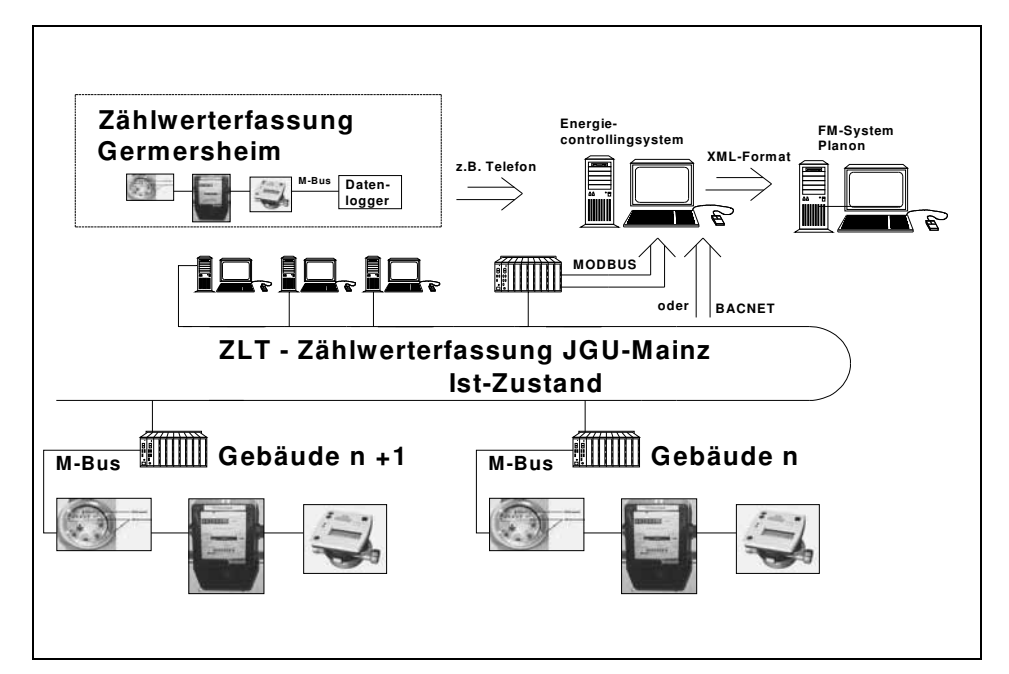

Bedingt durch die räumliche Distanz zwischen Germersheim und Mainz sind die Zählerwerte am Standort Germersheim durch einen eigenen Datensammler zu erfassen. Über diesen Datensammler werden alle M-Bus-Zähler regelmäßig abgefragt und die Verbrauchsdaten mit Datum und Zeitstempel gespeichert (Echtzeitsynchronisation).

Die Energiecontrollingsoftware muss regelmäßig Kontakt zu den Datensammlern aufbauen können, um die abgefragten Zählerdaten in ihre Datenbank zu übernehmen.

Die Einbindung der Verbrauchszählung in die Gebäudeautomation hat den Vorteil, dass zur Verbrauchsauswertung bestimmte Kenngrößen, beispielsweise Außentemperatur oder Betriebszustandsgrößen, ebenfalls an die Energiecontrollingsoftware übermittelt werden können.

Bis auf weiteres ist es notwendig, dass die Energiecontrollingsoftware auch Impulsgeberzähler verwaltet, deren Daten über die GLT-Anbindung der Johannes Gutenberg Universität an die Energiecontrollingsoftware übergeben werden. Es ist geplant, die teils noch vorhandenen Impulszähler und handabzulesenden Zähler sukzessive gegen M-Bus Zähler auszutauschen und auf die GLT aufzuschalten.

Die Weitergabe dieses Dokumentes an Dritte darf nur mit Zustimmung des Landesbetriebs Liegenschafts- und Baubetreuung erfolgen.

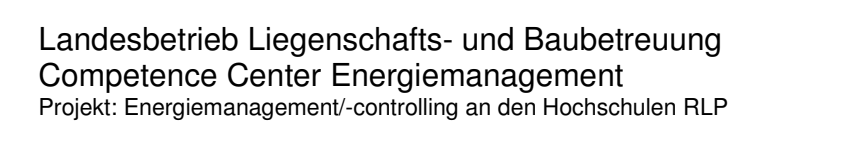

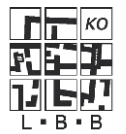

Darüber hinaus muss die Energiecontrollingsoftware in der Lage sein, Mbus-Protokoll zu verarbeiten. Hierbei sind sowohl Primär- und Sekundäradressierung zu unterstützen. Da Zähler auch mit Hilfe von dezentralen Datenloggern ausgelesen werden sollen, muss die Energiecontrollingsoftware grundsätzlich Mbus-fähige Datenlogger kommunikationstechnisch unterstützen.

### **2.5 Anbindung FM-Software Planon**

Als führendes System zur Gebäudeverwaltung wird Planon verwendet. In diesem System sind alle Gebäude mit Namen und einer eindeutigen, vierstelligen Nummer erfasst. Eventuelle Zu- und Abgänge von Gebäuden werden regelmäßig eingepflegt. Mit dieser Software werden Gebäudeabrechnungsbögen erstellt. Dazu werden Energieverbrauchswerte pro Gebäude benötigt.

Falls der Energieverbrauch nicht durch eine Gebäudeeingangszähler erfasst wird, muss die Energiecontrollingsoftware den Verbrauch mit Hilfe eines virtuellen Zählers errechnen. Für die Anbindung der Energiecontrollingsoftware an die FM-Software wird von Planon zu gegebener Zeit eine Datei-Schnittstelle für XML-Dateien programmiert werden. Die Schnittstelle in für Export und Import ausgelegt.

Die genaue Spezifikation des Dateiaufbaus wird erst im Rahmen der Projektumsetzung erarbeitet.

## **2.6 Anbindung HISBau**

HISBAU-GX ist ein Modul für die Baubestandsverwaltung mit grafischer Oberfläche. Es handelt sich um eine Windows-basierte Software mit einer Access-Datenbank. HISBAU verwaltet Identifikationen für Gebäude, Geschosse, und Räume. Räume können in Flächen (Nettogrundfläche) und Teilflächen aufgeteilt werden. HISBAU kann Bestandsdaten für die Energiecontrollingsoftware in eine Ascii-Datei exportieren.

Im Bereich Medienverbrauch werden im HISBAU-GX Zähler angelegt. Dabei ist nur ein Zähler pro Gebäude und Medium möglich. Aktuelle Zählerstände werden in der Regel manuell eingepflegt. Sie lassen sich auch aus einer Ascii-Datei importieren.

Die genaue Spezifikation des Dateiaufbaus wird erst im Rahmen der Projektumsetzung erarbeitet.

### **2.7 Mengengerüste**

Die Universität Mainz verfügt am Standort Mainz über ca. 135 Gebäude mit ungefähr 730 Zählern. Im Rahmen dieser Ausschreibung werden für die Universität Mainz zuerst 24 Schlüsselgebäude mit 327 Zählern betrachtet. Weitere Zähleraufschaltungen werden mit der Zeit umgesetzt, daher muss eine Ausbaureserve in der Energiecontrollingsoftware vorhanden sein.

Die Weitergabe dieses Dokumentes an Dritte darf nur mit Zustimmung des Landesbetriebs Liegenschafts- und Baubetreuung erfolgen.

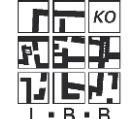

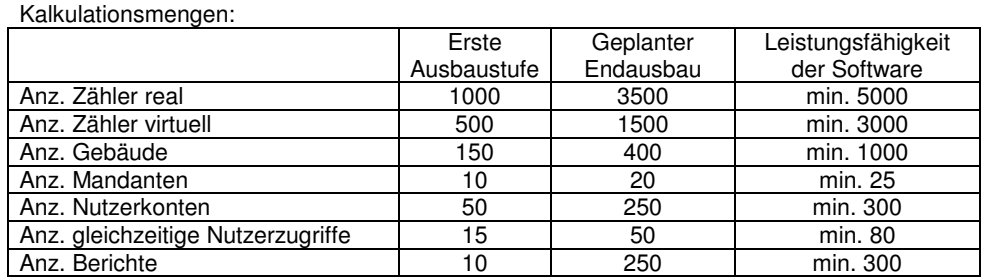

Die Leistungsfähigkeit der Energiecontrollingsoftware muss einen Endausbau mit mindestens 5000 einbebauten Zählern, mindestens 3000 virtuelle Zähler, verteilt auf mindestens 1000 Gebäude ermöglichen. Dabei muss die Energiecontrollingsoftware mindestens 300 Nutzerkonten verteilt auf mindestens 25 Mandanten und mindestens 80 gleichzeitig am System angemeldete Nutzer verwalten können.

Die Energiecontrollingsoftware muss für die Mengen der o.g. Leistungsfähigkeit geeignet und der Betrieb ohne Qualitätseinbuße möglich sein.

### **2.8 Mitwirkungsleistungen**

Die Server-Hardware wird aus dem Server-Pool der Johannes Gutenberg Universität in Mainz beigestellt.

Für den Betrieb des Servers werden von der Johannes Gutenberg Universität mindestens 4, falls erforderlich auch mehr Telefon-Nebenstellen für Modembetrieb beigestellt. Diese Telefonanschlüsse sind amtsberechtigt und können von außen durchgewählt werden. Die Anschlüsse befinden sich in unmittelbarer Nähe, ca. 1 Meter beim Server.

Falls Änderungen in der Konfiguration von Netzwerkroutern und/oder der Firewall der Johannes Gutenberg Universität erforderlich sein sollten, wird dies durch Personal der Johannes Gutenberg Universität durchgeführt.

Falls erforderlich kann die Energiecontrollingsoftware zur Datenkommunikation vorhandene FTP-Server mitbenutzen.

Die Mbus-Zählerdaten werden an einer RS232 Schnittstelle einer DDC im Protokoll Modbus im RTU-Format für die Energiecontrollingsoftware bereitgestellt.

## **2.9 Erklärungen zum Kriterienkatalog**

Die Anforderungen im Kriterienkatalog sind in A-Kriterien und B-Kriterien unterteilt. Die Kostenansätze für die Positionen der Anlage "Leistungsverzeichnis" sind so zu bemessen, dass die Erfüllung der A-Kriterien sowie die Erfüllung der B-Kriterien, soweit vom Bieter aufgeführt, abgegolten sind.

Die Anlage "Tabelle der B-Kriterien" finden Sie als Excel-Datei "Tabelle der B-Kriterien.xls" auf dem beiliegenden Datenträger. Bitte tragen Sie in diese mitgelieferte Excel-Datei ein, ob eine Anforderung von Ihrem Produkt erfüllt ("Ja") oder nicht erfüllt ("Nein") wird. Eine

Die Weitergabe dieses Dokumentes an Dritte darf nur mit Zustimmung des Landesbetriebs Liegenschafts- und Baubetreuung erfolgen.

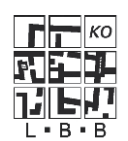

Projekt: Energiemanagement/-controlling an den Hochschulen RLP

zusätzliche Erläuterung, soweit diese nicht in der Frage bzw. in der Aussage verlangt wird, ist in beiden Fällen optional.

Sofern eine Anforderung nur bedingt erfüllt bzw. eine Modifikation des Programms erforderlich wird, um sie zu erfüllen, ist eine Erläuterung bei dieser Anforderung zwingend erforderlich. Beschreiben Sie ggf. kurz, welche Modifikationen nötig sind, welche Entwicklungs- oder Anpassungsaufwände Sie veranschlagen, um die Anforderung zu erfüllen. Bitte geben Sie auch an, ob dieser Aufwand im Preis für das Gesamtangebot enthalten ist. Falls durch Mehraufwand Kosten entstehen, benennen Sie diese.

Soweit der Platz in der dafür vorgesehenen Zelle nicht ausreicht, verweisen Sie bitte auf entsprechende Anlagen.

Die Weitergabe dieses Dokumentes an Dritte darf nur mit Zustimmung des Landesbetriebs Liegenschafts- und Baubetreuung erfolgen.
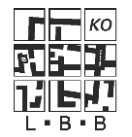

# **3 Funktionsbeschreibung mittels Kriterienkatalog**

# **3.1 Allgemein**

#### **3.1.1 Manuelle Eingabe von Verbrauchswerten (A)**

Können manuell erfasste Zählerstände in die Software eingegeben werden?

#### **3.1.2 Witterungsbereinigung gemäß VDI 3807 (A)**

Kann die Energiecontrollingsoftware bei den für Berichte und Darstellungen ausgewählten Kennwerten, Zählern, virtuellen Zählern oder Gebäudeauswertungen eine Witterungsbereinigung gemäß VDI 3807 für jeden Mandanten (Wetterregion) getrennt monatlich und jährlich durchführen?

Hinweis:

Die für die Bereinigung erforderlichen Gradtagzahlen können über die vor Ort gemessene Außentemperatur in der Energiecontrollingsoftware berechnet oder aus dem Internet von einem Online-Dienst z.B. von www.dwd.de bezogen werden.

### **3.1.3 Zeitsynchronisation Energiecontrollingsoftware (A)**

Kann die Energiecontrollingsoftware die Zeitbasis ihrer Softwareteile über NTP (network time protocol) im TCP/IP Netz stellen und synchronisieren?

# **3.1.4 Zeitprogramme und Jobverwaltung für Daten (A)**

Kann die Energiecontrollingsoftware die Systemprozesse Verbindungsherstellung zur<br>Messstelle. Datenauslesung. Datenimport. Datenexport. Datensicherung und Datenauslesung, Datenimport, Datenexport, Datensicherung und Datenarchivierung zeitgesteuert, automatisiert ausführen?

#### **3.1.5 Hinterlegung Quellcode (B)**

Sind Sie bereit, den Quellcode der Energiecontrollingsoftware bei einer unabhängigen Stelle zu hinterlegen, damit er im Falle einer Insolvenz des Bieters/Herstellers mit dem Recht der Weiterentwicklung für interne Zwecke an die Universität Mainz übergeben wird?

#### **3.1.6 Offenlegung Datenbankmodell (B)**

Sind Sie bereit, eine allgemeinverständliche Dokumentation das Datenbankmodell der Energiecontrollingsoftware mit Erläuterung aller Tabellen und Tabellenspalten in leicht zugänglicher Form dem Auftraggeber zu übergeben?

#### **3.1.7 Ausführungszeitpunkte für Zeitprogramme (B)**

Können bei der Einrichtung eines Zeitprogramms sowohl absolute Zeitpunkte als auch zyklische Wiederholungen, jeweils minutengenau, konfiguriert werden?

#### **3.1.8 Zeitprogramme und Jobverwaltung für Berichte(B)**

Kann die Energiecontrollingsoftware die im Folgenden aufgezählten Systemprozesse zeitgesteuert, automatisiert ausführen?

Folgende Prozesse müssen automatisierbar sein:

- Berechnung von virtuellen Zählern (sofern nicht automatisch im Hintergrund)
- Berechnen von hinterlegten Berichten und speichern der Ergebnisse
- Versenden der Ergebnisse von Berichten per E-Mail (Abonnement)

Die Weitergabe dieses Dokumentes an Dritte darf nur mit Zustimmung des Landesbetriebs Liegenschafts- und Baubetreuung erfolgen.

14 von 35

HIS:

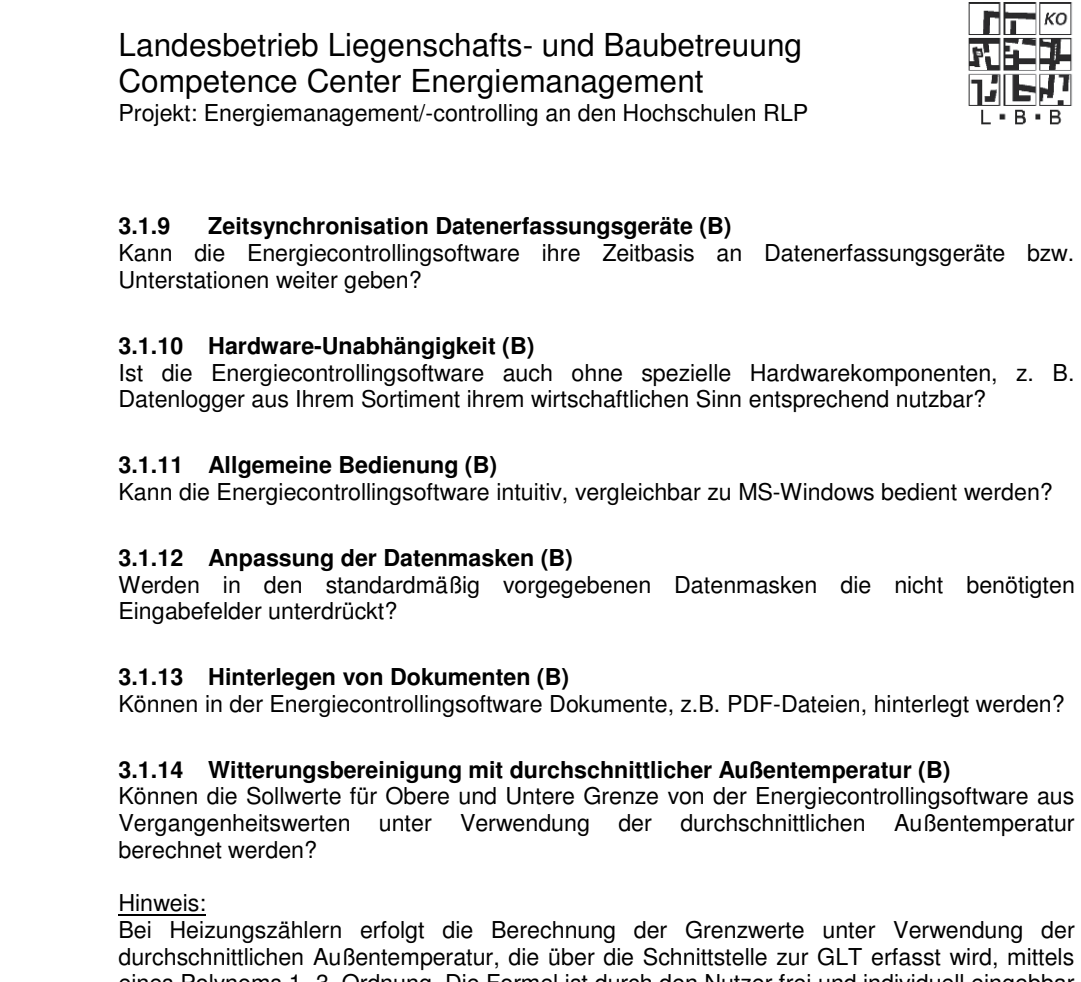

eines Polynoms 1.-3. Ordnung. Die Formel ist durch den Nutzer frei und individuell eingebbar und unterscheidet sich bei unterschiedlichen Zählern, virtuellen Zählern oder Gebäudeauswertungen.

# **3.1.15 Manuelle Eingabe von Heizgradtagen (B)**

Können die Werte für Heizgradtage manuell eingegeben bzw. importierte Werte überschrieben werden?

#### **3.1.16 Frei Wahl der Temperaturen (B)**

Kann bei der Witterungebereinigung gemäß VDI 3807 die Raumtemperatur und die Heizgrenztemperatur frei gewählt werden?

# **3.2 Systemarchitektur**

#### **3.2.1 Mandanten-Fähigkeit (A)**

Ist die Energiecontrollingsoftware mandantenfähig, um mehrere unabhängige Einrichtungen damit versorgen zu können?

Die Weitergabe dieses Dokumentes an Dritte darf nur mit Zustimmung des Landesbetriebs Liegenschafts- und Baubetreuung erfolgen.

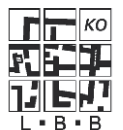

Projekt: Energiemanagement/-controlling an den Hochschulen RLP

# **3.2.2 Mindestmengen (A)**

Kann die Systemarchitektur der Energiecontrollingsoftware die in der u. g. Tabelle angegebenem Mengen ohne Einschränkung der Leistungsfähigkeit verarbeiten?

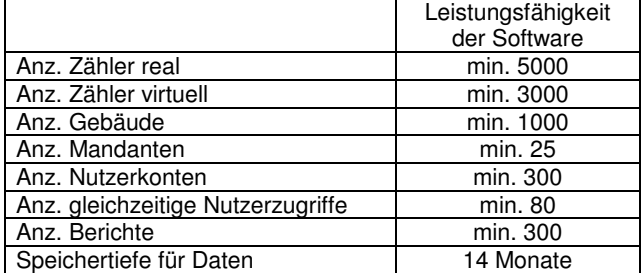

# **3.2.3 Datenspiegelung (A)**

Kann ein automatisches Spiegeln des aktuellen Datenvolumens auf ein externes Speichermedium täglich durchgeführt werden?

#### **3.2.4 Softwarearchitektur (A)**

Ist die Datenbank durch eine Serveranwendung von der Clientanwendung getrennt?

#### Hinweise:

Bei Trennung greift die Clientanwendung nicht direkt auf die Datenbank zu. Aus Sicherheitsgründen ist im Firewall der Universität Mainz kein direkter Datenbankzugriff freigeben, daher ist die Trennung dieser Rollen notwendig.

#### **3.2.5 Web-Fähigkeit (A)**

Ist die komplette Energiecontrollingsoftware über Intranet bzw. über das Internet in allen Funktionen vollständig bedien- und beobachtungsfähig?

#### **3.2.6 Speichertiefe der Datenbank (B)**

Kann die Energiecontrollingsoftware die ausgelesenen und die berechneten Daten von 1000 Zählern (real und virtuell) für mindestens 4 Jahre ohne Auslagerung in ihrer Datenbank speichern?

#### **3.2.7 Datenauslagerung, Archivierungsmodel (B)**

Können ausgelesene und berechnete Verbrauchsdaten auf ein externes Speichermedium wie CD- und DVD-ROM ausgelagert werden?

#### **3.2.8 Programmfunktionen von außen steuern (B)**

Können Programmfunktionen, z.B. Import- Exportaufträge, über von außen steuerbare Routinen (Webservices oder eigene Lösung) ausgeführt werden?

# **3.2.9 Beschreibung der Systemarchitektur (B)**

Sind Sie bereit, die Architektur der Energiecontrollingsoftware zu beschreiben (z.B. Client-Server, WebServices, Fat Client mit Datenbankzugriff oder nur Browser mit Web-Server und Datenbank)?

Die Weitergabe dieses Dokumentes an Dritte darf nur mit Zustimmung des Landesbetriebs Liegenschafts- und Baubetreuung erfolgen.

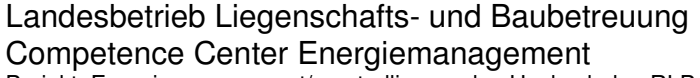

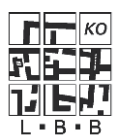

Projekt: Energiemanagement/-controlling an den Hochschulen RLP

# **3.2.10 Beschreibung der Kommunikationsarchitektur (B)**

Sind Sie bereit, die Kommunikationsbeziehungen zwischen den einzelnen Komponenten der Energiecontrollingsoftware und der dafür verwendeten oder unterstützten Protokolle zu dokumentieren?

#### **3.2.11 Erzeugung von PDF-Dateien (B)**

Kann die Energiecontrollingsoftware Listen, Diagramme oder Berichte direkt, ohne Verwendung einer Zusatzsoftware als PDF-Datei drucken?

#### **3.2.12 Web-Anwendung (Info)**

Welche Browser werden von Ihrem Produkt unterstützt und gibt es evtl. Abhängigkeiten von Browser-Plugins (Java, Flash, etc.)?

### **3.2.13 Programm-Anwendung (Info)**

Falls Ihr Produkt eine native Applikation verwendet, sind die unterstützen Betriebssysteme der Arbeitsplatz-PC´s anzugeben.

#### **3.2.14 Systemvorrausetzungen (Info)**

Bitte geben Sie eventuell erforderliche Ports für die Energiecontrollingsoftware an.

# **3.3 Nutzer- und Mandantenverwaltung**

#### **3.3.1 Vergabe von Zugriffsrechten (A)**

Verfügt die Energiecontrollingsoftware über ein integriertes Sicherheitssystem, dass Zugriffsrechte unter Beachtung von Mandanten regelt?

Hinweis:

Die Authentisierungsmethoden und Verzeichnisse müssen pro Mandant einstellbar sein, z.B. Active Directory für Uni Mainz, kombiniert mit lokalen Passwörtern für Mandant X bzw. Y.

#### **3.3.2 Zugriffskontrolle (A)**

Kann die Zugriffskontrolle der Energiecontrollingsoftware für jeden Mandanten getrennt mindestens zwischen Bereich "Bedien- und Beobachtung" und Bereich "Konfiguration" unterscheiden und bei der Vergabe von Nutzerrechten berücksichtigen?

# **3.3.3 Authentisierung (B)**

Kann die Authentisierung der Energiecontrollingsoftware an ein Microsoft Active Directory angebunden werden?

Hinweis:

Die Authentisierung über Webserver und eine "Pass-through-Authentisierung" zwischen Web-Browser und Web-Server sind wünschenswert.

Bei Anbindung an ein Active Directory ist es ebenfalls wünschenswert, die Rollenmitgliedschaften über Gruppen im Active Directory abzubilden.

Die Weitergabe dieses Dokumentes an Dritte darf nur mit Zustimmung des Landesbetriebs Liegenschafts- und Baubetreuung erfolgen.

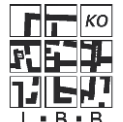

Projekt: Energiemanagement/-controlling an den Hochschulen RLP

# **3.3.4 Kennwort-Verwaltung (B)**

Ist eine lokale Kennwort-Verwaltung für die Nutzer der einzelnen Mandanten vorhanden?

#### Hinweis:

Die Kennwort-Verwaltung kann bei Authentisierung im Web-Server durch lokale Nutzerkonten auf dem Server oder im Web-Server selbst gelöst werden.

# **3.3.5 Rollen und Rechte der Nutzer (B)**

Können die Rollen und Rechte der einzelnen Nutzer in der Energiecontrollingsoftware von jedem Mandanten selbst verwaltet werden?

# **3.3.6 Art der Rechteverwaltung (Info)**

Werden Zugriffsrechte auf Basis von Datenklassen/-profile, Benutzergruppen/-profile oder anderweitig vergeben?

# **3.3.7 Authentifizierungssysteme (Info)**

Unterstützt ihr System zentrale Authentifizierungssysteme wie z.B. LDAP?

# **3.4 Server und Arbeits-PC**

# **3.4.1 Betriebssysteme Server (A)**

Unterstützt die Energiecontrollingsoftware serverseitig die Betriebssysteme Windows 2008, Windows 2008 R2 oder Suse Linux Enterprise Server?

# **3.4.2 Betriebssystemrechte des Arbeitsplatz-PC (A)**

Kann die Arbeit des Nutzers am Arbeitsplatz-PC ohne administrative Rechte für das Betriebssystem ausgeführt werden?

# **3.4.3 Server-Anwendung (B)**

Ist die Server-Anwendung in einer virtuellen Maschine unter Microsoft Hyper-V oder Citrix XenServer lauffähig?

# **3.4.4 Netzwerkinterfaces (B)**

Unterstützt die Energiecontrollingsoftware einen Server, der mit zwei Netzwerkinterfaces ausgestattet ist, so dass über ein öffentliches Netz die Kommunikation zu den Nutzern und über das zweite Interface die Kommunikation mit dem Netzwerk der auszulesenden Geräte stattfinden könnte?

# **3.4.5 Datenbank (B)**

Kann die Energiecontrollingsoftware eine Datenbank von Microsoft SQL Server oder eine Oracle Datenbank auf bereits bestehenden Servern nutzen?

# **3.4.6 Mitgelieferte Datenbank (B)**

Wird bei der Energiecontrollingsoftware die erforderliche(n) Datenbank(en) mitgeliefert und im Rahmen der Installation eingerichtet?

Die Weitergabe dieses Dokumentes an Dritte darf nur mit Zustimmung des Landesbetriebs Liegenschafts- und Baubetreuung erfolgen.

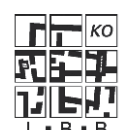

Projekt: Energiemanagement/-controlling an den Hochschulen RLP

# **3.4.7 Datensicherung (B)**

Sind Sie bereit, eine Dokumentation der Backup bzw. Restore Mechanismen Ihres Produktes dem Auftraggeber zu übergeben?

# **3.4.8 Online Hilfe (B)**

Verfügt die Energiecontrollingsoftware über ein kontextsensitives, elektronisches Hilfesystems?

# **3.4.9 Stationsprotokoll (B)**

Führt die Energiecontrollingsoftware ein Stationsprotokoll getrennt für jeden Mandanten, aus dem ersichtlich ist, welcher Nutzer Änderungen bzw. Löschungen ausgeführt hat?

# **3.4.10 Mindestanforderungen Server (Info)**

Welche Mindestanforderungen stellt Ihr System an den Server hinsichtlich der Hardwareausstattung?

# **3.5 Daten Import und Export**

# **3.5.1 Erfassung von Wetterdaten (A)**

Ist die Energiecontrollingsoftware in der Lage, täglich Wetterdaten zu erfassen bzw. von Online-Diensten entgegenzunehmen?

# **3.5.2 CSV-Export von Verbräuchen (A)**

Kann in der Energiecontrollingsoftware ein Datenexport konfiguriert werden, der unter Verwendung der Gebäude bzw. Zählerstruktur Verbrauchswerte von Zählern und virtuellen Zählern für einen wählbaren Zeitraum in eine ASCII-lesbare Datei im CSV- Format zur Verwendung mit MS Excel exportiert?

# **3.5.3 CSV-Export von Lastgängen (B)**

Kann in der Energiecontrollingsoftware ein Datenexport konfiguriert werden, der unter Verwendung der Gebäude- bzw. Zählerstruktur Lastgänge von Zählern und virtuellen Zählern für einen wählbaren Zeitraum in eine ASCII-lesbare Datei im CSV- Format Verwendung mit MS Excel exportiert?

# **3.5.4 Datenaustausch mit MS Word (B)**

Ist eine Schnittstelle zum Import und Export in und von MS Word vorhanden?

# **3.5.5 Historische Zähler- und Verbrauchsdaten (B)**

Kann Ihr Produkt historische Zähler- und Verbrauchsdaten importieren?

# **3.5.6 Mobile Datenerfassung (B)**

Ist es möglich per Mobiler Datenerfassung (MDE) ausgelesene Mbus-Rohdaten in die Energiecontrollingsoftware zu importieren?

Hinweis:

Die Weitergabe dieses Dokumentes an Dritte darf nur mit Zustimmung des Landesbetriebs Liegenschafts- und Baubetreuung erfolgen.

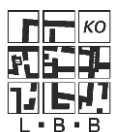

Die importierten Mbus-Rohdaten müssen von Energiecontrollingsoftware zähler- bzw. herstellerabhängig ausgewertet werden können.

# **3.5.7 Konfigurierbare Importschnittstelle (B)**

Verfügt die Energiecontrollingsoftware über einen frei konfigurierbaren Import für TABgetrennte ASCII Dateien?

#### **3.5.8 zusätzliche Import- und Exportfunktionen (Info)**

Gibt es zusätzliche Funktionen zum Import bzw. Export von Daten und wenn ja welche?

# **3.6 Schnittstellen zu anderen Systemen**

# **3.6.1 Schnittstelle von der Energiecontrollingsoftware zu Planon (A)**

Übertragen werden von der Energiecontrollingsoftware zur FM-Software Planon Verbrauchswerte definierter Zähler und virtueller Zähler, zusammengefasst zu Gebäuden für vorgegebene Zeiträume.

Kann die Energiecontrollingsoftware eine Datei im XML-Format mit dem folgenden Inhalt erzeugen und an Planon übergeben?

Liste der Daten:

- Gebäudenummer (4 Zeichen, numerisch)
- **Energieart**
- Ablesezeitraum (Begin- und Ende-Datum
- Verbrauchswert (Primärwert, bezogen auf den Zeitraum)
- Ableseeinheit
- Verbrauch pro Fläche (Nettogrundfläche)

### **3.6.2 Schnittstelle von Planon zur Energiecontrollingsoftware (A)**

Planon führt die Stammdaten der Gebäude, wie Adresse, Gebäudename, Gebäudenummer aller Campus-Gebäude der Johannes Gutenberg Universität und kann Stammdaten der Gebäude in einer XML-Datei ausgegeben. Diese Datei ist dann zyklisch, z.B. durch Zeitauftrag, von der Energiecontrollingsoftware auszuwerten.

Kann die Energiecontrollingsoftware eine Datei im XML-Format mit dem folgenden Inhalt importieren, um neue Gebäude anzulegen und einen Namensabgleich für bestehende Gebäude durchzuführen?

Liste der Daten:

- Gebäudenummer (4 Zeichen numerisch, Unikatsnummer)
- Gebäudename (150 Zeichen alphanumerisch)
- HNF (aus Raumzuordnungskatalog)

#### **3.6.3 Schnittstelle von HIS zur Energiecontrollingsoftware (A)**

Kann die Energiecontrollingsoftware eine Ascii-Datei mit den folgenden Daten importieren, um neue Gebäude und neue Zähler anzulegen?

Liste der Daten:

Die Weitergabe dieses Dokumentes an Dritte darf nur mit Zustimmung des Landesbetriebs Liegenschafts- und Baubetreuung erfolgen.

20 von 35

HIS:

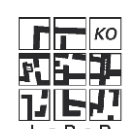

- 
- Gebäudenummer (Unikatsnummer) • HNF (aus Raumzuordnungskatalog)
- Zählernummer (Unikatsnummer)
- Medium

Die Weitergabe dieses Dokumentes an Dritte darf nur mit Zustimmung des Landesbetriebs Liegenschafts- und Baubetreuung erfolgen.

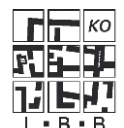

Projekt: Energiemanagement/-controlling an den Hochschulen RLP

# Hinweis:

Bei den in dieser Datei übergebenen Zählern handelt es sich jeweils um Gebäudeeingangszähler, unabhängig vom tatsächlichen Einbauort. Die Daten sind durch ein Trennzeichen, z.B. \*, getrennt.

# **3.6.4 Schnittstelle von der Energiecontrollingsoftware zu HIS (A)**

Kann die Energiecontrollingsoftware eine Ascii-Datei mit den folgenden Daten exportieren, um Verbräuche an HISBAU weiterzugeben?

Liste der Daten:

- Ablesedatum
- Zählernummer (Unikatsnummer)
- **Zählerstand**
- Einheit

# Hinweis:

Bei den in dieser Datei übergebenen Zählern handelt es sich jeweils um Gebäudeeingangszähler, unabhängig vom tatsächlichen Einbauort. Die Daten sind durch ein Trennzeichen, z.B. \*, getrennt.

# **3.6.5 CAFM-Systeme (Info)**

Wie stellt ihr System den Zugang zu den CAFM-Daten (Gebäude- und Raumdaten) sicher? Gibt es ein Online-Verfahren zu CAFM-Datenbanken oder unterstützen Sie den Input von Raum- und Gebäudedaten?

# **3.6.6 Weitere Schnittstellen zur GLT (Info)**

Welche möglichen weiteren Schnittstellen zur GLT unterstützt Ihr angebotenes Produkt?

# **3.6.7 Weitere Schnittstellenprotokolle (Info)**

Welche möglichen Schnittstellenprotokolle unterstützt Ihr angebotenes Produkt?

# **3.7 Anbindung an die Feldebene**

# **3.7.1 GLT der Johannes Gutenberg Universität Mainz (A)**

Kann die Energiecontrollingsoftware über Modbus-Protokoll im Übertragungsmodus RTU an die in Mainz vorhandene GLT von Siemens gekoppelt werden?

# **3.7.2 Mindestzyklus der Datenerfassung (A)**

Können die Zählerstände für Strom mindestens ¼ stündlich und Zählerstände für Wärme, Kälte, Gas und Wasser mindestens stündlich erfasst werden?

# **3.7.3 Mindestzyklus der Datenübertragung (A)**

Kann die Energiecontrollingsoftware so konfiguriert werden, dass die ausgelesenen Zählerstände mindestens einmal täglich automatisch in die Datenbank übernommen werden?

Die Weitergabe dieses Dokumentes an Dritte darf nur mit Zustimmung des Landesbetriebs Liegenschafts- und Baubetreuung erfolgen.

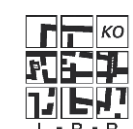

Projekt: Energiemanagement/-controlling an den Hochschulen RLP

# **3.7.4 Anbindung Datenlogger über geroutetes IP-Netzwerk (A)**

Kann die Energiecontrollingsoftware Datensammler, die in anderen Liegenschaften (z.B. Germersheim) eingebaut sind, über ein geroutetes IP-Netzwerk auslesen?

# **3.7.5 Anbindung Datenlogger über öffentliches IP-Netz (A)**

Kann die Energiecontrollingsoftware Datensammler, die in externen Liegenschaften (z.B. Mandant X) eingebaut sind, über ein öffentliches IP-Netz auslesen?

# **3.7.6 Zählerfernauslesung via BACnet (B)**

Kann die Energiecontrollingsoftware via BACnet an die in Mainz vorhandene GLT gekoppelt werden?

# **3.7.7 Zählerfernauslesung via Transparenter Verbindung (B)**

Kann die Energiecontrollingsoftware M-Bus-Zähler über eine Transparente Verbindung auslesen?

# Hinweis:

Transparent bedeutet, dass die Kommunikationstechnik (z.B. Modem, TCP/IP-Netz) nur die Verbindung herstellt. Das Zählerprotokoll (Mbus) muss von der Energiecontrollingsoftware beherrscht und die ausgelesenen Mbus-Telegramme in Zählerstände ausgewertet werden können.

# **3.7.8 Erfassung von Zählern mit Impulsgebern (B)**

Können an die von der Energiecontrollingsoftware fernauslesbaren Datensammler auch Zähler mit Impulsgeber aufgeschaltet werden?

# **3.7.9 Herstellerunabhängigkeit (B)**

Ist die Auslesung von Zähler auf der Feldebene herstellerunabhängig?

# **3.7.10 Ankopplung mobiler Geräte (Info)**

Besteht die Möglichkeit zur Ankopplung von mobilen Datenauslesegeräten und wenn ja welche?

# **3.8 Verwaltung von Verbrauchszählern**

# **3.8.1 Verwaltung von Energiemedien (A)**

Kann die Energiecontrollingsoftware mindestens die Medien Wärme, Kälte, Gas, Elektrische Energie und Wasser verwalten?

# **3.8.2 Virtuelle Zähler (A)**

Kann die Energiecontrollingsoftware durch Zusammenfassung von Zählern, Faktoren und Berechnungen virtuelle Zähler für eine Gebäudedarstellung erzeugen?

# **3.8.3 Berechnung Virtueller Zähler (A)**

Unterstützt die Energiecontrollingsoftware bei der Berechnung von virtuellen Zählern mindestens die 4 Grundrechenarten und feste Faktoren bezogen auf Zähler und bezogen auf virtuelle Zähler?

Die Weitergabe dieses Dokumentes an Dritte darf nur mit Zustimmung des Landesbetriebs Liegenschafts- und Baubetreuung erfolgen.

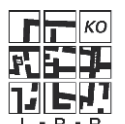

Projekt: Energiemanagement/-controlling an den Hochschulen RLP

#### Hinweis:

Bei der Berechnung eines virtuellen Zählers muss es auch möglich sein, bereits hinterlegt Virtuelle Zähler zu verwenden (Rekursion).

#### **3.8.4 Vorgang Zählerwechsel (A)**

Unterstützt die Energiecontrollingsoftware den im Folgenden beschriebenen oder einen vergleichbaren Vorgang, der als Zählerwechsel bezeichnet wird?

#### Beschreibung Zählerwechsel:

Einem fest definierten Zählerkonto wird ein aktueller Zähler (Zählernummer) zugeordnet. Der aktuelle Zähler kann sich bei einem Zählertausch ändern, während das Zählerkonto unverändert bleibt. In der späteren Auswertung erfolgt vordergründig die Auswertung des Zählerkontos. Die Auswertung, welche Zähler von wann bis wann einen Beitrag für das Zählerkonto erbracht haben, wird als zusätzliche Information für Abrechnungsvorgänge mit Dritten vorgehalten.

# **3.8.5 Änderung Zählerverknüpfungen (A)**

Kann eine Zählerverknüpfung durch den Nutzer einfach geändert werden?

# **3.8.6 Vorhalten von Gebäudedaten (A)**

Kann die Energiecontrollingsoftware mindestens die im Folgenden aufgeführten Attribute bei den Stammdaten eines Gebäudes verwalten?

- Gebäudenummer (eindeutige 4-stellige Nummer aus FM-Software)
- Gebäudename
- Fläche (Nettogrundfläche)

# **3.8.7 Verwalten von Zählerattributen (A)**

Kann die Energiecontrollingsoftware mindestens die im folgende aufgeführten Attribute bei den Stammdaten eines Zählers verwalten?

- Zählerkonto (eindeutige fortlaufende Nummer)
- Zählernummer (Gerätenummer)
- Zählerbeschreibung (Freitexteingabe)
- Auswahlliste für Medium: Wärme, Strom, Gas, Wasser, Kälte
- Gebäudezuordnung des Zählers in Form von Gebäudenummern (Mehrfachzuordnungen sind möglich.)
- Zählerart (Verrechnungszähler, Einspeisezähler, Zwischenzähler, etc., Mehrfachbenennungen sind möglich.)
- Ableseeinheit (Sekundärwert)
- Ausgabeeinheit (Primärwert)
- Umrechnungsfaktor (Wandlerfaktor)

#### Hinweis:

Es wird zwischen Ablesung und Abrechnung unterschieden. Daraus ergibt sich, dass die Ableseeinheit mit dem Umrechnungsfaktor zur Ausgabeeinheit verrechnet wird. Bei einer Wandlermessung (Elektro-Bereich) entspricht dies dem Sekundärwert (abgelesen); multipliziert mit dem Wandlerfaktor ergibt sich der Primärwert. Darüber hinaus müssen auch Energieäquivalente umgerechnet werden können, z. B. Gcal in kWh.

Die Weitergabe dieses Dokumentes an Dritte darf nur mit Zustimmung des Landesbetriebs Liegenschafts- und Baubetreuung erfolgen.

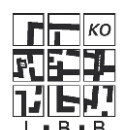

Projekt: Energiemanagement/-controlling an den Hochschulen RLP

# **3.8.8 Verwalten von Zählerattributen (B)**

Kann die Energiecontrollingsoftware zusätzlich die im folgende aufgeführten Attribute bei den Stammdaten eines Zählers verwalten?

- Auswahlliste für weitere Medien: Erdgas, Heizöl, Warmwasser
- Ablesehäufigkeit bei handabgelesenen Zählern
- Für Zähler verantwortliche Organisationseinheit
- Termin der letzten Eichung
- Termin der nächster Eichung
- Option: Alarms bei Erreichen des Eichtermins
- Option: Alarms bei Erreichen des Ablesetermins

# **3.8.9 Kennzeichnung Virtueller Zähler (B)**

Werden virtuelle Zähler von der Energiecontrollingsoftware also solche gekennzeichnet?

# **3.8.10 Virtueller Zähler mit Monatspauschale (B)**

Kann ein virtueller Zähler mit einem konstanten Verbrauch z. B. 100 kWh pro Monat belegt werden?

# **3.8.11 Tabelle für Umrechnungsfaktoren (B)**

Führt die Energiecontrollingsoftware die Umrechnungsfaktoren, mit denen gemessene Verbrauchseinheiten auf einheitliche Abrechnungseinheiten umgerechnet werden können, in einer übersichtlichen Tabelle, damit Änderungen leicht möglich sind?

# **3.8.12 Grafische Darstellung der Zählerverknüpfungen (B)**

Bietet die Energiecontrollingsoftware die Möglichkeit, Zählerverknüpfungen übersichtlich grafisch darzustellen?

# **3.8.13 Automatische Anpassung von Zählerverknüpfungen (B)**

Wird bei Änderung der Zählerverknüpfung auch die grafische Darstellung automatisch angepasst?

# **3.8.14 Ersatzwertbildung für fehlende Werte (B)**

Bietet die Energiecontrollingsoftware die Möglichkeit, fehlende Messperioden mittels Ersatzwertbildung, durch z.B. lineare Interpolation, zu schließen?

# **3.8.15 Berechnung Virtueller Zähler (B)**

Unterstützt die Energiecontrollingsoftware bei der Berechnung von virtuellen Zählern zusätzlich zu den 4 Grundrechenarten auch die trigonometrischen Funktionen Sinus, Cosinus, Tangens sowie Quadrat, Quadratwurzel und feste Faktoren bezogen auf Zähler und bezogen auf virtuelle Zähler?

#### **3.8.16 Vorhalten von Gebäudedaten (B)**

Kann die Energiecontrollingsoftware für die eingetragene Fläche (Nettogrundfläche) eines Gebäudes auch den Zeitstempel der Eintragung bzw. des Importes verwalten?

### **3.8.17 Berücksichtigung Zählerüberlauf (B)**

Kann die Energiecontrollingsoftware einen Zählerüberlauf bei der Berechnung des Verbrauchs automatisch berücksichtigen?

Die Weitergabe dieses Dokumentes an Dritte darf nur mit Zustimmung des Landesbetriebs Liegenschafts- und Baubetreuung erfolgen.

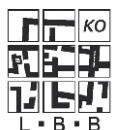

Projekt: Energiemanagement/-controlling an den Hochschulen RLP

### **3.8.18 Zeitliche Bereinigung von Handablesungen (B)**

Unterstützt die Energiecontrollingsoftware eine zeitliche Bereinigung, wie im Folgenden beschreiben oder vergleichbar, für handabgelesene Zählerstände?

#### Beschreibung Bereinigung:

Nicht alle Handablesungen erfolgen am ersten Tag eines Monats. Hier kann es nötig sein, aus dem Verbrauch des Ablesezeitraums einen Tagesmittelwert zu errechnen, der dann mit der Anzahl der Abrechnungstage zum Abrechnungsverbrauch multipliziert wird.

#### **3.8.19 Umrechnung Verbrauch in CO²-Emission (B)**

Kann die Energiecontrollingsoftware einen erfassten Energieverbrauch auch als Äquvalent CO²-Emission errechnen?

#### **3.8.20 Heizwert für volumengemessene Wärme (B)**

Kann die Energiecontrollingsoftware für volumengemessene Wärme einen hinterlegten Heizwert mit Zeitstempel der letzten Änderung verwalten?

#### **3.8.21 Überschreiben von automatisch erfassten Werten (B)**

Können automatisch erfasste Werte auch später noch manuell überschrieben werden?

#### **3.8.22 Preise für Energieträger (B)**

Können für einen Kostenvergleich auch Preise für Energieträger in die Energiecontrollingsoftware eingetragen werden?

# **3.9 Übersichtsbild, Zählerbild, Kurvenbild**

#### **3.9.1 Kurvenbild (A)**

Verfügt die Energiecontrollingsoftware über ein Kurvenbild, das die Verbrauchswerte von Zählern oder virtuellen Zählern, aufgetragen über die Zeit grafisch darstellt?

#### **3.9.2 Historienvergleich (A)**

Kann die Energiecontrollingsoftware im Kurvenbild für denselben Zähler unterschiedliche Zeiträumen überlagert darstellen?

#### **3.9.3 Merkmale des Kurvenbilds (B)**

Verfügt das Kurvenbild der Energiecontrollingsoftware über die im Folgenden beschriebenen oder über vergleichbare Merkmale?

Merkmale:

- in einem Diagramm können die Verbrauchsdaten von mindestens 6 Zählern (real oder virtuell) gleichzeitig dargestellt werden,
- die Skalierung der X- und Y- Achse kann hoch oder runtergesetzt werden,
- Ausgabe erfolgt wahlweise über Drucker oder Bildschirm,
- aufgeteilt in: Wertebereich, Kurvenbereich und Dialogbereich mit Steuerelementen für den Nutzer

Die Weitergabe dieses Dokumentes an Dritte darf nur mit Zustimmung des Landesbetriebs Liegenschafts- und Baubetreuung erfolgen.

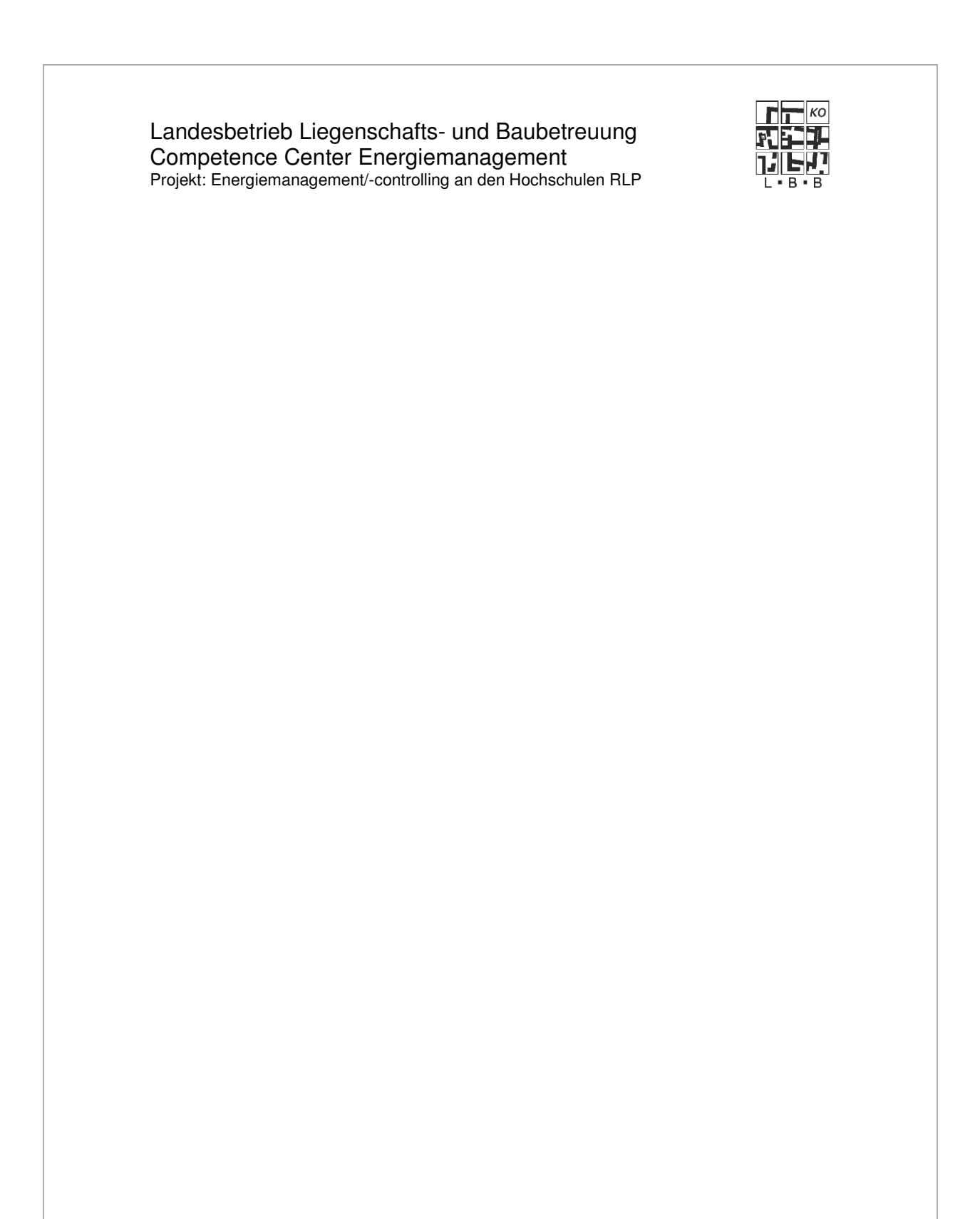

Die Weitergabe dieses Dokumentes an Dritte darf nur mit Zustimmung des Landesbetriebs Liegenschafts- und Baubetreuung erfolgen.

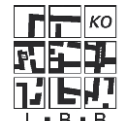

# Beispiel für ein Kurvenbild:

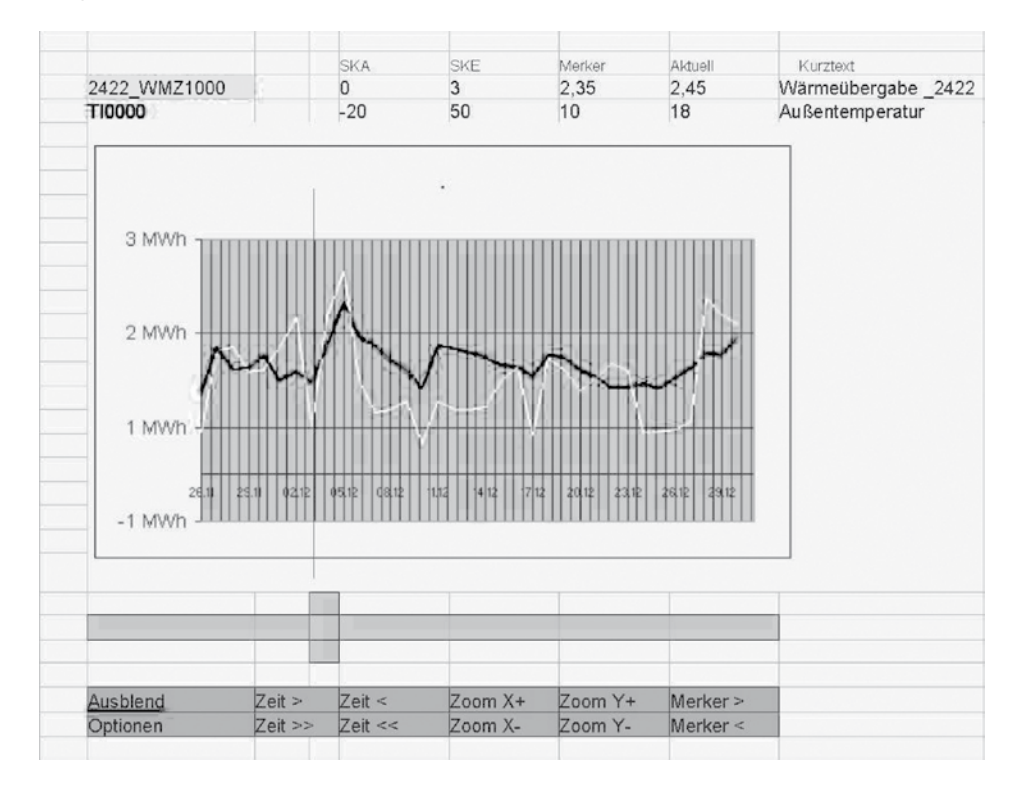

### **Erläuterung Wertebereich**

Der Wertebereich (im Beispiel oberer Teil) bietet Informationen über die in diesem Kurvenbild gezeigten Verbrauchsdaten. Dazu gehören:

- Farbe, in welcher der Energieverlauf dargestellt wird
- Name des Zählers
- Skalenanfang und Skalenende Y-Achse
- jüngster bekannter Wert
- Merkerwert, d.h. Verbrauchswert an der Merkerposition für alle dargestellten Zähler
- Einheit, mit Kennzeichnung, ob es sich um die Ableseeinheit (Sekundärwert) oder die Ausgabeeinheit (Primärwert) handelt
- Kurztext

Im Wertebereich können einzelne Kurven durch Anklicken mit der Maus zum Bearbeiten ausgewählt werden.

# **Erläuterung Kurvenbereich**

Die Verbrauchswerte werden in einem Koordinatensystem dargestellt. Die Y-Achse zeigt die Skalierung der angewählten Kurve an. Als Farbe für die Skalierung wird die gleiche Farbe wie in der Kurvendarstellung verwendet.

Die Weitergabe dieses Dokumentes an Dritte darf nur mit Zustimmung des Landesbetriebs Liegenschafts- und Baubetreuung erfolgen.

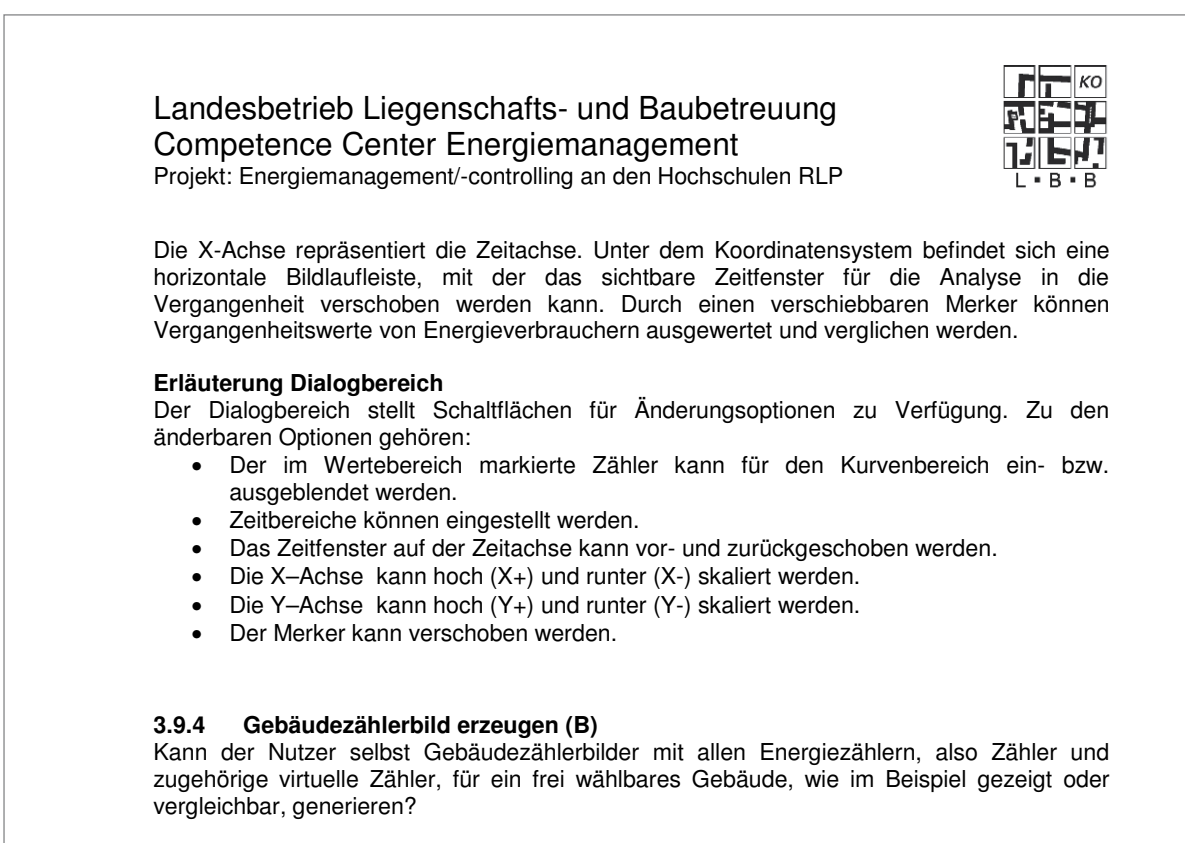

Beispiel: Gebäude BWL

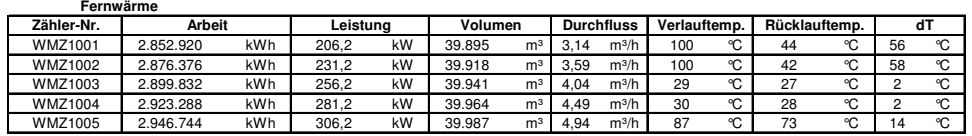

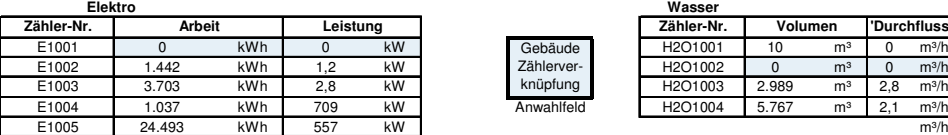

#### **3.9.5 Farbumschlag im Zählerbild (B)**

Können Grenzwertverletzungen eines Zählers, wie in Kapitel 3.12 beschreiben, im Gebäudezählerbild mittels Farbumschlag kenntlich gemacht werden?

#### **3.9.6 Erzeugen eines Übersichtsbilds (B)**

Kann innerhalb der Energiecontrollingsoftware vom Anwender ein Übersichtsbild der Liegenschaft hinterlegt und mit interaktiven Gebäudeanwahlfeldern versehen werden?

Die Weitergabe dieses Dokumentes an Dritte darf nur mit Zustimmung des Landesbetriebs Liegenschafts- und Baubetreuung erfolgen.

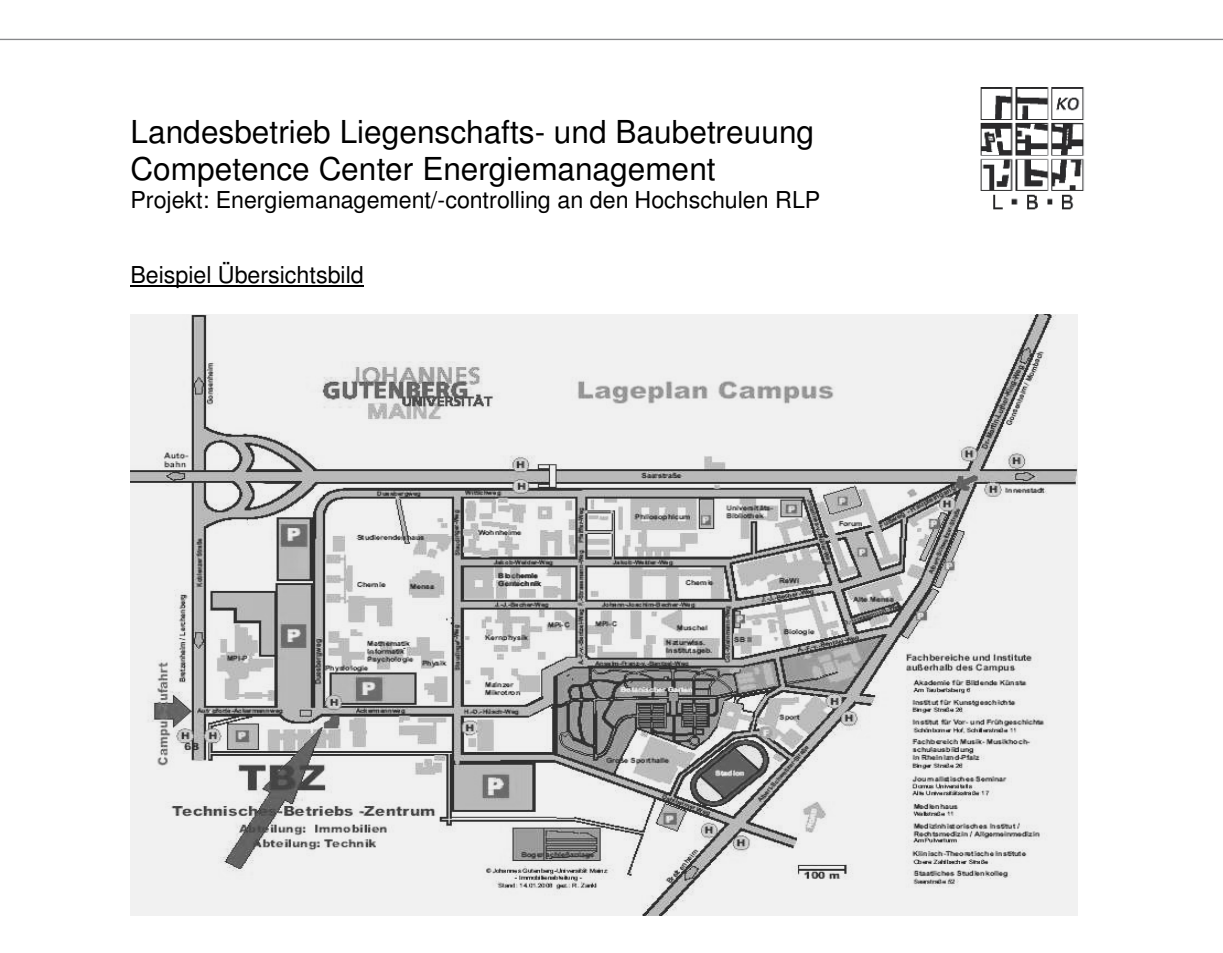

# **3.9.7 Gebäudeanwahlfelder (B)**

Kann die Energiecontrollingsoftware bei Betätigen eines Gebäudeanwahlfeldes das zum Gebäude gehörige Zählerbild anzeigen?

# **3.10 Kennwerte**

#### **3.10.1 Kennwert Spezifischer Verbrauch pro Fläche [kWh/m²] (B)**

Kann die Energiecontrollingsoftware den spezifischen Verbrauch pro Fläche, sowohl witterungs- als auch nicht witterungsbereinigt als Kennwert für den Energieverbrauch eines Gebäudes und einer Liegenschaft über ein wählbares Zeitintervall bilden?

# **3.10.2 Energiekennwert [kWh/a] (B)**

Kann die Energiecontrollingsoftware einen Energiekennwert, das ist die Summe der Energien der verschiedenen Medien bezogen auf ein Gebäude oder eine Liegenschaft, bilden?

#### **3.10.3 Wärmeverbrauchskennwert [kWh/(m²a)] (B)**

Kann die Energiecontrollingsoftware einen Wärmeverbrauchskennwert, (mit und ohne Witterungsbereinigung) für ein Gebäude oder eine Liegenschaft bezogen auf Nettogrundfläche (NGF) bilden?

# **3.10.4 Stromverbrauchskennwert [kWh/(m²a)] (B)**

Kann die Energiecontrollingsoftware einen Stromverbrauchskennwert für ein Gebäude oder eine Liegenschaft bezogen auf Nettogrundfläche (NGF) bilden?

Die Weitergabe dieses Dokumentes an Dritte darf nur mit Zustimmung des Landesbetriebs Liegenschafts- und Baubetreuung erfolgen.

Projekt: Energiemanagement/-controlling an den Hochschulen RLP

#### **3.10.5 Wasserverbrauchskennwert [l/(m²a)] (B)**

Kann die Energiecontrollingsoftware einen Wasserverbrauchskennwert für ein Gebäude oder eine Liegenschaft bezogen auf Nettogrundfläche (NGF) bilden?

#### **3.10.6 Warmwasserbedarf [l/Person] (B)**

Kann die Energiecontrollingsoftware einen Warmwasserbedarf mit Temperaturbezug für ein Gebäude oder eine Liegenschaft bezogen auf Personen bilden?

### **3.10.7 Heizlast [kW/m²] (B)**

Kann die Energiecontrollingsoftware die Heizlast für ein Gebäude oder eine Liegenschaft bezogen auf Nettogrundfläche (NGF) bilden?

### **3.11 Berichte**

#### **3.11.1 Berichtsgenerator (A)**

Verfügt die Energiecontrollingsoftware über einen frei gestaltbaren und einfach durch den Nutzer zu konfigurierenden Berichtsgenerator, der sowohl Zähler als auch virtuelle Zähler berücksichtigt?

#### **3.11.2 Druckerausgabe der Berichte (A)**

Können Berichte auf dem Drucker ausgegeben werden?

#### **3.11.3 Auswahl für Berichte (A)**

Können die Zähler und das Zeitraster individuell für jeden Bericht vorgeben werden?

#### **3.11.4 Bezug für Berichte (A)**

Können Berichte mandantenbezogen, liegenschaftsbezogen und gebäudebezogen erstellt werden?

#### **3.11.5 Bericht "Tabellendarstellung" (A)**

Kann die Energiecontrollingsoftware eine Tabellendarstellung mit den folgenden Angaben erzeugen?

- **Berichtsname**
- Datum/Uhrzeit (Zeitstempel)
- Zählerkonto, Zählernummer
- Zählerwerte mit Einheiten

#### **3.11.6 Bericht "Gebäudegesamtverbrauch nach Energieart" (A)**

Kann die Energiecontrollingsoftware einen Bericht über den Gebäudegesamtverbrauch aufgeschlüsselt nach einzelnen Energiearten erstellen?

Die Weitergabe dieses Dokumentes an Dritte darf nur mit Zustimmung des Landesbetriebs Liegenschafts- und Baubetreuung erfolgen.

Projekt: Energiemanagement/-controlling an den Hochschulen RLP

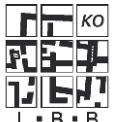

# **3.11.7 Bericht "Historienauswertung" (A)**

Kann die Energiecontrollingsoftware eine grafische Vergleichsauswertung von aktuellen Daten mit den historischen Daten eines Zählerkontos erstellen?

#### **3.11.8 Bericht "Periodenvergleich" (B)**

Kann die Energiecontrollingsoftware einen Periodenvergleich mit Zahlen aus dem Archiv durchführen?

### **3.11.9 Bericht "Jahresdauerlinie" (B)**

Kann die Energiecontrollingsoftware unabhängig vom Medium eine geordnete Jahresdauerlinie erzeugen?

#### **3.11.10 Bericht "Streuungsanalyse" (B)**

Kann die Energiecontrollingsoftware eine Streuungsanalyse erzeugen?

#### **3.11.11 Anzahl Berichte (B)**

Können bis zu 300 Berichte pro Mandant in der Energiecontrollingsoftware abgelegt und bei Bedarf abgerufen werden?

#### Hinweis:

Es kann sich sowohl um verschiedene Berichtsarten mit gleichen Zählern als auch um gleiche Berichtsarten mit verschiedenen Zählern handeln.

#### **3.11.12 Skalierung Berichte (B)**

Können in einem Bericht bis zu 10 Zähler gleichzeitig in einem vorgegebenen Zeitraum (Tag, Woche, Monat, Jahr) in einem wählbaren Zeitraster (15 Minuten, 60 Minuten, 1 Tag) dargestellt und aus den in der Datenbank zur Verfügung stehenden Werten für jeden Zähler der Mittel-, der Max- und der Min-Wert ermittelt werden?

#### **3.11.13 Exportieren der Ergebnisse von Berichten (B)**

Können die Ergebnisse der Berichte in eine Excel oder Word kompatible Form exportiert werden?

#### **3.11.14 Erscheinungsbild Berichte (B)**

Kann das Erscheinungsbild eines Berichts, z.B. durch Kopfzeile, Fußzeile, Firmenlogo, Briefkopf o.ä. durch den Nutzer konfiguriert werden?

#### **3.11.15 Energieabrechnung gegenüber Dritten (B)**

Unterstützt die Energiecontrollingsoftware den im folgendem beschriebenen oder einen vergleichbaren Vorgang, der als "Energieabrechnung gegenüber Dritten" bezeichnet wird?

# Beschreibung "Energieabrechnung gegenüber Dritten":

Zur Energieabrechnung wird ein sog. Abrechnungsblatt (siehe Anlage �) erstellt. Dazu sind folgende Daten in die Energiecontrollingsoftware einzugeben:

- manuell kalkulierte Medienpreise nach Verbrauchseinheiten
- variabler MWST Schlüssel entsprechend der jeweiligen Verbrauchsart

Die Weitergabe dieses Dokumentes an Dritte darf nur mit Zustimmung des Landesbetriebs Liegenschafts- und Baubetreuung erfolgen.

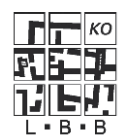

Projekt: Energiemanagement/-controlling an den Hochschulen RLP

Aus diesen Angaben und aus den in der Datenbank vorliegenden Verbrauchswerten wird für jede Energieart die Abrechnungssumme ermittelt. Zählerwechsel sind dabei automatisch zu berücksichtigen.

Eventuelle Abschlagszahlungen aus vorhergehenden Abrechnungen sind im Programm vorzuhalten und bei der entsprechenden Schlussrechnung zu berücksichtigen. Aus dem Gesamtverbrauch wird von der Energiecontrollingsoftware automatisch nach dem jeweiligen MWST-Schlüssel den einzelnen Medien die anteilsmäßige MWST errechnet und dargestellt.

#### Hinweis:

Unter "Dritte" sind eigenständige Einrichtungen wie z.B. Mensa bzw. Studentenwerk oder auch Fachbereiche im Sinne einer Kostenstellenrechnung zu verstehen.

# **3.12 Alarm- und Meldefunktionen**

# **3.12.1 Alarme und Meldungen automatisch erzeugen (A)**

Kann die Energiecontrollingsoftware Alarme und Meldungen automatisch erzeugen und an hinterlegte Mitarbeiter bzw. Mitarbeitergruppen weiterleiten?

# **3.12.2 Meldungstexte editieren (A)**

Sind die Texte der Meldungen, die als Hinweise für den Nutzer verwendet werden, mindestens 48 Zeichen lang und können vom Nutzer editiert werden?

#### **3.12.3 Alarm bei Zählerüberlauf (A)**

Kann die Energiecontrollingsoftware einen Alarm generieren, wenn ein Zählerüberlauf stattgefunden hat?

### **3.12.4 Grenzwerte durch Nutzereingabe (A)**

Können die Sollwerte für Obere und Untere Grenze als Absolutwerte durch den Nutzer in die Energiecontrollingsoftware eingegeben werden?

# **3.12.5 Meldung bei Grenzwertverletzung (A)**

Kann die Energiecontrollingsoftware bei der Überschreitung des oberen Grenzwertes und bei Unterschreitung des unteren Grenzwertes bezogen auf einen Verbrauch eines Zählers oder virtuellen Zählers innerhalb eines auswählbaren Zeitintervalls je eine Meldung erzeugen und ein extern verarbeitbares Signal (z.B. Rückmeldung an die GLT) ausgeben?

### **3.12.6 Meldung bei Erreichen des nächsten Ablesetermins (B)**

Kann die Energiecontrollingsoftware eine Meldung generieren, wenn der nächste Ablesetermin für einen Zähler erreicht ist?

#### **3.12.7 Meldung bei Erreichen des nächsten Eichtermins (B)**

Kann die Energiecontrollingsoftware eine Meldung generieren, wenn der nächste Eichtermin eines Zählers erreicht ist?

Die Weitergabe dieses Dokumentes an Dritte darf nur mit Zustimmung des Landesbetriebs Liegenschafts- und Baubetreuung erfolgen.

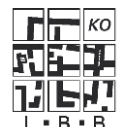

Projekt: Energiemanagement/-controlling an den Hochschulen RLP

# **3.12.8 Plausibilitätskontrolle für Zählerstände (B)**

Kann die Energiecontrollingsoftware eine Plausibilitätskontrolle für automatisch und manuell erfasste Zählerstände sowie Verbrauchswerte automatisch durchführen und das Ergebnis in einem Protokoll festhalten?

# **3.12.9 Plausibilitätskontrolle für manuell eingetragene Zählerstände (B)**

Wenn im Rahmen der Plausibilitätskontrolle von einem manuell eingetragenen Zählerstand ein Fehler festgestellt wurde, wird dann unmittelbar bei der Eingabe in die entsprechende Maske eine Meldung im Programm selbst bzw. in der Web-Applikation ausgegeben?

#### **3.12.10 Darstellung der Meldetexte (B)**

Können alle Meldungstexte in einer Liste übersichtlich dargestellt werden?

### **3.12.11 Grenzwerte durch Periodenvergleich (B)**

Können die Sollwerte für Obere und Untere Grenze von der Energiecontrollingsoftware aus Vergangenheitswerten durch Periodenvergleich berechnet werden?

#### **3.12.12 Grenzwerte durch gleitende Mittelwertbildung (B)**

Können die Sollwerte für Obere und Untere Grenze von der Energiecontrollingsoftware aus Vergangenheitswerten durch gleitende Mittelwertbildung berechnet werden?

#### **3.12.13 Grenzwertverletzungen signalisieren (B)**

Kann die Energiecontrollingsoftware Grenzwertverletzungen eines Zählers innerhalb eines Gebäudes im Übersichtsbild mittels Farbumschlag oder farblicher Hinterlegung des Gebäudes kenntlich machen?

#### **3.12.14 Ergebnisliste eines Ablesezykluses (B)**

Kann die Energiecontrollingsoftware eine Liste aller Zähler generieren, für die in dem aktuell abgearbeiteten Ablesezykluses **keine** Werte vorliegen?

#### **3.12.15 Zeitintervall für Grenzwertverletzung (B)**

Unterstützt die Energiecontrollingsoftware für die Ermittlung einer Grenzwertverletzung die auswählbaren Zeiten 15 Minuten, 60 Minuten, 1 Tag, 1 Monat?

#### **3.12.16 Ableseerinnerung (B)**

Kann die Energiecontrollingsoftware für fällige Ablesungen eine Erinnerung als Mail oder SMS an den zuständigen Nutzer senden?

Die Weitergabe dieses Dokumentes an Dritte darf nur mit Zustimmung des Landesbetriebs Liegenschafts- und Baubetreuung erfolgen.

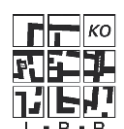

Projekt: Energiemanagement/-controlling an den Hochschulen RLP

# **4 Anlagen**

Folgende Anlagen sind Bestandteil der Leistungsbeschreibung:

- Anlage 1: Leistungsverzeichnis
- Anlage 2: Planon-Schnittstelle
- Anlage 3: Beispiel für ein Abrechnungsblatt
- Anlage 4: Erklärung zur Erfüllung der A-Kriterien
- Anlage 5: Tabelle der B-Kriterien
- Anlage 6 als Datei: "Tabelle der B-Kriterien.xls"

Die Weitergabe dieses Dokumentes an Dritte darf nur mit Zustimmung des Landesbetriebs Liegenschafts- und Baubetreuung erfolgen.

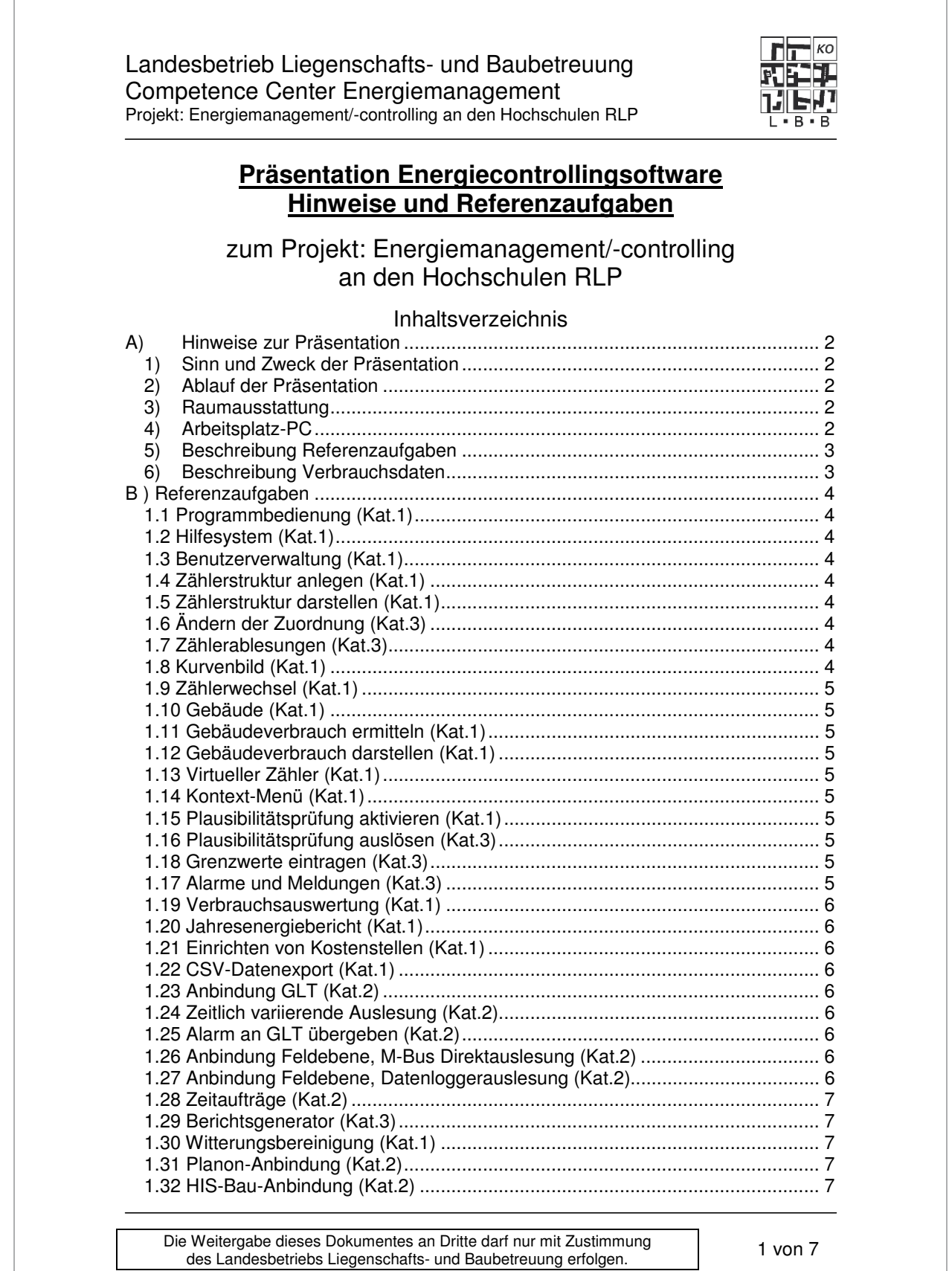

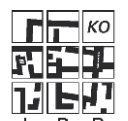

Projekt: Energiemanagement/-controlling an den Hochschulen RLP

# **A) Hinweise zur Präsentation**

# **1) Sinn und Zweck der Präsentation**

In der Präsentation soll herausgefunden werden, ob die Energiecontrollingsoftware des in Frage kommenden Bieters in Bezug auf Ergonomie, Bedienbarkeit und Leistungsfähigkeit geeignet ist, die Anforderungen der Uni Mainz und des LBB zu erfüllen.

Es werden zu mindest stichpunktartig auch die A-Kriterien der Leistungsbeschreibung überprüft. Antworten auf B-Kriterien können im Detail hinterfragt werden.

# **2) Ablauf der Präsentation**

Es sind mehrere Tage mit je 2 Präsentationen an einem Tag vorgesehen:

09:00 – 11:30 Uhr Präsentation Bieter x<br>13:30 – 16:00 Uhr Präsentation Bieter y Präsentation Bieter y

Die Verteilung der Bieter auf die Termine erfolgt durch Auslosung.

Je Präsentation sind 2,5 Stunden als Zeitrahmen für einen Bieter vorgesehen. Diese teilen sich wie folgt auf:

 10 Minuten Vorstellung Bieter und Unternehmen 100 Minuten Bearbeitung der Referenzaufgaben 40 Minuten gemeinsame Diskussion

# **3) Raumausstattung**

Folgende Raumausstattung steht zur Verfügung: PC mit Internetzugang Internetzugang über Browser Firefox oder MS Internet Explorer Beamer Drucker

# **4) Arbeitsplatz-PC**

Da die ausgeschriebene Software web-fähig ist, steht für die Präsentation ein PC bereit. Wir gehen davon aus, dass der Bieter diesen PC für die Präsentation der Energiecontrollingsoftware verwendet.

Alternativ kann der Bieter seinen eigenen Beamer, Laptop und UMTS-Modem mitbringen und im Notfall verwenden.

Falls Bieter mit ihrem Laptop ins kabelgebundene Netzwerk der Uni Mainz möchten, sind am Laptop des Bieters folgende Einstellungen vorzunehmen:

- 1. <ggf. Firewall-Einstellungen angeben>
- 2. <ggf. Vergabe der IP-Adresse regeln>

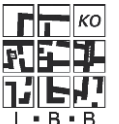

# Projekt: Energiemanagement/-controlling an den Hochschulen RLP

# **5) Beschreibung Referenzaufgaben**

Zur Bewertung stehen Referenzaufgaben bereit, deren Lösungsweg in der Präsentation gezeigt werden soll. Über die Referenzaufgaben hinaus gezeigte Funktionen gehen nicht in die Bewertung ein.

Die Referenzaufgaben teilen sich in 3 Kategorien auf:

Kategorie (Kat.1):

Der Bieter erhält die konkrete Aufgabenstellung vorab, die Lösung erfolgt in der Präsentation.

Kategorie (Kat.2):

Der Bieter erhält die konkrete Aufgabenstellung vorab, die Lösung erfolgt ebenfalls in der Präsentation, soweit möglich. In Ergänzung zur Präsentation kann der Bieter die Lösungen zu den Aufgaben dieser Kategorie am Präsentationstermin auch schriftlich abgegeben. Eine schriftliche Lösung ist erwünscht, jedoch nicht verpflichtend.

Kategorie (Kat.3):

Die Aufgabe wird vorab angekündigt, die konkrete Aufgabenstellung erhält der Bieter erst in der Präsentation.

# **6) Beschreibung Verbrauchsdaten**

Auf dem beiliegenden Datenträger finden Sie Verbrauchsdaten von 2007 und 2008. Diese Datenbasis soll für die Präsentation verwendet werden. Wir gehen davon aus, dass der Bieter diese Daten im Rahmen der Vorbereitung der Präsentation in die Datenbank der Energiecontrollingsoftware importiert. Der Import ist nicht Bestandteil der Präsentation.

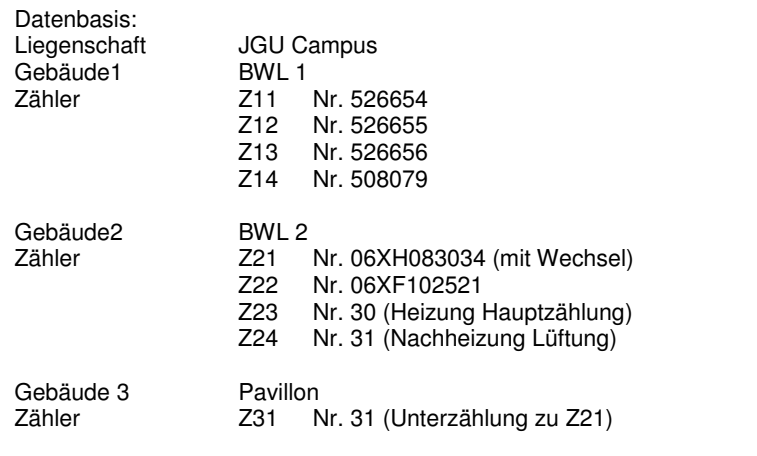

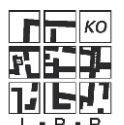

# **B ) Referenzaufgaben**

# **1.1 Programmbedienung (Kat.1)**

Erklären Sie die allgemeine Programmbedienung, Aufteilung des Bildschirms, Menüführung, Benutzerführung, u.ä.

# **1.2 Hilfesystem (Kat.1)**

Zeigen Sie kurz den Weg zur Online-Hilfe und in der Hilfe den Weg zum Thema "Anlegen eines neuen Zählers".

# **1.3 Benutzerverwaltung (Kat.1)**

Zeigen Sie, wie ein Nutzer für Bedienung und ein Nutzer für Konfiguration angelegt und mit Rechten belegt werden. Erläutern Sie, welche Systembereiche in die Benutzerrechte eingehen.

# **1.4 Zählerstruktur anlegen (Kat.1)**

Erläutern Sie anhand der folgenden Objekte (bzw. Knoten) die Zählerstruktur:

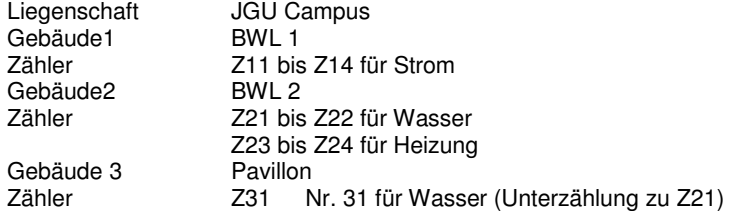

#### Hinweis:

Es können/sollen 7 Zähler bereits im Vorfeld angelegt werden. 2 Zähler sollen erst in der Präsentation mit Erläuterung des Vorgangs angelegt werden.

# **1.5 Zählerstruktur darstellen (Kat.1)**

Zeigen Sie die Zählerstruktur in grafischer und tabellarischer Form.

# **1.6 Ändern der Zuordnung (Kat.3)**

Ändern Sie die Zuordnung von Zähler 22. Er soll von Gebäude BWL2 zu Gebäude BWL1 verschoben/zugeordnet werden.

# **1.7 Zählerablesungen (Kat.3)**

Zeigen Sie die Zählerablesungen für Z11 als Liste und in grafischer Form (Kurvenbild).

# **1.8 Kurvenbild (Kat.1)**

Erläutern Sie die Möglichkeiten, die sich aus dem Kurvenbild ergeben.

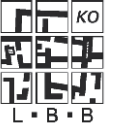

# **1.9 Zählerwechsel (Kat.1)**

Für den Zähler Z21 Nr. 06XH083034 wurde am 22.01.08 ein Zählerwechsel vorgenommen. Zeigen Sie die Auswirkungen für die Energiecontrollingsoftware.

# **1.10 Gebäude (Kat.1)**

Zeigen Sie das Objekt Gebäude mit seinen Datenfeldern in seiner hierarchischen Einbindung.

#### **1.11 Gebäudeverbrauch ermitteln (Kat.1)**

Ermitteln Sie den monatlichen Verbrauch des Gebäudes BWL1 als Summe der Zähler 11 bis 14 und den jährlichen Verbrauch des Gebäudes BWL 2 (=Z21 + Z22 - Z31). Weisen Sie die Ergebnisse je einem virtuellen Zähler zu.

#### **1.12 Gebäudeverbrauch darstellen (Kat.1)**

Zeigen Sie die Ergebnisse für den virtuellen Zähler des Gebäudes BWL 2 (=Z21 + Z22 -Z31) als Liste und in grafischer Form.

### **1.13 Virtueller Zähler (Kat.1)**

Zeigen Sie den virtuellen Zähler des Gebäudes BWL 2 in seiner Systemeinbindung (z.B. Anzeige in einer Liste, Suchen, Gruppieren, Verschieben u.ä.).

#### **1.14 Kontext-Menü (Kat.1)**

Welche Informationen/Funktionen können über das Kontext-Menü der rechten Maustaste für die einzelnen Objekte erreicht werden? Zeigen Sie die Menüs und erläutern Sie die Menü-Einträge.

#### **1.15 Plausibilitätsprüfung aktivieren (Kat.1)**

Für die Plausibilitätsprüfung beim Eintragen von Zählerwerten soll im Fall "neuer Zählerstand geringer als alter Zählerstand" oder "Zählerstand unverändert" eine Fehler- bzw. Warnmeldung erscheinen. Nehmen Sie die dafür notwendigen Einstellungen vor.

#### **1.16 Plausibilitätsprüfung auslösen (Kat.3)**

Tragen Sie manuell Zählerstände ein, die die o.g. Plausibilitätsregeln brechen. Zeigen Sie, welche Fehler- bzw. Warnmeldungen das System gibt und wie damit weiter umgegangen wird.

### **1.18 Grenzwerte eintragen (Kat.3)**

Für die Beurteilung von Verbräuchen sollen Grenzwerte festgelegt werden. Bitte geben Sie für die Zähler Z21 bis Z22 Abweichungsgrenzwerte von 20% gegenüber dem Vorjahresmonat ein.

### **1.17 Alarme und Meldungen (Kat.3)**

Zeigen Sie, wie die Texte für automatisch erzeugte Alarme und Meldungen hinterlegt bzw. editiert werden können.

# Landesbetrieb Liegenschafts- und Baubetreuung

Competence Center Energiemanagement

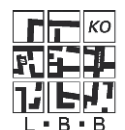

Projekt: Energiemanagement/-controlling an den Hochschulen RLP

# **1.19 Verbrauchsauswertung (Kat.1)**

Erstellen Sie eine monatliche Auswertung des Gesamtenergieverbrauchs nach Gebäuden mit oder ohne Witterungsbereinigung.

# **1.20 Jahresenergiebericht (Kat.1)**

Zeigen Sie die Berechnung der Strom- und Wärmeverbrauchskennwerte und erzeugen Sie mittels vorhandener Vorlage einen Jahresenergiebericht über die Liegenschaft JGU Campus. Erläutern Sie das Ergebnis.

# **1.21 Einrichten von Kostenstellen (Kat.1)**

Zeigen Sie die Einrichtung einer Kostenstelle, z.B. mit Namen KST BWL. Hier sind die Kosten von Zähler Z11 zu 60% der NFG und von Zähler Z21 zu 40% der NGF zu tragen. Wie werden Flächen und Energiekosten zugeordnet?

# **1.22 CSV-Datenexport (Kat.1)**

Zeigen Sie einen Datenexport eines Gebäudeverbrauchs nach Excel und führen Sie eine Weiterverarbeitung in Excel vor.

# **1.23 Anbindung GLT (Kat.2)**

Wie realisieren Sie die Schnittstelle zur GLT mit Modbus RTU?

# **1.24 Zeitlich variierende Auslesung (Kat.2)**

Zeigen Sie die Möglichkeit, wie Zählerdaten, die zeitlich variierbar (zwischen 1 x täglich und alle 5 Min.) über die GLT ausgelesen werden, verarbeitet werden. Gibt es Begrenzungen bei der Verarbeitung dieser Daten? (Hintergrund ist die Abbildung der verschiedenen Zeitraster. Die Datenbank bzw. die Auswertungen stützen sich z.B. auf 15 Min. bzw. 60 Min.-Werte, die aus der GLT übertragenen Daten sind z.B. im 5 Minuten-Raster, wie werden jetzt die Daten ineinander übergeführt?).

# **1.25 Alarm an GLT übergeben (Kat.2)**

Erläutern Sie, wie z.B. bei einem schlagartigen Energieanstieg (z.B. Spitzenlast, bzw. bei Gefahr der Netzüberlastung) in einer Liegenschaft, bzw. an einem Zähler, Meldungen aus der Energiecontrollingsoftware in die GLT als Alarm zurückfließen können.

# **1.26 Anbindung Feldebene, M-Bus Direktauslesung (Kat.2)**

Zeigen oder erläutern Sie ggf. die Möglichkeit, M-Bus Zähler aus dem Feld direkt mit der Energiecontrollingsoftware auszulesen.

# **1.27 Anbindung Feldebene, Datenloggerauslesung (Kat.2)**

Zeigen oder erläutern Sie ggf. die Möglichkeit, Zählerwerte von einem Datenlogger zu übernehmen.

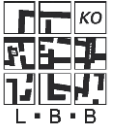

# **1.28 Zeitaufträge (Kat.2)**

Erläutern Sie die Möglichkeiten der zeitlichen, automatischen Auftragsausführung, z.B. sollen am 1. eines jeden Monats die Verbrauchsdaten der Gebäude in eine CSV-Datei geschrieben und als Email Anlage verschickt werden.

# **1.29 Berichtsgenerator (Kat.3)**

Erstellen Sie einen Bericht, der die monatlichen Verbräuche der Zähler Z11 bis Z15 für 2007 in einem Säulendiagramm darstellt. Zeigen Sie auch, wie das Diagramm und die Achsen beschriftet werden können, ob ein Logo o.ä. eingebunden werden kann.

# **1.30 Witterungsbereinigung (Kat.1)**

Erläutern Sie die Witterungsbereinigung auf Basis von abonnierten Wetterdatensätzen und auf der Basis einer von der Energiecontrollingsoftware selbst berechneten Formel.

Zeigen Sie eine Witterungsbereinigung bezogen auf den Standort einer Liegenschaft und eine Witterungsbereinigung bezogen auf Würzburg für Vergleichszwecke.

### **1.31 Planon-Anbindung (Kat.2)**

Erläutern Sie die Anbindung zu Planon, Art und Weise des Abgleichs.

# **1.32 HIS-Bau-Anbindung (Kat.2)**

Erläutern Sie die Anbindung zu HIS Bau, Art und Weise des Abgleichs.

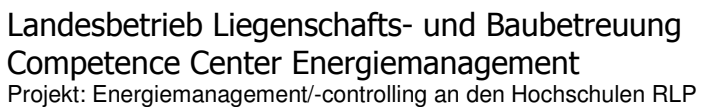

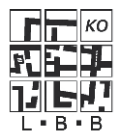

Bewertung der Präsentation des Bieters:

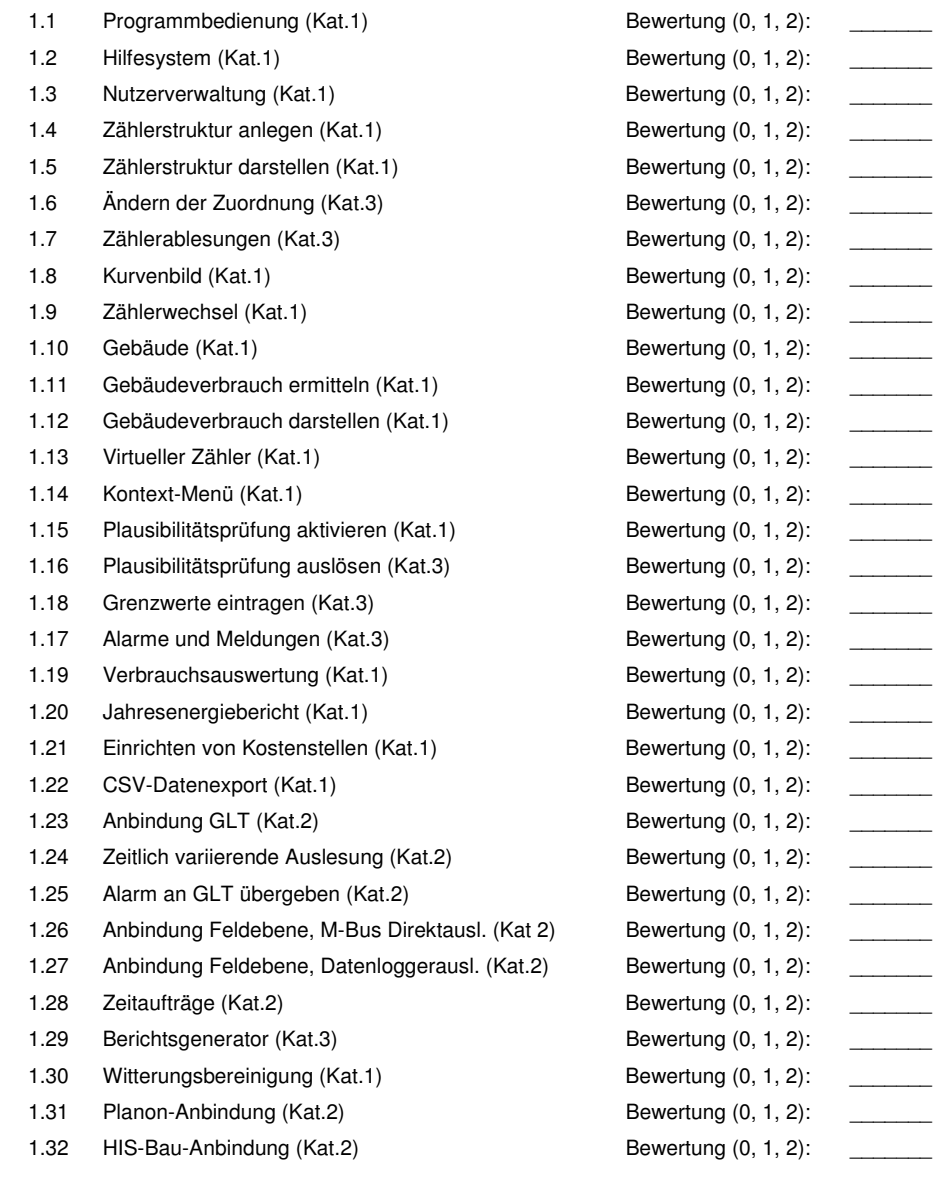

<Ort>, den <Datum>

Die Weitergabe dieses Dokumentes an Dritte darf nur mit Zustimmung des Landesbetriebs Liegenschafts- und Baubetreuung erfolgen.

Anlage 4 Energiecontrolling und Energieeffizienz in Hochschulen, Ergebnisdokumentation (Auszug)

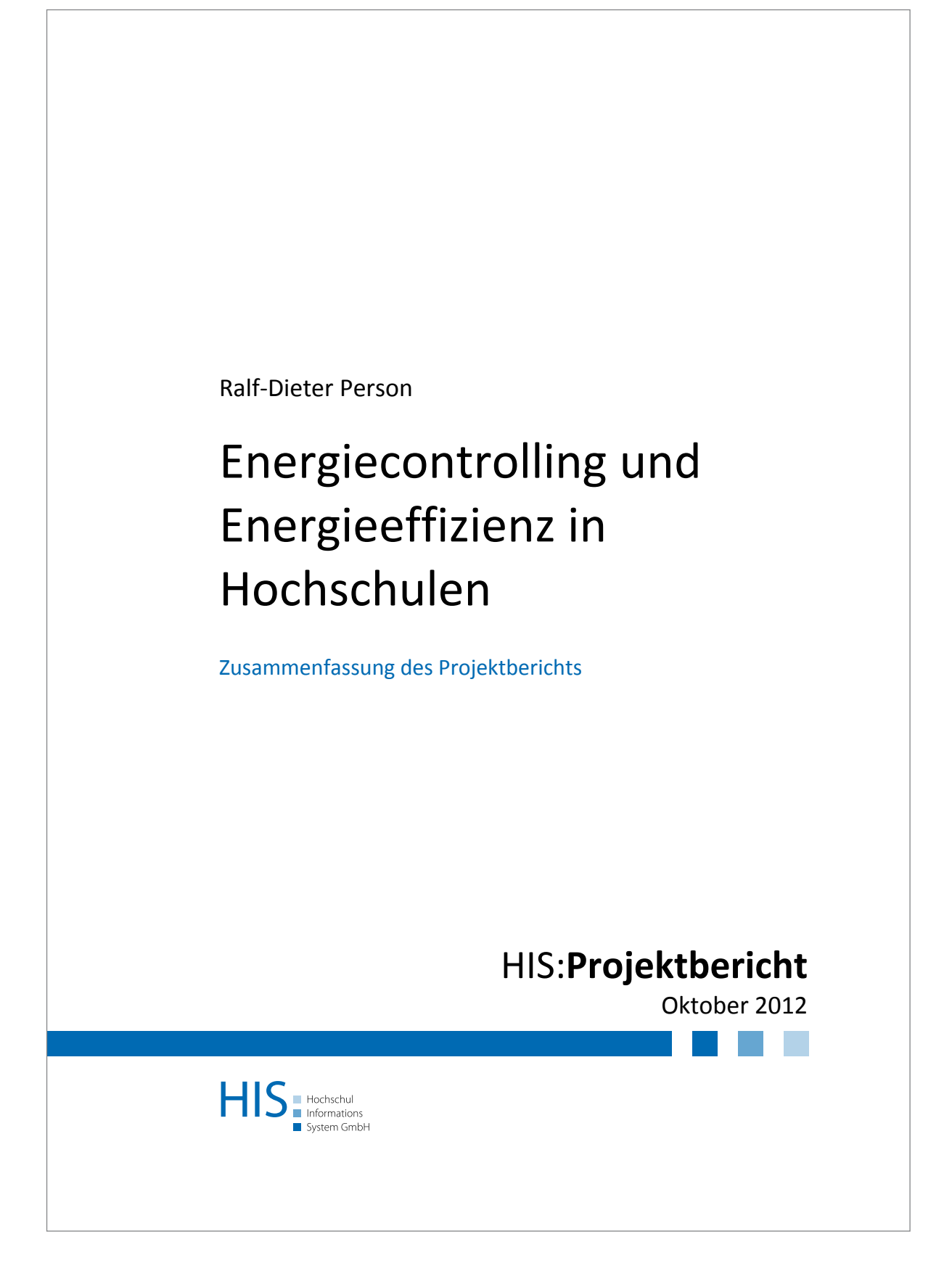

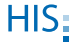

**HIS Hochschul‐Informations‐System GmbH Goseriede 9, D‐30159 Hannover**

Dipl.‐Ing. Ralf‐Dieter Person Hochschulentwicklung ‐ Hochschulinfrastruktur Telefon: +49 (0)511 1220-332 Telefax: +49 (0)511 1220-439 E-Mail: person@his.de www.his.de/hochschulinfrastruktur

Registergericht: Amtsgericht Hannover, HRB 6489 Geschäftsführer: Dipl.-Phys. Wolfgang Körner Vorsitzender des Aufsichtsrats: Prof. Dr. Andreas Geiger

18. Oktober 2012

# Energiecontrolling und Energieeffizienz in Hochschulen

# Inhalt

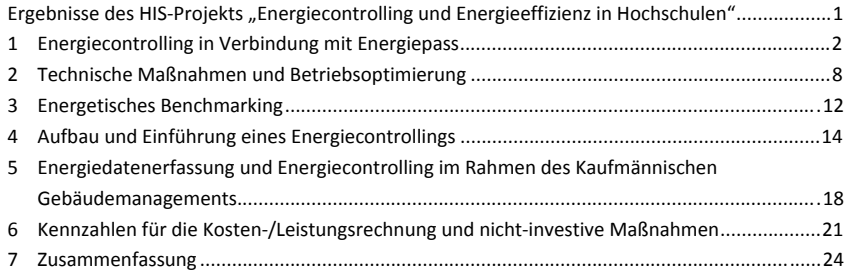

 $HIS<sub>i</sub>$ 

HIS: Energiecontrolling und Energieeffizienz in Hochschulen | III

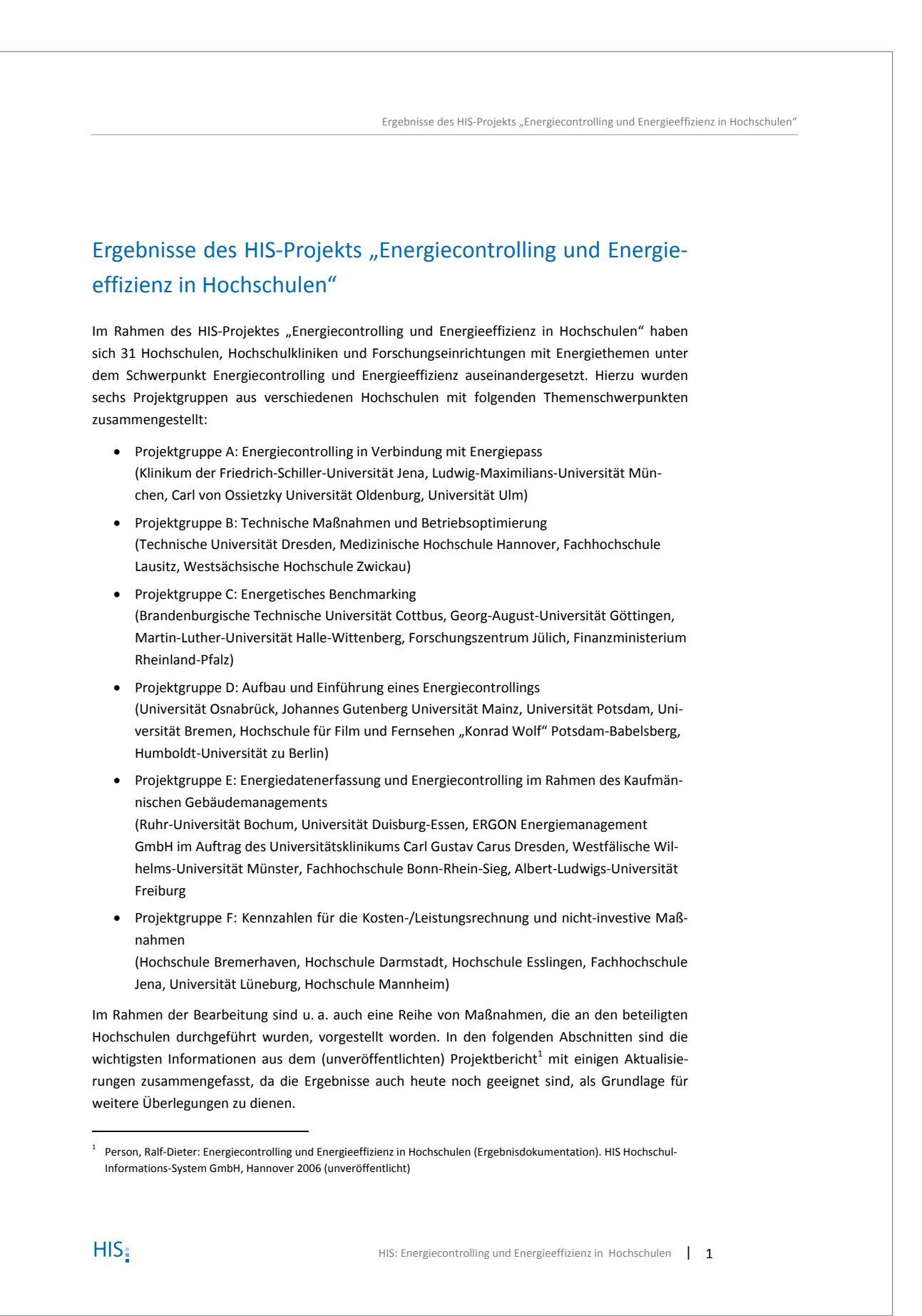

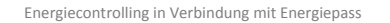

# 1 Energiecontrolling in Verbindung mit Energiepass

Die im Rahmen der Bearbeitung entstandenen Ergebnisse lassen sich folgenden Themenschwerpunkten zuordnen:

- Hochschulbezogene einheitliche Energie-Vergleichskennwerte
	- Klassifizierung von Gebäuden
	- Gemischtnutzung
	- Referenzwerte zum verbrauchsbezogenen Energieausweis für Gebäude
- Energiebedarfsausweis

Schwerpunkt war hier die Behandlung des verbrauchsorientierten Energieausweises, da die Erstellung von Bedarfsausweisen (im Bestand) seinerzeit bereits als zu aufwendig eingeschätzt wurde.

#### **Gebäudeklassifizierung**

Der Energieausweis (Energiepass), der Bestandteil der novellierten Energieeinsparverordnung (EnEV) sein wird, kann auf zwei Arten erstellt werden:

- Als bedarfsorientierter Energieausweis: Ermittlung des Gebäudeenergiebedarfs nach einem Rechenverfahren, welches in der DIN V 18599 festgelegt ist. Als Referenzwert gilt hier die Standardberechnung nach der DIN V 18599. Sie ist im Falle einer Neubaumaßnahme oder größeren Sanierung obligatorisch.
- Als verbrauchsorientierter Energieausweis: Ermittlung des Energieverbrauchs des Gebäudes auf Basis der gemessenen Daten. Als Referenzwert wird ein Wert aus der im Auftrag des BMVBS<sup>2</sup> durch das IEMB durchgeführten Datensammlung verwendet. Dieses Verfahren ist zur Anwendung für Bestandsgebäude zulässig.

Auf Grund des geringeren Aufwands für die Erstellung des verbrauchsbezogenen Energieausweises war damit zu rechnen, dass dieses Verfahren zunächst vorrangig zur Anwendung kommen wird.

Die vom BMVBS zur Verfügung gestellten Referenzwerte zeigten insbesondere beim Stromverbrauch erhebliche Abweichungen zu den an den Hochschulen ermittelten Werten. Die Ursache für die Abweichungen wurde zum einen in der Auswertung der Daten (die Referenzwerte wurden nicht als flächengewichtete Mittelwerte ermittelt, sondern es wurden die Häufigkeitsverteilungen – Modalwerte zugrunde gelegt) gesehen. Zum anderen zeigte sich, dass die Einordnung der Gebäude in der Referenzdatei nach den im Bauwerkszuordnungskatalog (BWZK) enthaltenen Institutsbaugruppen nicht die tatsächlichen Verhältnisse an den Hochschulen mit umfangreichen Mischnutzungen widerspiegelt.

Aus diesem Grunde wurde seinerzeit vorgeschlagen, stattdessen Raumnutzungsklassen zu verwenden. Hierzu wurde in der Projektgruppe eine Zusammenstellung erarbeitet, die für Hochschulen und Hochschulkliniken geeignet ist. Sie enthält 29 Nutzungsarten sowie die gesondert zu

2 | HIS: Energiecontrolling und Energieeffizienz in Hochschulen

l

<sup>&</sup>lt;sup>2</sup> Bundesministerium für Verkehr, Bau und Stadtentwicklung
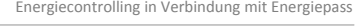

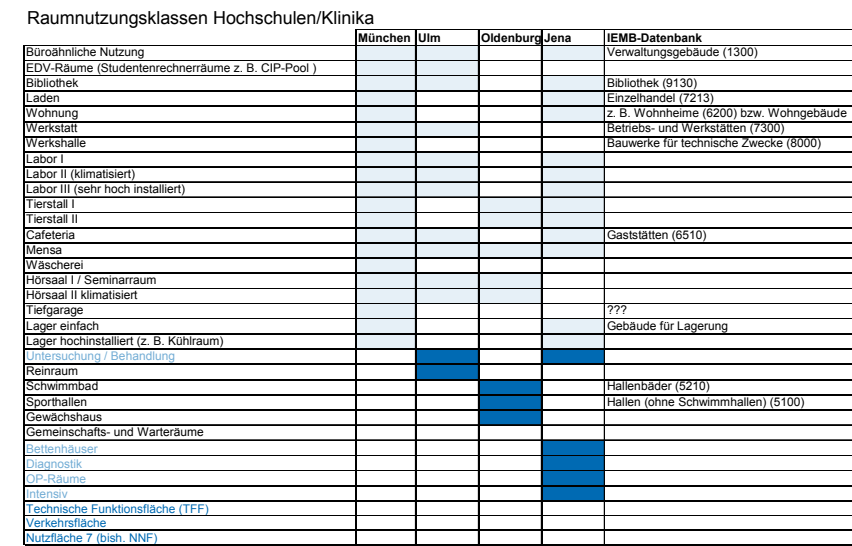

#### **Abb. 1 Zusammenstellung der im Projekt erarbeiteten Raumnutzungsklassen**

berücksichtigenden Anteile "technische Funktionsfläche", "Verkehrsfläche" und "Nutzfläche 7" (ehem. NNF). Die Zusammenstellung der Nutzungsarten ist Abb. 1 zu entnehmen. Auch wurde ein Entwurf einer Zuordnung der möglichen Nutzungsarten (gemäß DIN 277/RBBau-Katalog) erstellt (vgl. Abb. 2).

Einige der in der Bekanntmachung der Regeln für Energieverbrauchskennwerte und der Vergleichswerte im Nichtwohngebäudebestand (derzeit aktuelle Fassung vom 30. Juli 2009) enthaltenen Zuordnungen (z. B. für Verwaltungsgebäude, Bibliotheken, etc.) können zur Berechnung verwendet werden, da hier in der Regel von einer homogenen Nutzung auszugehen ist (vgl. rechte Spalte in Abb. 1) .

Ergebnis der Projektgruppenarbeit war ein geeignetes Verfahren zur Ermittlung der Referenzwerte für den verbrauchsorientierten Energieausweis, das darüber hinaus dazu geeignet ist, eine Bewertung von Flächen mit Faktoren für den Wärme- und Elektroenergieverbrauch zu ermöglichen und darüber z. B. nutzungsbezogene Kostenaufteilungen durchzuführen. Damit ergeben sich folgende Möglichkeiten:

- Zuordnung von Energieverbräuchen zu Gebäuden unter Berücksichtigung von Mischnutzungen
- Anpassung an vorhandene Strukturen der Raumdatenerfassung, denn die Raumnutzungsklassen sind kompatibel zur DIN 277 bzw. zu den Raumnutzungsarten gemäß RBBau bzw. Raumnutzungsartenkatalog der ARGEBAU
- Aufteilung der Gesamtfläche zur differenzierten Bewertung der Verbrauchsdaten bei Gebäuden mit unterschiedlichen Nutzungsarten
- Berücksichtigung von Gewichtungsfaktoren zur energetischen Bewertung der Flächen

## HIS:

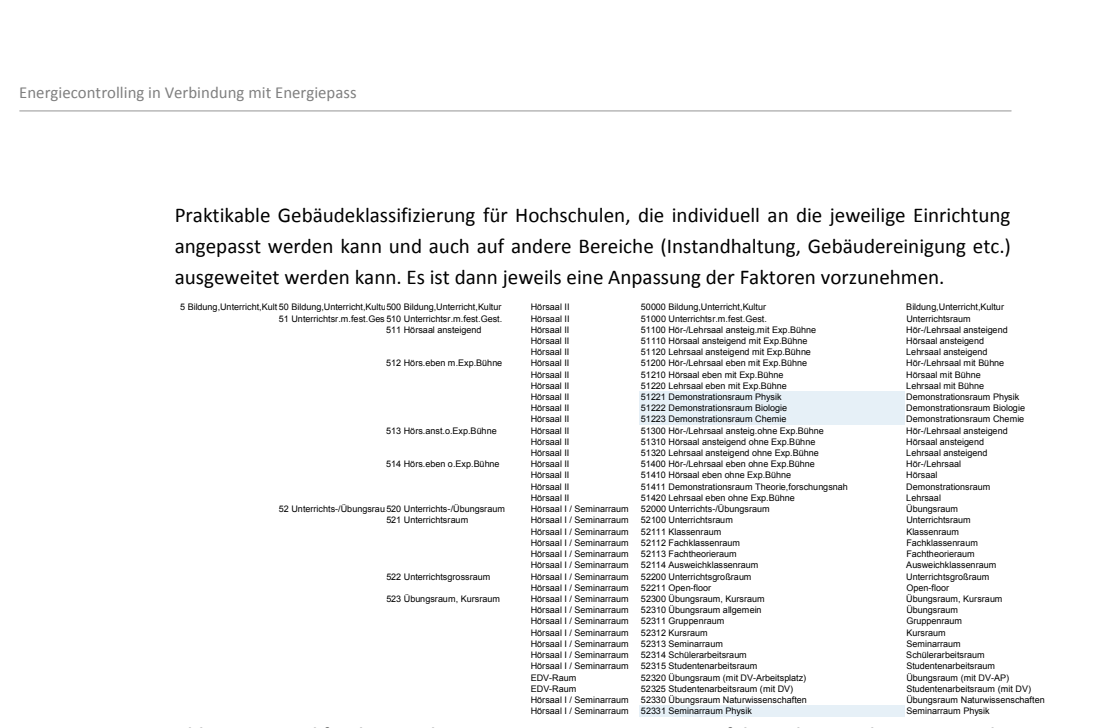

## **Abb. 2 Beispiel für die Zuordnung von Raumnutzungsarten auf die in der Projektgruppe erarbeiteten Raumnutzungsklassen (Auszug)**

#### **Funktion des Verfahrens**

Auf der Basis der in Abb. 1 dargestellten Nutzungsarten lassen sich Referenzwerte für den Energieverbrauch für unterschiedliche Hochschulgebäude ermitteln. In vielen Fällen wird ein Gebäude Mischnutzungen beinhalten. Um einen Referenzwert für den Energieverbrauch eines solchen Gebäudes zu ermitteln, müssen die Referenzwerte der Einzelnutzungen berücksichtigt werden, wie im folgenden Beispiel dargestellt:

In Abb. 3 ist exemplarisch ein Gebäude mit 5.000 m² NGF dargestellt. Angenommen sind folgende Nutzungen:

- Nutzung 1: büroähnliche Nutzung: 50 % Flächenanteil
- Nutzung 2: Hörsaalnutzung: 30 % Flächenanteil
- Nutzung 3: Labornutzung (klimatisiert): 20 % Flächenanteil

Verkehrsflächen (VF), Technische Funktionsflächen (TFF) und Nebennutzflächen (NNF) sind im Beispiel nicht berücksichtigt (da hier die NGF als Grundlage dient, ist eine entsprechende Aufteilung der Flächen auf die drei Nutzungsarten unterstellt). Es ist aber auch denkbar, die Hauptnutzflächen (Nutzflächen 1 bis 6) für die hochschulinterne Betrachtung zugrunde zu legen. Dann müssen VF, TFF und NNF gesondert betrachtet werden.

Der Energieverbrauch des Gebäudes ist bekannt. Für die Referenzwerte kann die büroähnliche Nutzung aus der BMVBS-Bekanntmachung<sup>3</sup> für Verwaltungsgebäude herangezogen werden (24 kWh/m² NGFa), da hier anzunehmen ist, dass sich die Hochschulen bei dieser Nutzungsart in ihren Energieverbräuchen nicht von Verwaltungsgebäuden in anderen öffentlichen Einrichtungen

4 | HIS: Energiecontrolling und Energieeffizienz in Hochschulen

1

<sup>3</sup> BMVBS: Bekanntmachung der Regeln für Energieverbrauchskennwerte und der Vergleichswerte im Nichtwohngebäudebestand – Bundesministerium für Verkehr, Bau und Stadtentwicklung, Berlin 30. Juli 2009

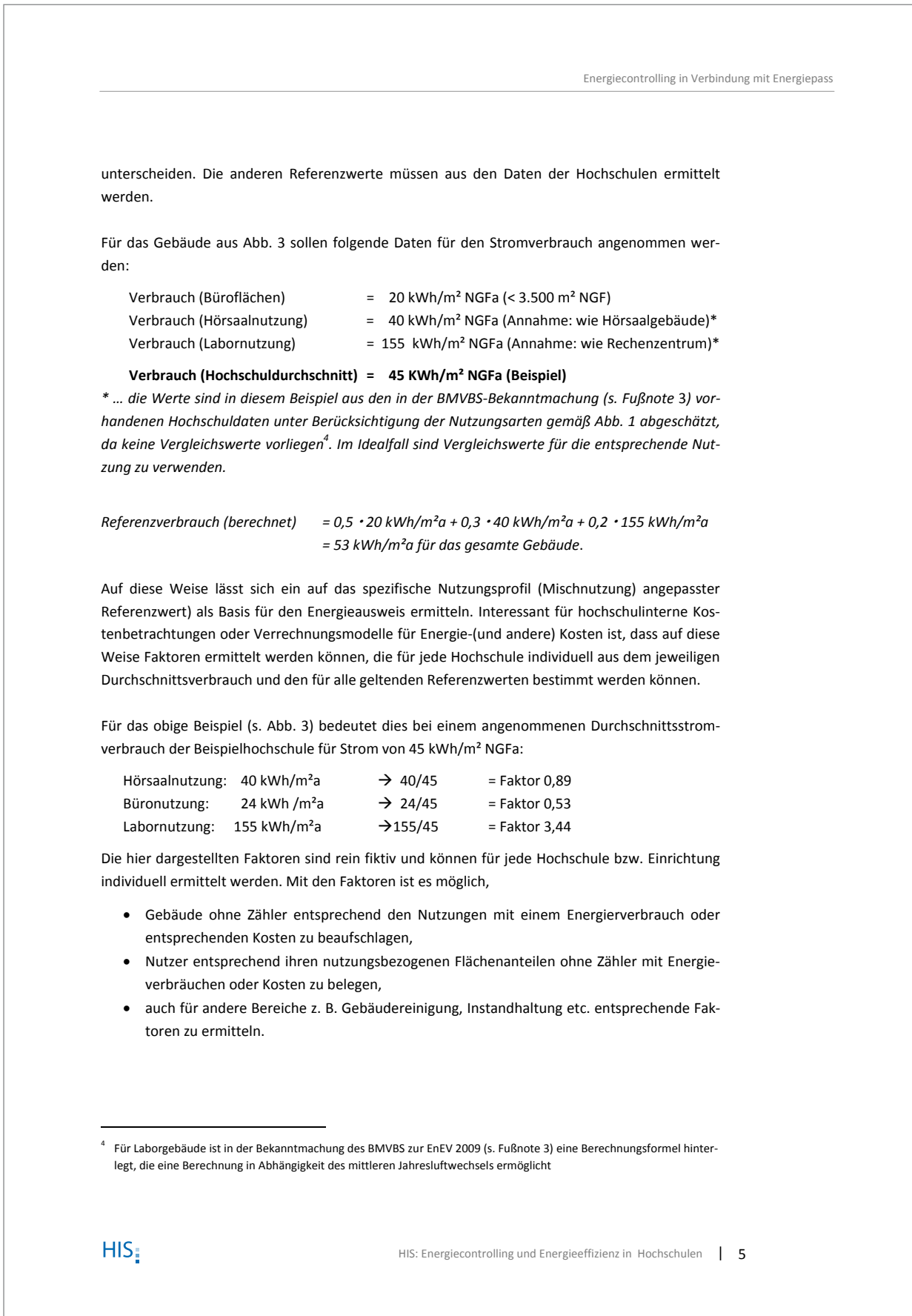

Energiecontrolling in Verbindung mit Energiepass

Sind in einem Gebäude bzw. Gebäudekomplex Zähler vorhanden, können die Faktoren trotzdem zur Berechnung verwendet werden. Die errechneten Werte sind dann auf den gemessenen Verbrauch hin zu normieren.

Im obigen Beispiel käme mit den angegebenen Werten ein Jahresstromverbrauch von 265.000 kWh heraus. Wäre der tatsächliche gemessene Verbrauch z. B. bei 300.000 kWh, müssten die berechneten Werte mit dem Faktor 300/265 = 1,13 multipliziert werden, um eine am gemessenen Verbrauch orientierte Verbrauchsaufteilung zu erhalten.

Die im Rahmen des Projektes entwickelten Ideen wurden im Anschluss weiter entwickelt (Universität Göttingen<sup>5</sup> und TU Kaiserlautern<sup>6</sup>) und bildeten die Grundlage für eine wissenschaftliche Untersuchung (Forschungsprojekt "HoEff – Die Hochschule auf dem Weg zu einem energieeffizienten Gebäudebetrieb")<sup>7</sup>.

#### **Energiecontrolling, Verbrauchsdatenerfassung und Benchmarking**

Folgende Punkte bzw. Maßnahmen wurden jedoch als besonders wichtig herausgehoben:

- Energiedatenerfassung/einheitliche Energiedatenbank
- Auswertung und Analyse der Daten
- Budgetkontrolle
- Erarbeiten von Energiesparmaßnahmen und Betreuung der Maßnahmen
- Dokumentation/Berichtswesen
- Mindestvoraussetzung: alle Verbräuche/Medien gebäudeweise erfassen
- Großverbraucher getrennt erfassen
- Zähler-Fernauslesung über zuverlässiges System (Impulsauswertung über GLT führt häufig zu Problemen)
- Manuelle Ablesung kann mit Inspektionsgängen verbunden werden
- Daten dürfen nur einmal DV-mäßig erfasst werden

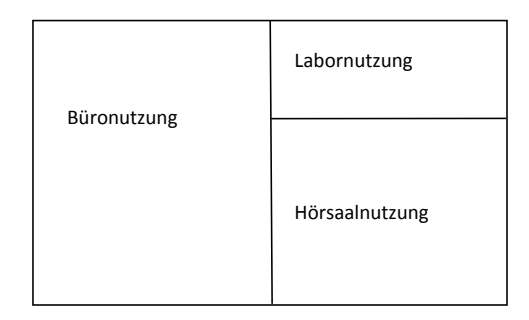

#### **Abb. 3 Zuordnung von Raumnutzungsarten auf Raumnutzungsklassen (Beispiel)**

5 Knöfel, Holger: Klimaschutzbericht. Gebäudemanagement Georg-August-Universität Göttingen. Technisches Gebäu-

- demanagement, GM 32 Energiecontroller. Göttingen [http://www.uni-goettingen.de/ de/128028.html; 18.10.2012]<br><sup>6</sup> Dieckmann, J. H.; Schneider, R. u. Walter, J.: Arbeitsgruppenorientiertes Energiecontrolling an Hochschulen (62) 2011, Nr. 5, S. 43 ff.
- Forschungsprojekt an der Hochschule München, s. a. http://www.hoeff.info/

6 | HIS: Energiecontrolling und Energieeffizienz in Hochschulen

-

Energiecontrolling in Verbindung mit Energiepass

Insbesondere der letzte Punkt erscheint wichtig, da es an vielen Hochschulen doppelte oder sogar mehrfache Erfassung und Übertragung der Werte in unterschiedliche Auswerte- und Verwaltungssysteme erfolgt. Die Gefahr von Fehleingaben steigt.

Bezogen auf den aktuellen Energieverbrauch sind 10 % Einsparung durch ein effizientes Energiemanagement nach Auffassung der Projektgruppenmitglieder immer möglich. Von diesen Einsparungen sollten 5 % für zusätzliches Personal zur Verfügung gestellt werden, da sich entsprechende Investitionen rechnen.

 $HIS$ 

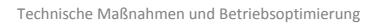

## 2 Technische Maßnahmen und Betriebsoptimierung

In der Arbeitsgruppe lag der Schwerpunkt auf Erfahrungsaustausch (Was bringen welche Maßnahmen?). Dabei standen die folgenden Aspekte im Vordergrund:

- Einsparungen bei Anlagen im Betrieb, effizienter Elektroenergieeinsatz, Vorbereitung und Durchführung von Maßnahmen zur Reduzierung des Energieverbrauchs
- Betriebsoptimierung, Optimierung des Zusammenspiels von Heizung, Kühlung und Lüftung durch Nutzung der Gebäudeleittechnik; energieoptimierter Betrieb von Hörsälen (zustandsorientierte mechanische Lüftung der Hörsäle)

#### **Beleuchtung**

In der Praxis sind im Rahmen von Beleuchtungssanierungen folgende Maßnahmen durchgeführt worden:

- Umbau von T8- auf T5-Lampen
- Einsatz von elektronischen Vorschaltgeräten
- **Einsatz von Präsenzmeldern**
- Zeitschaltuhren (Treppenlichtautomat) und Taster
- Einsatz von Bus-Systemen (EIB, LCN)

#### **Gebäudeleittechnik**

Festlegung von Standards für Mess- und Datenpunkte, die für das Energiecontrolling benötigt werden und daher auf die GLT aufzuschalten sind.

#### **Heizung**

Beispielhaft sind hier Maßnahmen genannt, die sich in der Praxis als wirtschaftlich erwiesen haben:

- Absenkung während der Betriebsruhe (Raumtemperatur auf 17°C [Wochenende/Nacht] bei bis zu -10°C Außentemperatur)
- Flächenstilllegung sinkender Energieverbrauch
- Strahlungsschirme bei Heizkörpern vor Glasflächen
- Separate Heizkreise für unterschiedliche Nutzungsbereiche
- Einzelraumregelsysteme bei Heizungsanlagen
- Reduzierung der Fernwärme-Verrechnungsleistung u. a. durch Rücklauftemperaturbegrenzte Fernwärme
- Umstellung von Fernwärme-Lieferverträgen

#### **Lüftung/Klima/Kälte**

Beispielhaft sind hier Maßnahmen genannt, die sich in der Praxis als wirtschaftlich erwiesen haben:

8 | HIS: Energiecontrolling und Energieeffizienz in Hochschulen

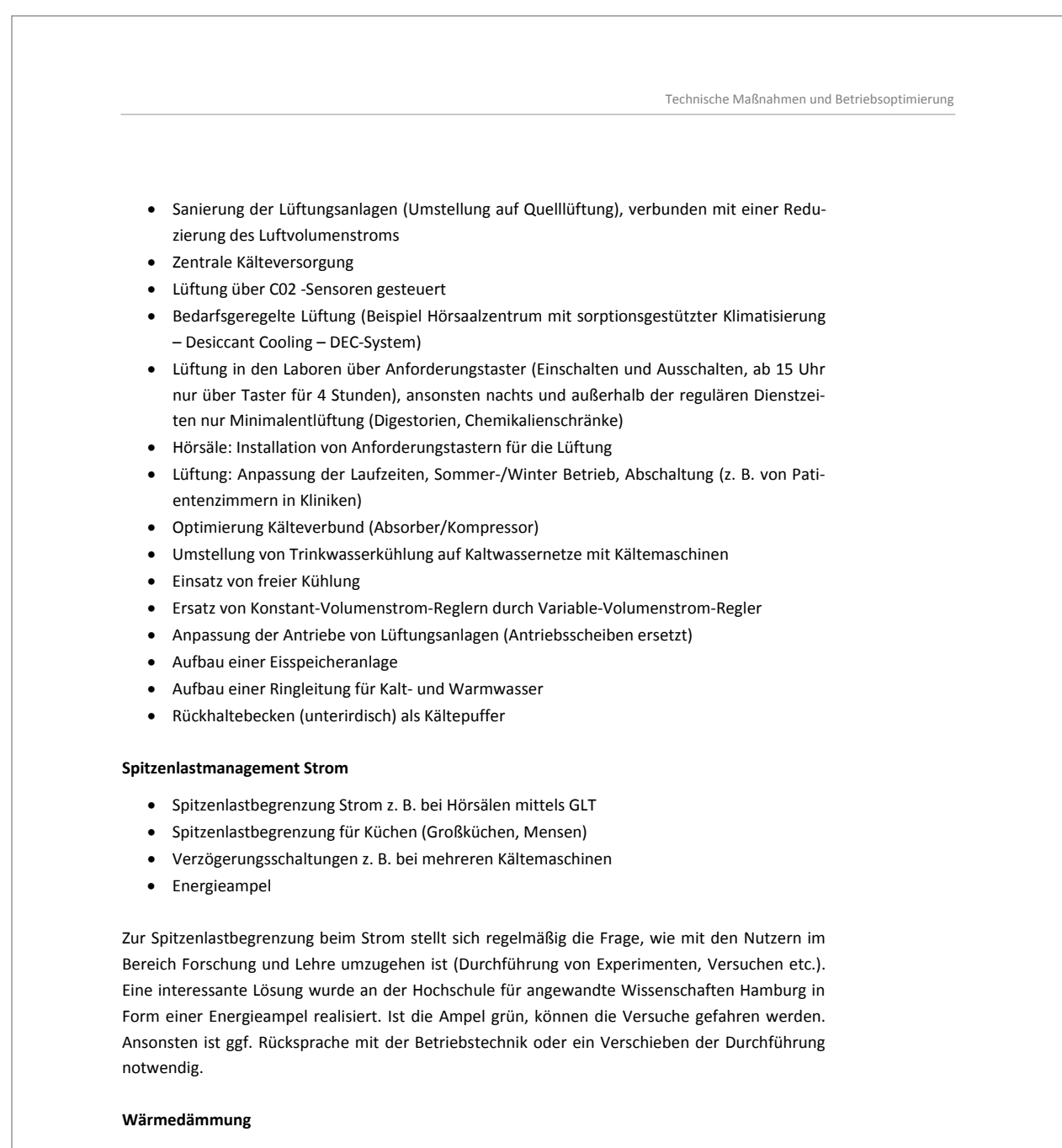

- Wärmedämmung Kaltdach
- Fassadensanierung
- Fensteraustausch
- Dämmung von Keller- und Dachgeschossen

HIS:

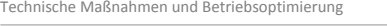

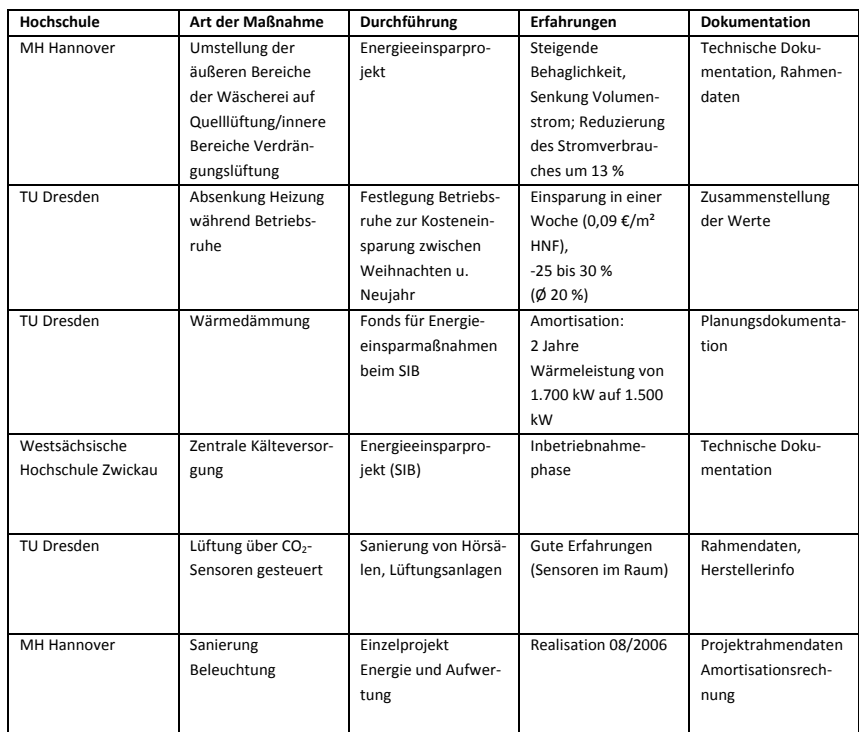

SIB … Sächsisches Immobilienmanagement

Tab. 1 Beispiele für dokumentierte Maßnahmen in ausgewählten Hochschulen<sup>8</sup>

## **Übersicht**

In der folgenden Tabelle (Tab. 1) sind Maßnahmen, die an Hochschulen durchgeführt worden sind und zu denen Dokumentationen vorliegen, zusammengestellt.

Zusammenfassung von Empfehlungen, die sich durch einfache Umsetzung bzw. hohe Wirtschaftlichkeit auszeichnen:

- Wärmedämmung Dachboden (Kaltdach)
- Einsatz von Tastern zur Lüftungsanforderung
- Variable-Volumenstrom-Systeme bei Lüftungsanlagen (ggf. lohnt sich ein Umbau vorhandener Anlagen)
- Einzelraumregelung für Heizungsanlagen (z. B. für Hörsäle) ist im Einzelfall zu prüfen
- Einsatz von Quelllüftung (ggf. in Verbindung mit Kühldecken)

10 | HIS: Energiecontrolling und Energieeffizienz in Hochschulen

 $HIS<sub>1</sub>$ 

1

<sup>8</sup> Projektergebnisse aus: Energiecontrolling und Energieeffizienz in Hochschulen (Ergebnisdokumentation), HIS Hochschul-Informations-System GmbH, September 2006

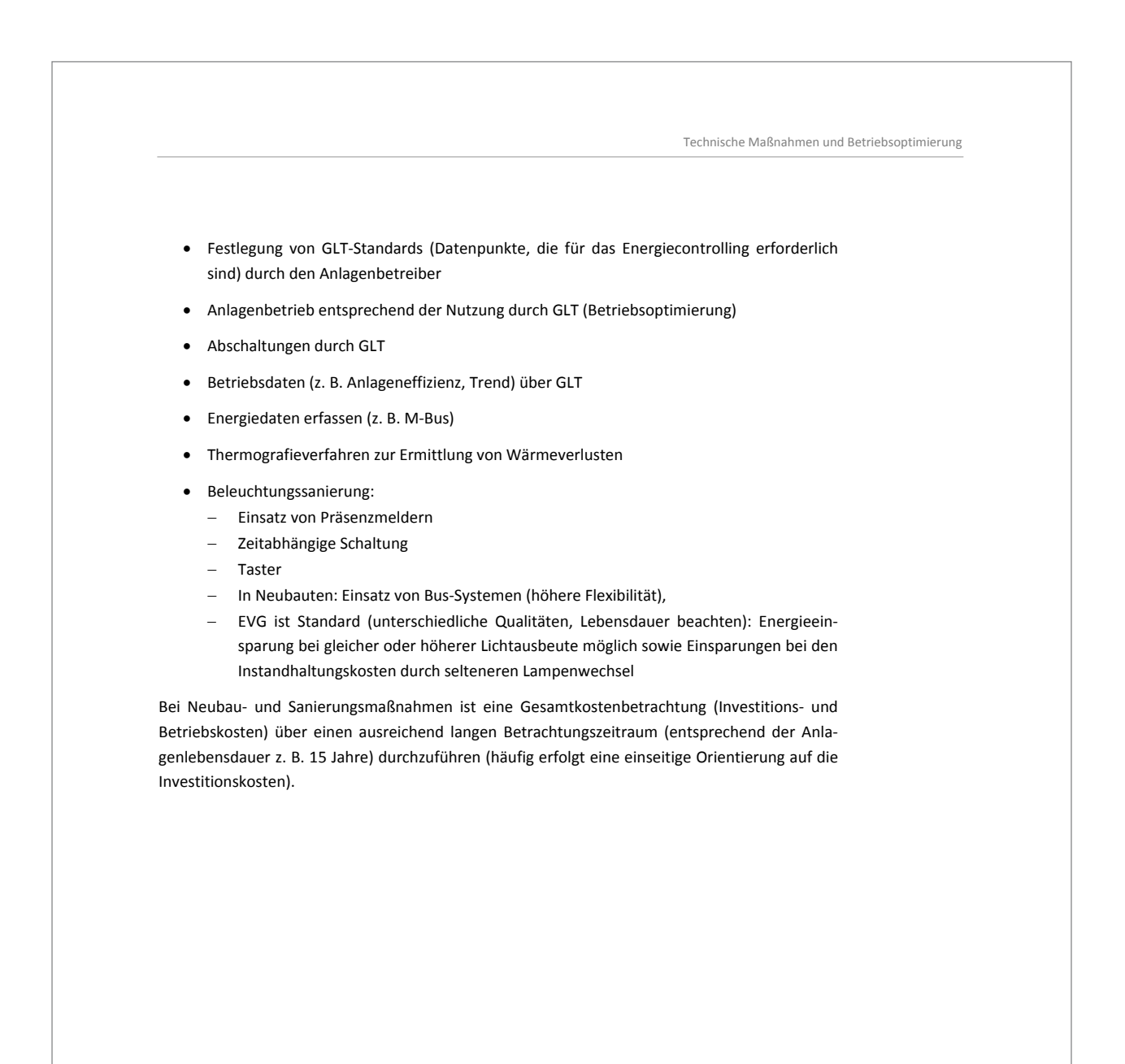

 $HIS$ :

HIS: Energiecontrolling und Energieeffizienz in Hochschulen | 11

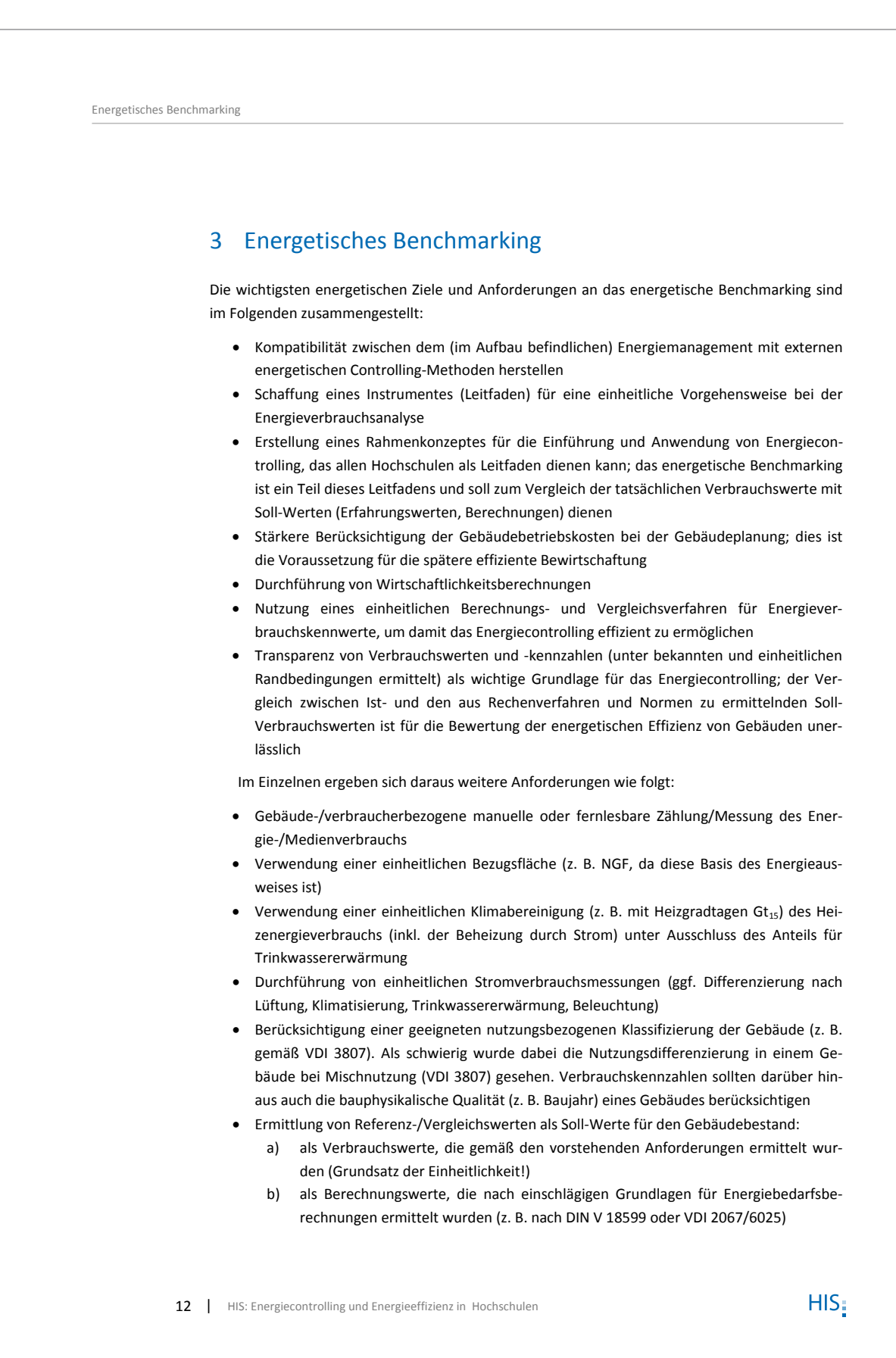

Energetisches Benchmarking

 Ableiten von Soll-Bedarfswerten für große Baumaßnahmen (Neu-, Um-, Erweiterungsbau, Sanierung, Instandsetzung) als Planungszielgrößen und als Ermittlungsgrundlage für die Energiekosteneinschätzung unter Einhaltung der Qualitätsanforderungen laut EnEV

Die Projektgruppe hat festgestellt, dass für die Erfüllung der vielfältigen Anforderungen an das energetische Benchmarking nach Möglichkeit bereits vorliegende oder künftig zu erwartende anerkannte Regeln der Technik verwendet werden sollten, da eine eigene Grundsatzarbeit zu umfangreich ist und diese zudem die Gefahr birgt, dass eine daraus ggf. resultierende Insellösung in der Fachwelt keine allgemeine Anerkennung und Anwendung erfahren würde.

Seinerzeit wurde die Entscheidung getroffen, sich grundsätzlich an den vom Bundesministerium für Verkehr, Bau- und Stadtentwicklung erarbeiteten Richtlinien (jetzige Bezeichnung: "Regeln für Energieverbrauchskennwerte und der Vergleichswerte im Nichtwohngebäudebestand" [BMVBS 2009]) zu orientieren, da damit eine allgemein gültige und vor allem in Ansätzen einheitliche Verfahrensweise zur Verfügung gestellt wird, mit der Energieverbrauchskennwerte ermittelt und darüber hinaus Vergleichskennwerte bereitgestellt werden. Die Richtlinie würde die meisten Anforderungen berücksichtigen (Ausnahme: Differenzierung nach der bauphysikalischen Qualität – z. B. Baujahr – eines Gebäudes, Aussagen zu Gebäudebetriebskosten, Ableiten von Soll-Bedarfswerten für große Baumaßnahmen) und zudem vom Bund bearbeitet und fortgeschrieben werden. Allerdings wurden für den Bereich der Hochschulen auf notwendige Modifikationen in Bezug auf die Darstellung der Hochschulnutzung gesehen (Umrechnungsfaktoren zur Berechnung der Bezugsfläche, Vergleichswerte für den Heizenergieverbrauchskennwert und den Stromverbrauchskennwert).

Die Differenzierungen zwischen den Bauwerkszuordnungsziffern (gemäß VDI 3807) wurden bezogen auf die dortige Zuordnung der Gebäude für wissenschaftliche Lehre und Forschung (Ziffer 2000 ff) als nicht mehr zeitgemäß gesehen, da sich der Energiebedarf einzelner Nutzungen im Laufe der Jahre verändert hat (z. B. von Mathematik und Informatik). Insbesondere für den Bereich der Institutsgebäude mit Sondernutzung (Ziffer 2300) sollte eine stärkere Differenzierung erfolgen. Für einige Sondernutzungen wird es keine Zuordnungsmöglichkeiten gemäß VDI 3807 und somit keine Referenzwerte geben.

HIS:

Aufbau und Einführung eines Energiecontrollings

# 4 Aufbau und Einführung eines Energiecontrollings

Ziel des Energiecontrollings ist es, Energiekosten zu sparen und dabei gleichzeitig die Umwelt zu entlasten. Um dieses Gesamtziel auch erfolgreich umsetzen zu können, ist es wichtig, das Energiecontrolling sowie die sich daraus ergebenden Maßnahmen und Konsequenzen mit den Zielgruppen abzustimmen, besonders dort, wo es unmittelbare Schnittstellen gibt. Es handelt sich dabei insbesondere um:

- Die Hochschulleitung/den Haushalt
- Die Nutzer
- Das Gebäudemanagement (die Technische Abteilung)

Nur wenn das Energiecontrolling in der Gesamtstrategie der Hochschule integriert ist, wird es die notwendige Akzeptanz und Unterstützung bei seiner Umsetzung finden.

#### **Zielgruppe Hochschulleitung/Haushalt**

Mittels des Energiecontrollings soll u. a. für die Hochschulleitung und für die Haushaltsabteilung eine geeignete, auf Fakten fundierte Informationsplattform geschaffen werden. Hiermit sollen die genannten Adressaten die Belange des Technischen Betriebes bei der Kostenplanung und Budgetierung besser verstehen und die Notwendigkeit respektieren können.

Insbesondere müssen auf Basis der Fakten des Energiecontrollings für den Nutzer akzeptierbare Maßnahmen entwickelt werden können, damit nicht weiterhin fehlende Anreize für eine wirtschaftliche Inanspruchnahme der Energielieferleistungen existieren, da die Kosten vollständig vom Technischen Betrieb übernommen werden. Zudem benötigt der Technische Betrieb für die Abrechnung mit externen Energieabnehmern geeignete Instrumente und Informationen, die mittels des Energiecontrollings beschafft werden können.

Weiterhin muss mit der Hochschulleitung und dem Haushalt die organisatorische Umsetzung und Vorfinanzierung der im Rahmen des Energiecontrollings beschlossenen Maßnahmen abgestimmt werden.

#### **Zielgruppe Nutzer**

Die Nutzer einer Hochschule sind eine wichtige Zielgruppe für die Einführung eines Energiecontrollings.

Zum einen sind in Hochschulen, in denen Fakultäten, Fachbereiche und/oder Institute bereits budgetiert und hierbei auch die Energie- und Medienkosten einbezogen sind, stark daran interessiert, direkt Einfluss auf die Verbräuche und damit auf die Kosten zu nehmen. Diese Bereiche erwarten von einem Energiecontrolling (wenn es denn bedeutsame Positionen in der Budgetierung ausmacht) neben den durchschnittlichen Verbrauchswerten der Vergangenheit, aktuelle Verbrauchswerte, Trendentwicklungen der Verbräuche bis zum Ende der Abrechnungsperiode und Aussagen zu den zu erwartenden Kosten.

Mit diesen regelmäßig übermittelten Daten und Trends sind die Einrichtungen prinzipiell in der Lage, frühzeitig Abweichungen zu erkennen und geeignet gegenzusteuern.

Die Möglichkeiten für die Fachbereiche und Institute sind dabei vielfältig. Neben der Beschaffung sparsamerer Geräte, Energiesparmaßnahmen an wissenschaftlichen Geräten, können dies

Aufbau und Einführung eines Energiecontrollings

auch organisatorische Änderungen sein, wie z. B. die Durchführung energieintensiver Versuche bzw. der Betrieb energieintensiver Anlagen während der Niedertarifzeiten.

Zusätzlich kann der so genannte ,Human Factor' intensiv zum Energie- und Kostensparen genutzt werden. Bedienstete, wie auch Studierende sind zunehmend an umweltorientierten Themen interessiert. Dieses Umweltbewusstsein, welches sich auch in den verstärkten Bestrebungen der Hochschulen widerspiegelt, Umweltmanagementsysteme (z. B. nach EMAS, ISO 14000) einzuführen, führt zu einer verstärkten Nachfrage nach umweltrelevanten Daten.

Von großem Interesse sind hier natürlich die Energie- und Medienverbrauchsdaten. Die bei der Umwandlung von Energie (Elektro/Wärme/Kälte) anfallenden CO2-Emissionen, bzw. deren Reduzierung bei nachhaltigen Einsparungen, sind wesentliche Merkmale eines erfolgreichen Umweltmanagements.

Diese Umweltmanagementsysteme, getragen von einer möglichst breiten Nutzerschaft und versorgt mit den aktuellen Verbräuchen und Trends, sind ebenfalls in der Lage, sowohl technische Einsparprozesse in verschiedensten Bereichen zu initiieren, wie auch mittels des 'Human Factor' verbrauchsreduzierende Verhaltensweisen positiv zu besetzen, einzuüben und zu transportieren.

Beim Aufbau eines Systems zur Motivation der Nutzer ist zu beachten, dass die große Gruppe der Studierenden einem ständigen Wechsel unterliegt.

#### **Zielgruppe Gebäudemanagement (Technische Abteilungen)**

Das Energiecontrolling sollte sich auch an die eigenen Mitarbeiter des Technischen Betriebes richten. In den eigenen Reihen des Technischen Betriebes soll das Energiecontrolling Gespür und Engagement in folgenden Bereichen fördern:

- Kostentransparenz verbessern
- Kostenbewusstsein erzeugen und kontinuierlich steigern
- Informationsgrundlagen für Wirtschaftlichkeitsanalysen erstellen
- Eigene Kennzahlen bilden
- Abteilungsdenken durch vermehrt interdisziplinäre Betrachtungen ablösen
- Einführung einer Steuerung über Budgetvorgaben
- Schaffung von Anreizen zum Energiesparen
- Schaffung von Anreizen für die Durchführung eines kontinuierlichen Verbesserungsprozesses

#### **Themenfelder**

HIS:

Die von den Teilnehmenden genannten Themen, die für das Energiecontrolling von Bedeutung sind, wurden wie folgt benannt (Reihenfolge jeweils entsprechend der Bewertung nach Wichtigkeit):

#### **1. Organisatorische Voraussetzungen**

- Aufgaben/Ziele Energiecontrolling
- Zielgruppen Nutzer/Haushalt, Ziel von Energiecontrolling
- Transparenz, Kostentransparenz, Kostenzuordnung, Abrechnung/Verbrauch
- Information der Nutzer

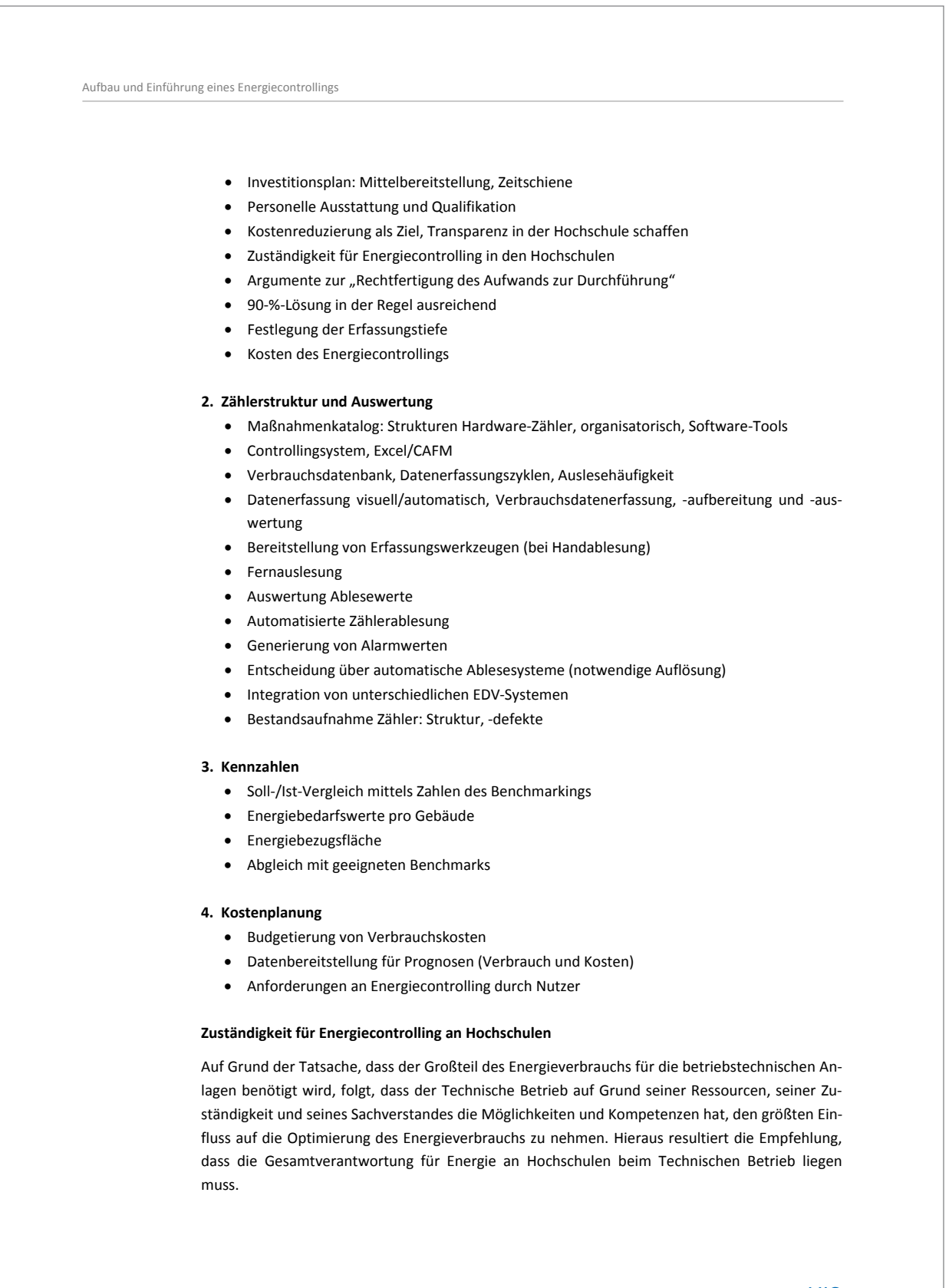

16 | HIS: Energiecontrolling und Energieeffizienz in Hochschulen

Aufbau und Einführung eines Energiecontrollings

Energiecontrolling ist ein funktionsübergreifendes Steuerungsinstrument, dessen Grundfunktionen Planung, Kontrolle, Informationsversorgung und Steuerung sind. Das Energiecontrolling unterstützt die Leitung des Technisches Betriebs bei Planung, Kontrolle und Steuerung durch eine koordinierende Informationsversorgung, um eine effektive und effiziente Energieverwendung zu verwirklichen, indem eine rechtzeitige zielgerichtete adressatengerechte Informationsversorgung mit einem entsprechenden Verdichtungsgrad erfolgt. Der Controller kann, bildlich gesprochen, als Lotse oder Navigator beschrieben werden, der den Leiter des Technischen Betriebes unterstützt und entlastet, indem er Kursabweichungen meldet, so dass wieder der richtige Weg eingeschlagen werden kann.

Für die organisatorische Anbindung des Energiecontrollings an den Technischen Betrieb sprechen die folgenden Vorteile:

- Geringere Anzahl von Schnittstellen
- Schnellere Umsetzung geeigneter Maßnahmen
- Ganzheitliche Betrachtungsweise
- "Direkter" und schneller Zugriff des Energiecontrollings auf Daten des Technischen Betriebes

Die Integration des Energiecontrollings in den Technischen Betrieb, also in unmittelbarer Nähe zu den operativen Bereichen, wird als sehr sinnvoll erachtet. Sie trägt dazu bei, dass die Mitarbeitenden des Technischen Betriebes Veränderungen mittragen und ihr Wissen einbringen. Zudem bewirkt eine solche Verknüpfung eine Steigerung der intrinsischen Motivation der Mitarbeiter (Wir-Gefühl).

Weitere Ergebnisse aus dem Projekt sowie weitere Informationen zum Aufbau eines Energiecontrollings, insbesondere in Verbindung mit den technischen Voraussetzungen (Zählerstruktur etc.) sind in der HIS-Veröffentlichung "Energiemanagement in Hochschulen" enthalten $^3$ .

<sup>9</sup> Liers, Joachim u. Person, Ralf-Dieter: Energiemanagement in Hochschulen. Handbuch zur Unterstützung bei der Einführung eines Energiemanagements in Hochschulen. – Reihe HIS: Forum Hochschule. HIS Hochschul-Informations-System GmbH, Hannover 2012

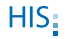

 $\overline{a}$ 

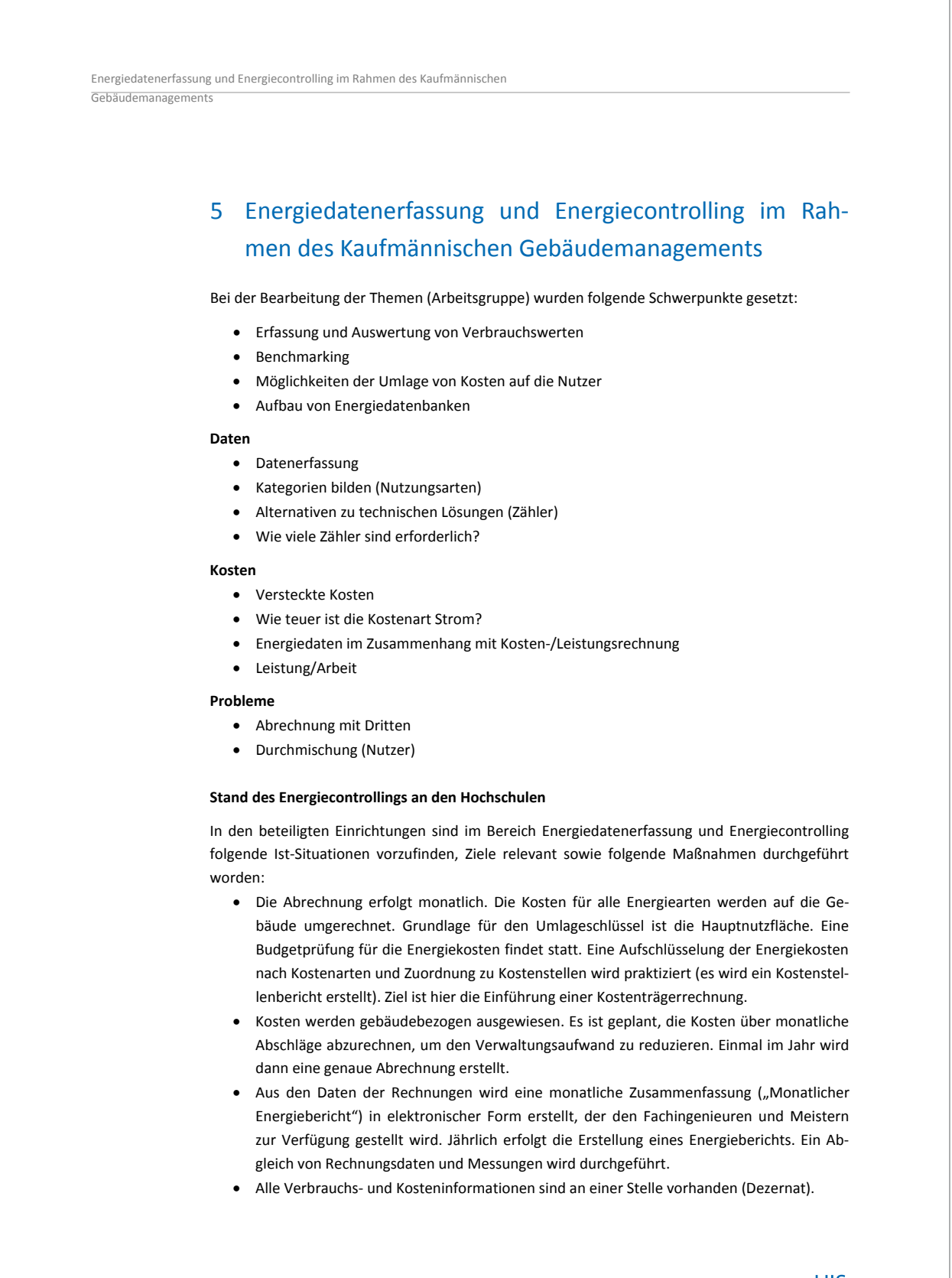

18 | HIS: Energiecontrolling und Energieeffizienz in Hochschulen

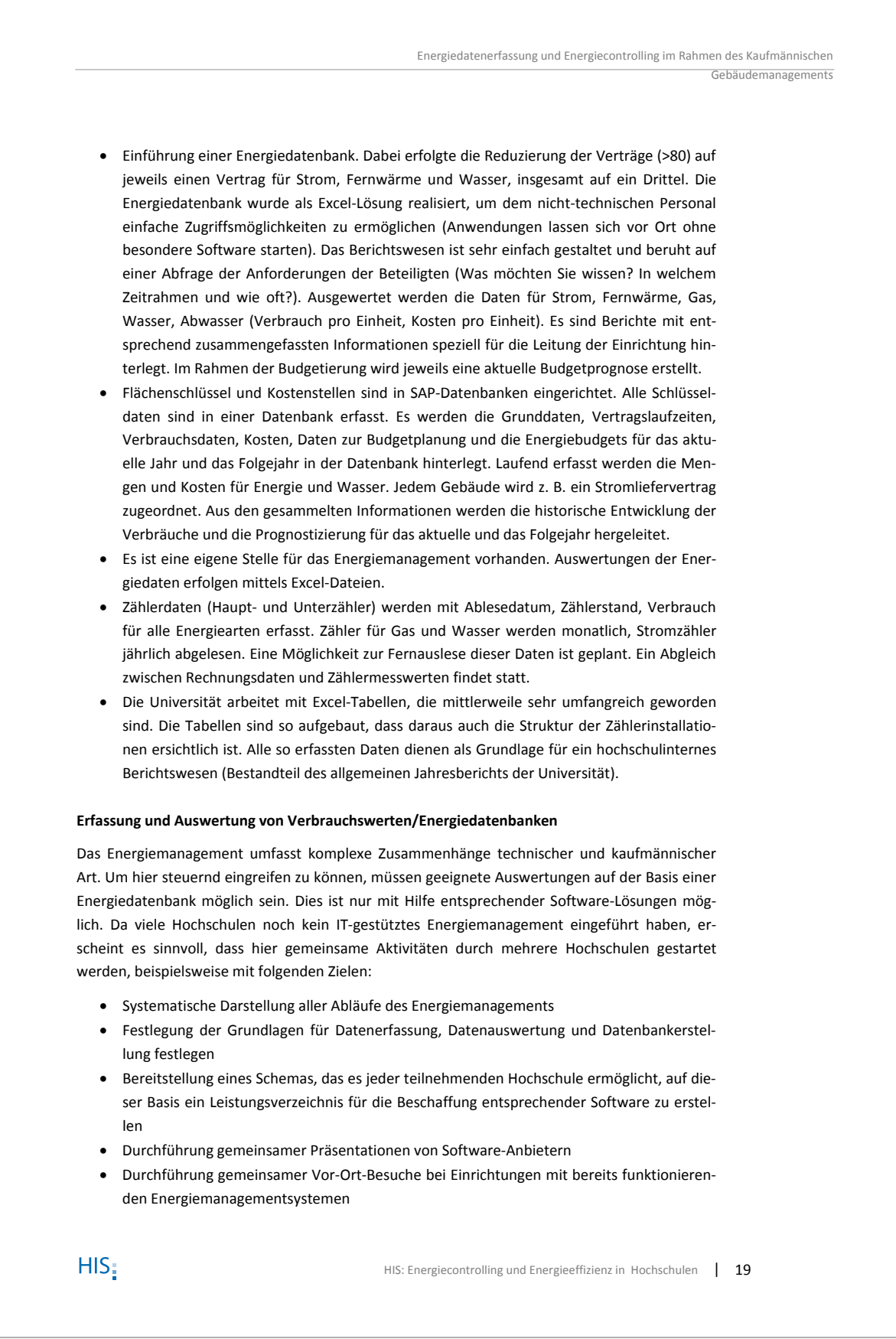

 Energiedatenerfassung und Energiecontrolling im Rahmen des Kaufmännischen Gebäudemanagement

#### **Benchmarking/Umlage der Kosten auf die Nutzer**

Die ermittelten Verbräuche – differenziert nach einzelnen Nutzungskategorien (z. B. Büro, Hörsaal, Labor – vgl. hierzu Abschnitt 1) können in eine Referenzdatenbank eingebracht werden, um damit eine verbesserte Datenbasis zu erhalten. Auf Basis dieser Werte kann ein **Benchmarking** zwischen verschiedenen Hochschulen durchgeführt werden. Für die **Umlage der Gebäudekosten** auf die Nutzer kann über die Fläche je Nutzungskategorie der Gesamtverbrauch eines Nutzers ermittelt werden. Falls darüber hinaus Kennzahlen (z. B. für die **Energiekosten je Studierendem**) gewünscht werden, können über diesen Weg, ggf. über die Zuordnung zur Lehreinheit, auch diese Kosten ermittelt werden.

20 | HIS: Energiecontrolling und Energieeffizienz in Hochschulen

 $HIS$ 

# 6 Kennzahlen für die Kosten-/Leistungsrechnung und nichtinvestive Maßnahmen

Kennzahlen für die Kosten-/Leistungsrechnung und nicht-investive Maßnahmen

Hierunter wurden folgende Schwerpunkthemen bearbeitet:

- Kosten/Kennzahlen (Energiecontrolling im Zuge der Kosten- und Leistungsrechnung, Einbindung des Energiecontrollings in das Hochschulcontrolling)
- Vorbereitung und Durchführung von Maßnahmen zur Reduzierung des Energieverbrauchs – nicht-investiv

#### **Kosten**

Die Energiekostenbetrachtung ist von verschiedenen Rahmenbedingungen abhängig. Dazu zählt, inwieweit Mittel im Rahmen eines Gesamtkostenbudgets von den Hochschulen selbst zur Verfügung gestellt werden müssen (Beispiel: Stiftungsuniversitäten in Niedersachsen) oder ob die Kosten seitens des Landes direkt bezahlt werden (Beispiel: Hochschulen in Baden-Württemberg). Letzteres bietet weniger Anreize für Einsparungen.

Als Bezugsgröße z. B. für Kostenvergleiche eignen sich Flächen oder Studierendenzahlen. Entsprechende Kennzahlen werden auch für die Kosten-/Leistungsrechnung benötigt.

#### **Kennzahlen**

Gewünscht werden Informationen über den Energieverbrauch für Forschung und Lehre sowie bei den betriebsbedingten Energiekosten eine Differenzierung nach Nutzungsarten.

Für die Umlage von Energiekosten auf die Nutzer reicht es häufig nicht aus, mit Durchschnittsverbräuchen (z. B. je m² HNF) zu rechnen. Da Energiezähler allenfalls gebäudebezogen, nicht jedoch nutzerbezogen installiert sind, ist eine zählerunabhängige, z. B. flächenbezogene Auswertung aber unumgänglich. Um dabei unterschiedliche Nutzungen mit unterschiedlicher Energieintensität realistisch bewerten zu können, muss eine nutzungsbezogene Bewertung durchgeführt werden. Beispielhaft wurde ein fiktives Gebäude mit zwei Nutzungen (Büronutzung und Bibliotheksnutzung zu jew. 50 %) betrachtet. Aus bekannten Verbräuchen lassen sich Faktoren z. B. für die Umlage von Kosten ermitteln. So könnte der Wärmeverbrauch für Büronutzung mit einem Flächenfaktor 1, für Bibliotheksnutzung mit einem Flächenfaktor 1,5 belegt werden. Entsprechend kann z. B. die Fläche mit dem Flächenfaktor multipliziert werden um eine fiktive abrechnungsrelevante Fläche zu erhalten. Eine Normierung auf die Gesamtfläche (= 100 %) oder den Gesamtverbrauch ermöglicht den Abgleich mit den tatsächlichen Daten.

 Eine Gebäudeklassifizierung wurde als eine entscheidende Voraussetzung für die Bildung von Kennzahlen und Gewichtungsfaktoren angesehen. Für die Gebäudeklassifizierung wurde hier jedoch ein anderer Ansatz verfolgt als der in Abschnitt 1 beschriebene und dabei folgende Kriterien aufgestellt:

- **Gebäudekategorie** es wurden insgesamt fünf Kategorien, die sich auf das Gebäudealter beziehen, festgelegt:
	- Neubau (ab WSchV 1995 oder EnEV 2001)
	- Bauten ab 1970
	- Nachkriegsbauten bis 1970

HIS: Energiecontrolling und Energieeffizienz in Hochschulen | 21

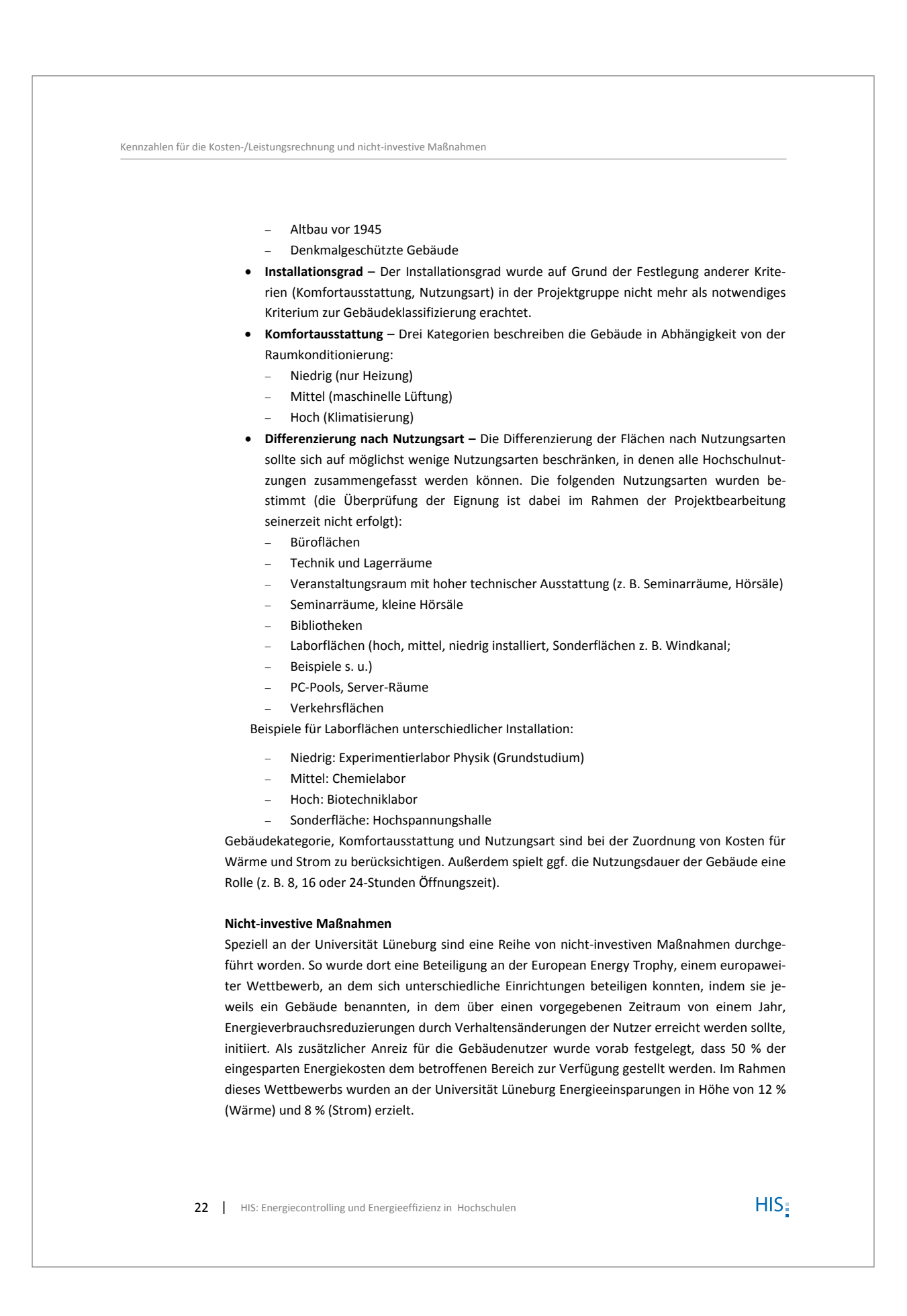

Kennzahlen für die Kosten-/Leistungsrechnung und nicht-investive Maßnahmen

Zu beachten ist bei diesen allerdings, dass auch so genannte nicht-investive Maßnahmen nicht kostenlos sind, da Materialkosten (z. B. für Werbematerial und natürlich Personalkosten – eine dauerhafte Betreuung ist für einen kontinuierlichen Erfolg unbedingt erforderlich) aufgebracht werden müssen. Auf Grund der Vielschichtigkeit der Interessenlagen an Hochschulen stellt sich hier besonders die Frage: Wie spreche ich die relevanten Gruppen an?

 $HIS$ 

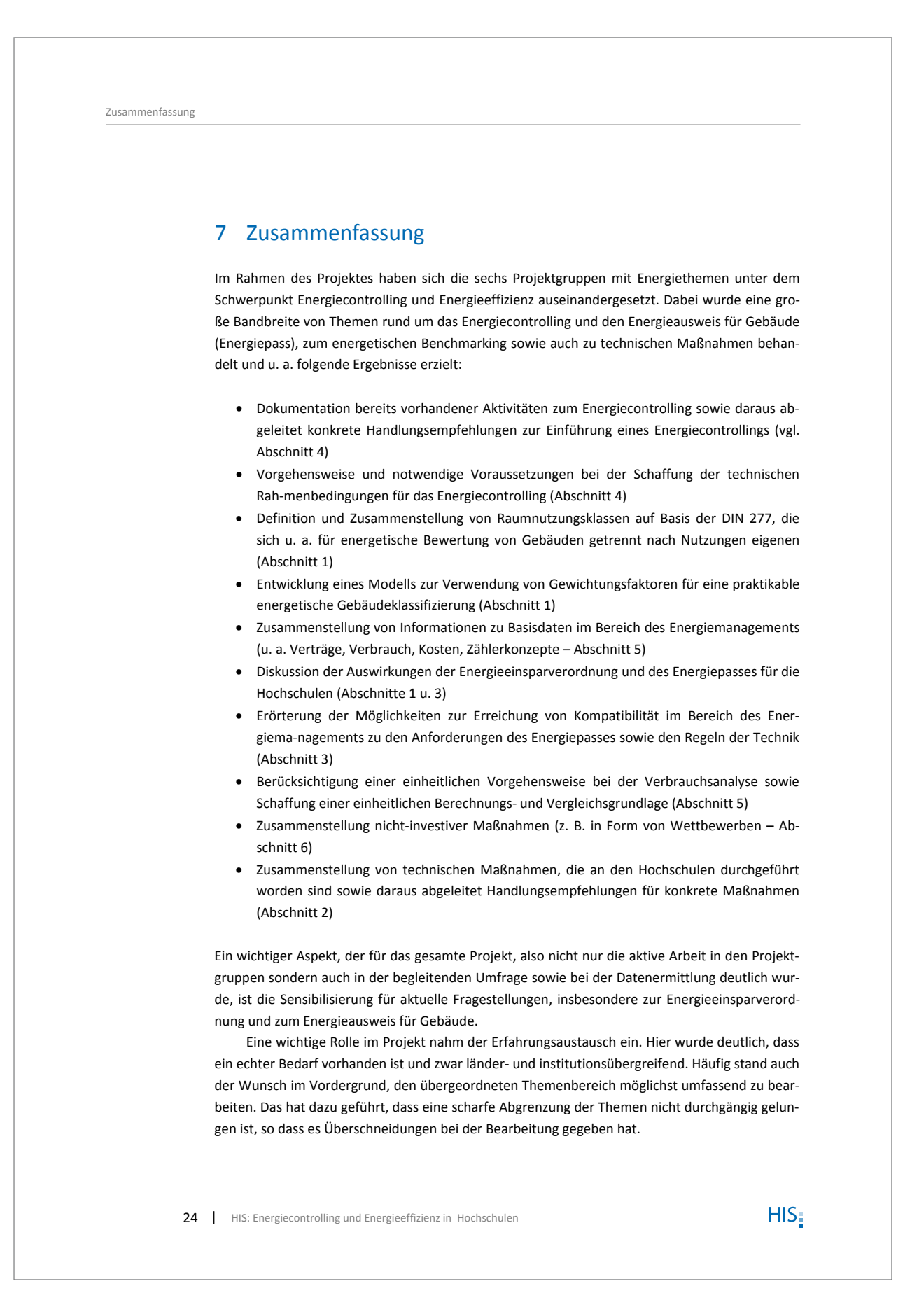

HIS, Goseriede 9, 30159 Hannover Postvertriebsstück, Deutsche Post AG, Entgelt bezahlt, 61246

## Herausgeber:

HIS Hochschul-Informations-System GmbH Goseriede 9 | 30159 Hannover | www.his.de

Postfach 2920 | 30029 Hannover Tel.: +49(0)511 1220 0 | Fax: +49(0)511 1220 250

## Geschäftsführer:

Dipl.-Phys. Wolfgang Körner

## Vorsitzender des Aufsichtsrats:

Prof. Dr. Andreas Geiger

## Registergericht:

Amtsgericht Hannover | HRB 6489

#### Umsatzsteuer-Identifikationsnummer:

DE115665155

#### Verantwortlich:

Dipl.-Phys. Wolfgang Körner

#### Erscheinungsweise:

In der Regel mehrmals im Quartal

#### Hinweis gemäß § 33 Datenschutzgesetz (BDSG):

Die für den Versand erforderlichen Daten (Name, Anschrift) werden elektronisch gespeichert

## ISBN 978-3-86426-019-3

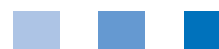